### **APPRENTICESHIP REPORT PT. IMBANG TATA ALAM MERANTI-RIAU**

**NABILA 5504201025**

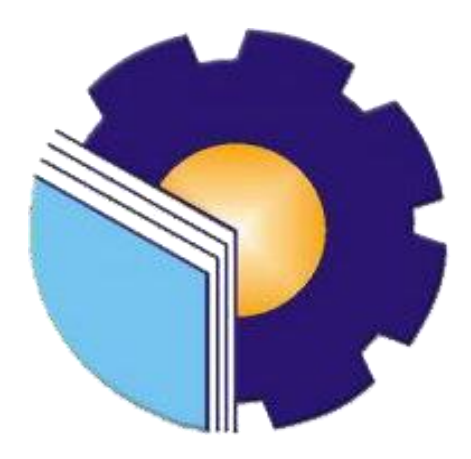

**ENGLISH FOR BUSINESS AND PROFESSIONAL COMMUNICATION STUDY PROGRAM LANGUAGE DEPARTMENT STATE POLYTECHNIC OF BENGKALIS 2024**

### **APPROVAL SHEET**

### **APPRENTICESHIP REPORT** PT. EMP MALACCA STRAIT S.A

Written as one of the requirements for completing Apprenticeship

#### Nabila 5504201025

Meranti, January 1st, 2024

Receiving & Issuing

 $\frac{1}{16}$ 

empoy/ ole Sugiarto NP. 1800116

Advisor

Rindilla Antika M.Pd NIP. 198811122022032004

Approved by.

Head of English for Business and Professional Communication Study Program<br>State Polytechnic of Bengkalis

**ASWANDI, M. Pd** NIP. 198804122015041004

#### **ACCEPTANCE SHEET**

#### **ACCEPTANCE SHEET**

This is to certify that we have examined the apprenticeship report of Nabila, Reg Number 5504201025 who did the apprenticeship at PT. EMP Malacca Strait S.A, started from September 1st 2023 to January 1st 2024. This report is used for partial fulfillment of the State Polytechnic of Bengkalis. This report is complete and satisfactory in all respects, and all revision required by the apprenticeship report examination committee have been made.

Bengkalis, May 15th, 2024

Acceptance by:

Advisor

Rindilla Antika, M.Pd NIP. 198811122022032004

Approved by:

Head of English for Business and Professional Communication **Study Program State Polytechnic of Bengkalis** 

Aswandi, S. Pd., M. Pd NIP. 198804122015041004

#### **ACKNOWLEDGEMENT**

Praise and thank the authors say for the presence of Allah SWT who has given His grace and gifts so that the author can finish writing this practical work report. This practical work report is prepared based on the implementation of practical work that the author did at PT. Imbang Tata Alam on September 01 2023 to January 01 2024.

In the implementation of this practical work the author seeks to gain knowledge, insight and skills regarding administration that has been obtained in collage and systems in the world of work as much as possible by utilizing the facilities provided by the company.

The authors also express their gratitude to all employees of PT. Imbang Tata Alam who are very kind, friendly and accept the authors to join and have an opportunity to become one of the family members of PT. Imbang Tata Alam.

In compiling this Apprenticeship report, the author realizes that without the guidance from various parties this Apprenticeship report cannot be completed in a specific time, so the authors want to thank all the those who have been involved and assisted the author. Related parties include:

- 1. Mr. Johny Custer, S.T.MT as the Director of State Polytechnic of Bengkalis.
- 2. Diah Paramita Sari, M.Pd as the Head of the Language Department.
- 3. Aswandi, M. Pd as the head of D-IV English for Business and Professional Communication Study Program.
- 4. Ari Satria,M.Pd. B. I as the Head of D-III English Study Program.
- 5. Pretti Ristra, S.Pd., M.Ed as the Coordinator of apprenticeship.
- 6. Rindilla Antika, M. Pd as advisor of apprenticeship.
- 7. Tengku Kespandiar as a Head of Campus Relation.
- 8. Mr. Sugiarto and Mr. Junaidi as Field Material Receiving Assistant Department Warehouse of PT. Imbang Tata Alam who has provided orientation before the author begins practical work.
- 9. Mr. Muksin and Mr. Amin Sutrisno as Formalities Asset Record Assistant Department Warehouse at PT. Imbang Tata Alam who has provided orientation before the author begins practical work.
- 10. For all staff and employees who work for PT. Imbang Tata Alam who gave his smile and friendliness as well as his assistance to the writer both directly and indirectly.
- 11. Both the author's parent and family members who always provide motivation and encouragement and guidance for the writer.
- 12. All parties who have helped the writer during the practical work that the author cannot mention one by one.

With the limited time and ability, the authors realize that in writing this report there are still many shortcomings. Therefore, the authors highly expect all suggestions and constructive critics as lessons for the future, hopefully this report can be useful for readers.

Bengkalis, January 01st, 2024

**Nabila Reg. Number 5504201025**

## **TABLE OF CONTENTS**

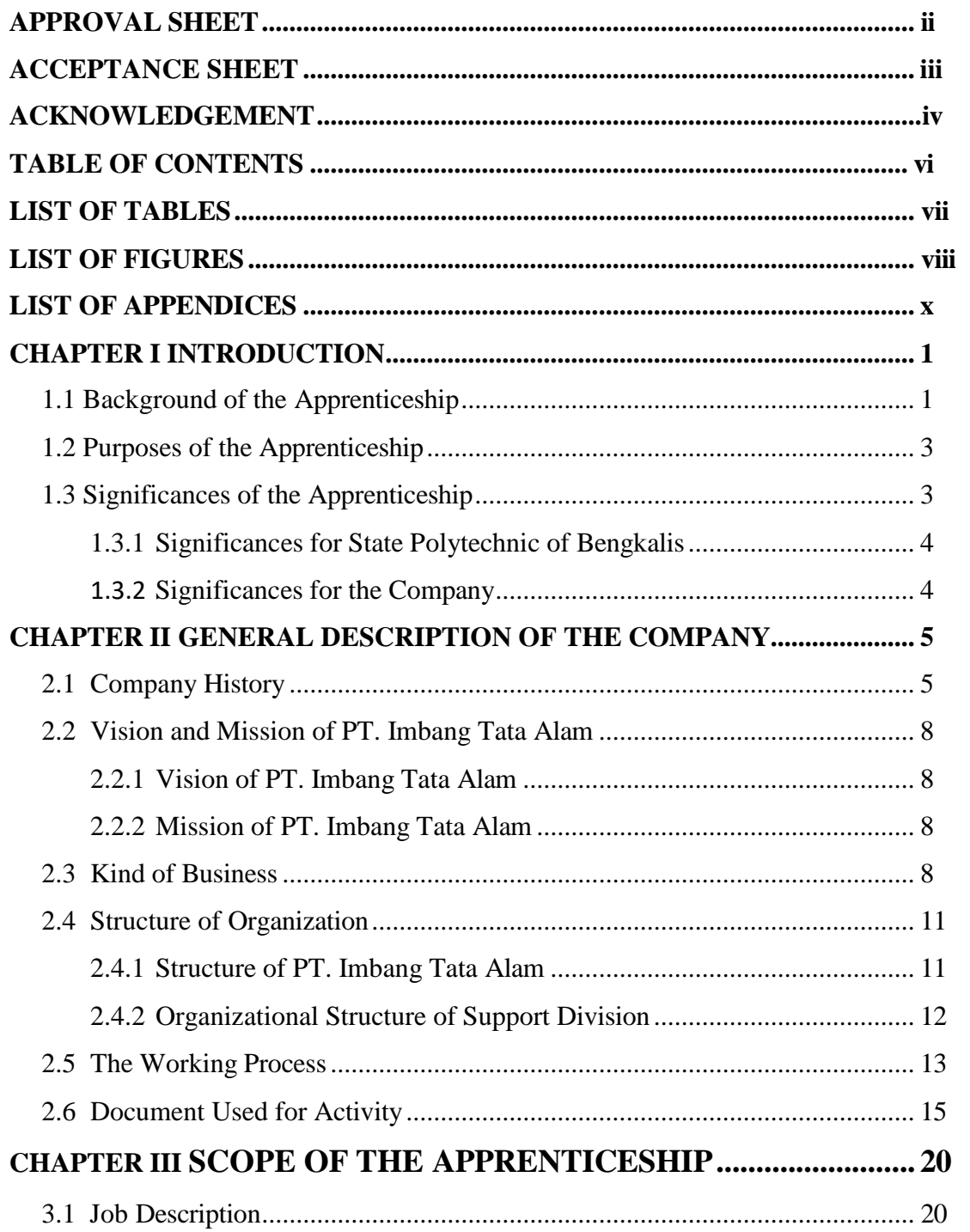

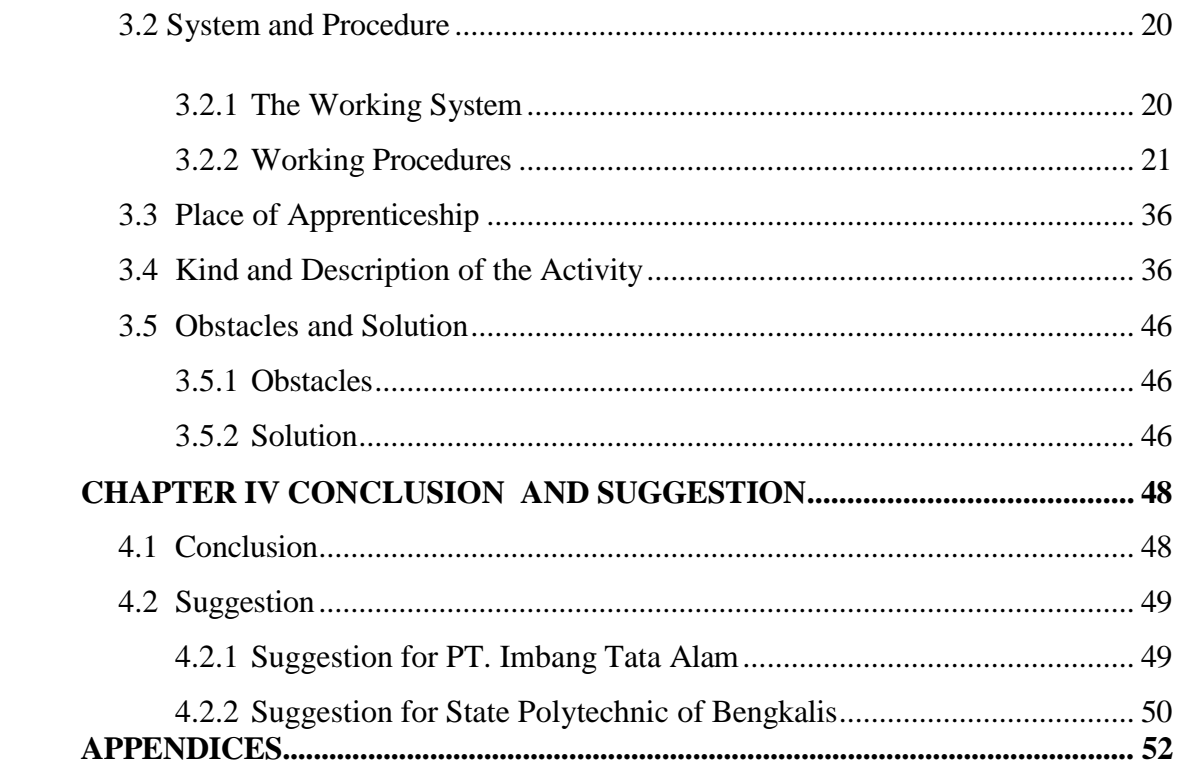

### **LIST OF TABLES**

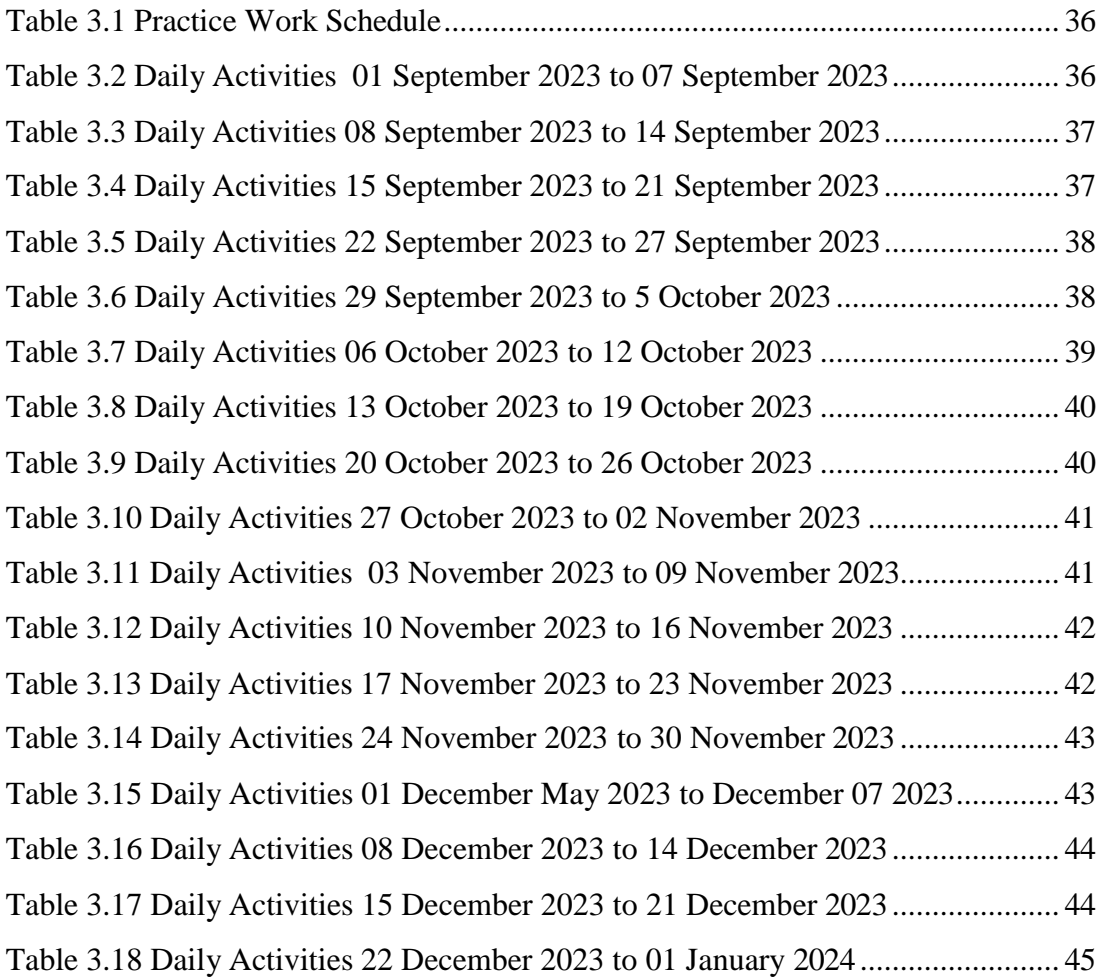

# **LIST OF FIGURES**

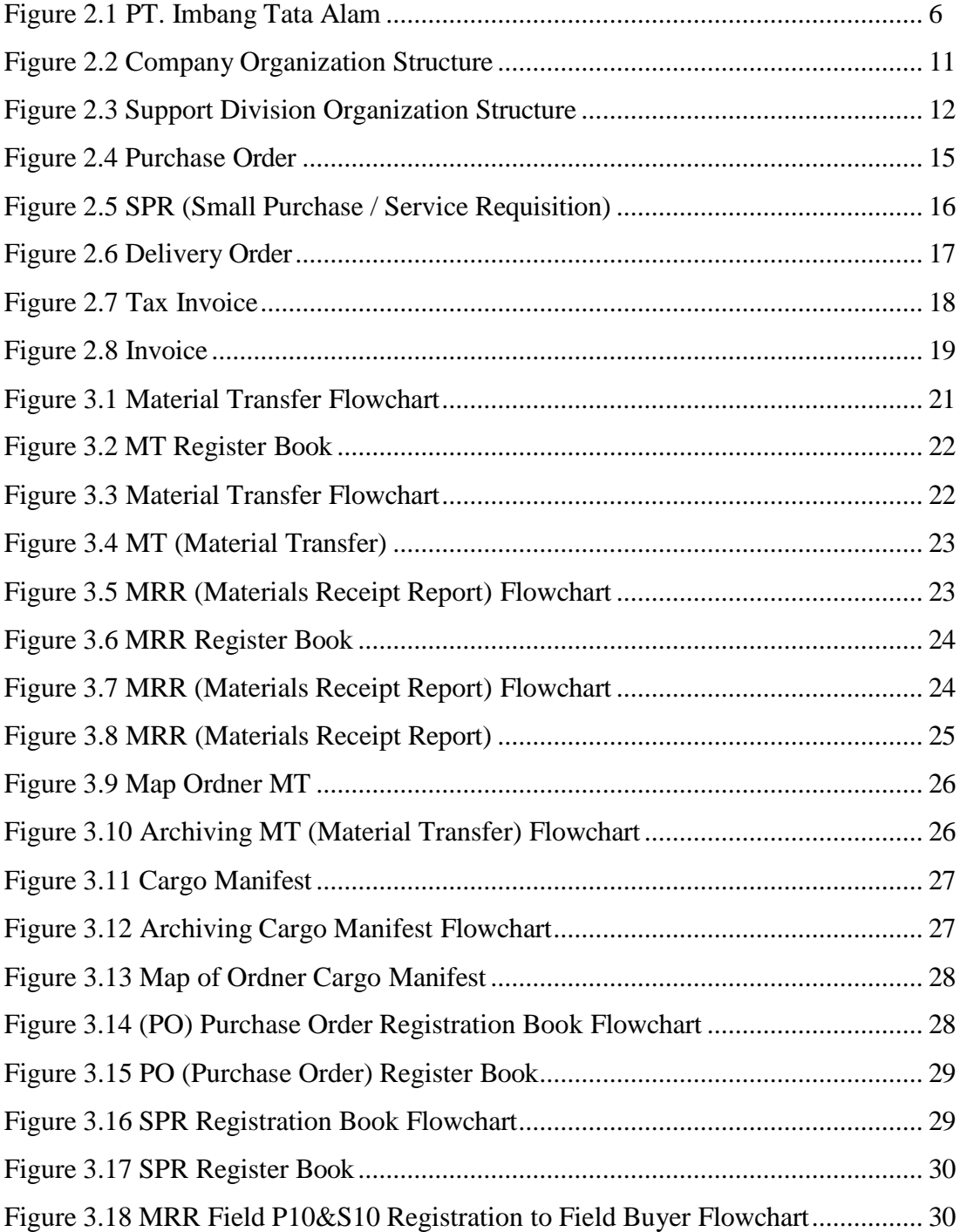

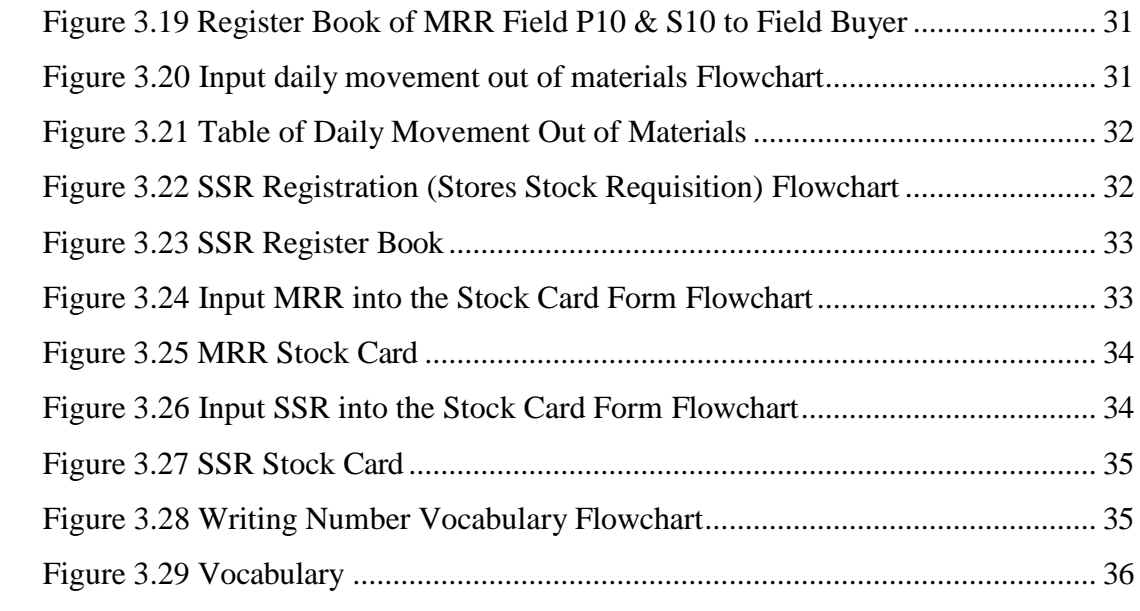

### **LIST OF APPENDICES**

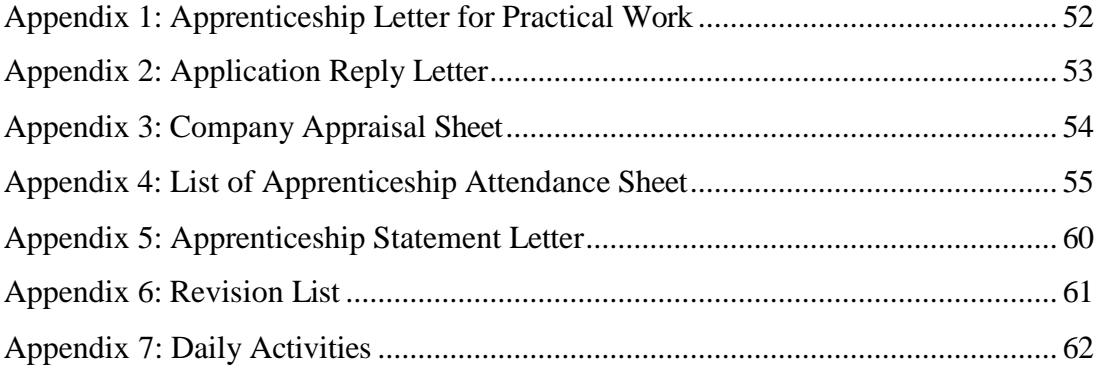

# **CHAPTER I INTRODUCTION**

#### <span id="page-11-2"></span><span id="page-11-1"></span><span id="page-11-0"></span>**1.1 Background of the Apprenticeship**

Bengkalis State Polytechnic is one of the State Polytechnics located in Bengkalis, Riau, Indonesia. State Polytechnic of Bengkalis is the first Polytechnic in Riau which was founded in 2000. Through the Gema Bahari foundation, its name for the first time was "Shipping Polytechnic of Bengkalis". On July 29, 2011, the Bengkalis Polytechnic officially became a PTN with the name State Polytechnic of Bengkalis through the Minister of National Education Regulation (Permendiknas) No. 28 of 2011 concerning the Organizational Establishment and work procedures of the State Polytechnic of Bengkalis. On December 26, 2011, the State Polytechnic of Bengkalis was inaugurated by the Minister of Education and Culture of the Republic of Indonesia.

State Polytechnic of Bengkalis has 18 (eighteen) Study Programs consisting of 10 (ten) D3 (diploma three) in the Department of Naval Architecture, Mechanical Engineering, Civil Engineering, Informatics Engineering, Electrical Engineering, Nautical, Shipping Commerce Management, Business English, and Business Administration, and 8 (eight) D4 (diploma four) Study Programs, including Production and Maintenance Mechanical Engineering, International Business Administration, Public Finance Accounting, Electrical Engineering, Road and Bridge Planning Engineering, Information Systems Security Engineering, English For Business and Professional Communication and Software Engineering.

Field Work Practice (PKL) or Apprenticeship is one of the requirements that must be met by every student. At this time the smooth flow of information between the world of industry and education is very important in order to create harmony between the two. Therefore, Internship is a good place for students to interact directly with the industrial world.

The development of science allows everything to become increasingly sophisticated. This encourages the world of work to get human resources who have superior abilities to meet all the needs that exist in the world of work. The need to obtain reliable human resources also makes the company more effective in recruiting workers. This is a natural thing considering that companies must get workers who have the ability to build their companies. This triggers students to prepare themselves as well as possible by increasing hard skills and soft skills while in college in order to face competition in the world of work.

Therefore, to empower human resources in Indonesia, State Polytechnic of Bengkalis as one of the State Universities in Riau Province is expected to be able to produce quality graduates so they can compete in the world of work. To meet these expectations, the State Polytechnic of Bengkalis created a program that can help graduates become quality graduates, namely the Job Training (KP) program. By participating in Practical Work, students will get direct assignment experience into the real world of work by practicing the theories they have learned.

Job Training is a learning process by knowing directly the scope of the real world of work. Every student is required to go directly into the world of work which is their respective field so that every student is expected to be able to directly apply the knowledge that has been studied before into the world of work. Apart from that, with practical work students can add to their knowledge, skills and experience at work which can later be applied in the real world of work. To do practical work, students must complete up to eight semesters of their studies and graduate in that semester.

The International Business Administration Study Program hopes that with practical work students can find out directly how the business world really is, and can broaden each student's horizons so that they are more skilled, responsive, and able to compete and be efficient in the future. Consequently, after completing practical work, each student is required to make a work report when carrying out practical work so that students can be accountable for the results obtained from the practical work.

Based on the above, the author as a student of the International Business Administration Study Program is required to carry out practical work for a maximum of

six months and a minimum of four months. The author has chosen PT. Imbang Tata Alam as one of the places to carry out practical work activities for four months. During the implementation of practical work (KP) the author gets a place in the Warehouse section.

The implementation of this practical work starts from 6 February 2023 to 9 June 2023. The implementation of this practical work is expected to broaden the author's insight into various good and correct implementation of tasks and be able to face the real world of work with the experience he has gained.

#### <span id="page-13-0"></span>**1.2 Purposes of the Apprenticeship**

The practical work activities of State Polytechnic of Bengkalis students, International Business Administration study program have the following objectives to find out:

- 1. Job Description at PT. Imbang Tata Alam.
- 2. The work system and work procedures at PT. Imbang Tata Alam.
- 3. The place of apprenticeship practical work at PT. Imbang Tata Alam.
- 4. The kind and description of the activity at PT. Imbang Tata Alam.
- 5. The obstacles and solutions during the implementation of the practical work program at PT. Imbang Tata Alam.

#### <span id="page-13-1"></span>**1.3 Significances of the Apprenticeship**

The benefits of implementing practical work are:

- 1. Students have the opportunity to apply theoretical knowledge or concepts in the real world of work.
- 2. Students gain practical experience in applying theoretical knowledge according to their study program.
- 3. Students have the opportunity to be able to analyze problems related to science applied in work according to their study program.
- 4. Students have the opportunity to work in teams consisting of several people so that they are able to provide ideas.

1.3.1 Significances for State Polytechnic of Bengkalis

The benefits of practical work for State Polytechnic of Bengkalis are as follows:

- 1. Practical work can strengthen cooperation and socialization between State Polytechnic of Bengkalis and PT. Imbang Tata Alam.
- 2. Practical work can improve the competence State Polytechnic of Bengkalis graduates.
- 1.3.2 Significances for the Company
- 1. Apprenticeship is one of the liaisons between the company and the campus.
- 2. The company received assistance from students who did practical work.

# **CHAPTER II GENERAL DESCRIPTION OF THE COMPANY**

#### <span id="page-15-0"></span>**2.1 Company History**

PT. Imbang Tata Alam, has a working area in the Riau Archipelago, namely Pulau Padang and Tebing Tinggi. The area is included in the Riau Province and is located in the Malacca Strait. The Malacca Strait Block oil and gas concession (Malacca Strait) was originally (in 1971) owned by a foreign oil company Pan Ocean Corporation, but in the same year (July 2, 1971) its ownership changed hands to the Atlantic Rich Field Company (Arco) before then Hudbay Oil (Malacca Straits) Ltd. (a Canadian oil company) acquired this concession on March 1, 1978.

Operation of the Malacca Strait Block by Hudbay oil (MS) Ltd. Continuing technical assistance from British Petrolium (BP) until then on May 13, 1991 the operator of the Malacca Strait Block changed hands to a foreign oil company from England named Lasmo Oil (Malacca Strait) Ltd.

In mid-1995, Far Eastern Hydrocarbons Ltd, domiciled in Hong Kong, owned by the Bakre business group, controlled Resources Holding Incorporations, the holding company of Kondur Petrolium S.A and in the same year, when Lasmo Oil sold their shares in the Malacca Straits block, Kondur Petrolium S.A used this opportunity to take over all of Lasmo Oil's shares. The process of acquisition and change of operator from Lasmo Oil to Kondur Petrolium S.A was signed on October 12, 1995. Furthermore, in 2003 PT. Energi Mega Persada (EMP) took over the ownership of Resources Holding Incorporation of Kondur Petrolium S.A, also called EMP Malacca Strait S.A then in 2021 PT. Energi Mega Persada (EMP) announced that its subsidiary, called PT. Imbang Tata Alam (ITA), which is the operator and owner of 100% working interest in the Malacca Strait PSC (cooperation contract) block in Riau province.

Based on the legal entity, the word S.A in EMP Malacca Strait S.A stands for Societ Anonyme, which in French law means a partnership carried out with one of its members. S.A also means an association where the liability of all partners is limited. The term S.A is also used in England for a Chartered Company which means a company.

With joint stock in which the shareholder, with the permission of a special law from parliament, is limited from an obligation for company debts that exceeds the value of its shares or its responsibility for company debts is limited to the number of shares in the company.

Based on the explanation above, the word S.A can be equated with PT (Limited Liability Company) in Indonesia. The Company's History of Operations is as follows:

- 1. Kondur Petroleum S.A. 05 August 1970 2. Pan Ocean Oil Corporation 21 March 1971 3. Atlantic Richfield Indonesia 02 July 1971 4. Hudbay Oil (Malacca Strait) Ltd. 01 March 1978 5. LASMO Oil (Malacca Strait) Ltd. 13 May 1991 6. Kondur Petroleum S.A. 12 October 1995
- 7. EMP Malacca Straits S.A. 16 February 2003
- 8. PT. Imbang Tata Alam 10 September 2021

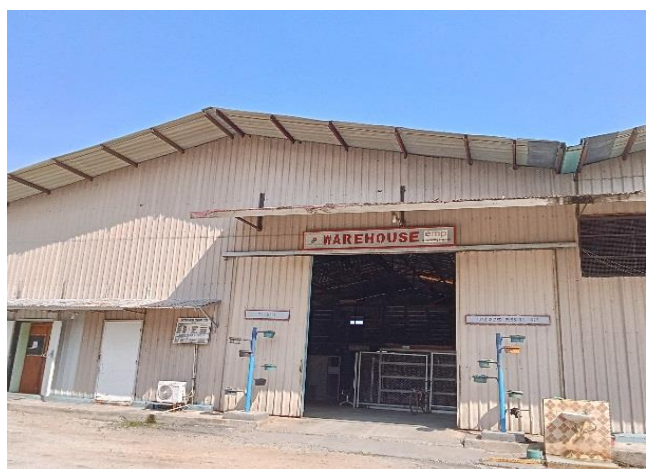

 **Figure 2.1 PT. Imbang Tata Alam**  *Source: Processed Data (2023)*

As the holding company of business units in the upstream oil and gas industry, Energi Mega Persada has extensive expertise in oil and gas reserve management and is committed to providing innovative, modern, safe, and environmentally friendly drilling solutions. innovative drilling technology and technology Energi Mega Persada uses modern, safe, and environmentally friendly production technology for oil exploration and production, and owns and produces oil and working areas with an area of more than 1 million square kilometers.

Energi Mega Persada has developed itself into a gas supplier for a number of large industries in East Java, Sumatra and Kalimantan. As one of the leading oil and gas exploration and production companies in Indonesia, Energi Mega Persada and all of its business units, have direct or indirect control over its business units, which consist of:

- 1. Operator Highlights Operator
	- a. Malacca Strait PSC (60.48%
	- b. Bentu PSC (100%)
	- c. Korinci Baru PSC (100 %)
	- d. Gelam TAC (100 % with Pertamina)
	- e. Sangatta II CMB PSC (42 %)
	- f. Tabulako CMB PSC (70 %)
- 2. Non-Operator
	- a. Gebang JOBS PSC (50 %)
- b. Kagean PSC (50 %)
- c. Offshore North West Java (ONWJ) PSC (18,73 %)

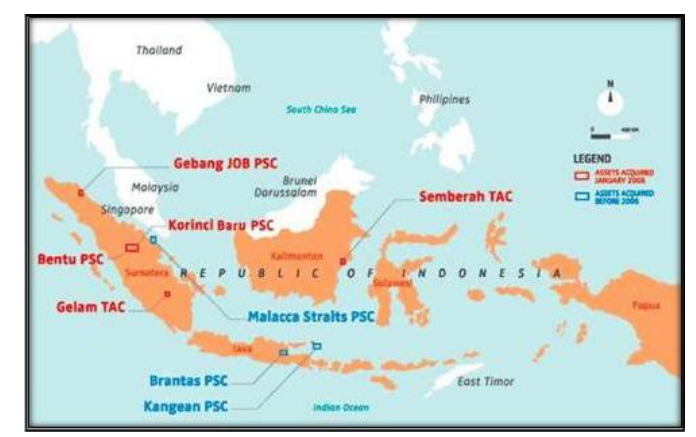

**Figure 2.1** *Company area of* **PT IMBANG TATA ALAM in Indonesia**  *Source: PT. IMBANG TATA ALAM (2022)*

PT. Imbang Tata Alam is the operator of the Malacca Straits Block (PT. Imbang Tata Alam), EMP has a 60.49% participating interest in the block. The resulting production was petroleum of 10,000 BOPD (Barrel Oil per Day) in 2005. but now the production is around 3,500 BOPD.

Currently PT. Imbang Tata Alam has five fields that have produced oil with the production capacities of each field as follows:

- 1. Lalang Field (offshore).
- 2. Mengkapan Field (offshore).
- 3. Melibur Field (onshore).
- 4. Kurau Field (onshore).
- 5. South Field (offshore and onshore).

#### <span id="page-18-0"></span>**2.2 Vision and Mission of PT. Imbang Tata Alam**

2.2.1 Company Vision of PT. Imbang Tata Alam

"PT. Imbang Tata Alam intends to be distinguished remarkable, reliable, efficient, highly profitable, and an independent company with a particular focus in oil and gas exploration and production".

2.2.2 Company Mission of PT. Imbang Tata Alam

"PT. Imbang Tata Alam as associate of the host countries will perform all the required activities in exploration, production, and development in oil and gas assets in a safe, efficient, and reliable manner, and will optimize the assets values and maximize profitability in the best interest of all stakeholders".

#### **2.3 Type Business Type of PT. Imbang Tata Alam**

PT. Imbang Tata Alam is a subsidiary of PT. Energi Mega Persada Tbk (EMP) engaged in the Oil and Gas Exploration and Production sector which believes that protection and development of workers and communities, environmental protection, security of workers and company assets, are very important in achieving the targets of exploration, drilling and production activities. To achieve excellence in Occupational Safety and Health. Environment and Security, everyone must behave safely, have a healthy attitude, be environmentally friendly and safe**.**

PT. Imbang Tata Alam is a multinational company engaged in drilling which is under the auspices of Pertamina. The oil produced by this company is still crude oil, after this crude oil is produced it will be processed by the Pertamina company so that it becomes ready to use oil (Finish Good). The oil field owned by EMP PT. Imbang Tata Alam namely Kurau Oil Field, Lalang Field. Mengkapan Field, Melibur Field, and South Field.

The process of production activities carried out by this company is an activity of taking oil from oil wells in areas that are areas of oil extraction activities in the Riau Province. The area of EMP PT. Imbang Tata Alam has several areas that produce oil including:

- 1. Kurau Oil Field, Kurau oil field was discovered in 1986, where the existing facilities in the area were operated starting in 1990.
- 2. The Lalang Field, Ladang Lalang Field is located offshore in the middle of the Lalang Strait and has been operational since April 1984. The Lalang Field has a central processing facility with two satellite platforms which are about 65 feet above the water.
- 3. The Mengkapan field is also located offshore and was discovered in 1981, the field was operational in 1986 and has two satellite platforms which produce oil with relatively high water and gas content*.*
- 4. Melibur Field, Melibur Field is located on the eastern part of Padang Island, and started production in 1986.

5. South Field, South Field produces a number of oil fields both on land and in the waters of Island Padang and Tebing Tinggi.

Oil produced by PT. Imbang Tata Alam is crude oil taken directly from oil wells. The process that is carried out first is taking oil from the well using a pump. The oil collection is then channeled to the oil collection point or Gathering Station. The flow of oil sent to the Gathering Station has three parts namely oil, water and gas. When this stream enters the Gathering Station, the first process that is carried out is the separation of gas and liquid.

The gas produced is then carried out the combustion process to be disposed of. Furthermore, the liquid consisting of oil and water is accommodated in a tank to be separated between water and oil with a different process. So that the pure oil will be at the top of the liquid and the oil will flow for the next process, namely collecting oil and calculating the oil that has been successfully produced. After that, the oil is channeled to Gandini (Oil Storage) which is in the middle of the sea to carry out the process of selling crude oil to Pertamina, then Pertamina will process and produce ready to use oil. The water produced at the Gathering Station will then flow to the Water Cleaning Plant (WCP) in this section, the water will be processed to separate oil and water sent from the Gathering Station. This separation also uses the concept of difference in density so that later the water and oil will separate and then the oil produced will flow back to the Gathering Station to be processed from scratch again. The water that has been treated for separation is then flowed through the existing filter to remove the remaining oil in the water. Clean water is collected and then sent to a Water Injection Plant (WIP). Injection wells are used to increase oil production in existing wells.

Before the water produced by WCP enters the injection well, the water first enters the WIP to be able to adjust the specified water pressure so that it enters the injection well. The process of oil production activities takes place at any time, so that in carrying out their work field officers work in 2 shifts, namely day and night to be able to supervise the oil production activities being carried out.

#### <span id="page-22-0"></span>**2.4 Structure of Organization**

#### **2.4.1 Structure PT. Imbang Tata Alam**

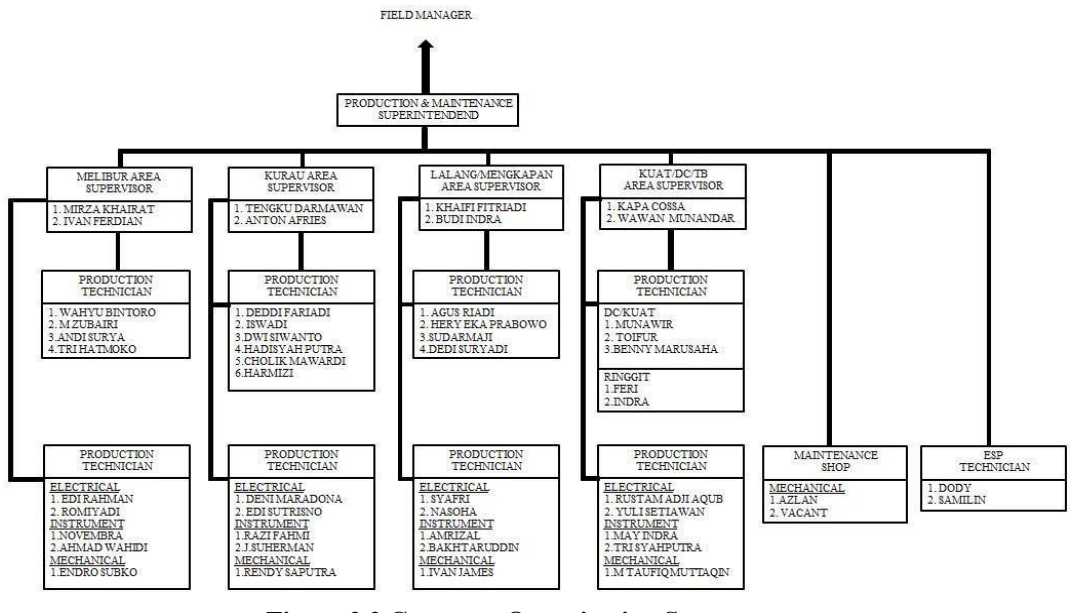

**Figure 2.2 Company Organization Structure** *Source: PT. Imbang Tata Alam (2022)*

The functions and responsibilities of each division in PT. Imbang Tata Alam are as follows:

#### 1. Production Manager (PM)

The Production Manager (PM) is responsible for the smooth production of crude oil with his duties of supervising and controlling oil wells and their equipment, and supervising the process of Plant Facilities (facilities for processing crude oil) and their activities as well as supervising and controlling the power generation systems placed in Process Plant Facilities.

2. Maintenance Manager (MM))

Maintenance Manager (MM) is responsible for the smooth operation of supporting equipment for crude oil production and its facilities. The Maintenance Manager (MM) has the duty to carry out periodic repairs or maintenance of all equipment and machines supporting crude oil production. Carry out repairs to equipment and machinery supporting crude oil production and carry out maintenance and repairs to other important facilities such as air conditioners, freezers.

#### <span id="page-23-0"></span>**2.4.2 Organizational Structure of Support Division**

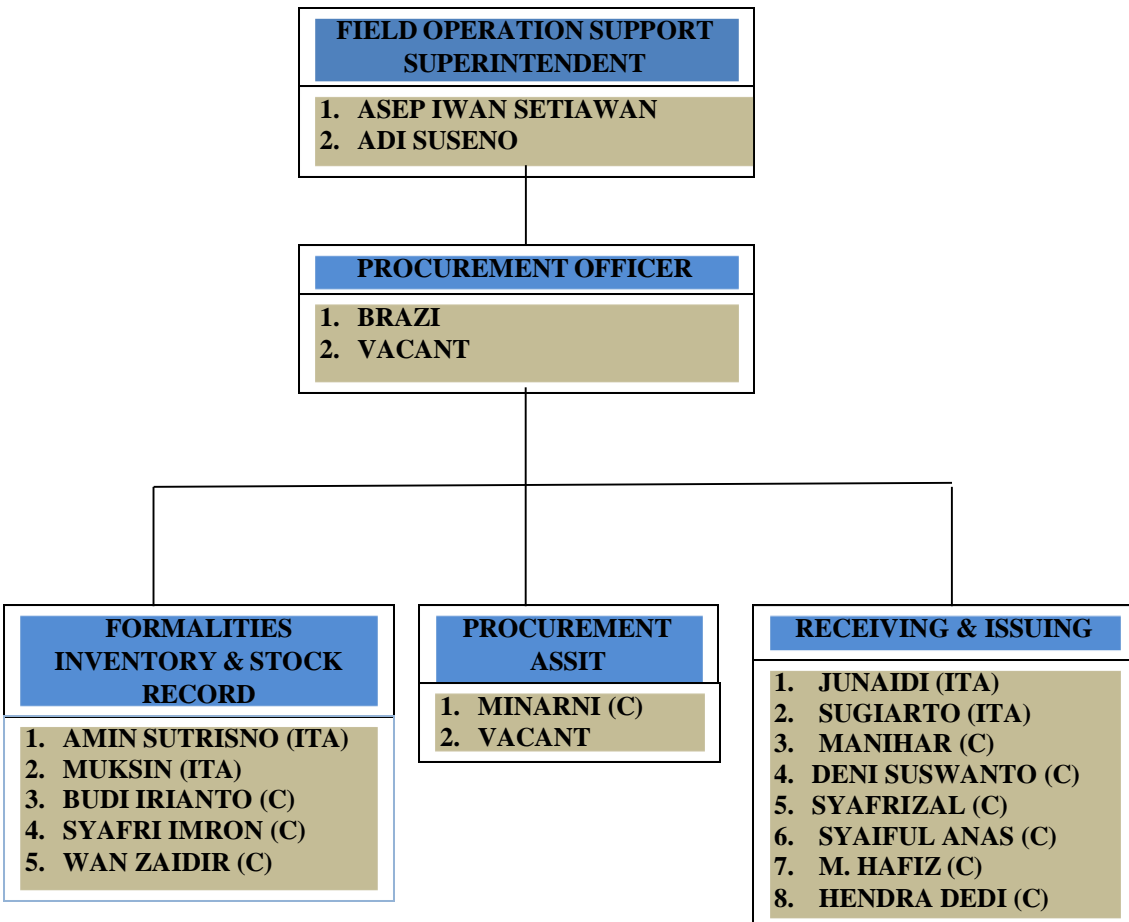

#### **FIELD SCM – SUPPORT DIVISION PT. IMBANG TATA ALAM**

**Figure 2.3 Support Division Organization Structure** *Source: PT. Imbang Tata Alam (2023)*

Within the overall Support Manager area, there are four departments of Material Service Officers serving four departments with unique roles and responsibilities. The roles and responsibilities of each support department at EMP Malacca Strait S.A. are as follows:

1. Field Procurement Officer

The Field Procurement Officer is responsible for the smooth running of purchases made by PT. Imbang Tata Alam, its job is to carry out auctions for tenders,

find vendors or suppliers, issue PO (Purchase Order) carry out all buying and selling matters related to administration.

2. Inventory Control & Stock Record Supervisor

Inventory Control & Stock Record Supervisor, as for the duties of this division, namely signing all approval correspondence, and supervising the recording of goods, and carrying out re-checks, both in Warehouses and computerized. Inventory Control & Stock Record Supervisor there are 2 parts that help him namely Field Inventory and Asset Assistant and Stock Record Assistant.

The tasks of the inventory and field asset support department include assigning numbers to SPR sheets (small purchase requisition lists), assigning vocabulary numbers to new items, intermediate inspections and product inspections, etc. to facilitate the work and activities of supervisors. It's about supporting implementation. Volume of goods per year. The Inventory Recording Assistant is responsible for inventory and material monitoring. His role is to assist the supervisor in checking materials on site, conducting mid-year inspections at the warehouse, entering or posting the inventory list into the Cardex system provided, and filing SRRs and MRRs on site.

#### <span id="page-24-0"></span>**2.5 The Working Process of the PT. Imbang Tata Alam**

When placed in the Warehouse section of PT. Imbang Tata Alam, Warehouse is a warehousing or logistics system used by companies to store and provide goods. The difference with an ordinary Warehouse is that Warehouse is a system that provides information regarding the availability or stock of goods, the condition of the goods, to the status of goods delivery. Warehouse duties and functions of PT. Imbang Tata Alam is as follows:

- 1. The main task of the Warehouse
	- a. Doing Coordination

Coordinate with related teams regarding goods entering and leaving the Warehouse to comply with established standards.

b. List of Item for Reports

Responsible for making reports regarding the goods in the Warehouse. This report includes the number of stock items, the condition of the goods.

c. Storing and Organizing Goods

The officer in this position is responsible for storing and organizing goods in the Warehouse so that they are easy to find and maintain their quality. Usually each item has its own place according to a predetermined code.

d. Ensure Goods to be Shipped

Check that the goods to be sent are in accordance with the orders from the user.

e. Moving goods according to their parts

Move goods according to their parts so that they are easy to find and maintain their quality.

f. Perform Preventive Maintenance

Perform preventive maintenance on auxiliary equipment such as Forklifts, Pallet Jacks to keep them in good condition.

- 2. Warehouse Main Function
	- a. Fulfill user requests faster

The Warehouse management system ensures sufficient stock keeping in the Warehouse.

b. Determine the location of goods and stock availability automatically Availability of adequate stock, delivery of goods, the right goods, timely delivery, as well as optimizing and balancing the distribution of inventory according to logistical needs. Warehouse layout determines how quickly and accurately goods are picked up and shipped, Warehouse Management System can ensure stock of goods in proper condition and storage space for better management.

c. Determine inventory levels and place reorders in a timely manner The Warehouse management system can continuously monitor the amount of stock inventory so that the Warehouse manager can directly contact the vendor if the inventory is low.

#### <span id="page-26-0"></span>**2.6 Document Used for Activity**

In the implementation of practical work, there are several documents needed to complete the work given. The documents are as follows:

1. PO (Purchase Order)

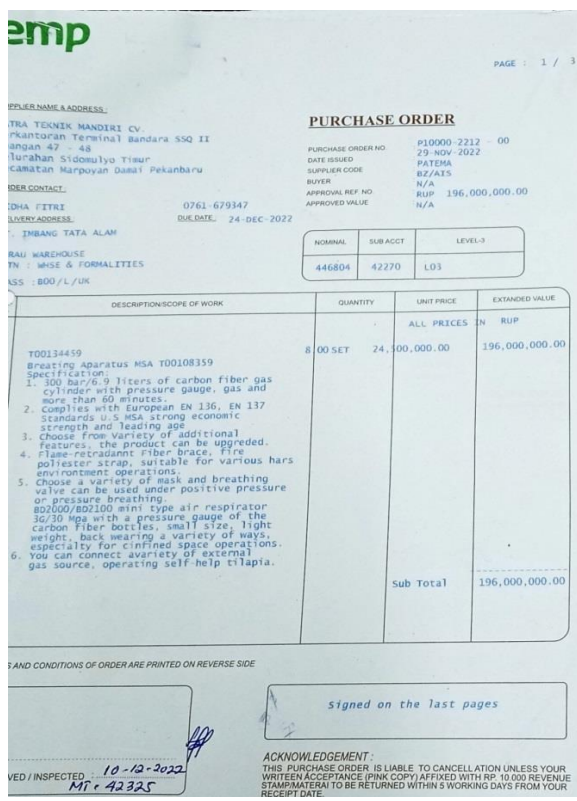

**Figure 2.4 Purchase Order** *Source: Warehouse PT. Imbang Tata Alam*

Purchase order are documents made by the buyer division of PT. Imbang Tata Alam PO aims to show the goods they want to buy from the vendor, so a user from the

company PT. Imbang Tata Alam confirms to the buyer about the goods they want to order, then the buyer makes a PO and orders the goods needed by the user, the PO is also used as a contract that forms an agreement between the buyer and the seller regarding the goods to be purchased by the buyer.

2. SPR (Small Purchase / Service Requisition)

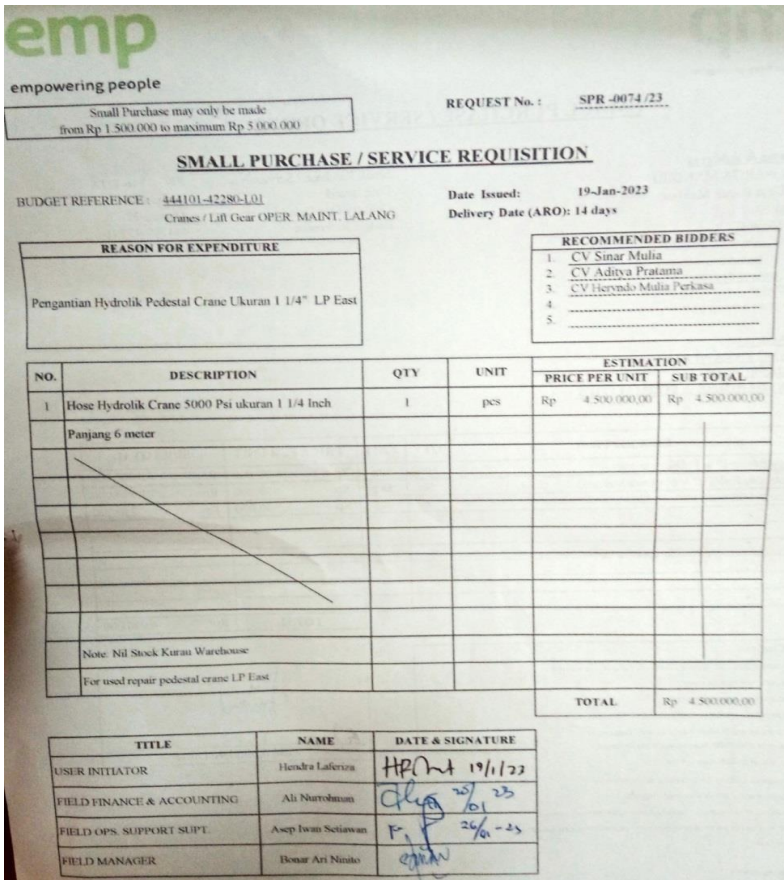

**Figure 2.5 SPR (Small Purchase / Service Requisition)** *Source: Warehouse PT. Imbang Tata Alam*

SPR is a letter for ordering goods or services for which the number of Small Purchase purchases is below 5 million, this letter comes to the Warehouse together with the goods ordered by the user.

3. DO (Delivery Order)

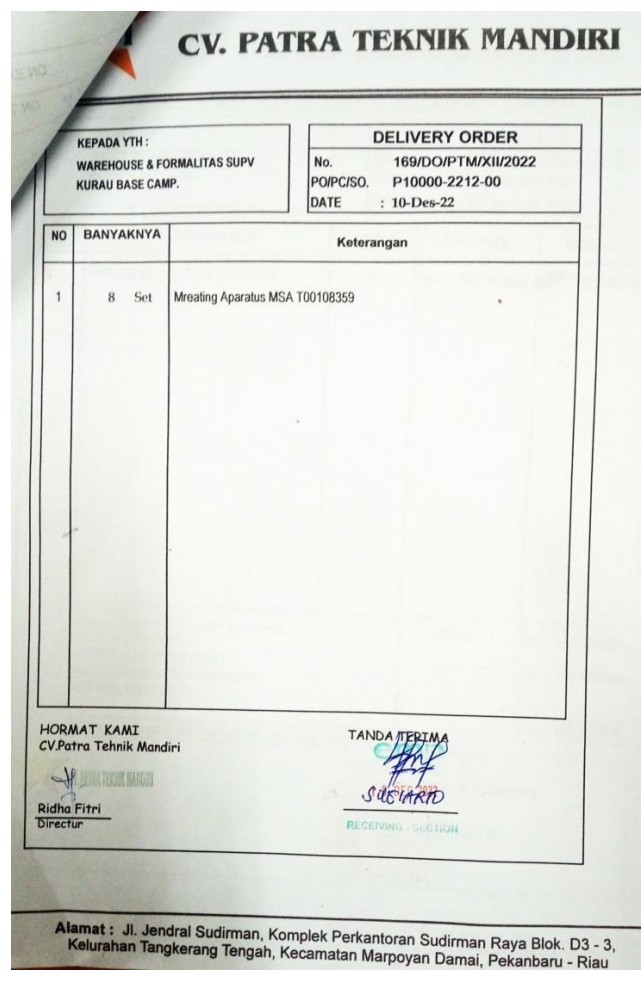

**Figure 2.6 Delivery Order** *Source: Warehouse PT. Imbang Tata Alam*

Delivery order is a document in the form of a letter of delivery of goods made by a vendor based on a buyer order, whether in the city, outside the city, or abroad. This document is made by agreement between the seller and the buyer, so it contains the details and prices of the goods ordered, DO usually comes to the Warehouse with a Purchase order (PO), then SPR also uses a Delivery order, the purpose of the DO is to find out who sent the goods.

#### 4. Tax invoice

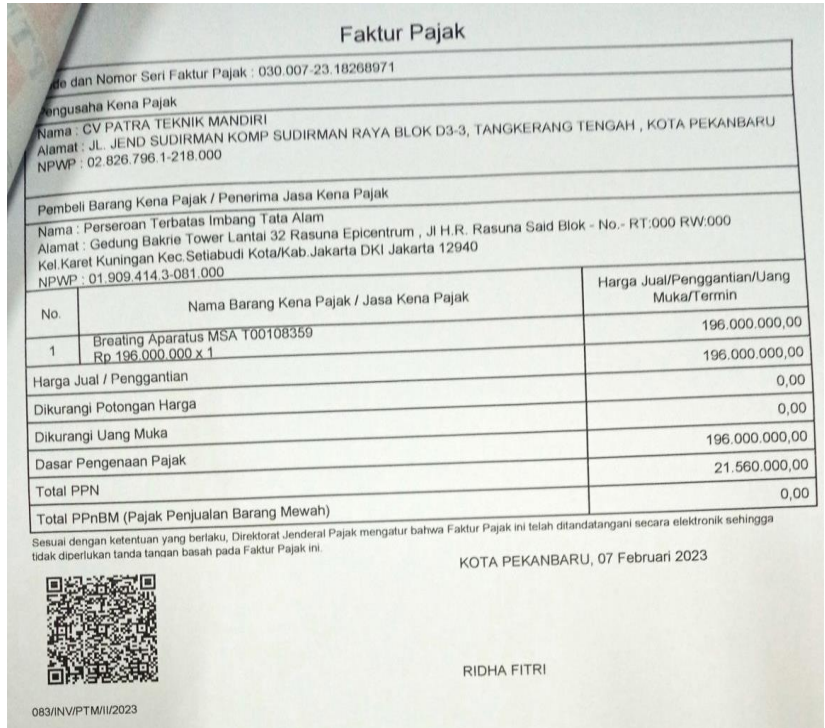

**Figure 2.7 Tax Invoice** *Source: Warehouse PT. Imbang Tata Alam*

A tax invoice is a document in the form of proof of collection made by a taxable entrepreneur (PKP) when delivering taxable goods (BKP) or taxable services (JKP) to the buyer, namely the user. That is, when a pkp sells a taxable good or service, they must issue a tax invoice as proof that they have collected tax from the person who has purchased the taxable good or service.

#### 5. Invoice

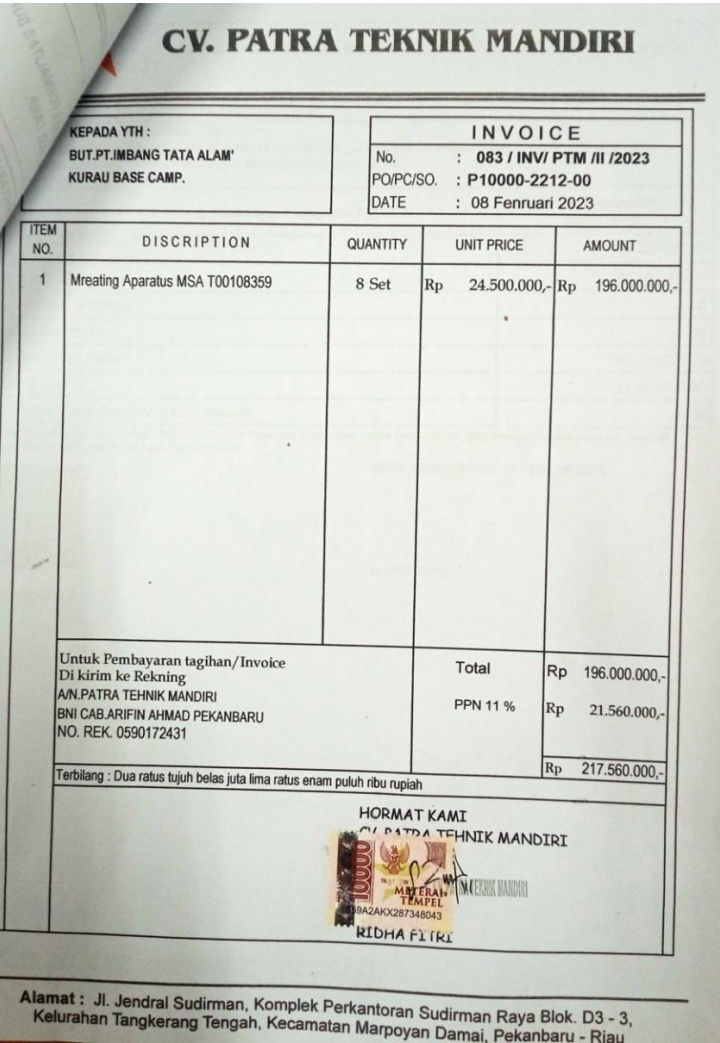

**Figure 2.8 Invoice** *Source: Warehouse PT. Imbang Tata Alam*

Invoice is a document that is used as proof of a transaction that contains information, such as buyer information, goods or services purchased, quantity of goods, price and total price to be paid by the buyer and to be received by the seller. So, a payment invoice is a document that serves as proof of a transaction as well as a means of billing payment for a transaction. This payment invoice is generally sent by the seller to the buyer so that the buyer can make payments immediately or according to the time agreed by both parties.

# **CHAPTER III SCOPE OF THE APPRENTICESHIP**

#### <span id="page-31-0"></span>**3.1 Job Description**

This apprenticeship program is implemented at PT. Imbang Tata Alam for 4 (Four Months), starting from 06 February to 09 June 2023. During the internship period, apprentices are placed in the Warehouse which consists of Material Receiving Assistants, Material Issuing Assistants and Formalities Inventory and Stock Record. There are several tasks during practical work in the Warehouse department at PT. Imbang Tata Alam are as follows:

- 1. Material Transfer.
- 2. MRR (Materials Receipt Report).
- 3. Archive MT (Material Transfer).
- 4. Cargo Manifest.
- 5. Archive Cargo Manifest.
- 6. Fill in the Purchase Order (PO) registration book.
- 7. Fill in the SPR registration book (Small Purchase / Service Requisition).
- 8. MRR Field P10 & S10 Registration to Field Buyer.
- 9. Input daily movement out of materials.
- 10. SSR Registration (Stores Stock Requisition).
- 11. Input MRR (Materials Receipt Report) into the Stock card form.
- 12. Input SSR (Stores Stock Requisition) into the Stock card form.
- 13. Write number vocabulary.

#### <span id="page-31-1"></span>**3.2 System and Procedure**

#### 3.2.1 The Working System

To facilitate employees in carrying out their duties, the company uses an internet based system to facilitate work online and also use a manual system such as

posting a list of inventory items to the stock card system provided and manual systems such as making material transfer, materials receipt report, filling in SPR registration books, filling in SSR registration books, entering MRR and SSR into stock card forms, writing vocabulary numbers when new goods arrive for stock at the Warehouse.

#### 3.2.2 Working Procedures

Work procedures or activities carried out when doing practical work at the Warehouse department at PT. Imbang Tata Alam, activities that have been carried out while carrying out Practical Work (KP) in the Warehouse from 06 February 2023 to 09 June 2023 for full details can be seen in the following description:

1. Material Transfer

This work is done when the Warehouse section receives goods from user orders or other departments and to be sent to the user who ordered the goods, the workings of making Material Transfer from the form provided by PT. Imbang Tata Alam are as follows:

a. Fill out the 2022 MT registration book

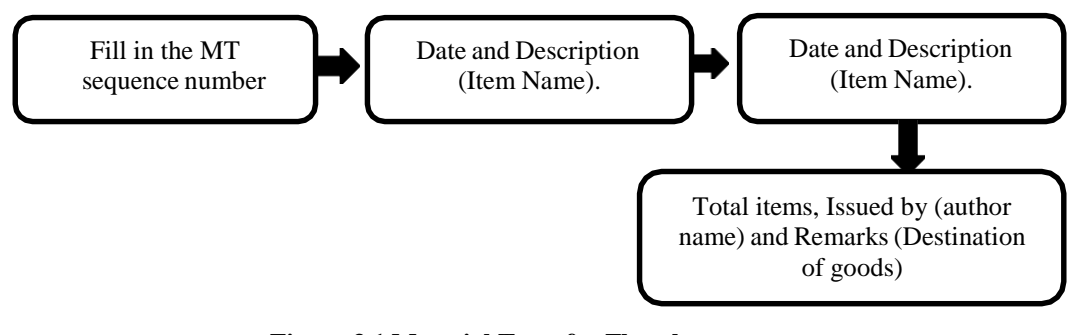

**Figure 3.1 Material Transfer Flowchart** *Source: Processed Data, 2023*

|                 |               |                      | <b>TOTAL</b><br><b>ITEMS</b>                                    | <b>ISSUD</b><br><b>BY</b> | <b>REMAR'S</b>              |            |                   |                |                                                  |                          |
|-----------------|---------------|----------------------|-----------------------------------------------------------------|---------------------------|-----------------------------|------------|-------------------|----------------|--------------------------------------------------|--------------------------|
|                 | <b>LIT NO</b> | DATE)                | DESCRIPTION                                                     |                           |                             |            |                   |                | AZISE 24/22/23 POLEL UCLEAR 110 CMX 116 CM)      | TOTAL<br>mas             |
|                 |               |                      | POZ - 1550 R. 258600 (Rosp Geogl.)                              |                           | J7N                         | WIT        |                   |                |                                                  |                          |
|                 | 42337         | 8/2/23               | Bost keeny Oxy & Acory                                          | 2                         | <b>CIN</b>                  |            | PKu. 42357        | $\mathbb{R}$   | IFC-2036 (Prilamax)                              |                          |
| <b>ONGY</b>     | 42338         | $\frac{\pi}{2}/23$   | R. 260317 (HOSE 4")                                             |                           | $ \mathcal{D} \mathcal{N} $ |            | Thomp 10350       | R              | $SPO = 2021$ (BOCLA BLATAL)                      |                          |
|                 | 42339         | $\sim$               | Pe: 2220<br>R. 260660 (PP Nultiplement) 1                       |                           | $\mathbb{R}$                |            |                   |                | BANK 42359 25/02/23 BPO 1985 (Ponteriors AC)     | $\mathcal{A}$            |
|                 | 42340         | $\mathbf{v}$         | $P_{10}$ = 2221                                                 |                           |                             |            |                   |                | ISPO 1964 (PROLONIAN AC)                         | $\overline{\mathcal{A}}$ |
|                 | 42541         | $\tilde{\nu}$        | R. 260298 (FIRE PVC, dll)<br>Pn.2225                            |                           | 3N                          |            | $B/c = 42360$     | $\mathbb{R}^+$ |                                                  | $\mathcal{G}$            |
| REGISTER        | 42342         | $\rightarrow$        | R 24578 (GRAINPER)<br>$P_{10}$ 2227                             |                           | 30                          |            | $B/c = 42361$     | 11             | 580-1989 (PENDELAN AL                            |                          |
| 2022<br>$-1004$ |               | 42343 12/2/23        | (Kelbrah 550.1255)<br>GOYS DEPECTOR                             |                           | $1 \text{ JN}$              |            | SPA 42362         |                | $27/02/25$ SFO - 1639 (kramik Ukuan 20cmx200) II |                          |
|                 |               | $42344$ $13/12/23$   | HOD FUEL                                                        |                           | $1 - 3\lambda$              |            | 60 42563          | 18             | Spo-1826 (taber Grounding secolar)               | $\overline{3}$           |
|                 |               |                      | Poz, 1601 R 201933 (Fine Counting)                              | 211                       | 52                          | WS         | 42364             | $\mathbf{u}$   | $5P0 - 1736 (5P0t W$                             |                          |
|                 | A2545         | $\ddot{\phantom{1}}$ |                                                                 |                           |                             |            |                   | $\mathcal{M}$  | $SP0 - 1948 (Packing: 101)$                      | $\Delta$                 |
|                 | 42346         | 17/02/23             | $P_{02}$ 1540 Rfm : 259055 (8/VALUE)                            |                           |                             |            | 3 AN FOCULY 42365 |                | SPO-1779 (Safoly Short Type esai) 1              |                          |
|                 | 41347         | 2/(c1/25)            | SPD - 2047 - FITA (HOLE HYDIOLIC)                               |                           |                             |            | $1$ Av $n6$ 42366 | $\mathfrak{g}$ |                                                  |                          |
|                 | 42340         | 2!61/23              | IPU - 7020 (GATE VALLE)                                         |                           | $1 - \Delta v$              |            | Territary 42367   | $\mathbf{u}$   | SPO-1375 (karung Plastik)                        |                          |
|                 | Ation         | 71/67/25             | SPD-1504 CERTILL DEM & UI LION CARN                             | 2                         |                             | AN SHE     | 42368             | $\mathbf{u}$   | SPO-1376 (karung plasme)                         |                          |
|                 |               |                      |                                                                 |                           |                             | AN SHE     | 42369             | $\mathbf{u}$   | Spo-1392 (pumps usiens)                          |                          |
| <b>S</b>        | 42350         | 11/61/11             | $10 - 1563$ ( $b$ twee centralize)                              |                           |                             |            |                   | $\mathbf{u}$   | SPO-1894 (PEMPO AIR)                             |                          |
|                 | 42351         |                      | 22/02/23 SPO-1733 (Refull Dry Power fire)                       | $\mathbf{1}$              |                             |            | $AN$ $S H6$ 42370 |                |                                                  |                          |
|                 | 42352         |                      | 22/02/23 80-1572 (Refull Dry Power & Ki wang<br>Castridae APAR) |                           |                             | AN SHIE    | 42371             | $\mathfrak{u}$ | SPO-1893 (Chamical magnesic)                     |                          |
|                 | 42353         |                      | 22/02/23 SPO-1731 ( Refull Dry Power for)                       | $1 -$                     |                             | AN SHE     | 42372             | $\sim$         | SPO-1892 (SOFTLY SHOPS high)                     |                          |
|                 |               |                      | 22/02/23 SPO -1732 (Peter Dry Power fire)                       |                           | AN                          | <b>SHE</b> | 42373             | W              | $SPO - 1500$ $C$ solving swass                   |                          |
|                 | 42354         |                      |                                                                 |                           |                             |            | A237A             | w              | $(80 - 1918)$ (10 the examples)                  |                          |
|                 | 12355         | $\mathcal{U}$        | NATOR SANYLO WHIMMYOR MAYOR KURAL                               |                           |                             | MK JMT     |                   |                |                                                  |                          |
|                 | <b>CONSIT</b> |                      |                                                                 |                           |                             |            | <b>GIATIY</b>     |                |                                                  |                          |
|                 |               |                      |                                                                 |                           |                             |            |                   |                |                                                  |                          |

**Figure 3.2 MT Register Book** *Source: Warehouse PT. Imbang Tata Alam*

b. After filling out the registration book, proceed with filling out the Material Transfer form

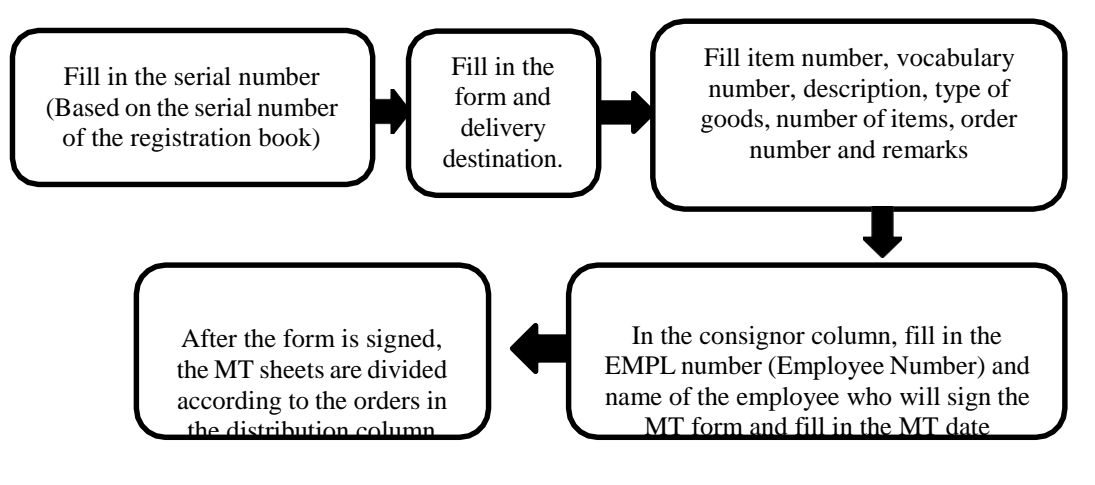

**Figure 3.3 Material Transfer Flowchart** *Source: Processed Data, 2023*

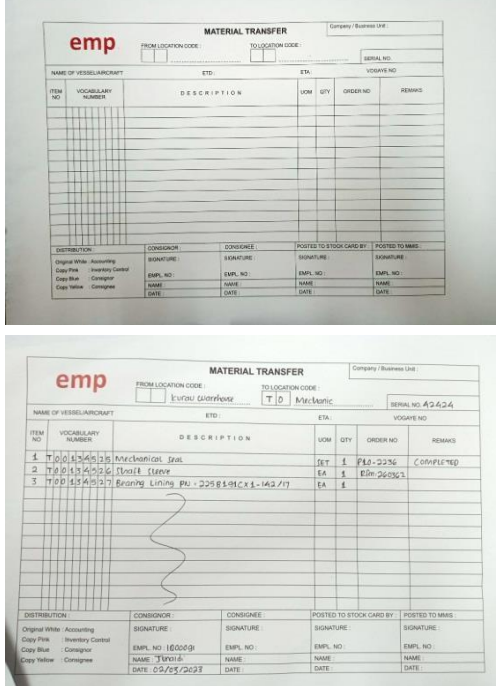

**Figure 3.4 MT (Material Transfer)** *Source: Warehouse PT. Imbang tata alam*

2. MRR (Materials Receipt Report)

This report is carried out when goods come to the Warehouse that have been ordered via a purchase order to the seller, the workings of making a Materials Receipt Report from the form provided by PT. Imbang Tata Alam are as follows:

a. Fill in the MRR registration book

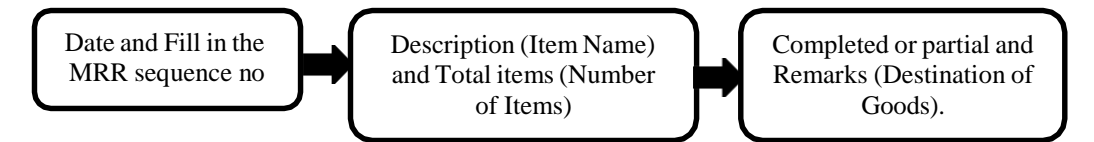

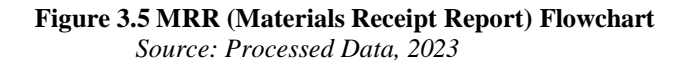

|          | <b>D.RTV.</b> | <b>SFIRST</b> |                                               | <b>OKSCRAPTION</b>                   |                         | TOTAL COMPLY ANNUNC                                                                                                  |              |                |                   | <b>NEW</b>            | <b>DESCRIPS</b>                                                    |
|----------|---------------|---------------|-----------------------------------------------|--------------------------------------|-------------------------|----------------------------------------------------------------------------------------------------|--------------|----------------|-------------------|-----------------------|--------------------------------------------------------------------|
|          |               | 301           |                                               | 00 / 50 / 00 / 00 / 01 M MT          |                         | $\text{Re } 1550 \quad \text{A } 258449 \quad \text{Case } 4846 \quad \text{(A1)} \quad \text{I2} \quad \text{loop}$ |              |                |                   |                       | 347 258 97617 Cm 20082 PH 7216 P. 360362<br>fret k that't Hrevoldt |
|          |               |               | $8/2/23$ 6% 20966                             |                                      | P 351617                | $($ gunster 3148)                                                                                                    |              | Congi<br>$-16$ |                   | JAY MAYOOT GO DOGES   | PTE-2261 R-255551                                                  |
| REGISTER |               |               | $11 - 01 - 23$ (m) 2096?                      | Gi Dirti<br>$C_0$ : 0439<br>(6:0951) | R-20641                 | (200, 9202)<br>6 Giocida)                                                                                            | u.           |                |                   |                       | Co 00904 FLC-DIAA E-360437<br>Fones (Lork.)                        |
|          |               |               | $12 - 23 - 13$ GU. 20108                      | Feb. 3208<br>Par. 2330               | 8.260300<br>F 210NY     | [Besting Imens] 1<br>Ho5F.A.<br>(P) multiplaned 1                                                                    |              | Crosp          | <b>Test</b>       | 04/03/23 GW.20385     | $f_{02} = 1562$<br>$R - 2.554$                                     |
|          |               |               |                                               | $P = 2221$<br>$1a - 2223$            | $R - 260660$<br>$K-2Lc$ | $60$ una $[12]$                                                                                                    |              |                |                   | G(10, 20986)          | $Ro$ 2163<br>( done                                                |
|          | v             |               | GW 20969                                      | Fe 22.25                             |                         | R. Hospy (Pel Ac, Jul)                                                                                               | X.           | CovF           | 564               | Gui: 20987 10.2456    | (tiet                                                              |
|          |               |               | $13/2/23$ Gw. 20970 161 1605                  |                                      |                         | R-26r24( (H5D)                                                                                                    |              | ONY DU         |                   |                       | THE 20988 102 1605 R 2413                                          |
|          |               |               | $16/2/15$ Gun 20971                           | $P_{02} = 1578$                      | Pron 25496              | Contacted age                                                                                                    | 41           |                | Come JET          | Gtd 20989             | $F$ io < 2245<br>$80 - 3246$                                       |
|          |               |               | 16/2/23 GW:20972 POZ . 1984                   |                                      | Elm 250842              |                                                                                                    |              | $1$ come Jut   |                   | 10/03/23 GW. 20990    | fb2 - 1605 R. 330                                                  |
|          |               |               | 18/2/23 Ge 2093 82 165                        |                                      | R 261251 (HSP.)         |                                                                                                    |              | I PAT PM       |                   | $13/03/55$ (av. 2039) | Fe: 2137.6.2                                                       |
|          |               |               | $21/2/13$ CW 20174 FC 1005                    |                                      | R ZOUGI (HID)           |                                                                                                    |              | + [Pirk] Best  |                   | $16/63/33$ Gw - 20442 | P18-2249 R.21<br><b>SOUL &amp; GOLF BROZZAS</b>                    |
|          |               |               |                                               |                                      |                         | 74/2/23 G= 70975 R2-1548 E 259055 (8/1008 g <sup>3</sup> 100)                                                        |              | T COUN JET     | 112 3233          | $(114 - 20993)$       | Ptp - 2240 2 260                                                   |
|          |               |               | 2 27 12 123 Geo. 20076 POR HOS R. 261281 CHD) |                                      |                         |                                                                                                    |              |                | <b>PART ONL</b>   | 16/03/23 Kew - 2099A  | <b>801=1605 R - 3612</b>                                           |
|          |               |               |                                               |                                      |                         | 2012/2/23  SUU-20077  PEO-2212 R-260333 (Breaking aparalis)<br>PLA. 2222 E-259907 (Center GP Temp Lides)             | Ł            | 9 come Local   | come Loon         | M/03/23 (su=26995)    | PM-2170 E . 254<br>h rein Personal 7                               |
|          |               |               | $x_0$ . 20078                                 | moderator-sy puer-day)               |                         | PEO . 2214 E -200274 (for pure must 5 Come Lease 20/03/39 Gw.20096                                                   |              |                |                   |                       | $0.04848 - 261$<br>CO -0496 E -261<br>0.04998996                   |
|          |               |               | Giv - 20315                                   | $u_{F<0}, du$                        |                         | PEO - 2215 R. 200216 ( FIRE PLOTE MATE TOLINAL B                                                                     |              |                | Come Lecal        | 23/03/23 Gul 2099?    | POLITICS R.                                                        |
|          |               |               |                                               |                                      |                         | or /03/2023 Gw - 20900 for thes R-201291 (HID) - Cango                                                               |              |                | <b>ENET CLOSE</b> | 601:30000             | <b>HEISES</b> 234                                                  |
|          |               |               | GN-20001 RO-2137 E. 250978 (DRUGO)            |                                      |                         |                                                                                                    | $\mathbf{t}$ |                | pat pro           | 24/03/03 6W-20959     | <b>Mr 810-2249 E</b>                                               |
|          |               |               |                                               |                                      |                         |                                                                                                    |              |                |                   |                       |                                                                    |

**Figure 3.6 MRR Register Book** *Source: Warehouse PT. Imbang Tata Alam*

b. After filling out the registration book, proceed with filling out the MRR (Materials Receipt Report) form

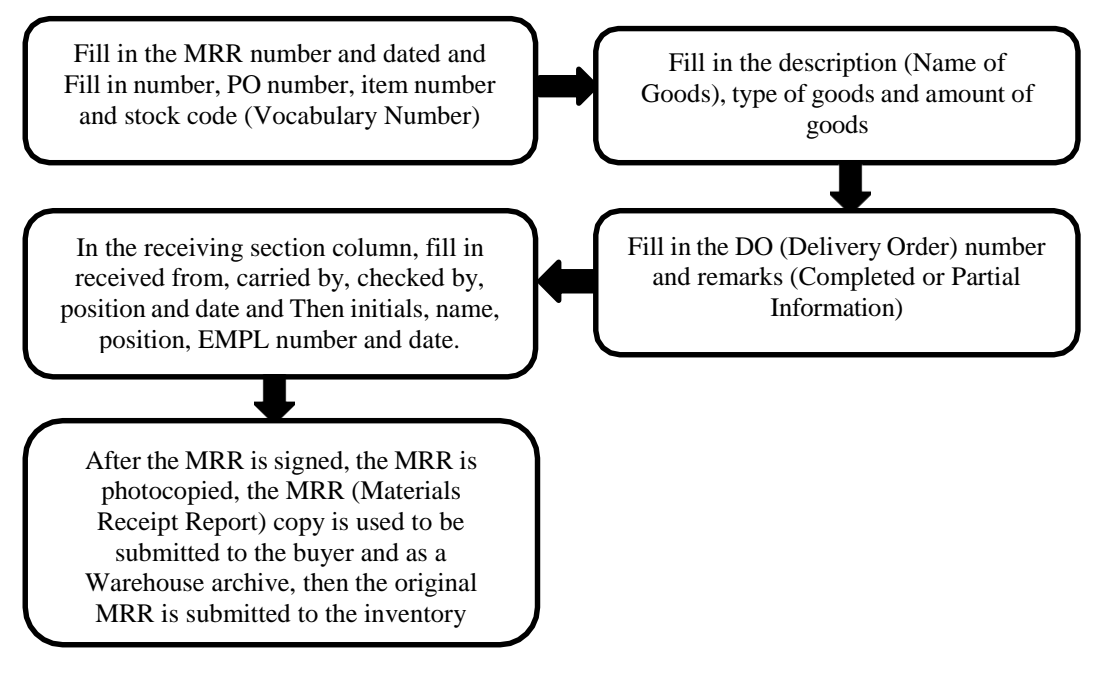

**Figure 3.7 MRR (Materials Receipt Report) Flowchart** *Source: Processed Data, 2023*
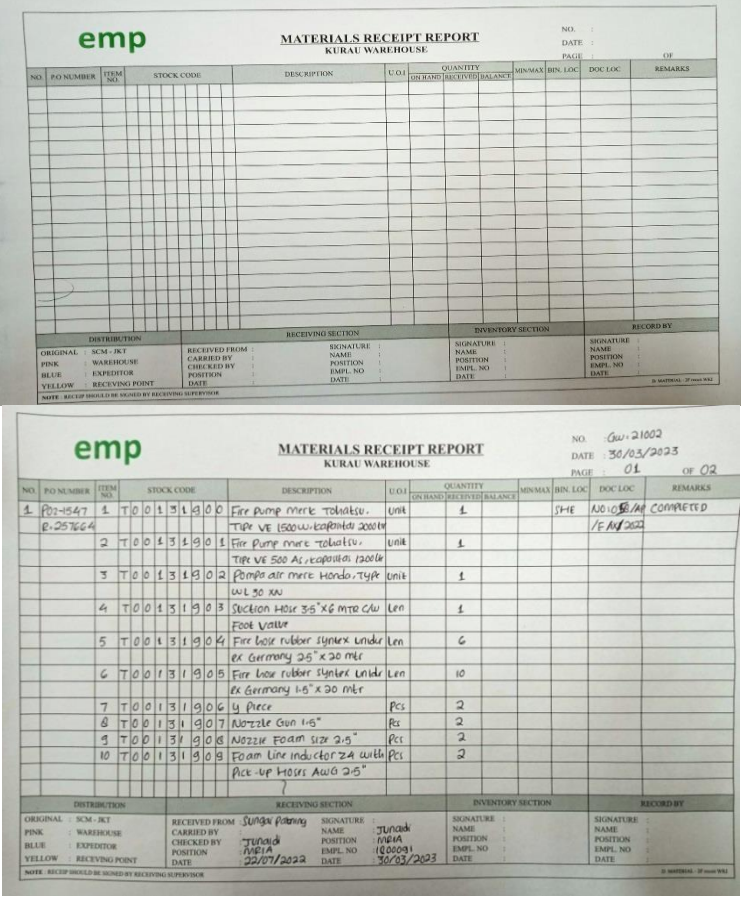

**Figure 3.8 MRR (Materials Receipt Report)** *Source: Warehouse PT. Imbang Tata Alam*

# 3. Archiving MT (Material Transfer)

Archiving MT is work that is done almost every day at the Material Receiving Assistant. This work is done with the aim that incoming and outgoing MT letters can be stored in their proper place and make it easier to search when needed. The way of working in archiving Material Transfer is as follows:

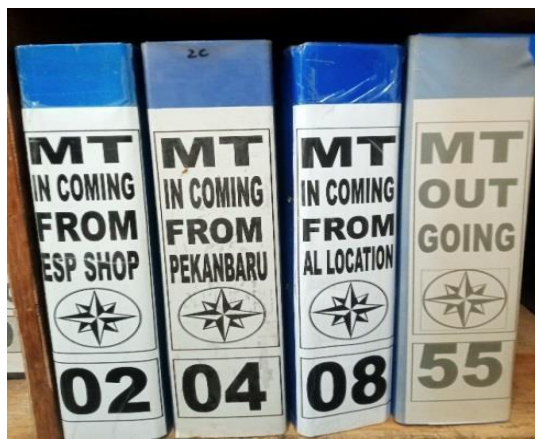

**Figure 3.9 Map Ordner MT**  *Source: Warehouse PT. Imbang Tata Alam*

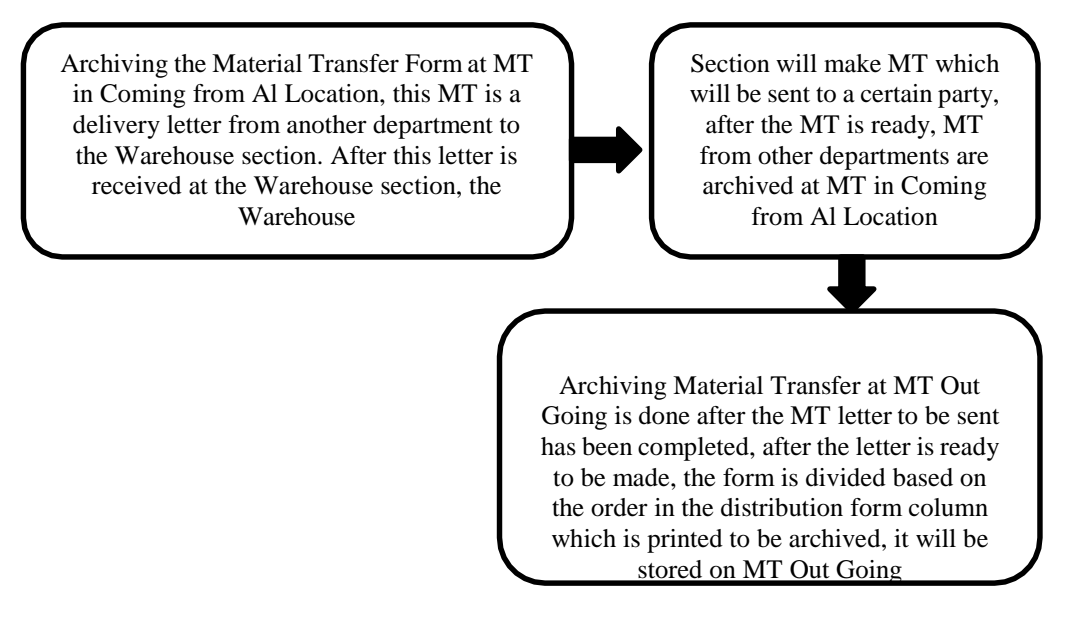

**Figure 3.10 Archiving MT (Material Transfer) Flowchart** *Source: Processed Data, 2023*

## 4. Cargo Manifest

Cargo Manifest is a form that contains information about goods sent by cargo or transportation, be it by sea, land or air, which contains documents and a detailed list of goods loaded as cargo which contains information about the sender, information about the goods and information about the recipient of the goods.

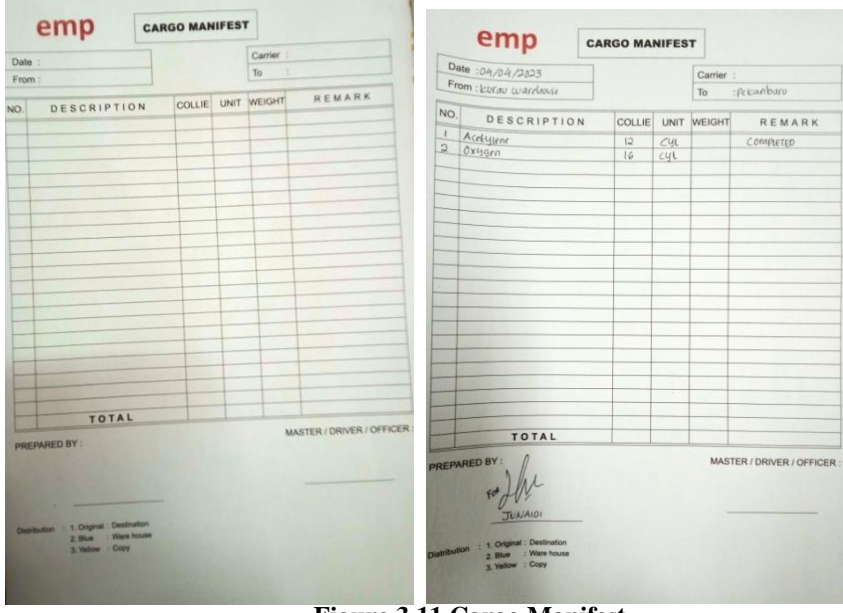

**Figure 3.11 Cargo Manifest** *Source: Warehouse PT. Imbang Tata Alam*

# 5. Archiving Cargo Manifest

This work is carried out when the Cargo Manifest letter containing sender information, goods information and consignee information is ready to be delivered to the destination that is sent either by sea or land, the way of working in archiving Cargo Manifest is as follows:

> Archive the Cargo Manifest Form on Cargo Manifest Out Going is done after the Cargo Manifest letter is ready

Then the Cargo Manifest that is printed to be archived will be stored in the Cargo Manifest Out Going.

**Figure 3.12 Archiving Cargo Manifest Flowchart** *Source: Processed Data, 2023*

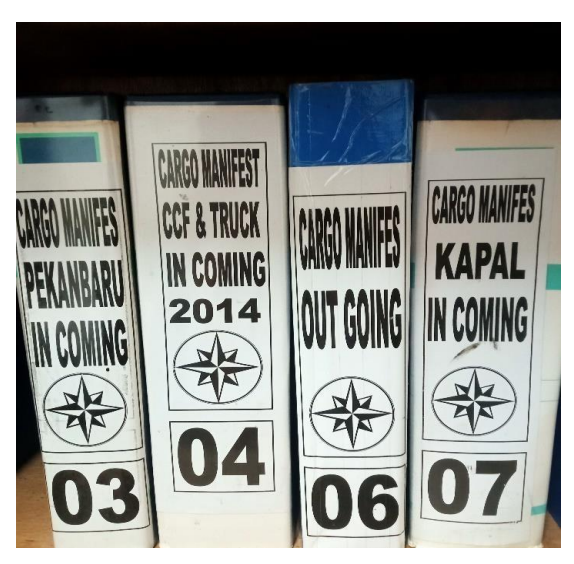

**Figure 3.13 Map of Ordner Cargo Manifest** *Source: Warehouse PT. Imbang Tata Alam*

6. Filling in the Purchase Order (PO) Registration Book

This work is done when the goods have arrived at the Warehouse and complete the Delivery order (DO or cover letter), invoice, and Material Transfer (MT) and Materials Receipt Report (MRR) have been made, so the registration book is directly submitted to the finance department, work in filling the PO registration book is as follows:

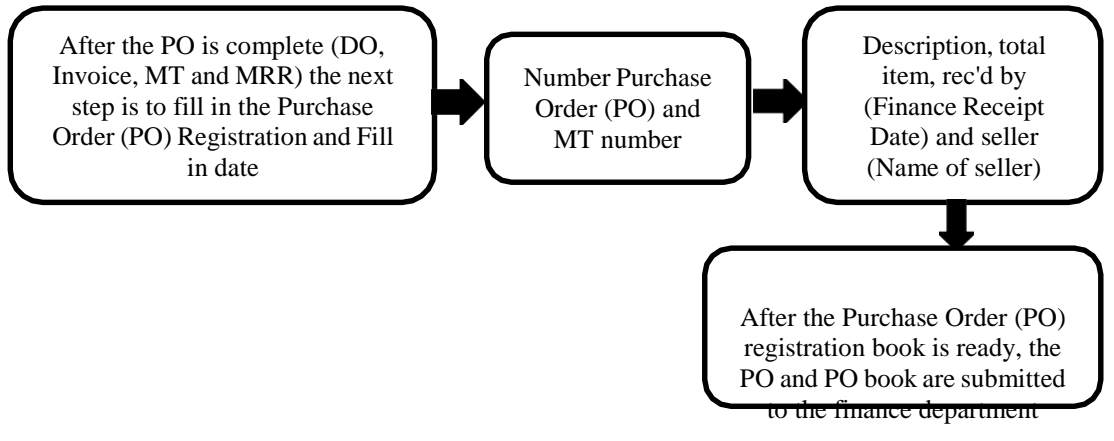

**Figure 3.14 (PO) Purchase Order Registration Book Flowchart** *Source: Processed Data, 2023*

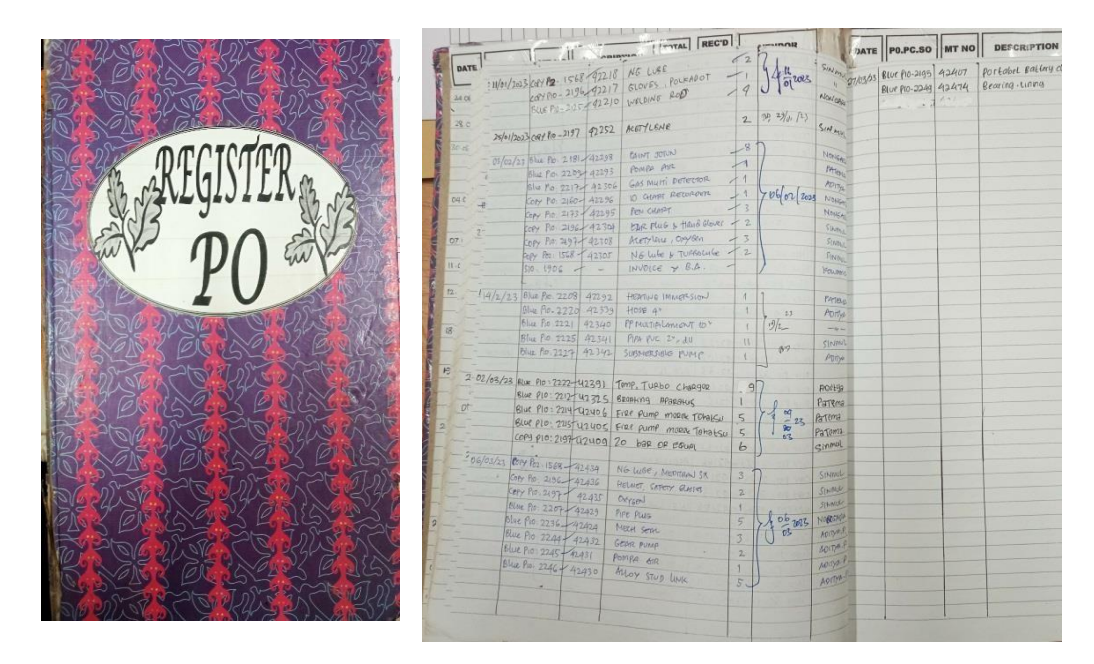

**Figure 3.15 PO (Purchase Order) Register Book** *Source: Warehouse PT. Imbang Tata Alam*

7. Filling in the SPR registration book (Small Purchase/ Service Requisition)

This work is done when getting an order for goods or services whose total purchases are in the range of under 5 million the working procedure for filling in the SPR registration book is as follows:

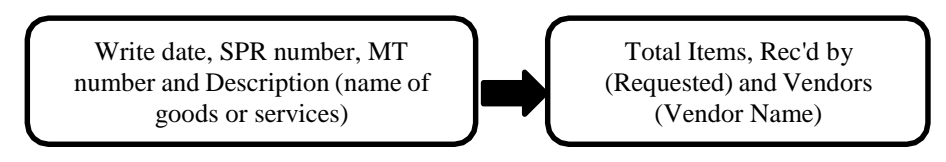

**Figure 3.16 SPR Registration Book Flowchart** *Source: Processed Data, 2023*

|                 |                              |                              | <b>CONTRACTOR</b> CONTRACTOR               |                          |                   |
|-----------------|------------------------------|------------------------------|--------------------------------------------|--------------------------|-------------------|
|                 | <b>SPR</b><br>$E$<br>NQ      | 347<br>3YO.                  | TOTAL<br><b>DESCRIPTION</b><br><b>ITEM</b> | <b>RECD</b><br><b>BY</b> | <b>VENDOR</b>     |
|                 | $3102/23$ $580 - 1729$       | 42281                        | OIL SPARALOR                               |                          | Patengo<br>$-11-$ |
|                 | $SPO - 1741$                 | 42283                        | contact                                    |                          | $-11 -$           |
|                 | $SPO - 1742$                 | 4228u<br><b>42285</b>        | Contact Stide<br>$-11-$                    |                          | $-11-$            |
| <b>REGISTER</b> | $390 - 1743$<br>$500 - 1744$ | 42286                        | $-11-$                                     |                          | $-11 -$           |
|                 | $50 - 1745.$                 | 42287                        | $-11-$                                     |                          | $-11-$            |
|                 | $500 - 1746$                 | <b>42288</b>                 | Digital TIERSIOR                           | $\lambda$                | $-11-$            |
|                 | $SPO - 1747$                 | 42289                        | HOLdor divital                             | ı                        | $-11-$            |
| .SG             | $$90 - 1980$                 | 42290                        | BOARING SKF                                | 3                        | $-11-$            |
|                 | $SPO - 1940$                 | <b>42282</b>                 | contact Slide                              |                          | $-W$              |
|                 | $580 - 1621$                 | 42273                        | Chemical magnetic                          | $\overline{z}$           | $-11-$            |
|                 | $$6 - 1281$                  | $-$                          | Rewinding motor                            |                          | $-11-$            |
| NO:05           | $90 - 1280$                  | $\qquad \qquad$              | Repair Rotor                               |                          | $-11-$            |
|                 | $SCD - 1278$                 |                              | begancing dan persoantivan                 |                          | $-11-$            |
|                 | $550 - 1279$                 | $\overline{\phantom{a}}$     | $\overbrace{\phantom{123331}}$<br>$\iota$  |                          | $-11-$            |
|                 | $S50 - 1282$                 | $\qquad \qquad$              | Rewinding motor                            |                          | $-11-$            |
|                 | $550 - 1266$                 | -                            | PEKORJOZA JASA                             |                          | $-11-$            |
|                 | $SS0 - 1136$                 | $\overbrace{\qquad \qquad }$ | Jasa grapsing & preauatan                  |                          | $-11-$            |
|                 | $560 - 1292$                 | $\qquad \qquad$              | $-11-$                                     |                          | $-11-$            |
|                 | $SSO - U197$                 | $\frac{1}{2}$                | $-11-$                                     |                          | $-11-$            |
|                 | $5P0 - 1954$                 | 42247                        | Buind Elange                               |                          | <b>ROTHS</b>      |
|                 | $SD0 - 2005$                 | 42323                        | kagur troup                                |                          | $-11-$            |
|                 | $500 - 2004$                 | u2322                        | $-11-$                                     |                          | $-11-$            |
|                 | $500 - 2006$                 | 42324                        | $-10 - 11$                                 |                          | $-11-$            |
|                 | $500 - 2010$                 | 42314                        | gate valve                                 |                          | $-11-$            |
|                 | $500 - 2001$                 | U2321                        | $-11 -$                                    |                          | $-11-$            |
|                 | $550 - 1322$                 | $\overline{\phantom{0}}$     | papearean Javan                            |                          | $k$ JUMS          |
|                 | $SSD - 1406$                 | $-$                          | Jasa pamBarsihan                           |                          | $-11-$            |
|                 | $550 - 1329$                 | $\qquad \qquad$              | Jasa pokozjaan borongan                    |                          | $-\mu$ -          |
|                 | $550 - 1328$                 |                              | $-11-$                                     |                          | $-11-$            |
|                 |                              | 42258                        | TOP COSTUM                                 |                          | $-$ u $-$         |
|                 | $500 - 1936$<br>$SP0 - 1918$ | <b>U2236</b>                 | $-11-$                                     |                          | $-11-$            |
|                 |                              |                              | Papan                                      | ь                        | $-11-$            |
|                 | $590 - 1917$                 | 42257                        |                                            |                          | Repor             |
|                 | $540 - 1330$                 | $\overline{\phantom{0}}$     | <b>PONGRIASAN TRACK</b>                    |                          | $1a$ $anq$ $Pg$   |
|                 | $550 - 1291$                 |                              | Upan Berong An                             |                          | $-11-$            |
|                 | $560 - 1277$                 |                              | $-11-$                                     |                          | $-11$             |
|                 | $960 - 1257$                 |                              | $-11$                                      |                          |                   |
|                 |                              |                              |                                            |                          |                   |
|                 |                              |                              | 200000                                     |                          |                   |
|                 |                              |                              |                                            |                          |                   |

**Figure 3.17 SPR Register Book** *Source: Warehouse PT. Imbang Tata Alam*

# 8. MRR Field P10&S10 Registration to Field Buyer

This work is done when providing proof of MRR submission from the Warehouse to the buyer, the working procedure for registering MRR Field P10&S10 to Field Buyer is as follows:

> Fill in the date, MRR number and PO or SO number and Fill MT number

Write down the MRR description, Total Items (Amount) and Rec'd by (Date and Initials of Receipt) and name of the seller

**Figure 3.18 MRR Field P10&S10 Registration to Field Buyer Flowchart** *Source: Processed Data, 2023*

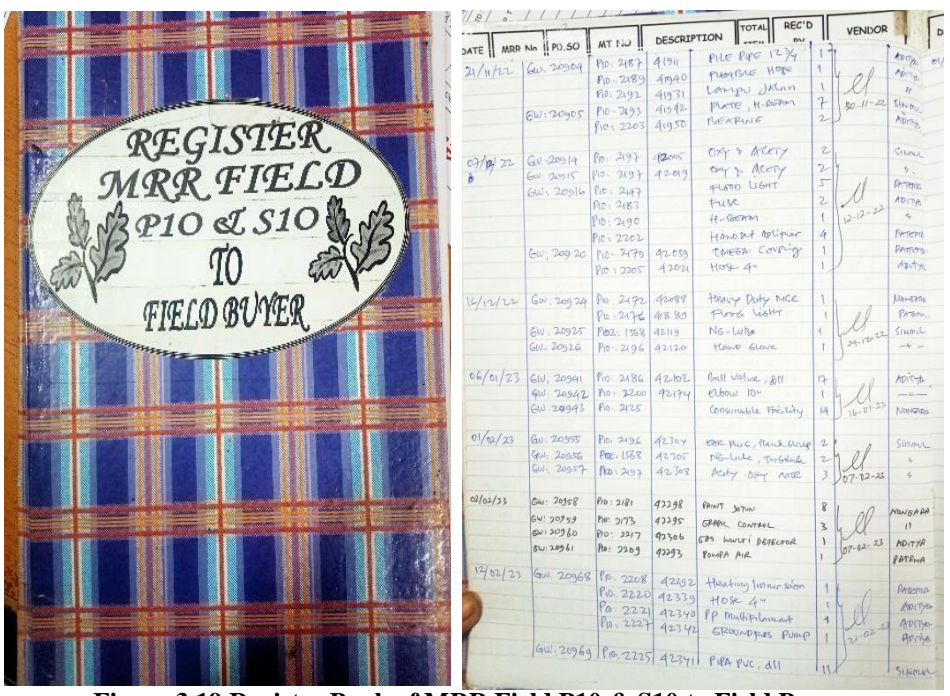

**Figure 3.19 Register Book of MRR Field P10 & S10 to Field Buyer** *Source: Warehouse PT. Imbang Tata Alam*

# 9. Input daily movement out of materials

This work is done every day when the user requests goods from the Warehouse the working method for inputting the daily movement out of materials is as follows:

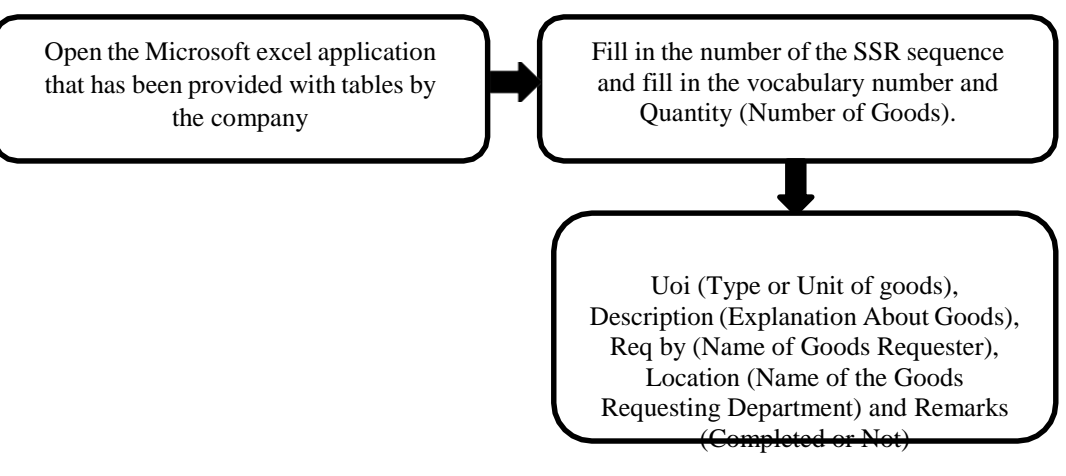

**Figure 3.20 Input daily movement out of materials Flowchart** *Source: Processed Data, 2023*

| D<br>$B$ $C$<br>$\mathbf{G}$<br>$\begin{array}{c cccc}\n\hline\n\end{array}$<br>Page 1011<br><b>DAILY MOVEMENT OUT OF MATERIALS</b><br>DAILY MOVEMENT OUT OF MATERIALS<br>Page :1 011<br>Date : 06 Maret 2023<br>Date : 06 Moret 2023<br>empowering people<br>Remarks<br>Loc<br><b>Rog By</b><br><b>Description</b><br>Qty<br><b>Uoi</b><br><b>SSR</b><br>Vocab No<br>NO.<br>Remarks<br>Qty<br>Uoi<br>Req By<br>Loc<br>Description<br>Completed<br>Selatan (AI)<br>Dw S<br>132000540<br>Drm Eon Solv 2348<br>249123<br>$\mathbf{1}$<br>$\sim$<br>132001500<br>$\mathbf{1}$<br>Drm Chemilog 5500<br>Completed<br>Pedas:<br>Dwi S<br>249124<br>132000540<br>$\overline{1}$<br>Drm Eon Solv 2348<br>Completed<br>Dw <sub>S</sub><br>Kurau<br>Drm Scale 5710<br>132000360<br>$\overline{2}$<br>249125<br>Completed<br><b>GPA</b> Comrel<br>SFR<br>10<br>Ltr Bensin / Gasoline<br>Muaznam<br>249126<br>$\overline{A}$<br>MSTB-02<br>Completed<br>EA PCM 17 E 900 C Stator<br>Dody<br>249127<br>$\overline{1}$<br>5<br>EA Rotor B G 392<br><b>COMPANY</b><br>$\vert$<br><b>MSJ-65</b><br>EA PCM 17 E 900 C Stator<br>Dody<br>Completed<br>249128<br>H.<br>6<br>$-11$<br>EA Rotor B G 392<br>×<br>EA Pump 60 E 1200 Rotor<br>MSTB-11<br>PO 1519<br>Dody<br>249129<br>$\mathbf{f}$<br>Completed<br>$\overline{7}$<br>EA Stator 60 E 1200<br>PO-1519<br>$\mathcal{A}$<br>$\overline{\phantom{a}}$<br>÷<br>EA Pup Joint 3 FT x 3 1/2<br>PO 1519<br>$\overline{\phantom{a}}$<br>$\overline{u}$<br>$\overline{\phantom{a}}$<br>PO 1519<br>EA X- Over 4" NU Box<br>249130<br>861222970<br>EA Seal Sleeve 3 "Norminal"<br>Dody<br>MSAC-31<br>8<br>Completed<br>249131<br><b>EXBEP</b><br>EA Pup Joint 3 1/2" x 4 FT EVE<br>$\theta$<br>Dody<br>AC-29<br>Completed |
|----------------------------------------------------------------------------------------------------|
|                                                                                                    |
|                                                                                                    |
|                                                                                                    |
|                                                                                                    |
|                                                                                                    |
|                                                                                                    |
|                                                                                                    |
|                                                                                                    |
|                                                                                                    |
|                                                                                                    |
|                                                                                                    |
|                                                                                                    |
| 9   10   249132  <br>P02-1541-03<br>EA Base Gavge 1x 175 Type<br>MSTB-18<br>Dody<br>Completed                                                                                                    |
| 11 249132<br>PO 1519<br>EA Pump 60 E 1200 Rotor<br>Dody<br>MSTB-02<br>Completed<br>PO 1519<br>EA Stator 60 E 1200                                                                                                    |
| $\overline{\phantom{a}}$<br>PO 1519<br>EA Pup Joint<br>$\overline{\phantom{a}}$<br>$\cdot$<br>PO 1519<br>EA X-Over 4" NJ Boy<br>1981<br>w                                                                                                    |
| (a) Mond 2011   02 Merch 2023   US Mari Nobel   U4 Mari Nobel 2023   05 March 2023   07 Merch 2023   10 March 2023<br>37.                                                                                                    |
| 01 March 2023 02 March 2023 03 March 2023 04 March 2023 05 March 2023 06 March 2023 07 March 2023 08 March<br>Ready<br><b>NO PERCENE</b>                                                                                                    |
| O Type here to search<br>P.<br><b>WAN</b><br><b>FR</b><br>. .<br>Ex E                                                                                                    |

**Figure 3.21 Table of Daily Movement Out of Materials** *Source: Warehouse PT. Imbang Tata Alam*

10. SSR Registration (Stores Stock Requisition)

This work is done when the user requests goods to the Warehouse by bringing the SSR for registration so that every item that comes out of the Warehouse every day can be known, the way of working in registering SSR is as follows:

> Fill in the SSR number (According to the order) and Fill in the SSR date and description

Fill in total items and Fill in Issued by (Author Name) and remarks (Department Name)

**Figure 3.22 SSR Registration (Stores Stock Requisition) Flowchart** *Source: Processed Data, 2023*

|                                                                                   |                                             |                                 |                |                                      |                              |               |                                 | <b>INDIANS</b> |
|-----------------------------------------------------------------------------------|---------------------------------------------|---------------------------------|----------------|--------------------------------------|------------------------------|---------------|---------------------------------|----------------|
|                                                                                   | 142                                         | TOTAL<br>ITEM                   | <b>BOULD</b>   |                                      | <b>DESCRIPTION</b>           | OTAL.<br>ITEM | $\frac{\text{max}}{\text{max}}$ | WHSE           |
|                                                                                   | SSR No.<br>DATE                             | <b>SERGEITION</b><br>$\pm$      | Aq             | SARNO BATE                           |                              | $\sim$        | $\epsilon$                      |                |
|                                                                                   | 243063 23/02/23 DIVIN for                   |                                 |                |                                      | 249082 22/2123 Hand Grove    | $\mathbf{L}$  |                                 | DN - BLECH     |
|                                                                                   |                                             | $\ensuremath{\mathbbm{1}}$      | ng             | 944085                               | bieser Puel                  |               |                                 |                |
|                                                                                   | 349064<br>is preser fuel                    | $4 -$                           |                |                                      |                              | $q_{\omega}$  | r.                              | 4x             |
|                                                                                   | $249065$ $24/02/25$ ECNION                  |                                 | Ag.            | H<br>249084                          | Hand Grote                   |               |                                 |                |
|                                                                                   |                                             | $\mathbf{1}$                    | Ag             | 28 2 23                              | DIESEL FUEL                  | $\Lambda$     |                                 | ON- HOESP.     |
|                                                                                   | 249066<br>DM - 9268<br>$\mathbf{R}$         |                                 |                | 1243085                              |                              |               | $0r^3$                          | HOCOP          |
|                                                                                   |                                             | $\Omega$                        | Ag             | $\tau_{\rm F}$ .<br>9249086          | DIESEL FUEL                  | $\mathbf{r}$  |                                 |                |
| Personal Pro-                                                                     | 249067<br>Coller head<br>B                  |                                 |                |                                      |                              | $\mathcal{L}$ | sa.                             | BENN           |
|                                                                                   | 249068<br>Portadol<br>$\mathfrak{m}$        | $\mathbf{1}$                    | $A_{\bigcirc}$ | 6249087<br>$V^2$                     | <b>PERTALITE</b>             |               |                                 |                |
| $\left\  \begin{smallmatrix} 1 & 0 & 0 \\ 0 & 0 & 0 \end{smallmatrix} \right\ ^2$ |                                             |                                 |                |                                      |                              | $\Lambda$     | $\epsilon$                      | 41             |
|                                                                                   | Tubing 5 Inch<br>249069<br>$\mathbb{R}$     | $4 -$                           | Ag             | Ligagoss.                            | pourpor<br>RACUM             |               |                                 |                |
|                                                                                   |                                             | 2                               | $\sim$         | $\mathcal{N}$                        | Thurport<br>RACUT            | $\mathbf{f}$  | $\epsilon$                      | <b>POS TO</b>  |
|                                                                                   | 249070 25/02/23 Juse on MEATTAN SAIS NYO    |                                 |                | 940089<br>$\sim$                     |                              |               |                                 |                |
| 2017<br>Mary 18                                                                   | BON CORA 1711                               | $\mathcal{N}$                   | E              | D49090<br>u                          | 2340<br>SOLY<br><b>LEDN'</b> | $\Lambda$     | $\epsilon$                      | $L_{\text{P}}$ |
|                                                                                   | $\lambda$<br>249071                         |                                 |                |                                      |                              |               |                                 |                |
|                                                                                   | Fire Filter<br>0.80<br>249072               | $\lesssim$<br><b>THE STATE</b>  |                | $\epsilon$ Mai 249091<br>$5 -$       | troc<br>DIERL                | $\lambda$     | $\mathcal{L}$                   | MSTO           |
|                                                                                   |                                             |                                 |                |                                      | Free                         |               | $\epsilon$                      | M54            |
|                                                                                   | RAGUS RUMANT<br>26/02/23<br>249073          | $\mathbf{I}$                    |                | Que 249091<br>$\mathbb{C}$ .         | $D$ Itsrel                   | A.            |                                 |                |
|                                                                                   |                                             |                                 |                |                                      | <b>PUGL</b>                  | $\Lambda$     |                                 | $E$ $M$ TB     |
|                                                                                   | YAND GLOUE<br>$-1$<br>240074                | $\mathbf{r}$<br><b>Series</b>   |                | <b>WHILE 349093</b><br>$\mathcal{R}$ | DIESEL                       |               |                                 |                |
|                                                                                   |                                             |                                 |                | $\kappa$                             | 物化<br>DIETEL                 | $\mathbf{I}$  |                                 | $\n  nsac\n$   |
|                                                                                   | $NC-$ Lune<br>$ \sim$<br>949075             | $\mathbf{1}$                    |                | R 249094                             |                              |               |                                 |                |
|                                                                                   |                                             |                                 |                | DC 349095                            |                              |               |                                 |                |
|                                                                                   | DESEL FLEL<br>249076<br>$-1$                | $\mathcal{A}$<br>Thursday       |                |                                      |                              |               |                                 |                |
|                                                                                   |                                             |                                 |                | <b>17</b> 249096                     |                              |               |                                 |                |
|                                                                                   | $-10-$<br>DIESEL FUEL<br>244077             | <b>CENT TH</b><br>$\Lambda$     |                |                                      |                              |               |                                 |                |
|                                                                                   | $r^{-1}$                                    |                                 |                | $-57$ 249097                         |                              |               |                                 |                |
|                                                                                   | 1049078<br>DIESEL FUEL                      | OGNIACO<br>V.                   |                |                                      | $\rightarrow$                |               |                                 |                |
|                                                                                   | a kgg<br>DIESEL FUEL<br>$=$ $\alpha$ -      |                                 |                | 249096                               |                              |               |                                 |                |
|                                                                                   |                                             | $\mathbf{1}$<br><b>Contract</b> | $57$ M         |                                      |                              |               |                                 |                |
|                                                                                   | $2x_0 - u -$<br>$D$ iessi<br><b>F&amp;L</b> |                                 |                | 37 24309                             |                              |               |                                 |                |
|                                                                                   |                                             | $\mathfrak{I}$                  |                |                                      |                              |               |                                 |                |
|                                                                                   | $-34.348 - x$<br>Dmq260                     |                                 | $\epsilon$     | 6249100                              |                              |               |                                 |                |
|                                                                                   |                                             | $\Lambda$                       |                |                                      |                              |               |                                 |                |

**Figure 3.23 SSR Register Book** *Source: Warehouse PT. Imbang Tata Alam*

11. Input MRR (Materials Receipt Report) into the Stock card form

This work is carried out when the Warehouse receives goods from orders that have been ordered through purchase orders to the destination seller to be inputted to Stock card in order to find out the amount of stock available in the Warehouse, the working method for inputting MRR to the Stock card form is as follows:

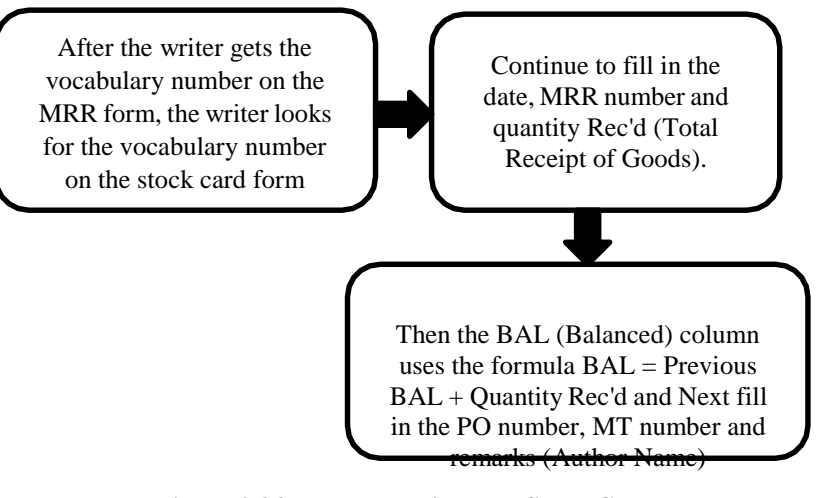

**Figure 3.24 Input MRR into the Stock Card Form Flowchart** *Source: Processed Data, 2023*

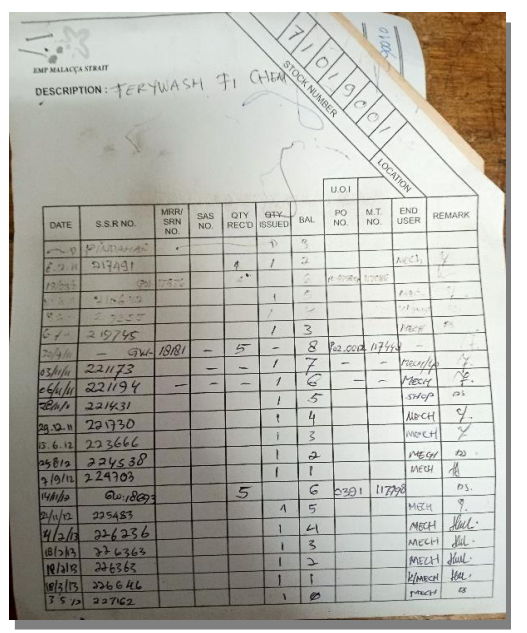

**Figure 3.25 MRR Stock Card** *Source: Warehouse PT. Imbang Tata Alam*

12. Input SSR (Stores Stock Requisition) into the Stock card form

This work is carried out when releasing goods by the Warehouse to the destination user and inputting them to stock card so that they know the amount of stock available in the Warehouse, the working method for inputting SSR into the Stock card form is as follows:

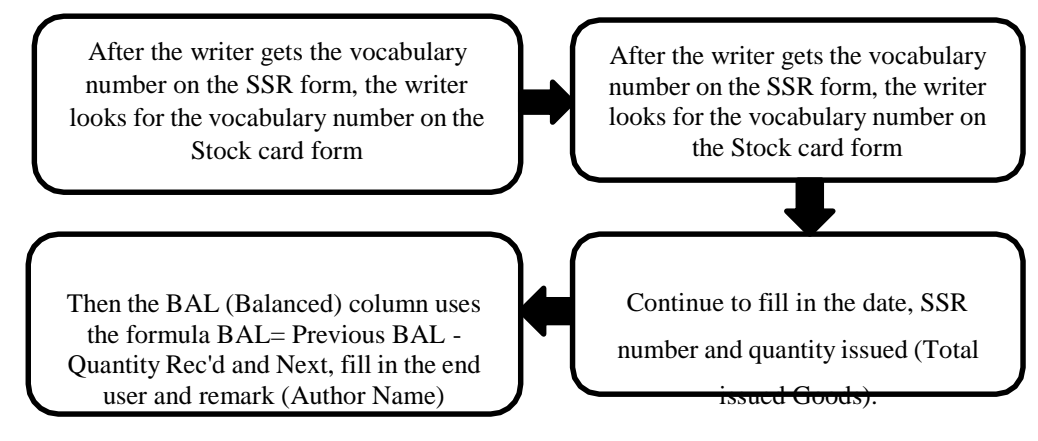

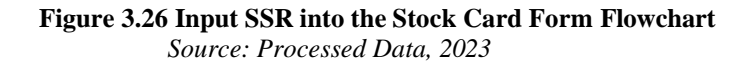

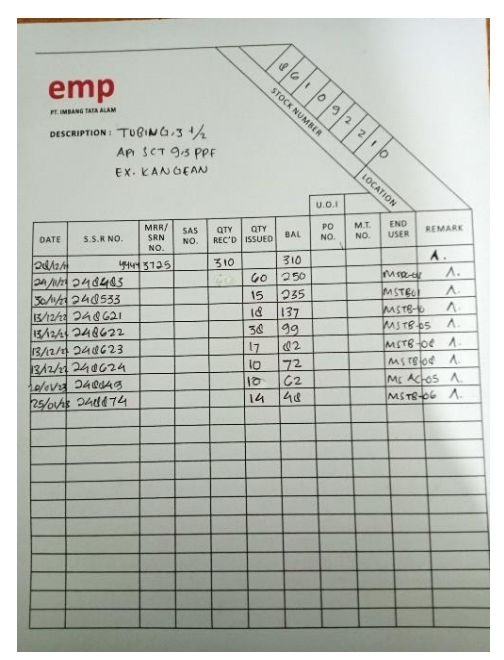

**Figure 3.27 SSR Stock Card** *Source: Warehouse PT. Imbang Tata Alam*

# 13. Writing number vocabulary

Each item received must be accompanied by a vocab (Number Vocabulary) to make it easier for employees to recognize and search for the type of item, number vocabulary is a no that has been determined and determined by the Warehouse which is used as the standard for identifying an item, the workings of writing Number vocabulary are as follows:

> Write number vocabulary, after the item is received, proceed with looking at the item data on the Purchase Order form, on that form, there is a vocabulary number according to the goods ordered by the vendor

After the vocabulary number is known, it is written on the item and Then write a Purchase Order (Number Order) and write the date of receipt of the goods

**Figure 3.28 Writing Number Vocabulary Flowchart** *Source: Processed Data, 2023*

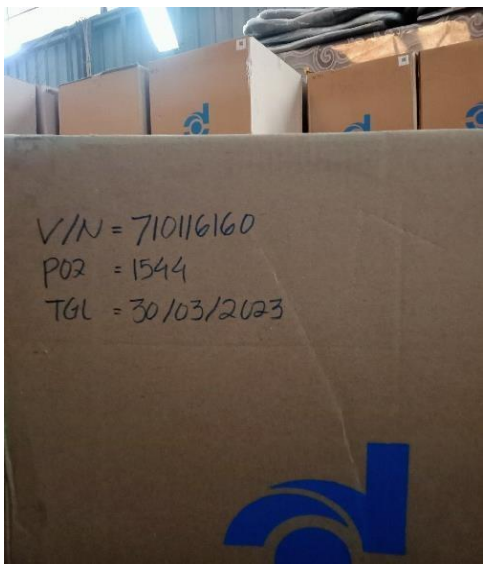

**Figure 3.29 Vocabulary** *Source: Warehouse PT. Imbang Tata Alam*

# **3.3 Place of Apprenticeship**

This Apprenticeship activity was carried out at PT. Imbang Tata Alam which is located at Kurau, Merbau District, Meranti Island Regency, Riau Province, during the Job Training activities the author is placed in the Warehouse. Apprenticeship Activities starting from February 06, 2023 to June 09, 2023.

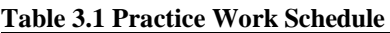

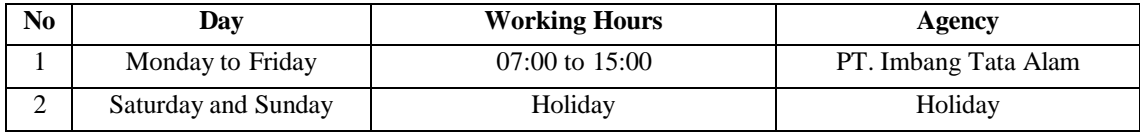

# **3.4 Kind and Description of the Activity**

The following are the activities carried out during the Apprenticeship Process at

PT. Imbang Tata Alam:

**Table 3.2 Daily Activities 01 September 2023 to 07 September 2023**

| N <sub>0</sub> | Day/Date           | <b>Activity</b>                                           | <b>Place</b> |
|----------------|--------------------|-----------------------------------------------------------|--------------|
| 1              | Friday             | Self-introduction / warehouse introduction                | Warehouse    |
|                | Septemeber, 1 2023 | The activity as to record the entry of good and the<br>2. |              |
|                |                    | exit of these good by writing the number and code, as     |              |
|                |                    | well as the name of the item                              |              |
| 2              | Monday             | Introduction of warehouse division data in the<br>1.      | Warehouse    |
|                | Septemeber, 4 2023 | material receipt report, material transfer                |              |
|                |                    | She meeting                                               |              |
| 3              | Tuesday            | Searcing for data spo data number                         | Warehouse    |
|                | Septemeber, 5 2023 |                                                           |              |
| 4              | Wednesday          | Making MT (Material Transfer)                             | Warehouse    |
|                | Septemeber, 6 2023 |                                                           |              |
| 5              | Thursday           | 1. Recording incoming good                                | Warehouse    |
|                | Septemeber, 7 2023 |                                                           |              |

*Source: Processed Data (2023)*

# **Table 3.3 Daily Activities of September 08th to September 14th, 2023**

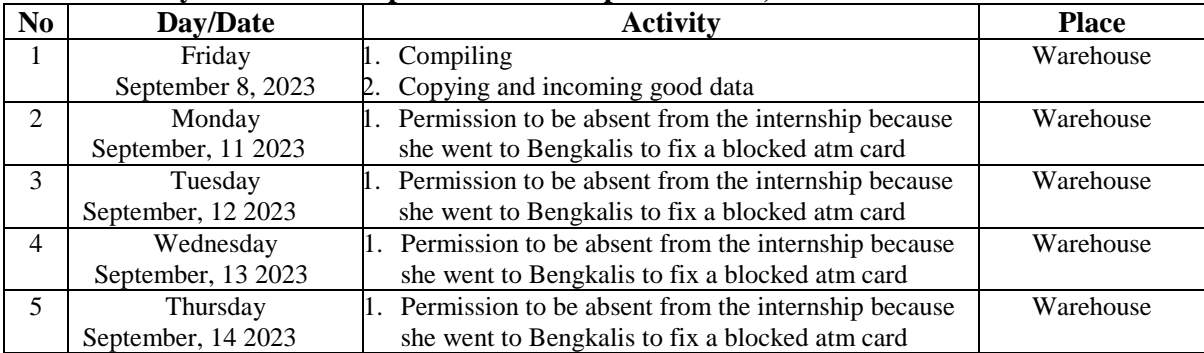

| N <sub>0</sub> | Day/Date                        | <b>Activity</b>                                                                                                    | <b>Place</b> |
|----------------|---------------------------------|----------------------------------------------------------------------------------------------------|--------------|
| 1              | Friday                          | Making MT (Material Transfer)<br>1.                                                                                                 | Warehouse    |
|                | September, 15 2023              | Making MRR ((Materials Receipt Report)                                                                                              |              |
| $\mathfrak{D}$ | Monday<br>September, 18 2023    | 1. Is to created data from MRR Materials Receipt<br>Report)<br>Making MT (Material Transfer)                                        | Warehouse    |
| $\mathcal{F}$  | Thursday<br>September, 19 2023  | 1. Is to created data from MRR Materials Receipt<br>Report)<br>Making MT (Material Transfer)<br>Making SAS (Stocke Adjusment Sheet) | Warehouse    |
| 4              | Wednesday<br>September, 20 2023 | 1. Holiday                                                                                                    | Warehouse    |
| 5              | Tuesday<br>September, 21 2023   | Create data from MRR ((Materials Receipt Report)<br>2. Making MT (Material Transfer)                                                | Warehouse    |

**Table 3.4 Daily Activities of September 15th to September 21st, 2023**

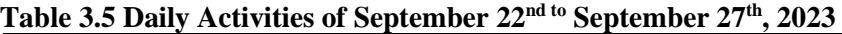

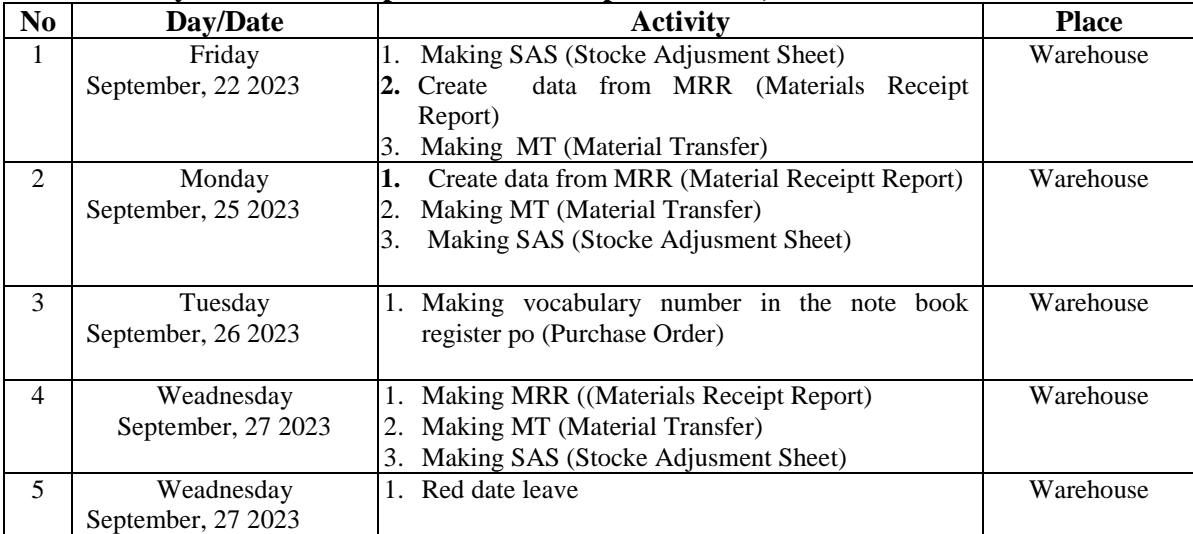

| N <sub>0</sub> | Day/Date           | <b>Activity</b>                                                  | <b>Place</b> |
|----------------|--------------------|------------------------------------------------------------------|--------------|
| 1              | Friday             | Create data from MRR ((Materials<br>Receiptt<br>$\overline{1}$ . | Warehouse    |
|                | September, 29 2023 | Report)                                                          |              |
|                |                    | Coppy MRR (Material Research Report)                             |              |
| 2              | Monday             | Making MT (Material Transfer)                                    | Warehouse    |
|                | September, 2 2023  |                                                                  |              |
| 3              | Tuesday            | Making MT (Material Transfer)                                    | Warehouse    |
|                | October, 3 2023    |                                                                  |              |
| $\overline{4}$ | Wednesday          | Permission                                                       | Warehouse    |
|                | October, 4 2023    |                                                                  |              |
| 5              | Thursday           | Making MRR (Materials Receipt Report)                            | Warehouse    |
|                | October, 5 2023    | Making MT (Material Transfer)                                    |              |

**Table 3.6 Daily Activities of September 29th to October 5st, 2023**

# **Table 3.7 Daily activities of October 6th to October 12st, 2023**

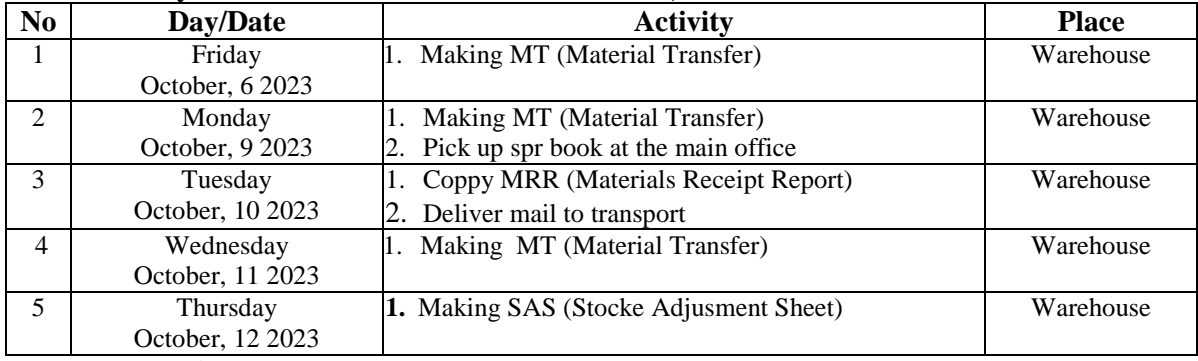

*Source: Processed Data (2023)*

# **Table 3.8 Daily activities of October 13th to October 19st, 2023**

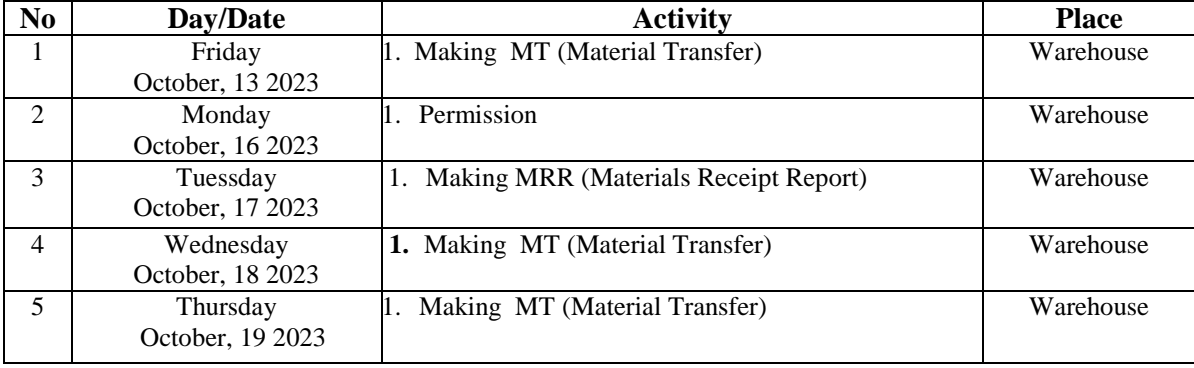

| N <sub>0</sub> | Day/Date         | <b>Activity</b>                                          | <b>Place</b> |
|----------------|------------------|----------------------------------------------------------|--------------|
| 1              | Friday           | 1. Writing No Vocabulary                                 | Warehouse    |
|                | October, 20 2023 | 2. Making MRR (Material Receipt Report)                  |              |
|                |                  | 3. Making MT (Material Transfer)                         |              |
| $\mathfrak{D}$ | Monday           | 1. Input SSR (Stores Stock Requisition) in Form          | Warehouse    |
|                | October, 23 2023 | Cardex                                                   |              |
|                |                  | 2. Making MT (Material Transfer)                         |              |
| 3              | Tuesday          | Making MRR (Materials Receipt Report)                    | Warehouse    |
|                | October, 24 2023 | 2. Making MT (Material Transfer)                         |              |
|                |                  | <b>Registration SSR (Stores Stock Requisition)</b><br>3. |              |
| 4              | Wednesday        | Making MT (Material Transfer)                            | Warehouse    |
|                | October, 25 2023 | 2. Searching for SPO data on the computer                |              |
|                |                  |                                                          |              |
| 5              | Thursday         | Making MT (Material Transfer)<br>1.                      | Warehouse    |
|                | October, 26 2023 | 2. Deliver SPO Register Letter to Main Office            |              |
|                |                  |                                                          |              |

**Table 3.9 Daily activities of October 20th to October 26st, 2023**

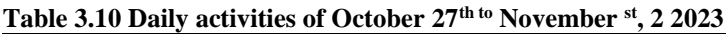

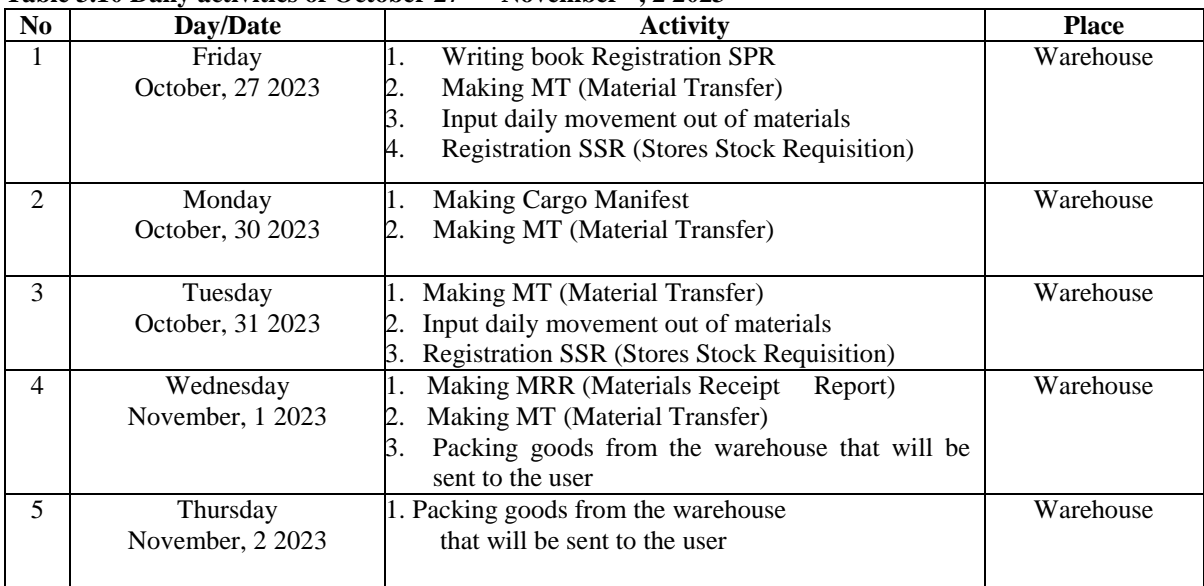

| N <sub>0</sub> | Day/Date         | <b>Activity</b>                               | <b>Place</b> |
|----------------|------------------|-----------------------------------------------|--------------|
| 1              | Friday           | 1. Making MT (Material Transfer)              | Warehouse    |
|                | November, 3 2023 | Answer Telephone<br>2.                        |              |
|                |                  | Making SAS (Stock Adjusment Sheet)<br>3.      |              |
| $\mathfrak{D}$ | Monday           | Making MT (Material Transfer)                 | Warehouse    |
|                | November, 6 2023 |                                               |              |
|                |                  |                                               |              |
| 3              | Tuesday          | Making MRR (Materials Receipt Report)         | Warehouse    |
|                | November, 7 2023 | Delivering Mail to Transfer Copy MRR<br>2.    |              |
|                |                  | Copy New Letter<br>3.                         |              |
| $\overline{4}$ | Wednesday        | Rain                                          | Warehouse    |
|                | November, 8 2023 |                                               |              |
|                |                  |                                               |              |
| 5              | Thursday         | Making MT (Material Transfer)                 | Warehouse    |
|                | November, 9 2023 | Filling book Registration Purchase Order (PO) |              |
|                |                  |                                               |              |

**Table 3.11 Daily activities of November 3th to November st, 9 2023**

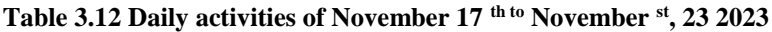

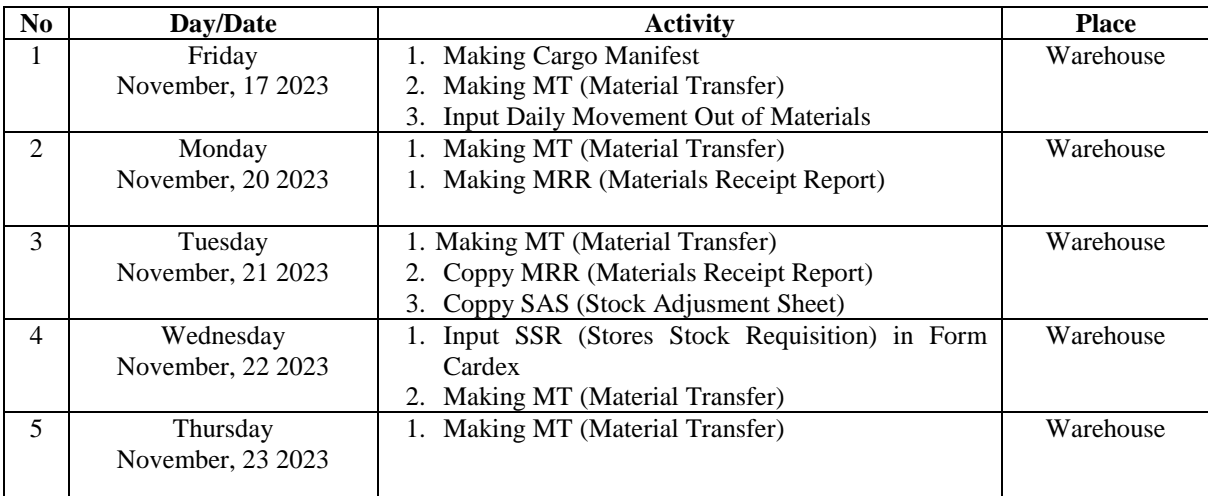

| N <sub>0</sub> | Day/Date                       | <b>Activity</b>                                                                                                    | <b>Place</b> |
|----------------|--------------------------------|----------------------------------------------------------------------------------------------------|--------------|
|                | Friday                         | 4. Making MRR (Materials Receipt Report)                                                                                                    | Warehouse    |
|                | November, 24 2023              | 5. Making MT (Material Transfer)                                                                                                    |              |
| 2              | Monday                         | Making MT (Material Transfer)                                                                                                    | Warehouse    |
|                | November, 27 2023              | Making Copy MRR (Material Research Report)<br>2.<br>Delivery PO (Purchase Order) at Main Office<br>3.                                                                                  |              |
| 3              | Tuesday<br>November, 28 2023   | Making MT (Material Transfer)                                                                                                    | Warehouse    |
| $\overline{4}$ | Wednesday<br>November, 29 2023 | <b>Registration SSR (Stores Stock Requisition)</b><br>Making MT (Material Transfer)<br>2.<br>Picked up the transportation letter<br>3.<br>Searching for SPO data in the computer<br>4. | Warehouse    |
| 5              | Thursday<br>November, 30 2023  | Making MT (Material Transfer)<br>1.<br>Making MRR (Materials Receipt Report)<br>2.                                                                                                    | Warehouse    |

**Table 3.13 Daily activities of November 24 th to November st, 30 2023**

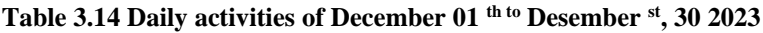

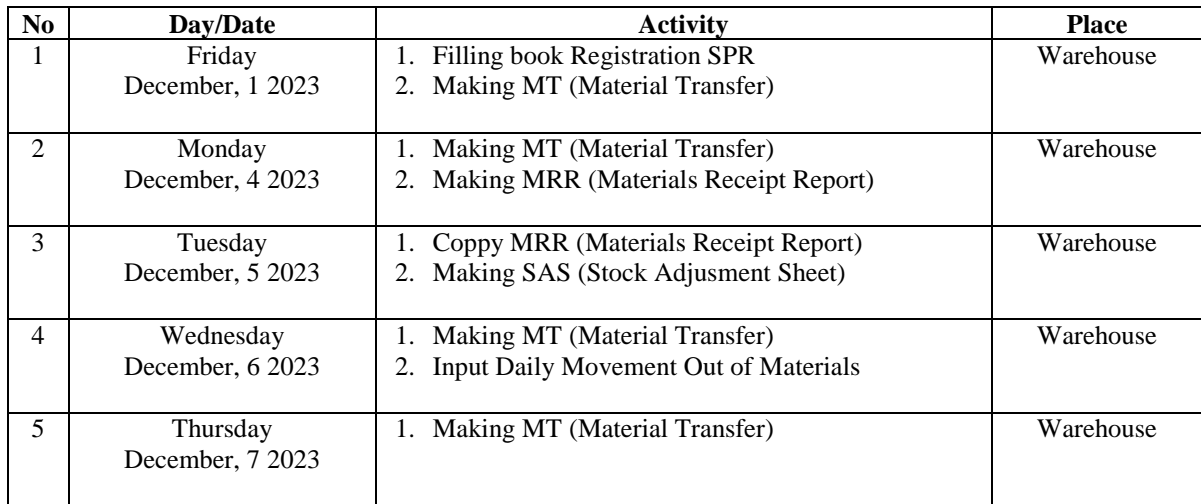

| N <sub>0</sub> | Day/Date          | <b>Activity</b>                                    | <b>Place</b> |
|----------------|-------------------|----------------------------------------------------|--------------|
| 1              | Friday            | Making MT (Material Transfer)<br>1.                | Warehouse    |
|                | December, 8 2023  | 2. Making MRR (Materials Receipt Report)           |              |
| 2              | Monday            | <b>Registration SSR (Stores Stock Requisition)</b> | Warehouse    |
|                | December, 11 2023 | 2. Input Daily Movement Out of Materials           |              |
| 3              | Tuesday           | Making MT (Material Transfer)<br>1.                | Warehouse    |
|                | December, 12 2023 | Delivering<br>2.                                   |              |
| $\overline{4}$ | Wednesday         | Compiles File<br>1.                                | Warehouse    |
|                | December, 13 2023 |                                                    |              |
| 5              | Thursday          | Making MT (Material Transfer)<br>1.                | Warehouse    |
|                | December, 14 2023 |                                                    |              |
|                |                   |                                                    |              |

**Table 3.15 Daily activities of December 08 th to Desember st, 14 2023**

**Table 3.16 Daily activities of December 15 th to Desember st, 21 2024**

| N <sub>0</sub> | Day/Date          | <b>Activity</b>                                    | <b>Place</b> |
|----------------|-------------------|----------------------------------------------------|--------------|
|                | Friday            | 1. Copy MRR (Material Receipt Report)              | Warehouse    |
|                | December, 15 2023 | Making MRR (Material Receipt Report)               |              |
| 2              | Monday            | <b>Registration SSR (Stores Stock Requisition)</b> | Warehouse    |
|                | December, 18 2023 | Input Daily Movement Out of Materials<br>2.        |              |
|                |                   | Making MT (Material Transfer)<br>3.                |              |
| 3              | Tuesday           | Making MT (Material Transfer)                      | Warehouse    |
|                | December, 19 2023 |                                                    |              |
| 4              | Wednesday         | Coppy news latters                                 | Warehouse    |
|                | December, 20 2023 | Making MT (Material Transfer)<br>2.                |              |
|                |                   |                                                    |              |
| 5              | Wednesday         | Search data SPR in computer                        | Warehouse    |
|                | December, 21 2023 |                                                    |              |
|                |                   |                                                    |              |

| No             | Day/Date                       | Activity                                           | <b>Place</b> |
|----------------|--------------------------------|----------------------------------------------------|--------------|
| 1              | Friday                         | 1. Deliver letters or document to transport        | Warehouse    |
|                | December, 22 2023              | Copy newsletter data<br>2.                         |              |
|                |                                |                                                    |              |
| $\overline{2}$ | Monday                         | 1. Holiday                                         | Warehouse    |
|                | December, 25 2023              |                                                    |              |
|                |                                |                                                    |              |
|                |                                |                                                    |              |
| 3              | Tuesday                        | 1. Holiday                                         | Warehouse    |
|                | December, 26 2023              |                                                    |              |
| $\overline{4}$ |                                | 1.                                                 | Warehouse    |
|                | Wednesday<br>December, 27 2023 | Making MT (Material Transfer)                      |              |
|                |                                |                                                    |              |
| 5              | Thursday                       | Making MT (Material Transfer)<br>1.                | Warehouse    |
|                | December, 28 2023              |                                                    |              |
|                |                                |                                                    |              |
| 6              | Friday                         | Recording and coppying the sponumber and its<br>1. | Warehouse    |
|                | Desember, 29 2023              | description                                        |              |
| 7              | Monday                         | Ask internship supervisor for a signature<br>1.    | Warehouse    |
|                | January, 01 2024               |                                                    |              |

**Table 3.17 Daily activities of December 22 th to January, 01st 2024**

# **3.5 Obstacles and Solution**

#### 3.5.1 Obstacles

Constraints encountered during work practice at PT. Imbang Tata Alam, especially in the Warehouse section, are as follows:

- 1. Constraints that occur when goods come to the Warehouse but the goods are incomplete or partial, each item that comes to the Warehouse must be checked for the type of goods, the number of goods according to the description in the delivery order, the purpose of checking goods is so that the goods are received by the user completely and in good condition.
- 2. Difficulty in determining the location of the user department that ordered the goods, the user is the name of the goods ordered from a different department, knowing the location of the user of the goods is to make it easier for the Warehouse to confirm to the user that the goods ordered can be taken, then the Warehouse makes material transfers from the form that has been provided to be given to the user after that ask for the user signature as proof that the goods have been received by the user.
- 3. Difficulty to find out the owner of the goods when suddenly the goods come to the Warehouse and the delivery order letter from the vendor has not yet arrived,

the delivery order is a document in the form of an order for the delivery of goods made by the seller based on the buyer order. So that it contains details and prices of goods ordered.

3.5.2 Solution

The solution to facing problems at work during the implementation of Job Training at the PT. Imbang Tata Alam Warehouse is as follows:

- 1. The Warehouse confirms to the vendor to resend the goods that have not been completed or partial so that they can be received immediately by the user who ordered the goods.
- 2. Make a table in Microsoft Word that contains all user names and department locations to make it easier to find the location of the goods so that there are no recipient errors.
- 3. Checking the type of goods and the number of goods then the Warehouse contact the vendor to ask for confirmation and ask for a delivery order letter sent immediately so that it can be handled and received by the user of the goods as soon as possible.

# **CHAPTER IV CONCLUSION AND SUGGESTION**

#### **4.1 Conclusion**

From the explanation in the previous chapter, the description of activities during practical work at PT. Imbang Tata Alam, the author will provide conclusions based on the results of the discussion of the chapter including:

- 1. When doing Job Training (KP) at PT. Imbang Tata Alam, the types of work carried out are Make Material Transfer, Make MRR (Materials Receipt Report), Archiving Material Transfer, Make Cargo Manifest, Archive Cargo Manifest, Fill in the Purchase Order (PO) registration book, Fill in the SPR registration book (Small Purchase/ Service Requisition), MRR Field P10&S10 Registration To Field Buyer, Input daily movement out of materials, SSR Registration (Stores Stock Requisition), Input MRR (Materials Receipt Report) into the Stock card form, Input SSR (Stores Stock Requisition) into the Stock card form, Write number vocabulary.
- 2. To facilitate employees in carrying out their duties, the company uses an internet based system to facilitate work online and also use a manual system such as posting a list of inventory items to the stock card system provided and manual systems such as making material transfer, materials receipt report, filling in SPR registration books, filling in SSR registration books, entering MRR and SSR into stock card forms, writing vocabulary numbers when new goods arrive for stock at the Warehouse.
- 3. This practical work (KP) was carried out at PT. Imbang Tata Alam which is located at Kurau, Merbau District, Meranti Island Regency, Riau Province, the implementation of the job training (KP) is carried out for 4 months starting from February 06, 2023 to June 09, 2023.
- 4. Kind and description of the activity that the author does in the Warehouse division PT. Imbang Tata Alam from 6 February to 9 June 2023, the first week of internship activities. At the orientation stage, the author introduces himself and introduces safety guided by the public relations team and introduces the Warehouse section because the writer will be placed in the Warehouse administration section, the writer is guided and assigned to post the SSR to stock card, the writer participates check the goods that come to the Warehouse from Jakarta for stock in the Warehouse and the second week of internship activities, the author renews expired health check letters at the Teluk Belitung Health Center, makes MRR (Materials Receipt Report), MT (Material Transfer) which is guided by the Warehouse leader.
- 5. During the implementation of the Apprenticeship there were several obstacles and their solutions namely: Constraints that occur when goods come to the Warehouse but the goods are incomplete or partial, Difficulty in determining the location of the user department that ordered the goods, and solutions: The Warehouse confirms to the vendor to resend the goods that have not been completed or partial, Make a table in Microsoft Word that contains all user names and department locations to make it easier to find the location.

# **4.2 Suggestion**

After doing practical work PT. Imbang Tata Alam, there are several suggestions, namely:

- 1. In order for work to run smoothly and quickly, complete the tools and equipment needed.
- 2. Provide criticism and suggestions to students to be better in carrying out the assigned tasks.

# 4.2.1 Suggestion for PT. Imbang Tata Alam After doing practical work at PT. Imbang Tata Alam, there are several suggestions, namely:

- 1. To industry provide more work in several parts of the company so that students gain more experience and participate in various activities.
- 2. Industry is expected to treat apprentices fairly.
- 3. The industry is expected to really be able to carry out the rules that already exist and are made.
- 4.2.2 Suggestion for State Polytechnic of Bengkalis The suggestion of Apprenticeship for State Polytechnic of Bengkalis:
- 1. The campus is expected to be able to monitor the activities of students who are carrying out intensive internships so that any difficulties that arise can be resolved together.
- 2. Not too burdensome for students under the guidance of supervisors for practical work reports on campus.
- 3. The campus needs to be serious about coordinating students who will be expelled from practical work.
- 4. Given that adaptation is very important in the world of work, it is advisable that in carrying out job training you actively ask questions of employees and learn to read and understand their respective characters so that they can adapt and join in being part of them.
- 5. Given that PT. Imbang Tata Alam is a company that uses computers as a tool for work. It is hoped that younger siblings who will do practical work (KP) will always deepen their knowledge of computers.

# **REFERENCES**

Energi Mega Persada Tbk – Empowering People. (n.d.).<https://www.emp.id/>

# **APPENDICES**

#### **APPENDIX 1**

## **APPRENTICESHIP ACCEPTANCE LETTER**

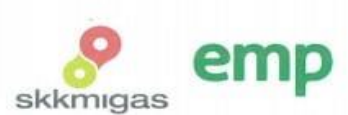

No.0118/HCS.MGR/410/08-23/E Jakarta, 3 Agustus 2023

Kepada<br>Yth. Wakil Direktur I Politeknik Negeri Bengkalis Jl. Bathin Alam, Sungai Alam<br>Kab. Bengkalis, Propinsi Riau

#### Hal : Permohonan Kerja Praktek

Menjawab surat No. 2649/PL31/TU/2023 tanggal 27 Juni 2023 mengenai Permohonan Kerja Praktek (KP), dengan ini kami sampaikan bahwa siswa-siswa tersebut dibawah ini dapat melaksanakan Kerja Praktek di PT. Imbang Tata Alam mulai 1 September 2023 - 30 Nopember 2023.

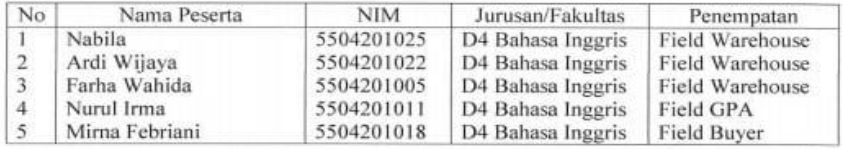

Selama peserta di lokasi perusahaan wajib melakukan Protokol Kesehatan yang berlaku di lingkungan perusahaan, dan apabila tidak dimungkinkan kehadiran di lokasi maka kegiatan dapat dilakukan melalui media online.

Demikian pemberitahuan dari kami dan terima kasih atas perhatiannya.

EMP

Teguh Yulianto<br>Compensation & Benefit Div. Manager

Tembusan:

- Pembimbing di Field Warehouse
- Pembimbing di Field GPA  $\hat{\omega}$
- ä, Pembimbing di Field Buyer

PT. Imbang Tata Alam

Bakrie Tower 32<sup>nd</sup> Floor<br>Rasuna Epicentrum

JL HR. Rasuna Said Jakarta 12940<br>Indonesia

 $p$  +62 21 2994 1500 +62 21 2557 7000<br>f +62 21 2994 1110

## **APPENDIX 2**

# **CERTIFICATED OF APPRENTICESHIP**

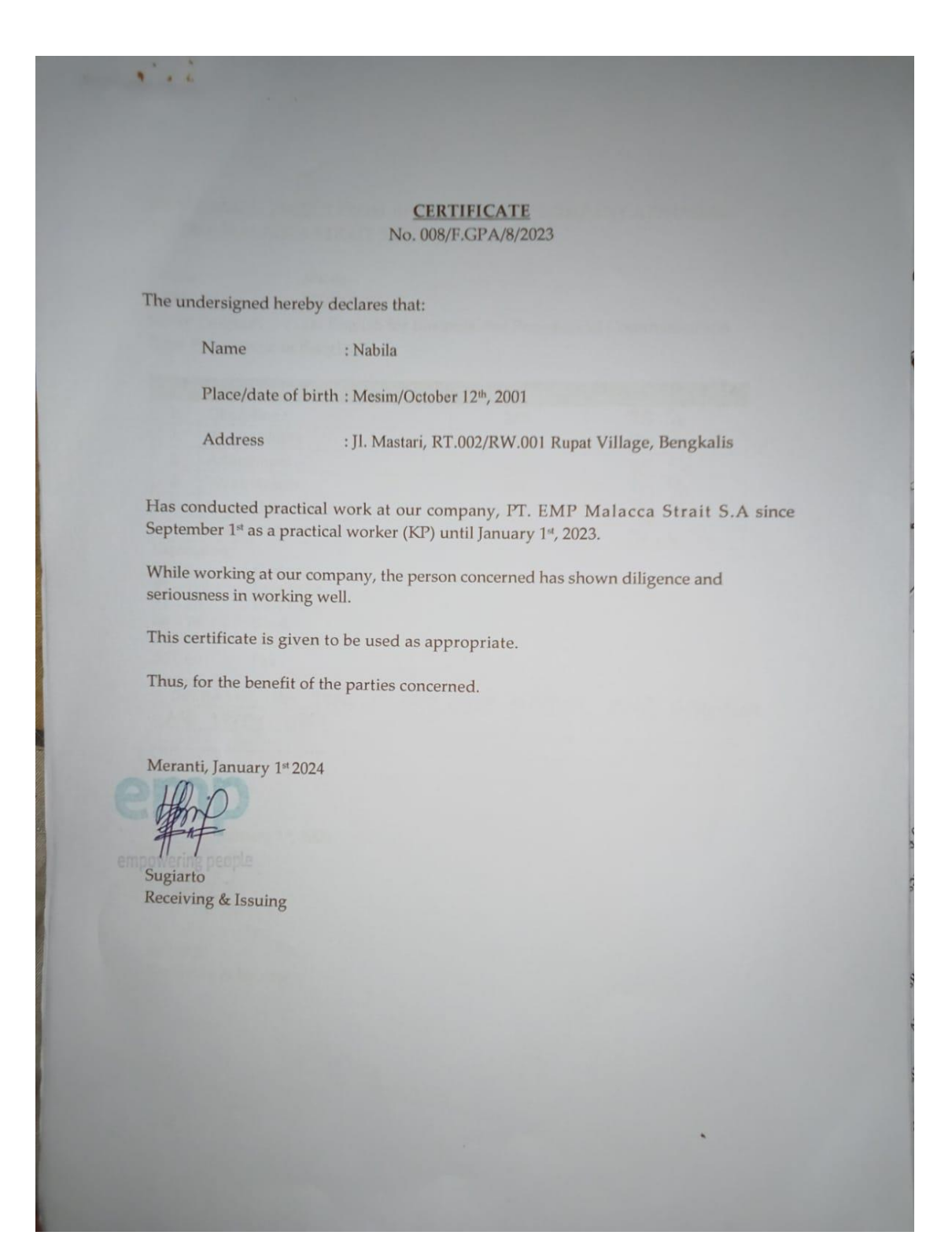

#### **APPENDIX 3**

# **EVALUATION FORM**

EVALUATION RESULT FROM APPRENTICESHIP COMPANY APPRASIAL PT. EMP MALACCA STRAIT S.A

Name  $:$  Nabila  $\text{NIM}{}$  $: 5504201025$ Study Program : D4 English for Business and Professional Communication State Polytechnic of Bengkalis

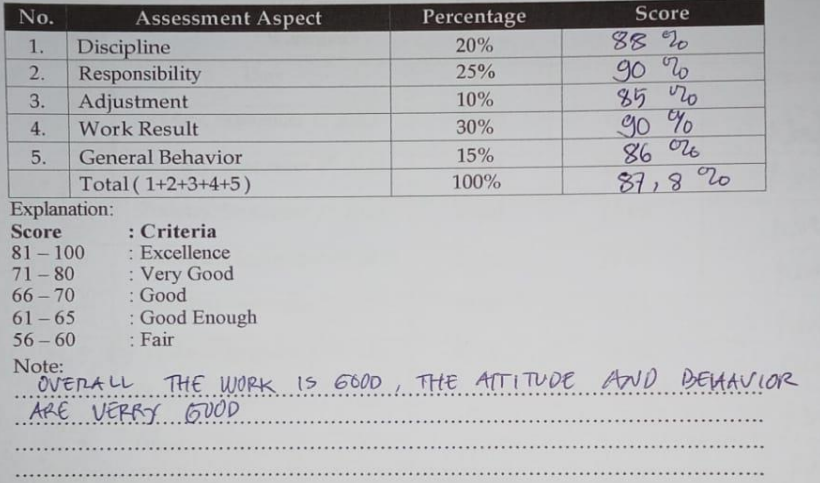

Meranti, January 1st, 2024

Sugiarto Receiving & Issuing

# **APPENDIX 4**

# **LIST OF ATTENDANCE**

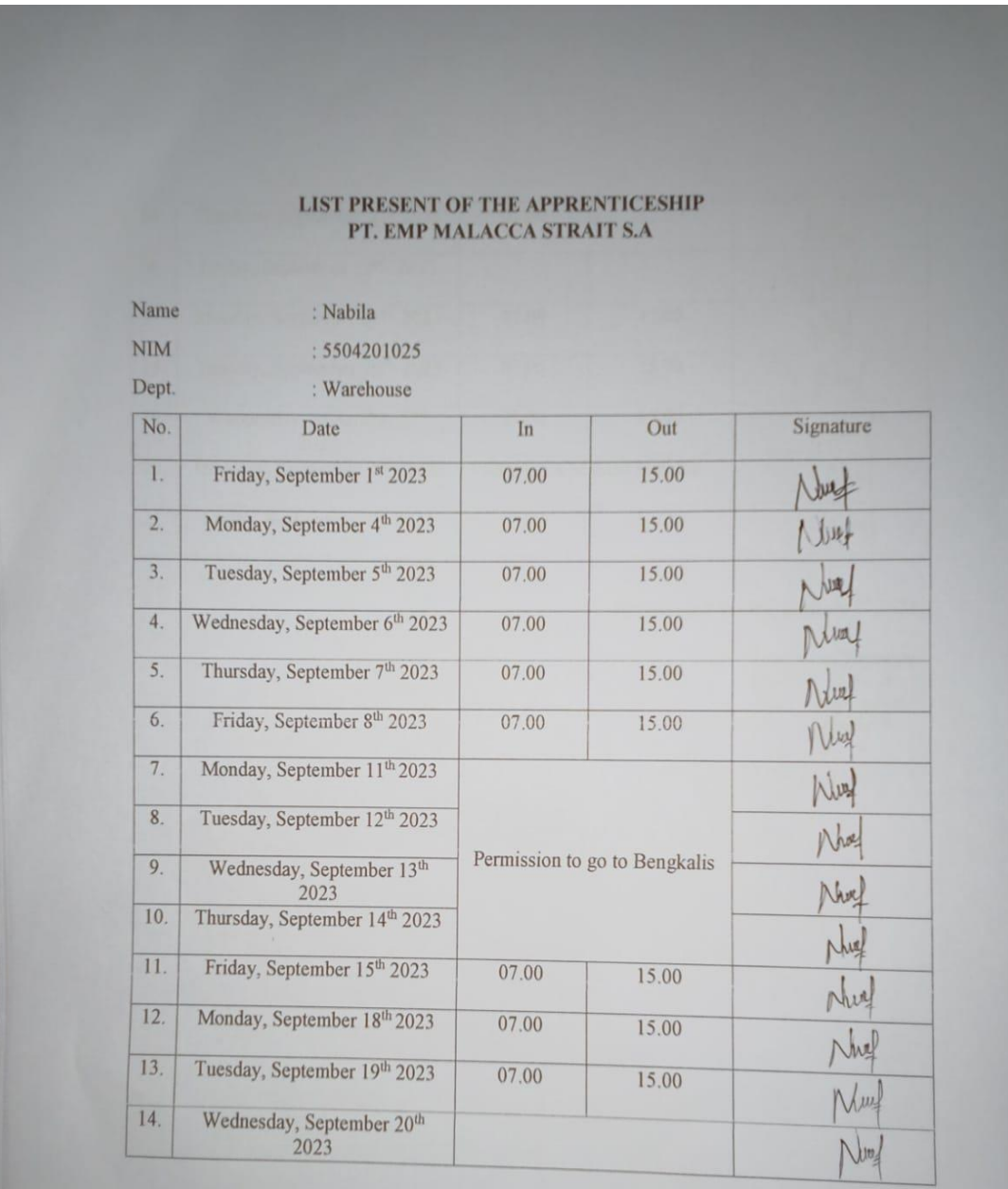

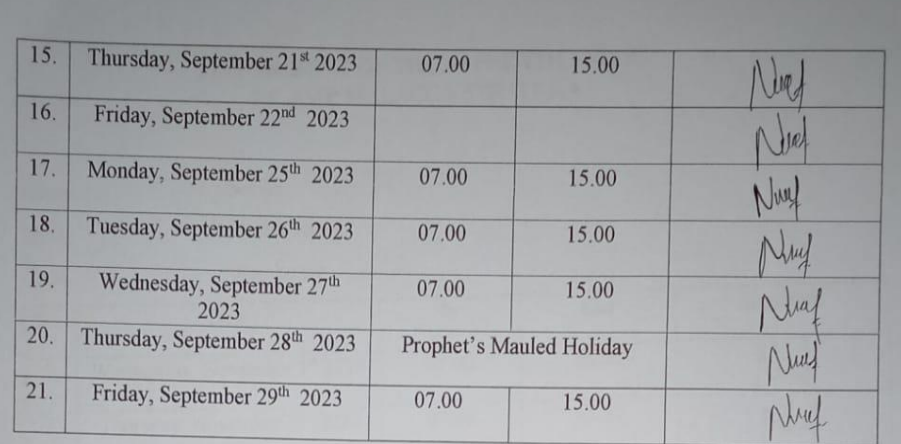

Kepulauan Meranti, January 1st 2024

Receiving & issuing empowering peop

#### LIST PRESENT OF THE APPRENTICESHIP PT. EMP MALACCA STRAIT S.A.

Nabila

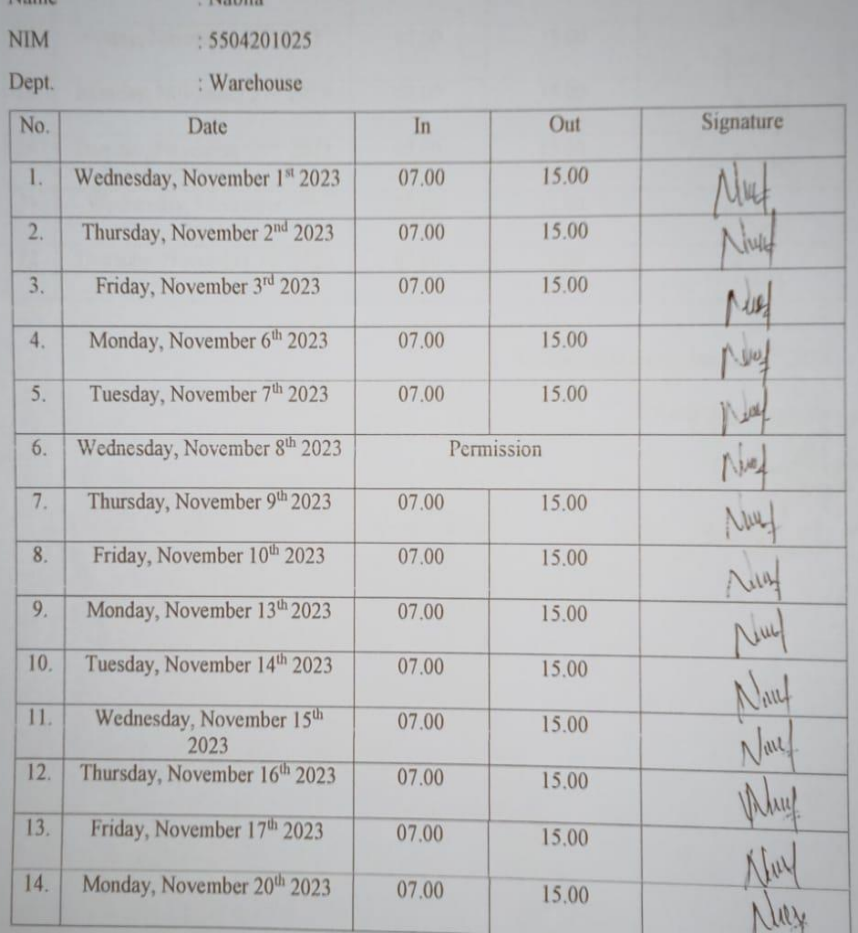

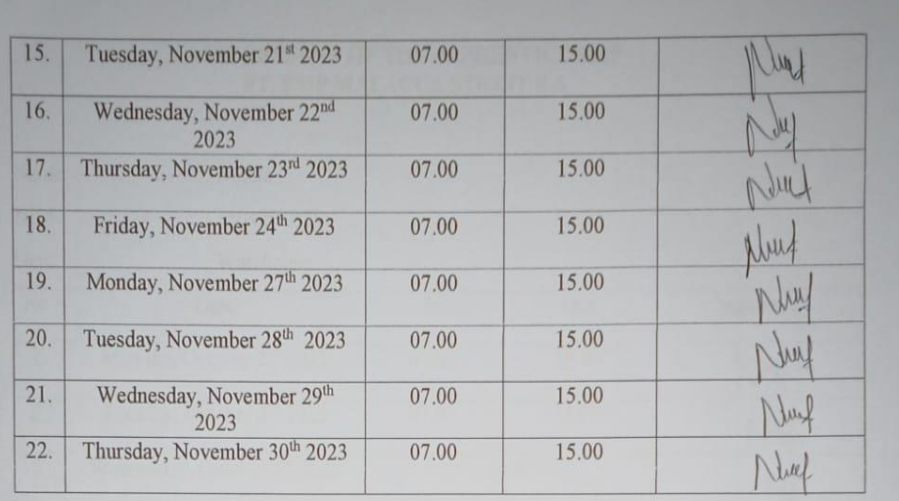

Kepulauan Meranti, January 1st 2024

Receiving & issuing Sugiarto

#### LIST PRESENT OF THE APPRENTICESHIP PT. EMP MALACCA STRAIT S.A.

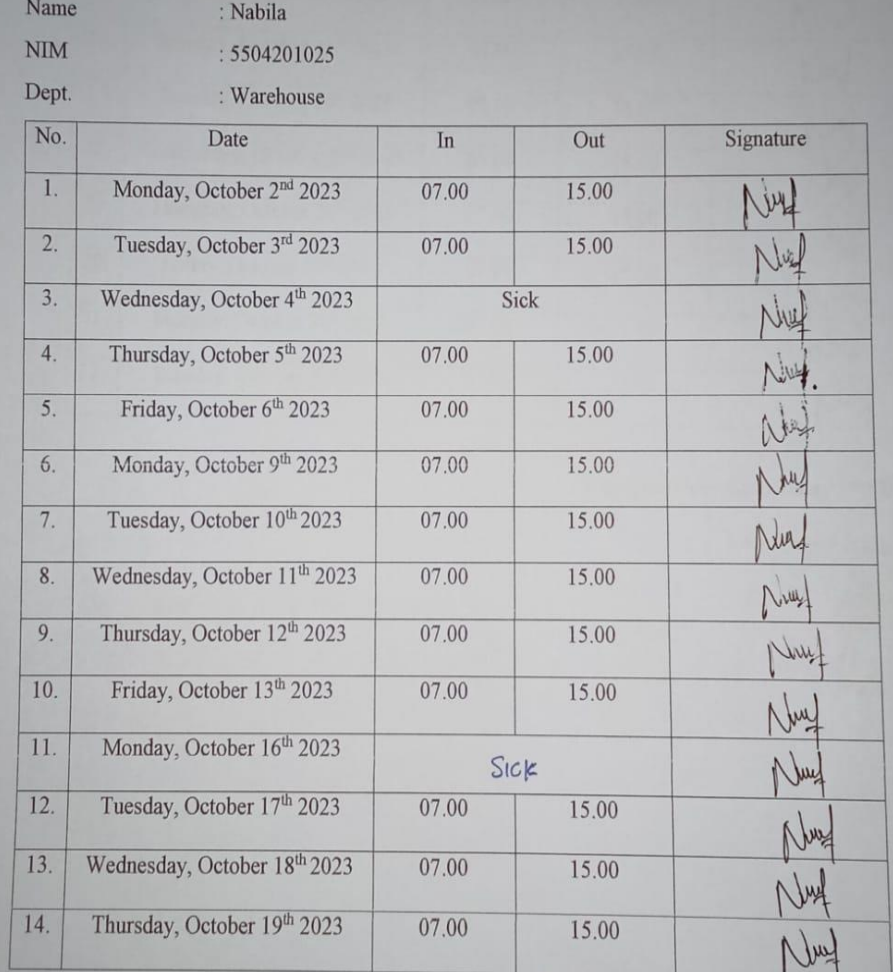

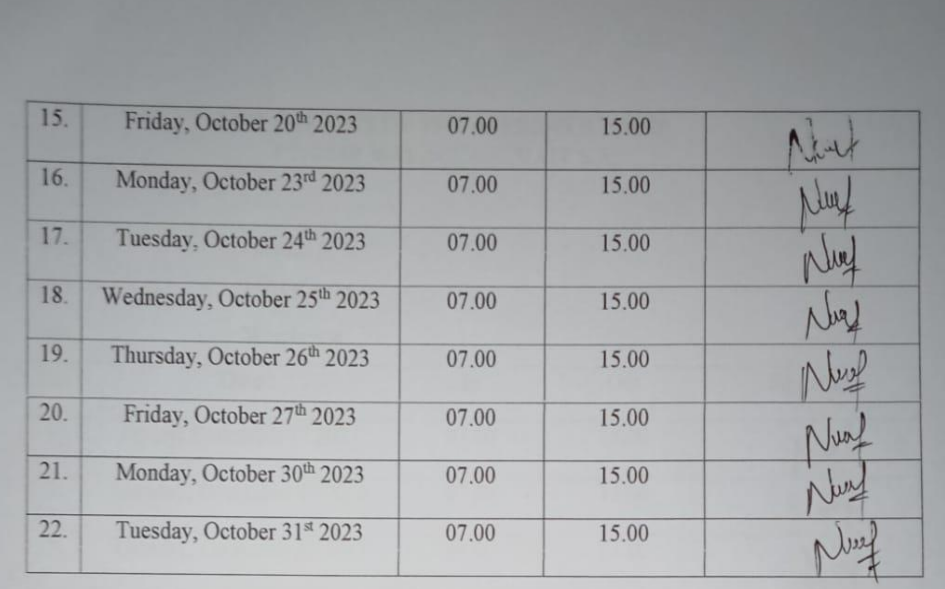

Kepulauan Meranti, January $1^\mathrm{st}2024$ 

Receiving & issuing  $\overline{\mathcal{U}}$ Sugiarto

# LIST PRESENT OF THE APPRENTICESHIP<br>PT. EMP MALACCA STRAIT S.A

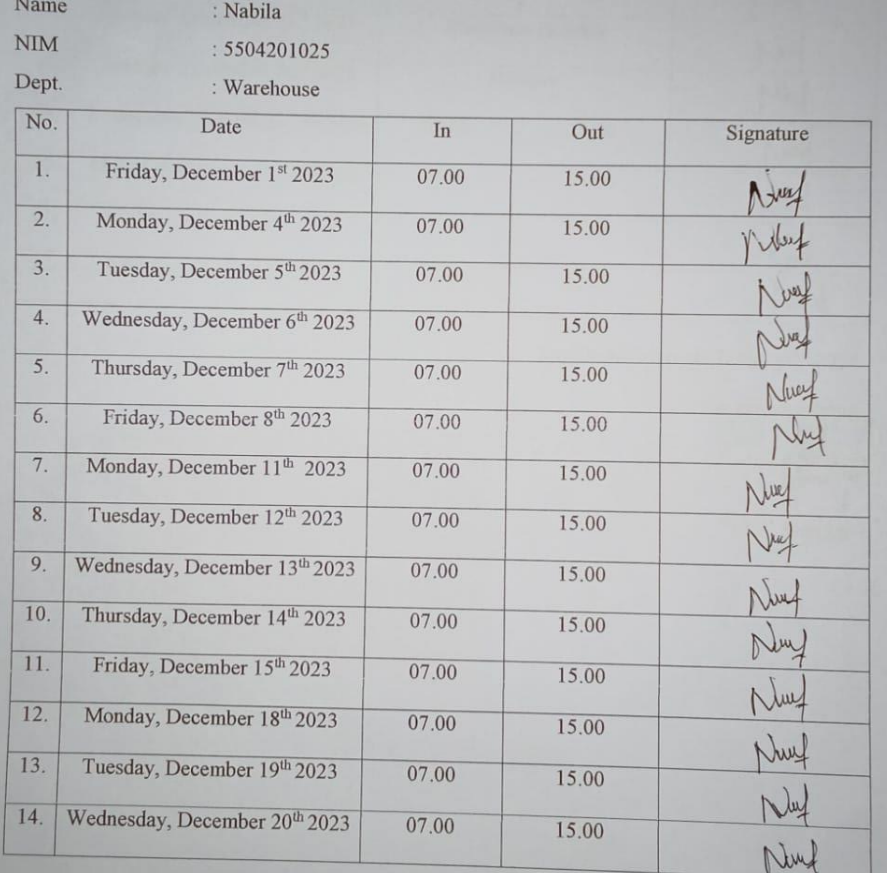

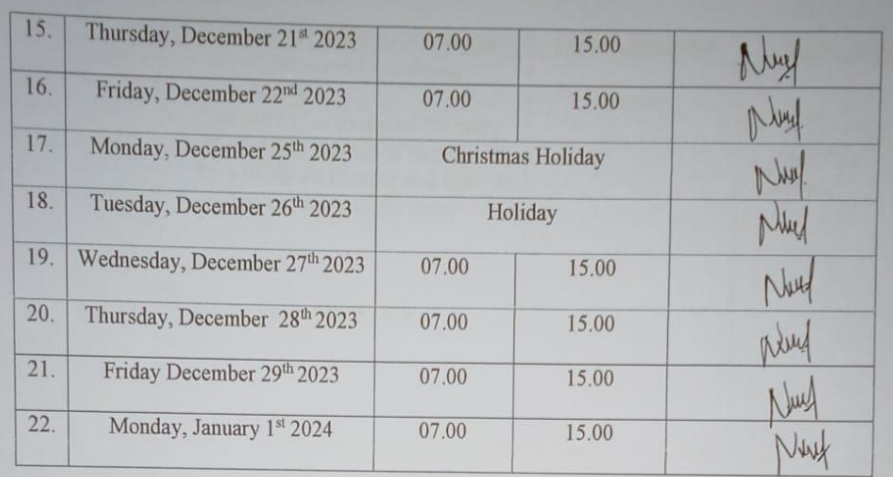

Kepulauan Meranti, January 1st 2024

Receiving issuing **Empe Sugiarto**
#### DAY : Friday

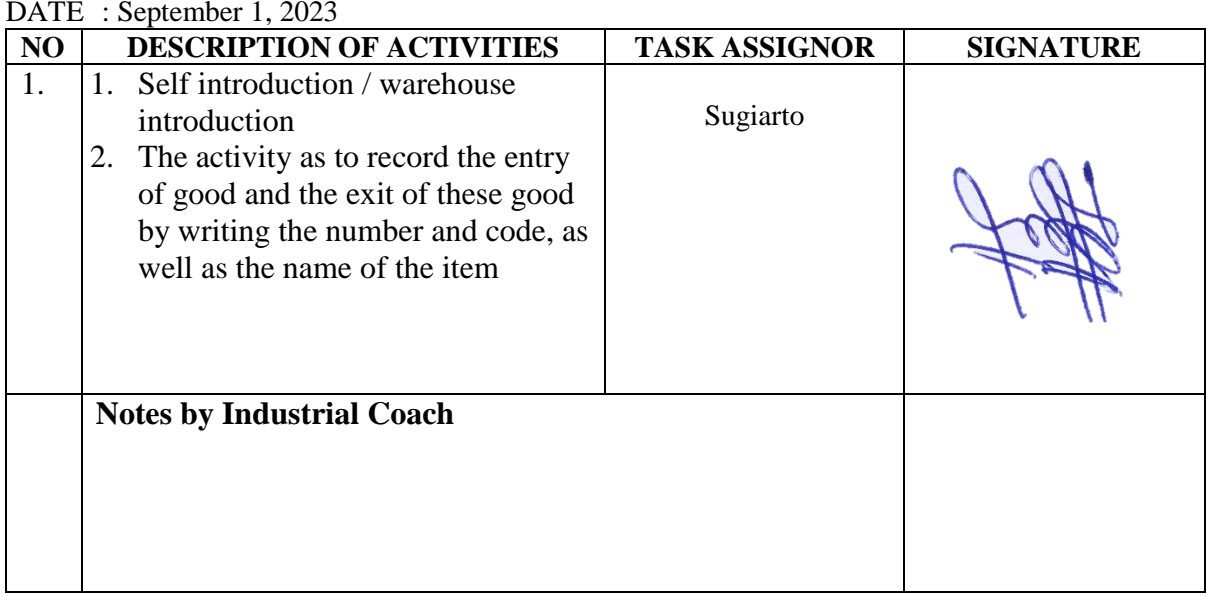

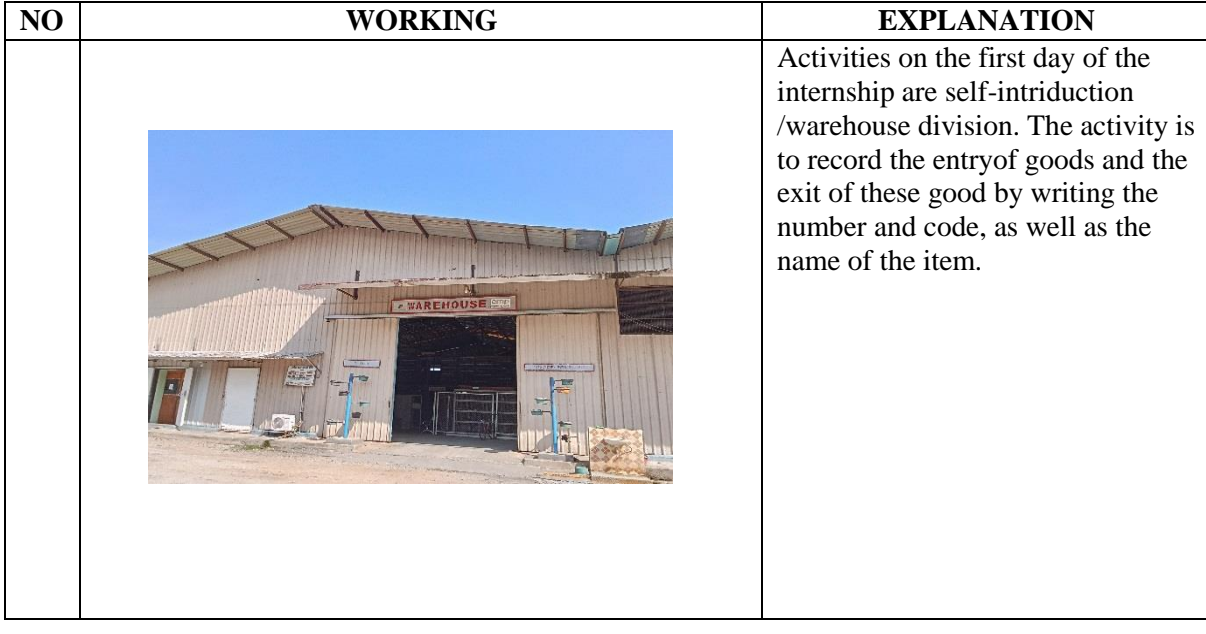

# DAY : Monday

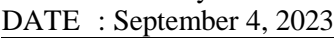

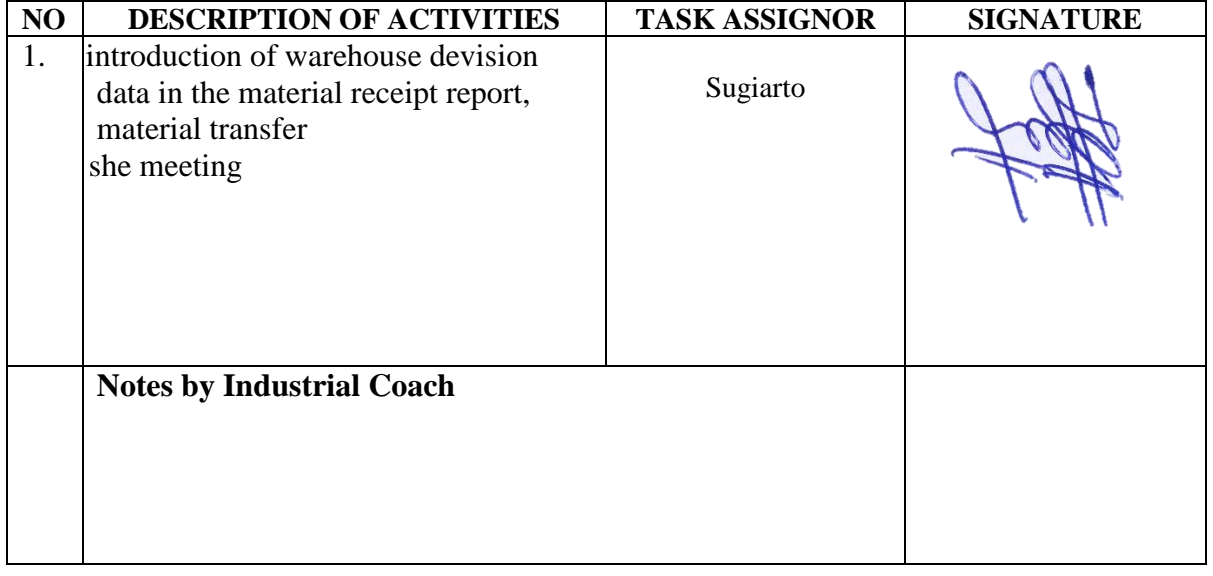

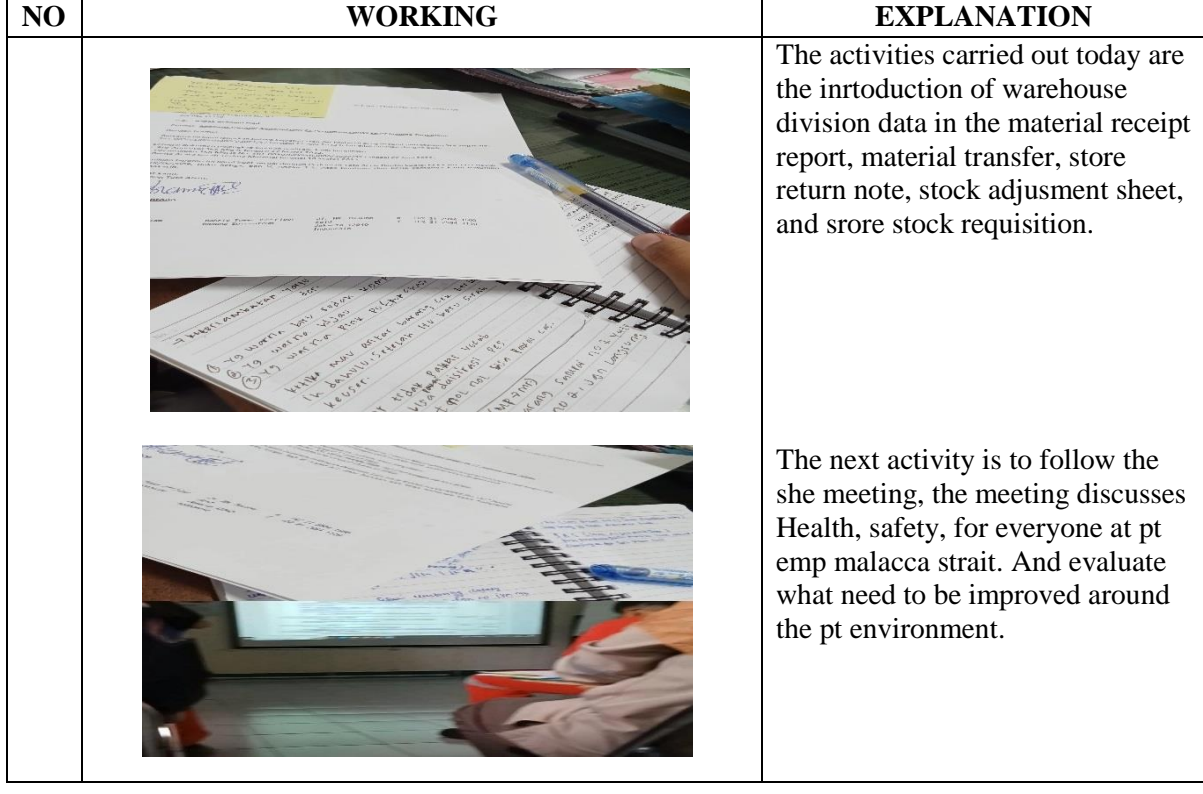

#### DAY : Tuesday

DATE : September 5, 2023

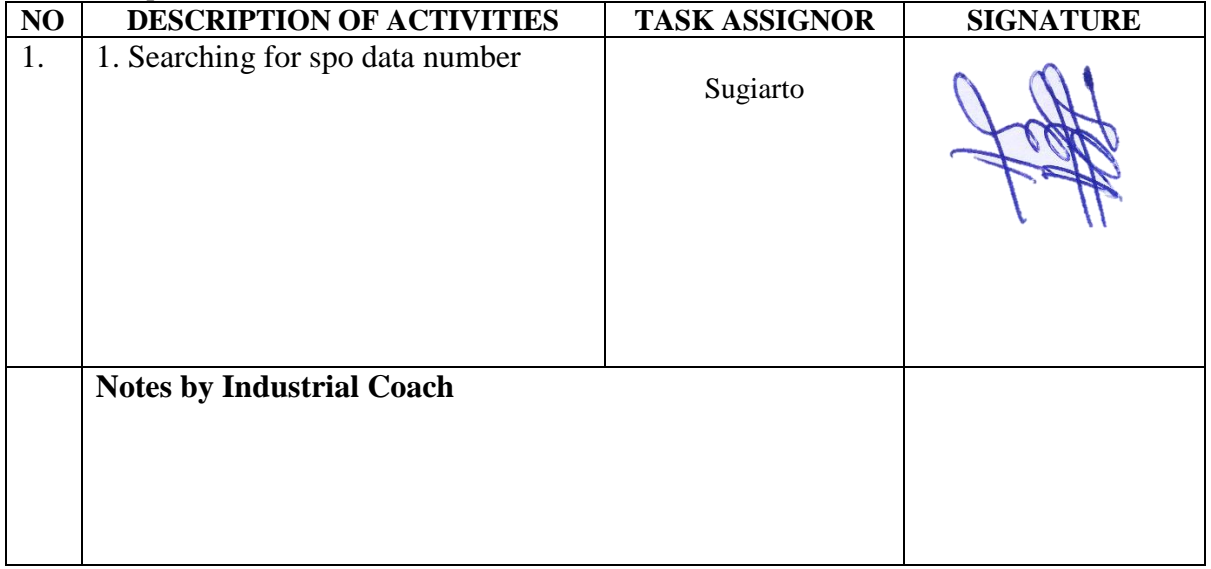

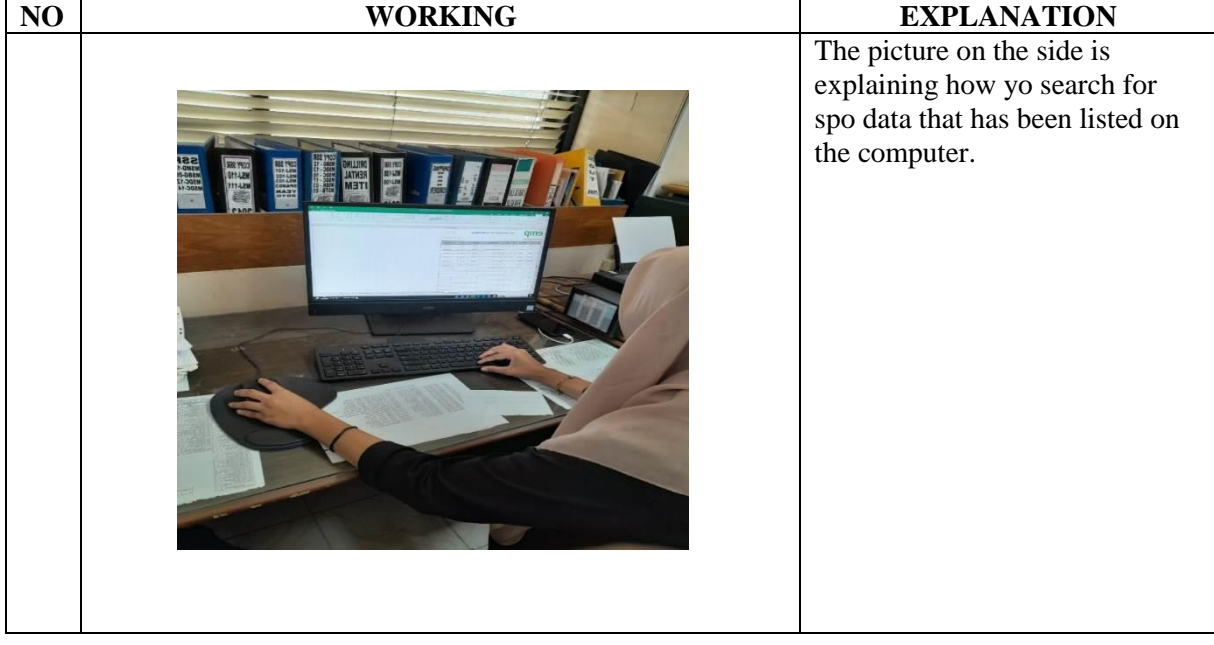

DAY : Wednesday

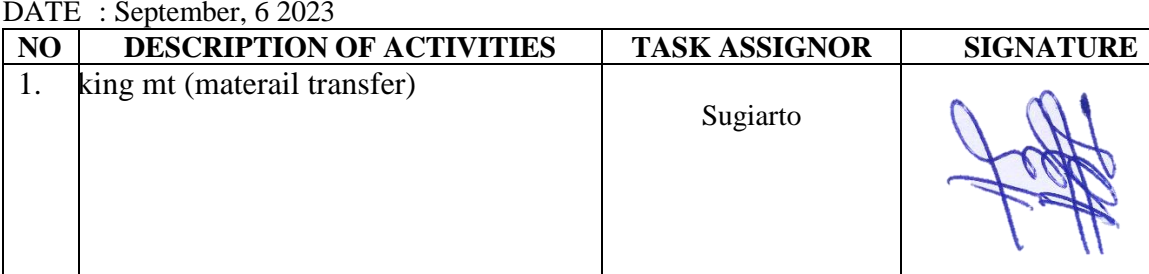

**Notes by Industrial Coach**

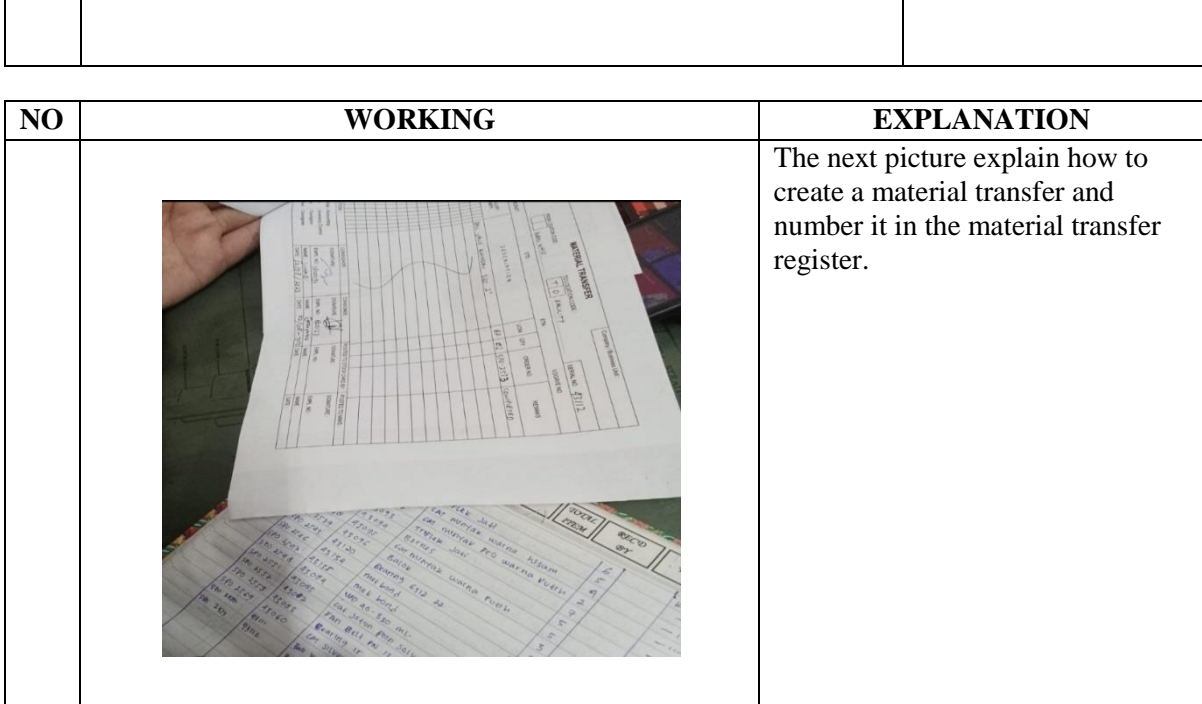

#### DAY : Thursday

DATE : September, 7 2023

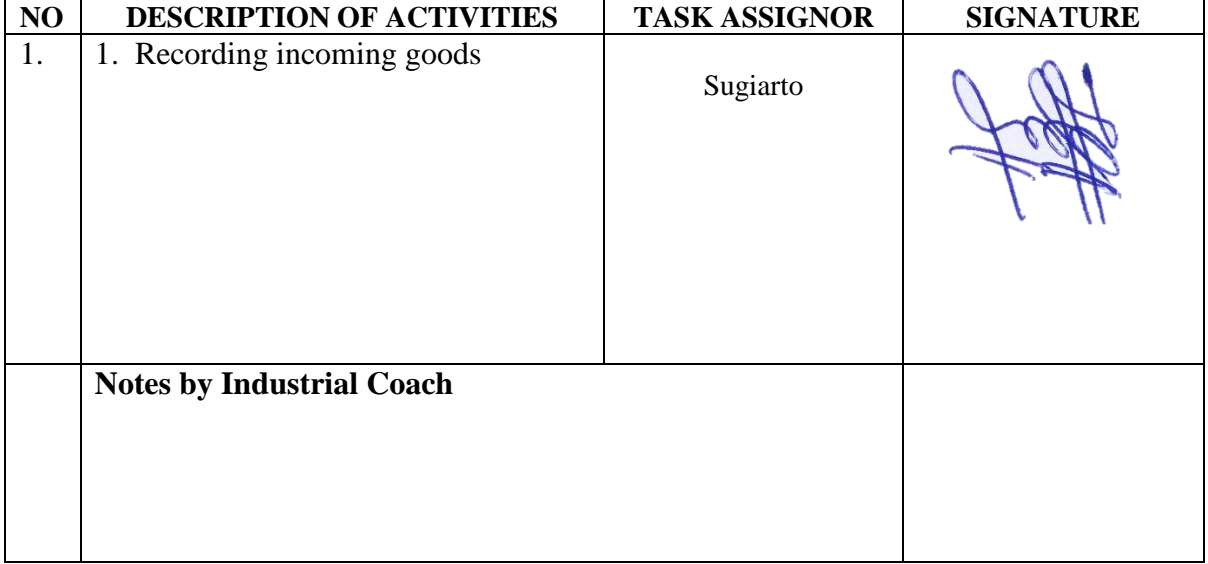

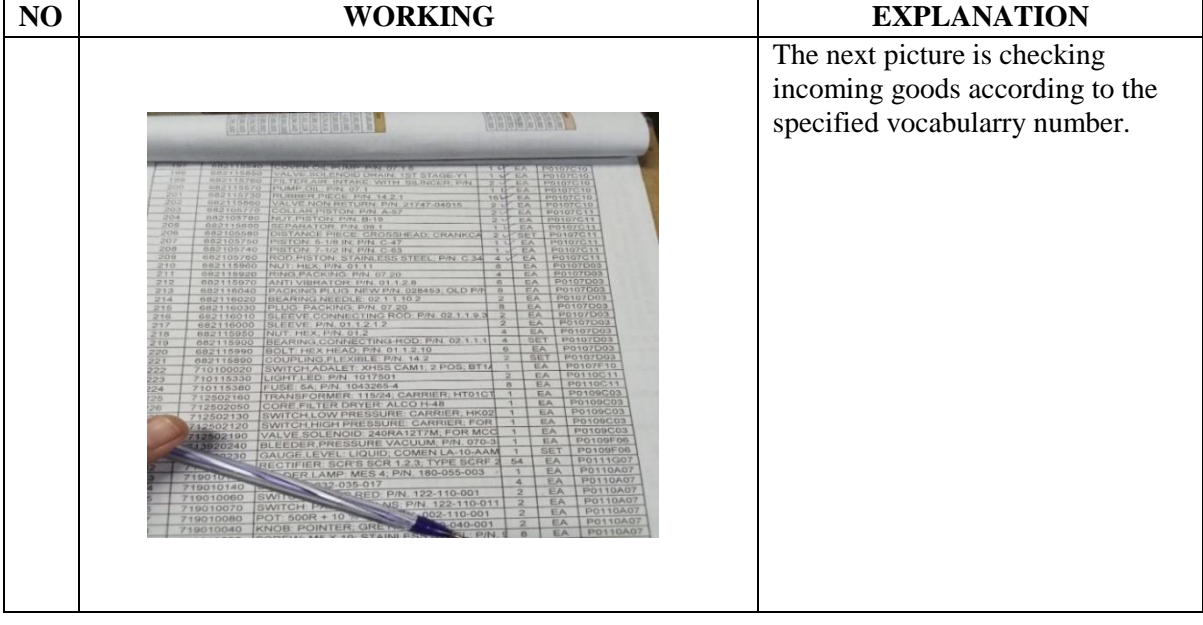

# DAY : Friday

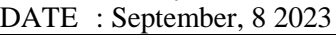

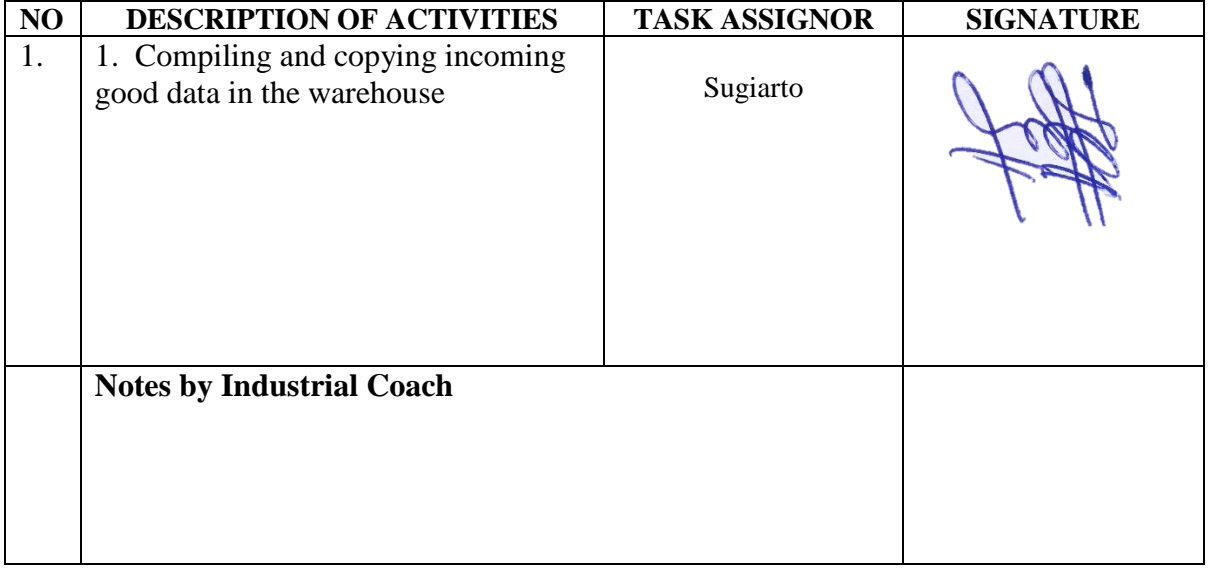

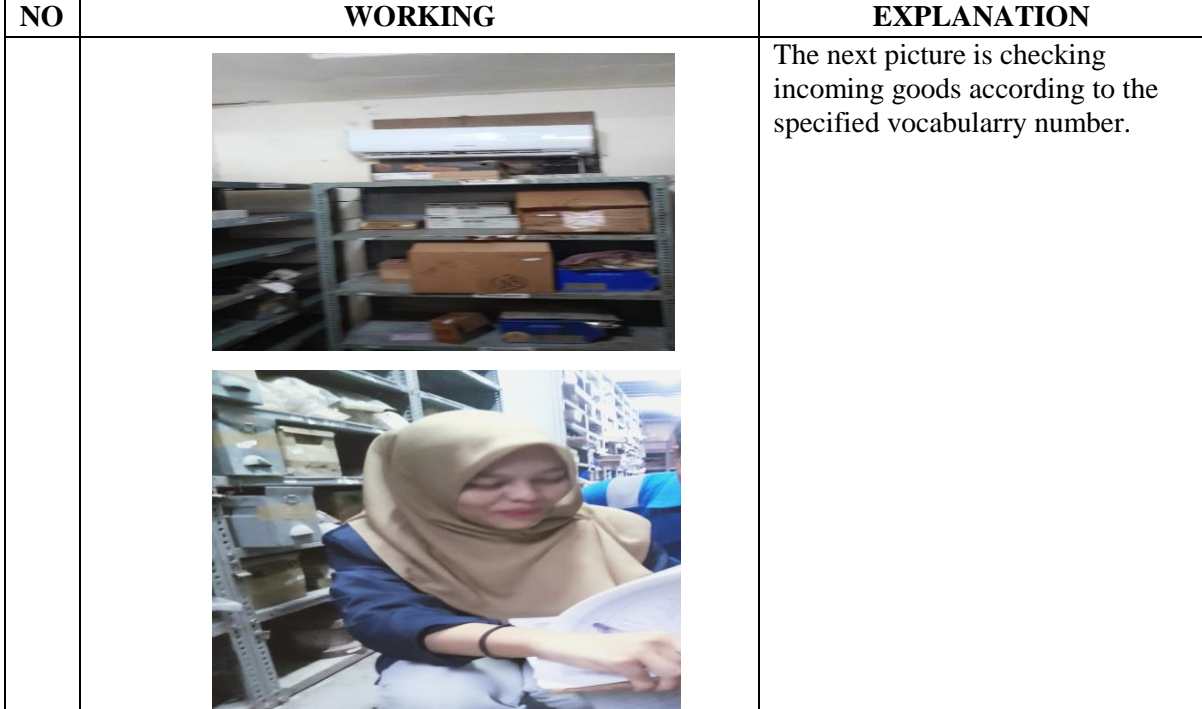

# DAY : Monday

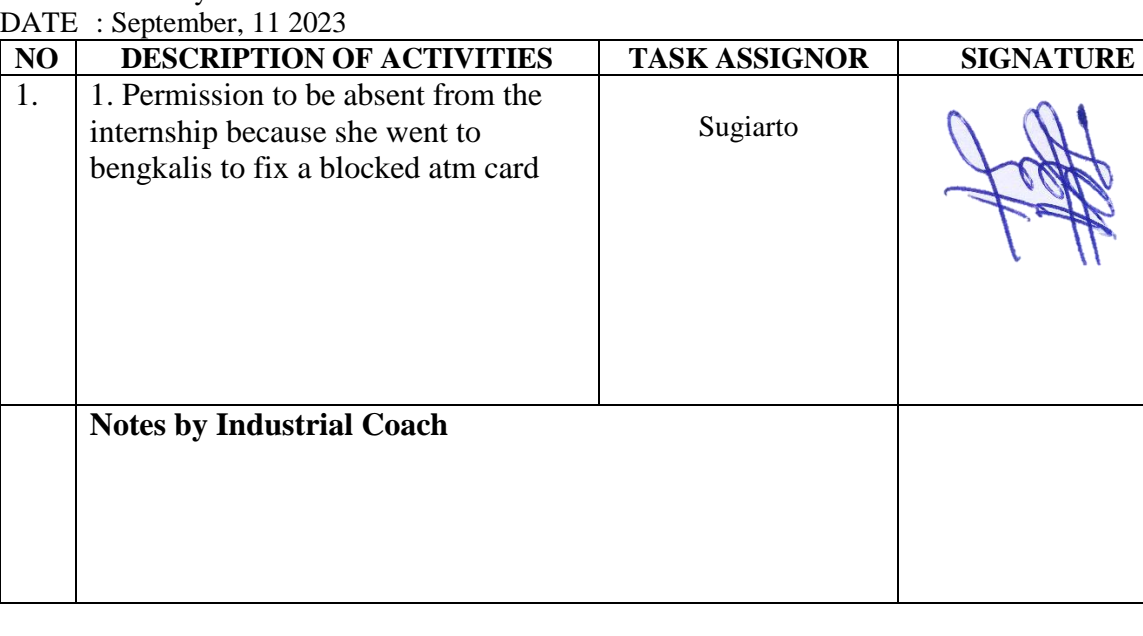

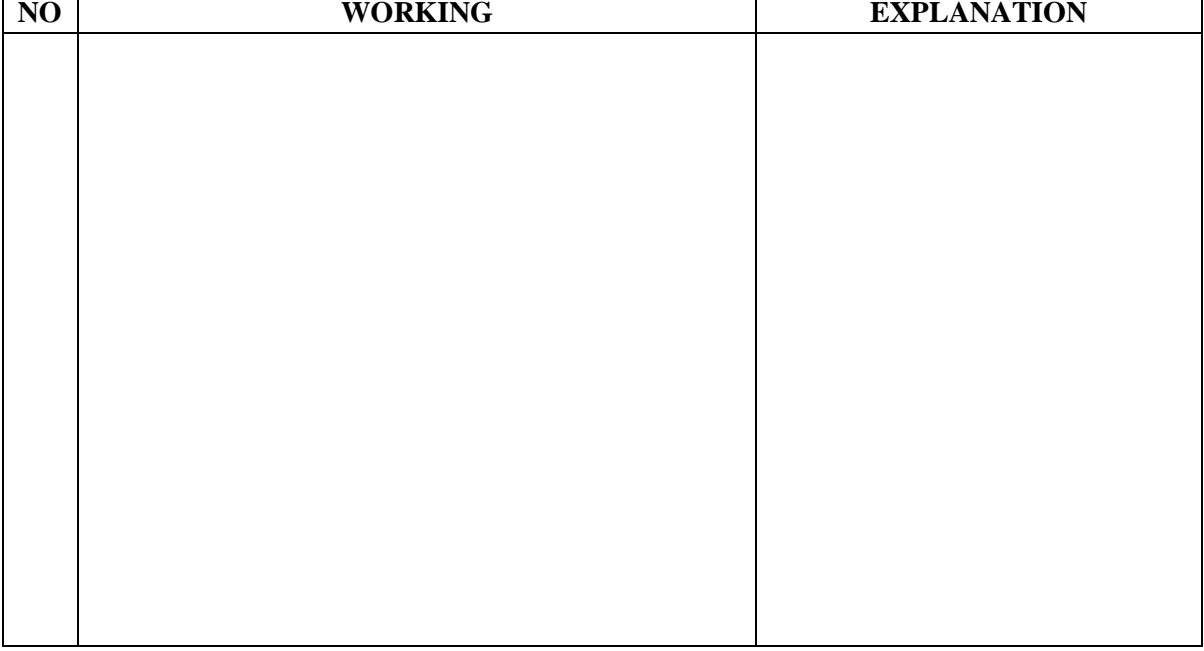

DAY : Tuesday

DATE : September, 12 2023

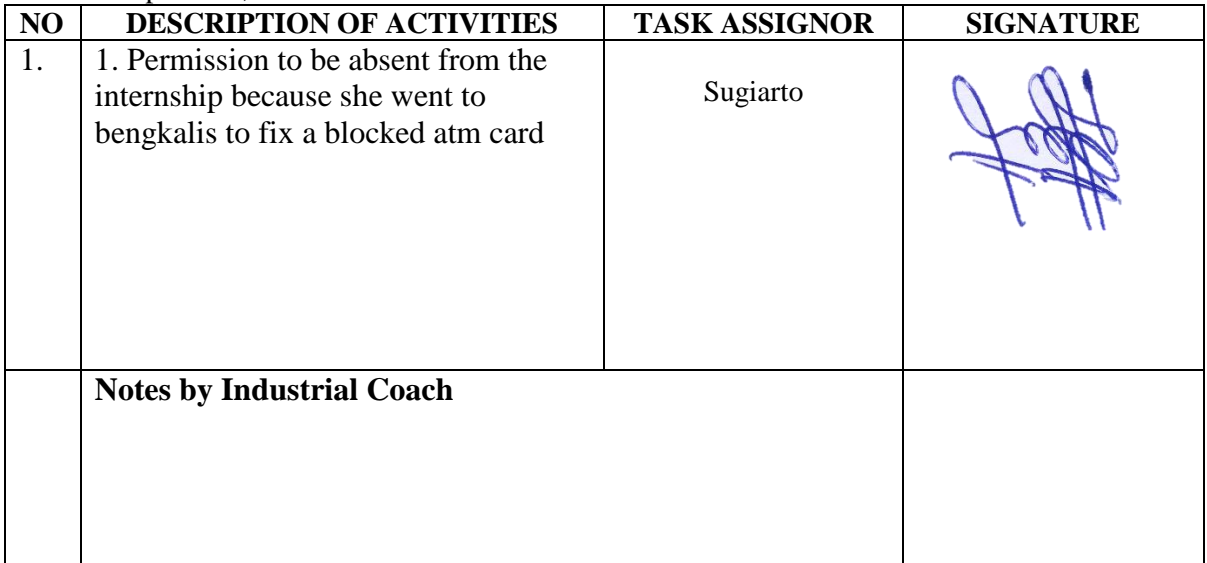

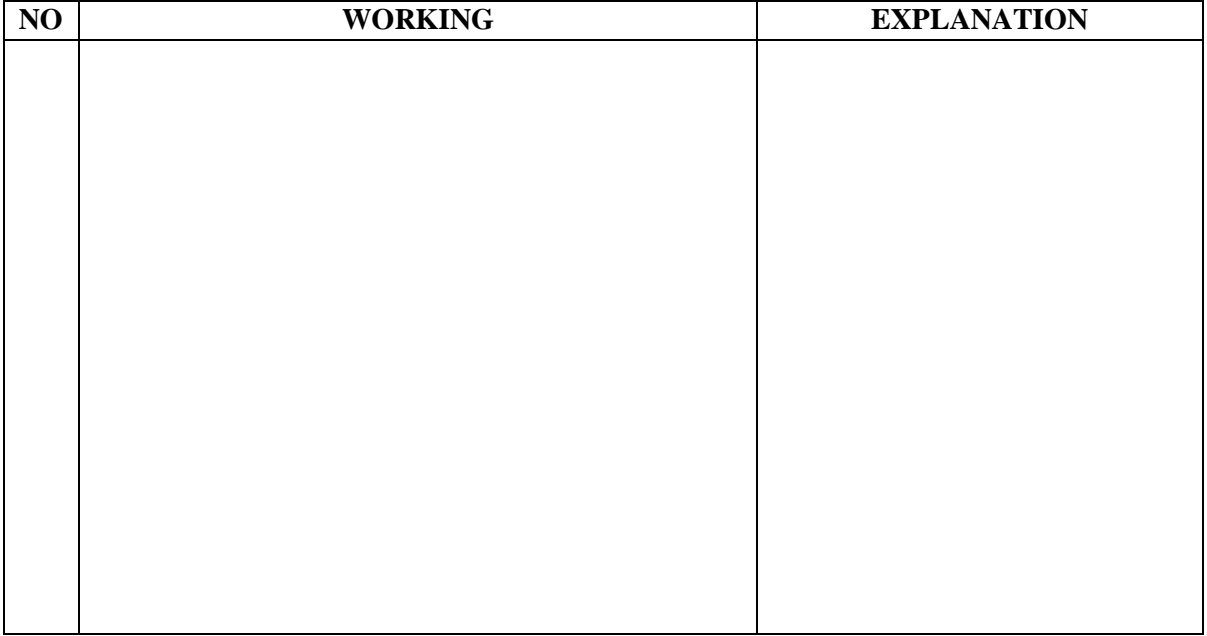

DAY : Wednesday

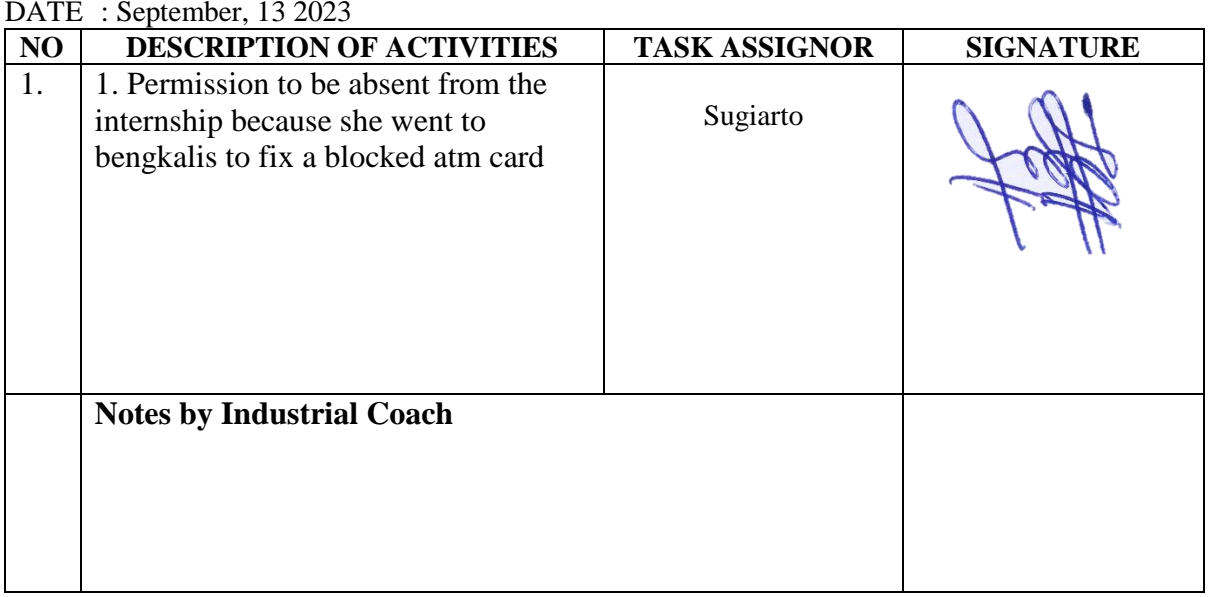

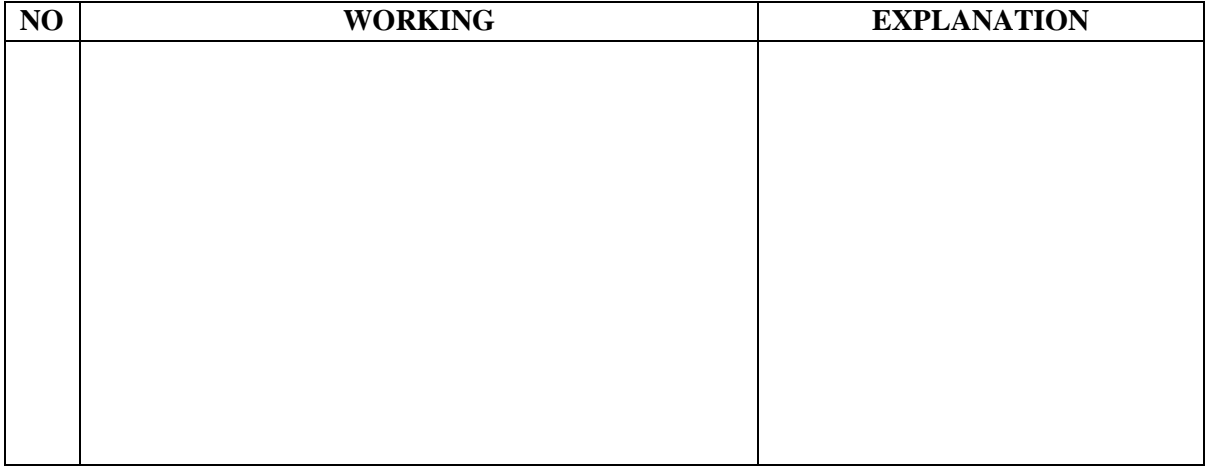

DAY : Thursday

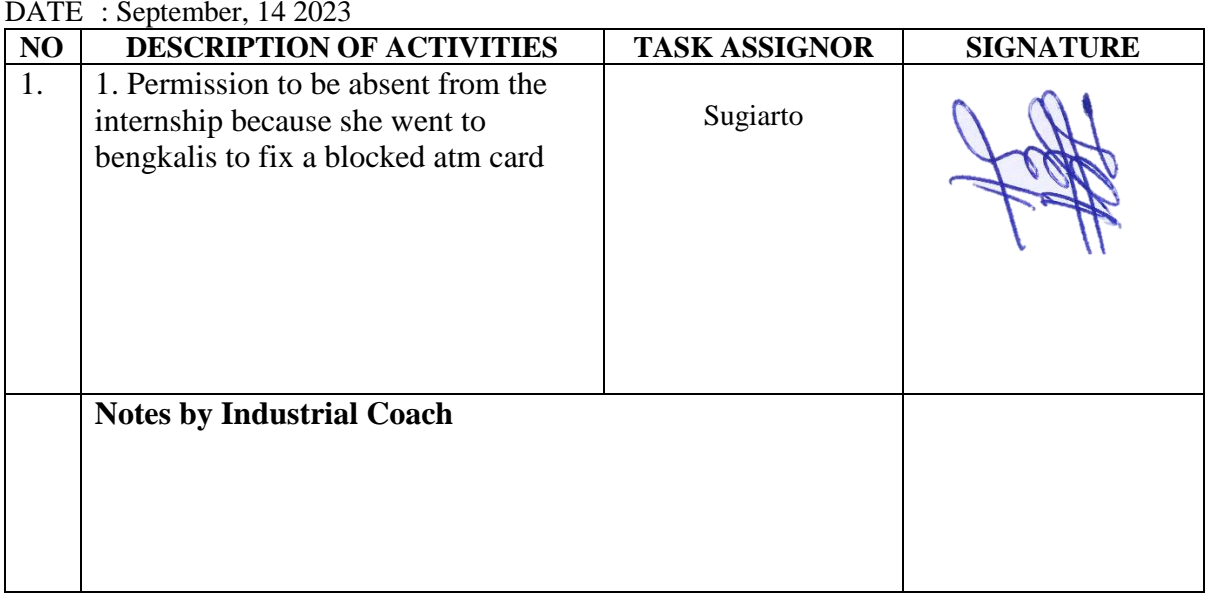

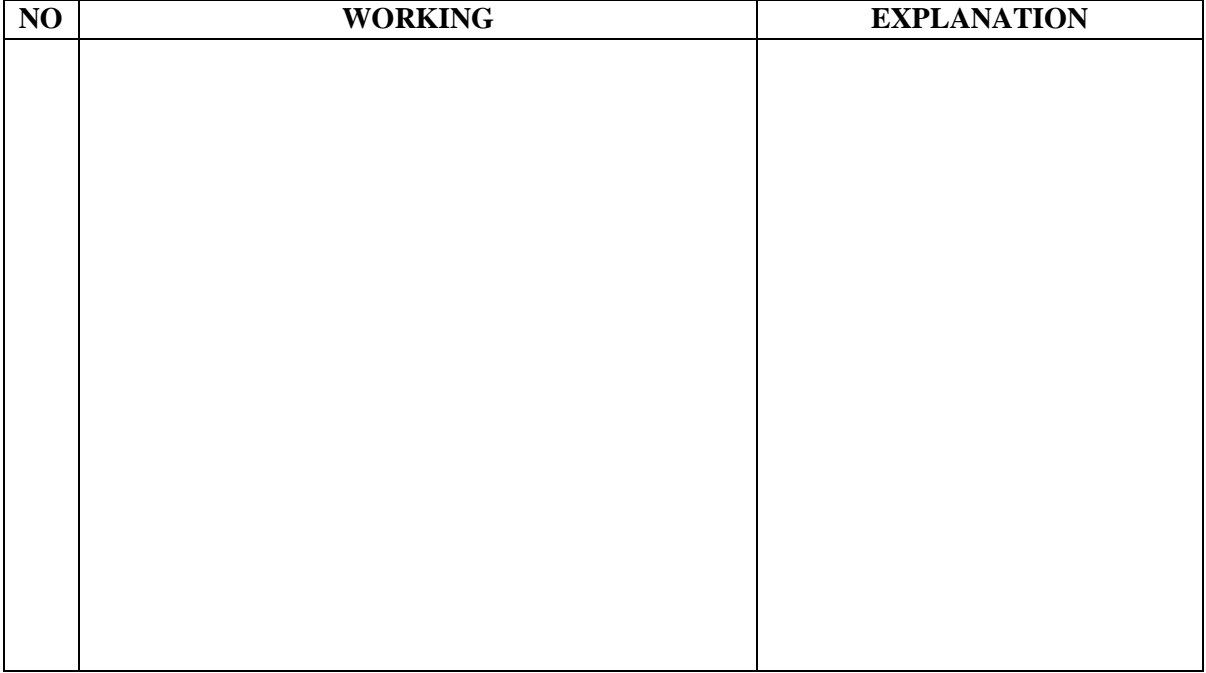

#### DAY : Friday

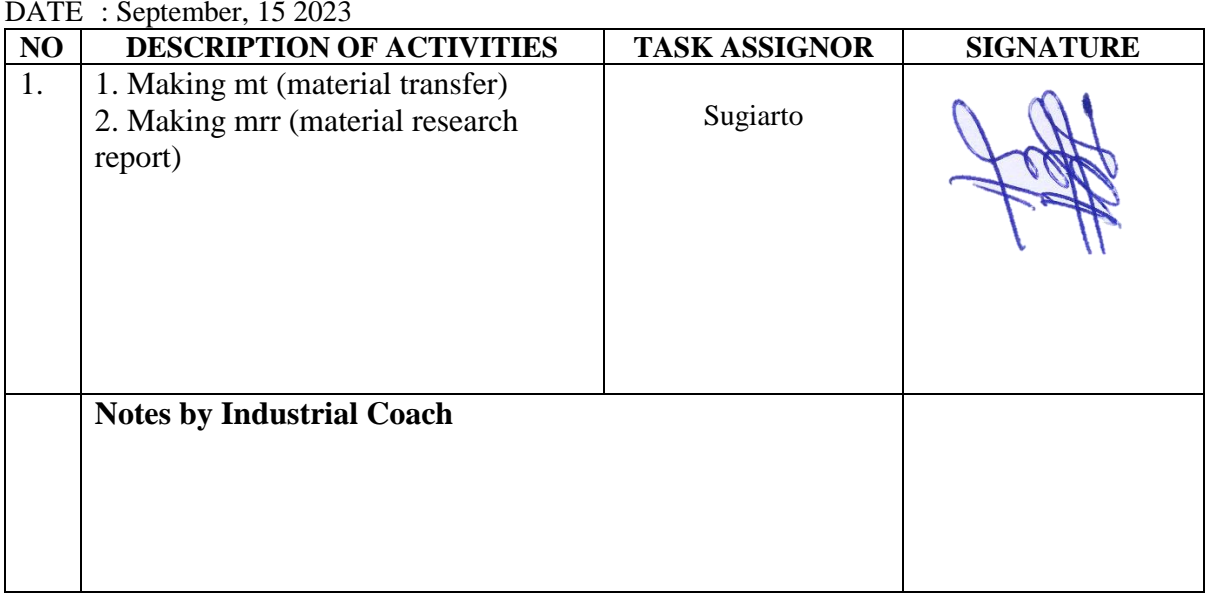

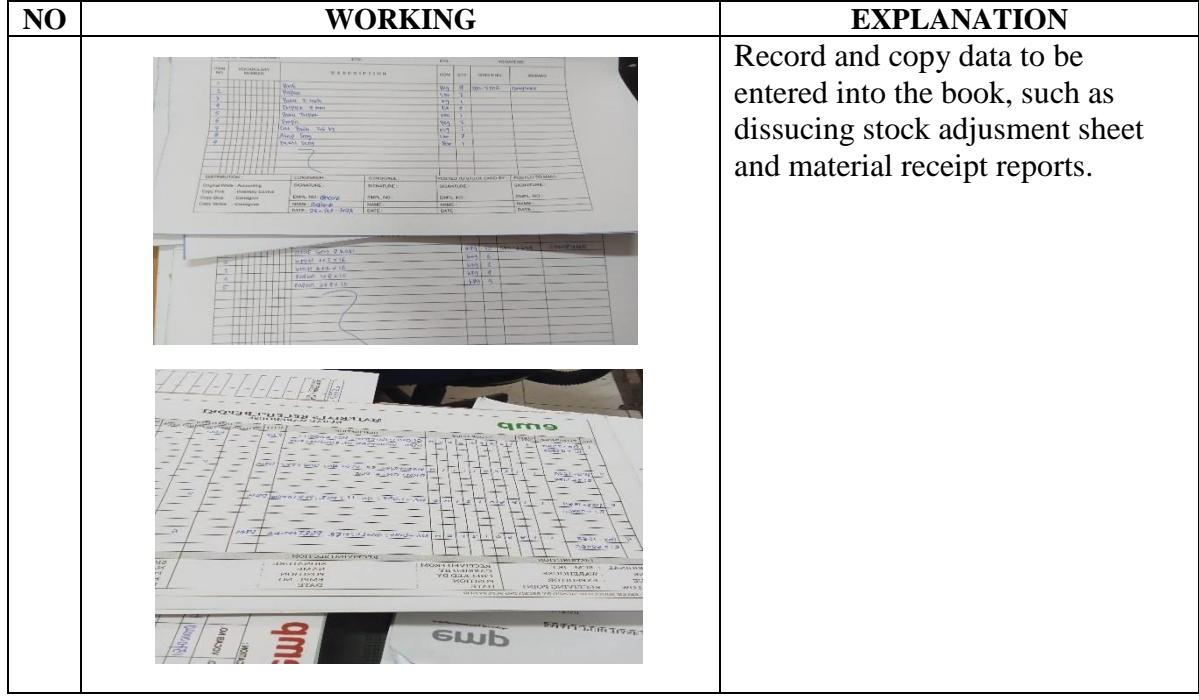

DAY : Monday

DATE : September, 18 2023

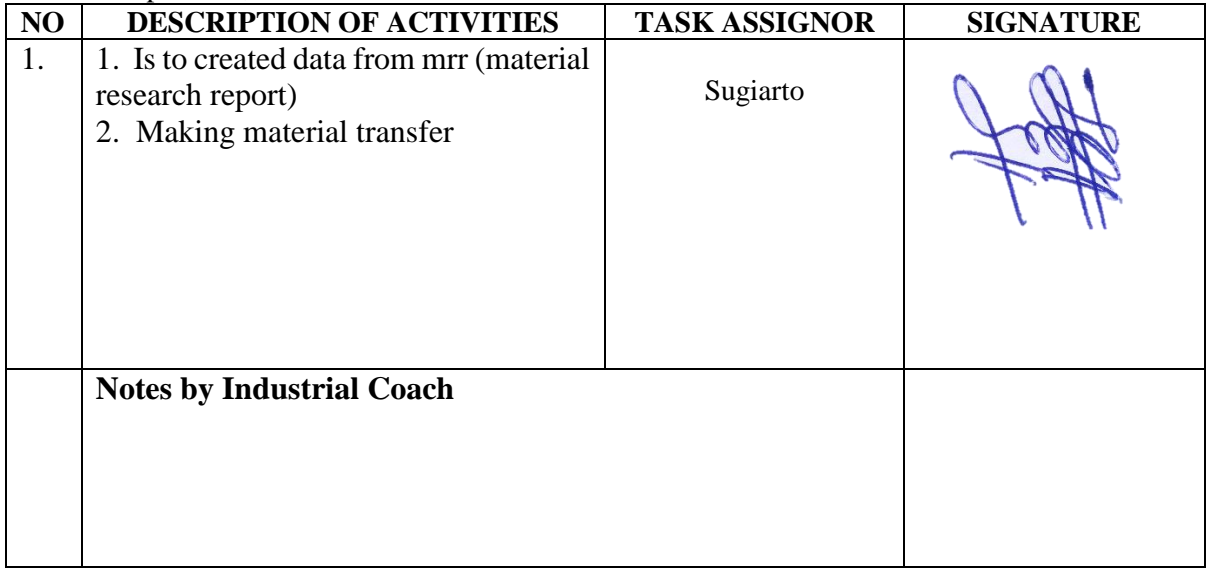

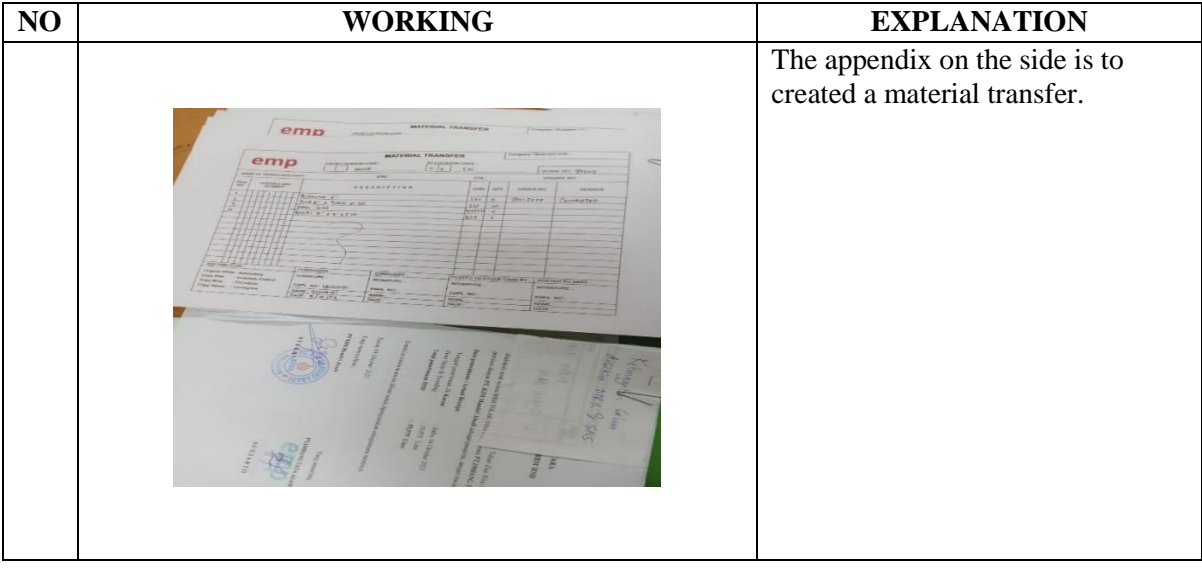

DAY : Thursday

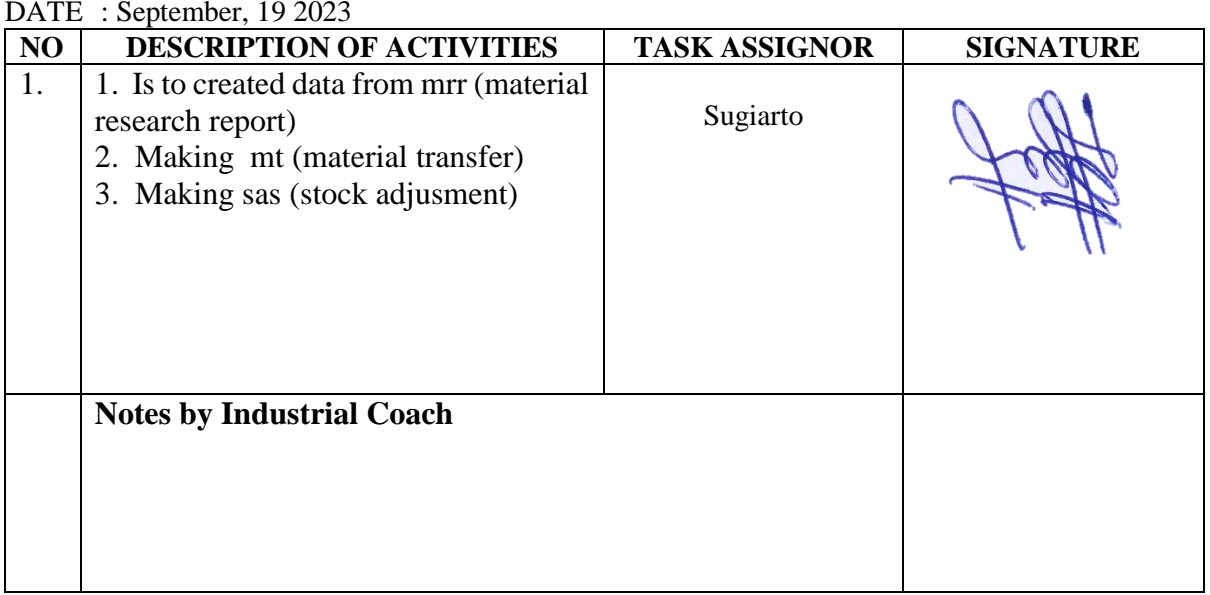

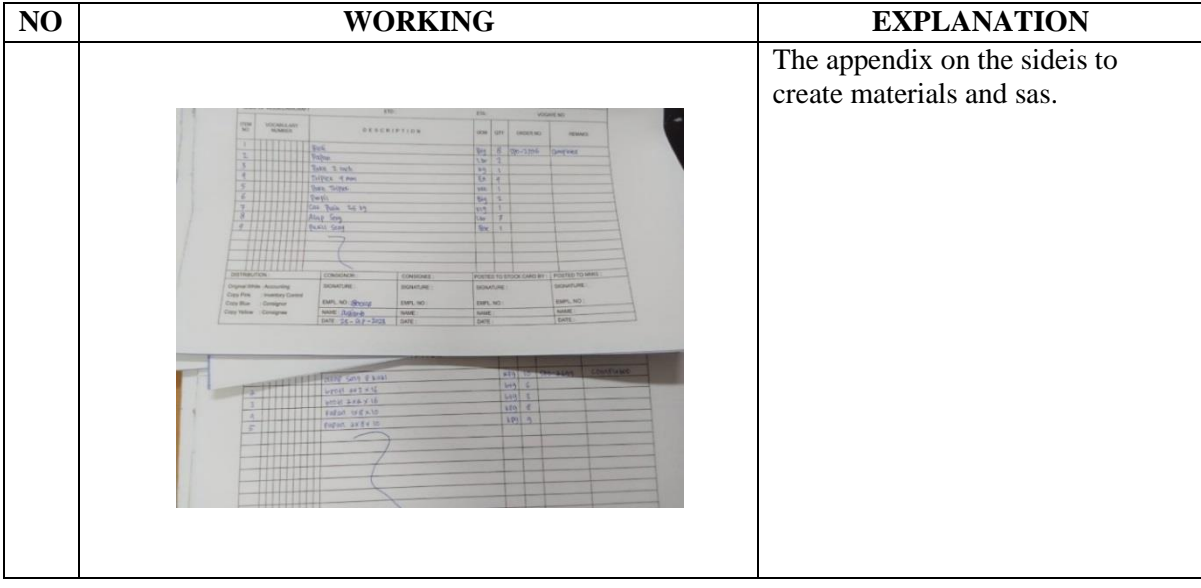

DAY : Wednesday

DATE : September, 20 2023

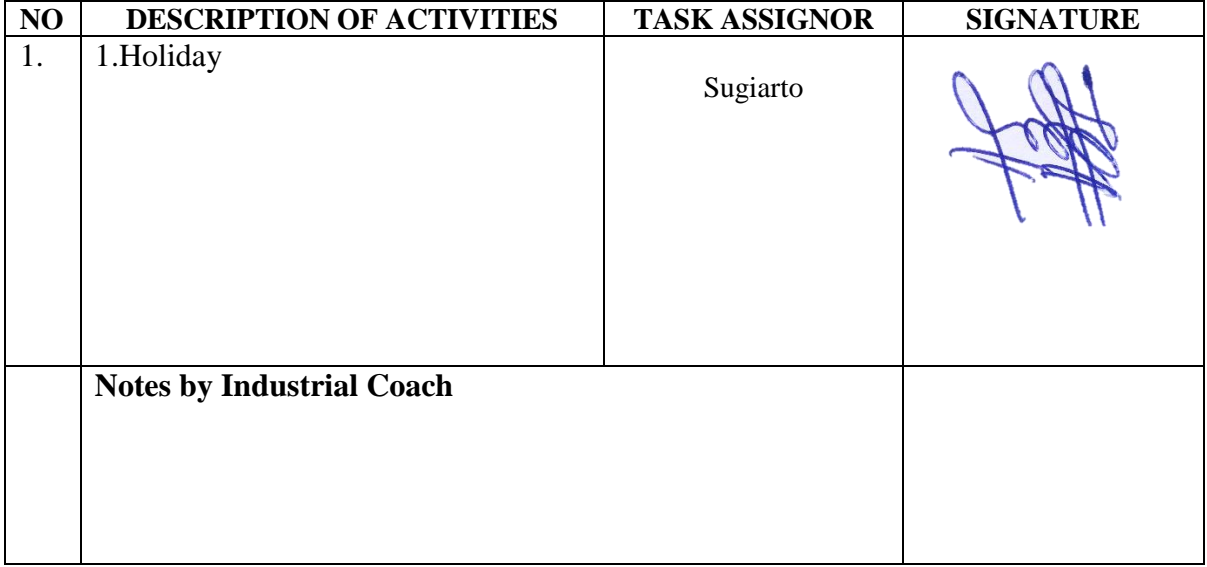

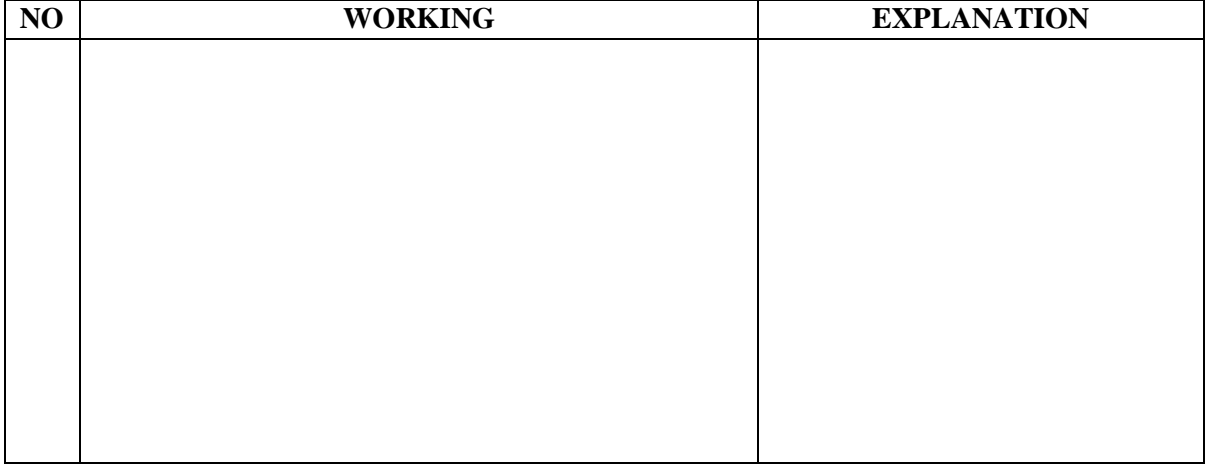

# DAY : Tuesday

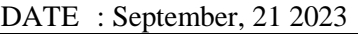

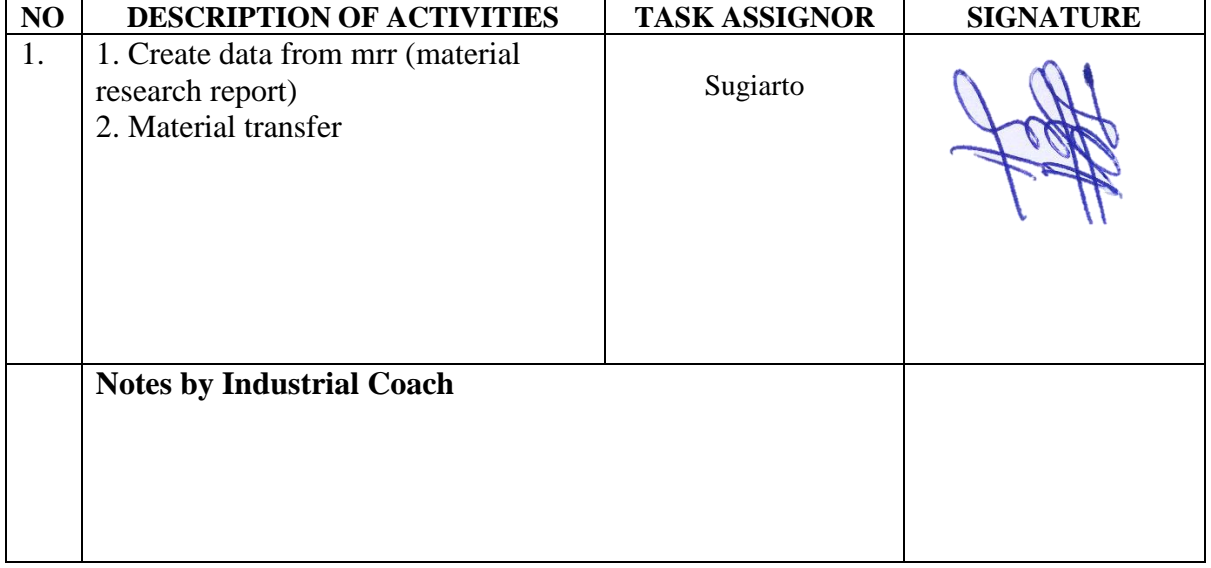

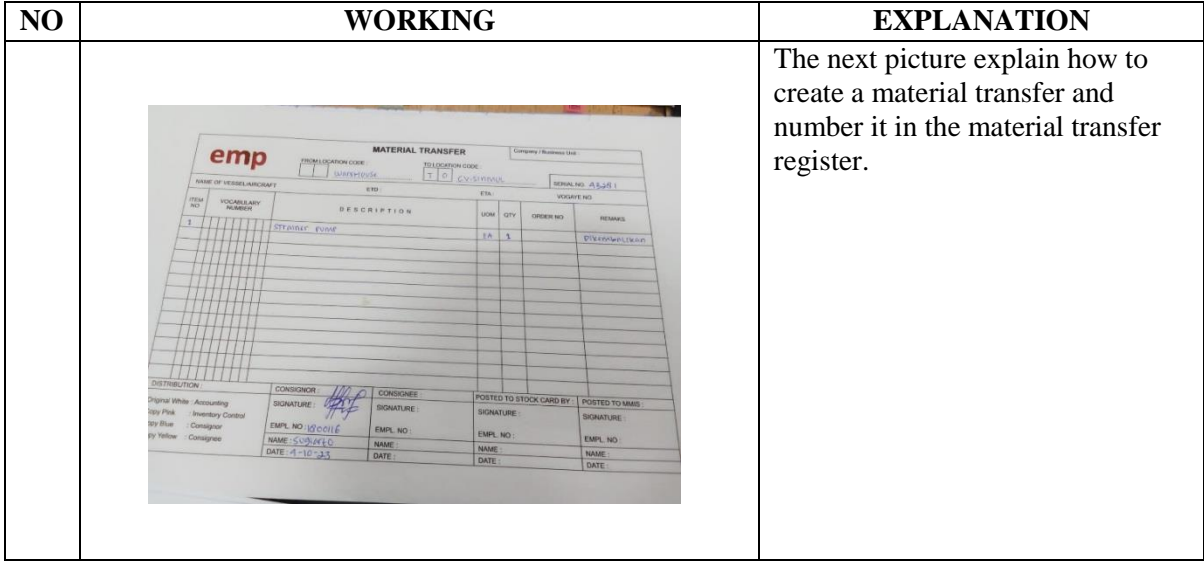

#### DAY : Friday

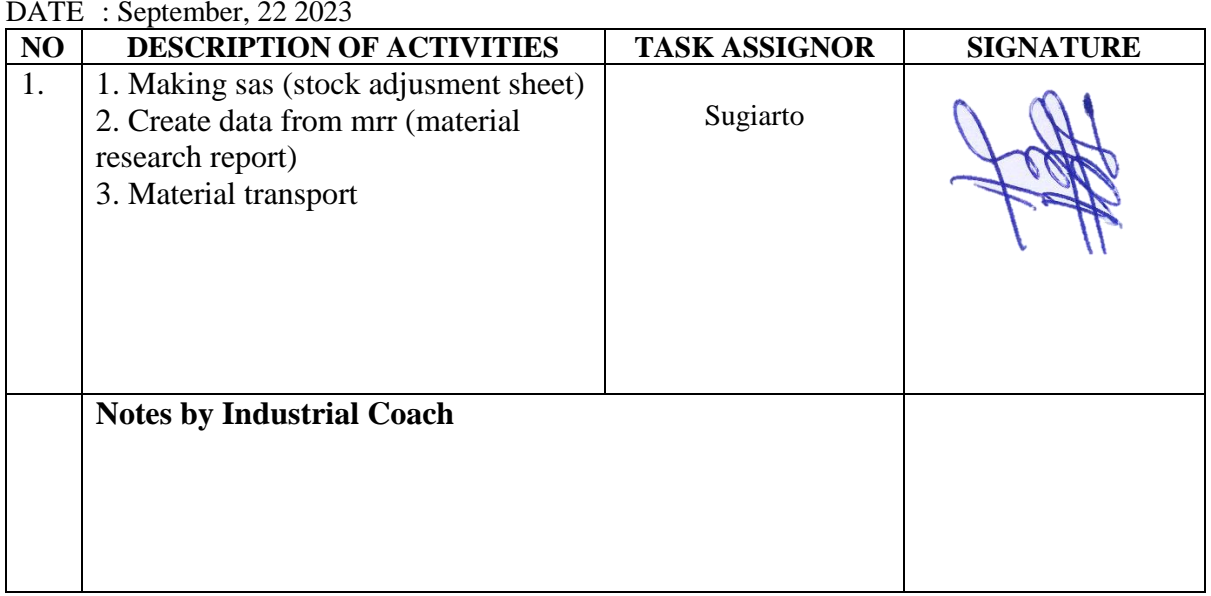

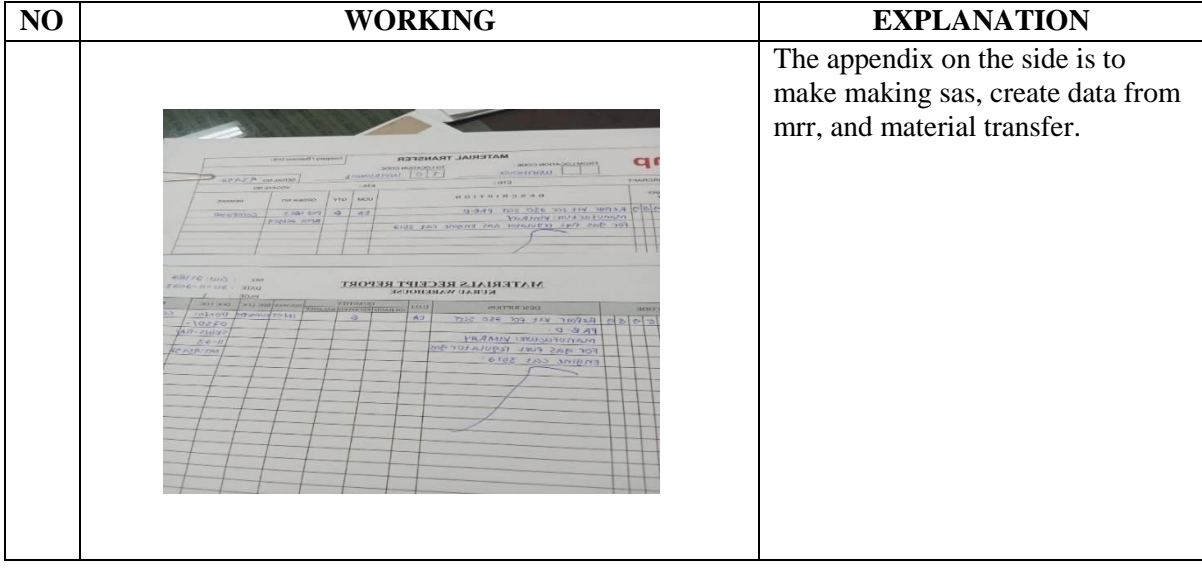

#### DAY : Monday

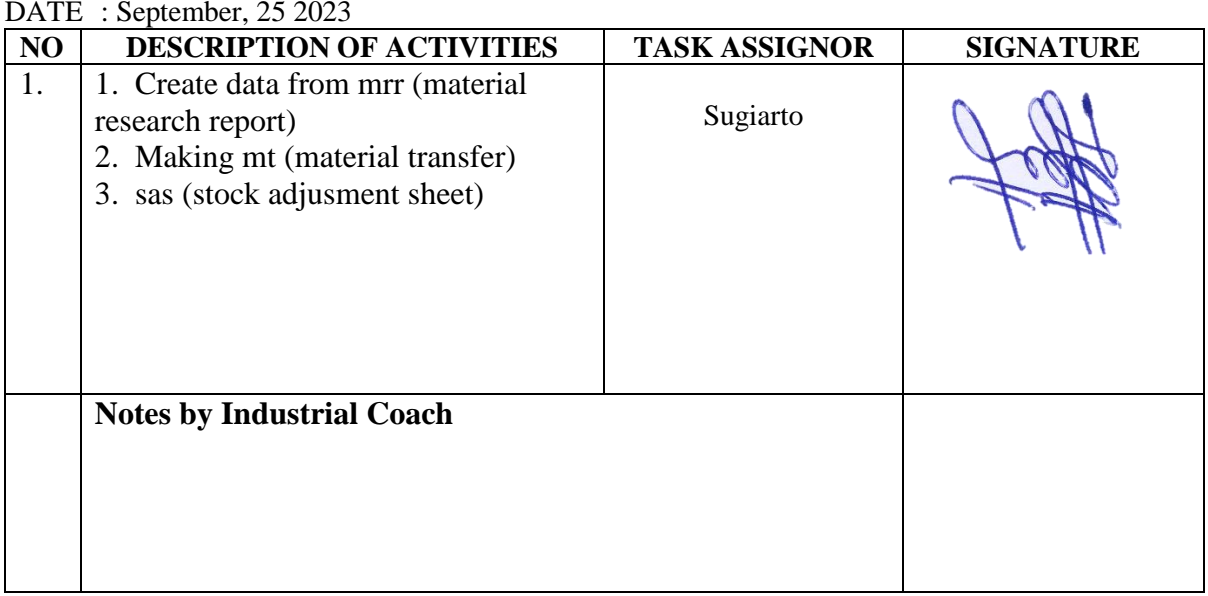

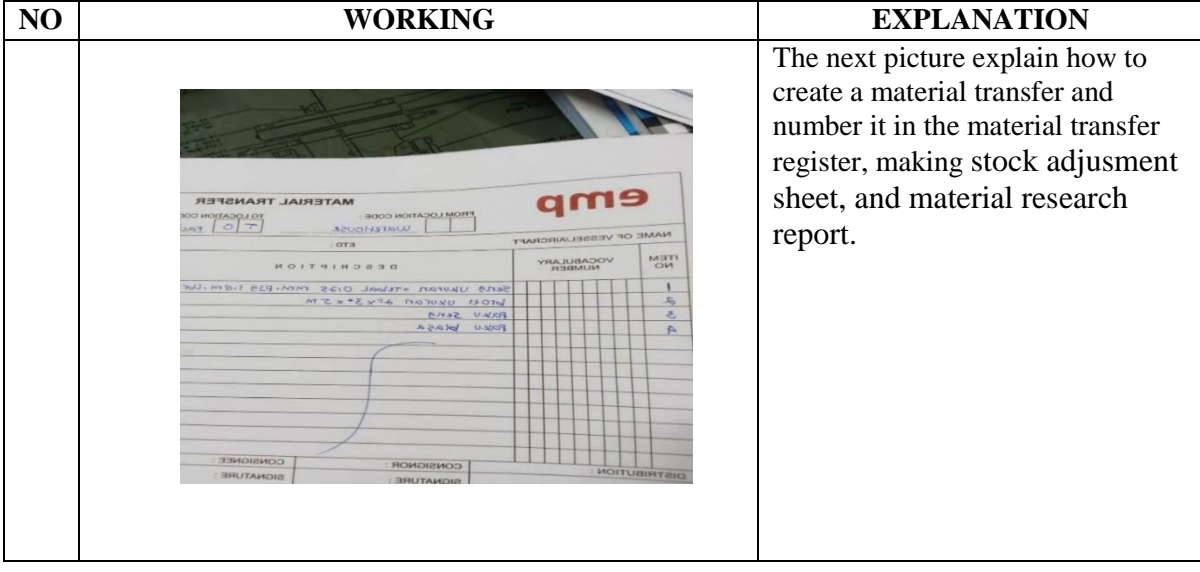

DAY : Tuesday

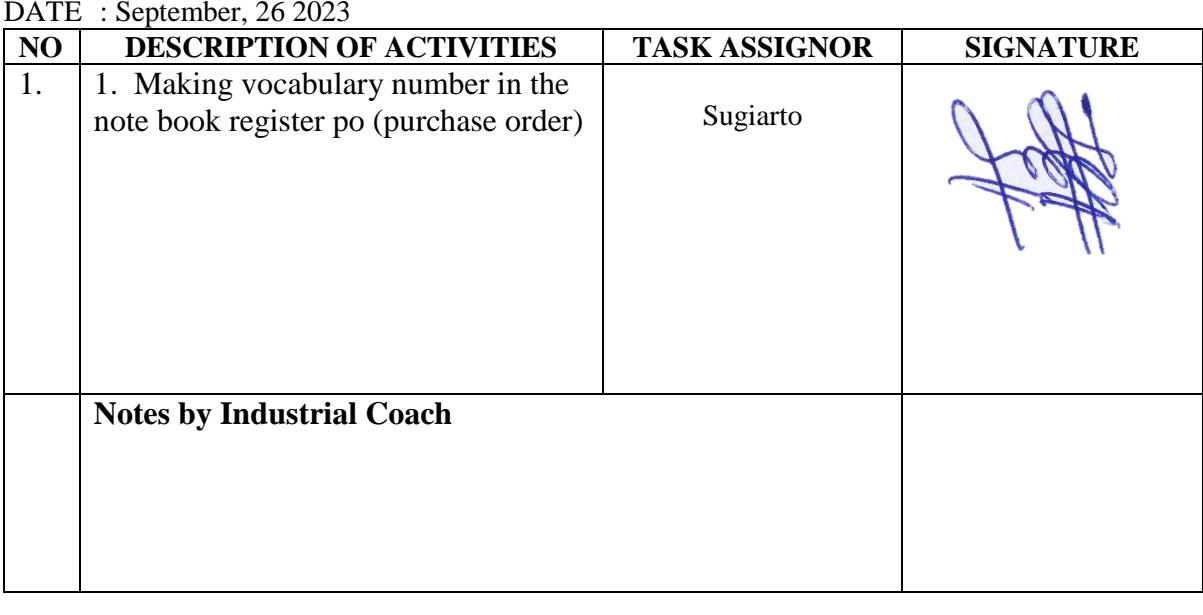

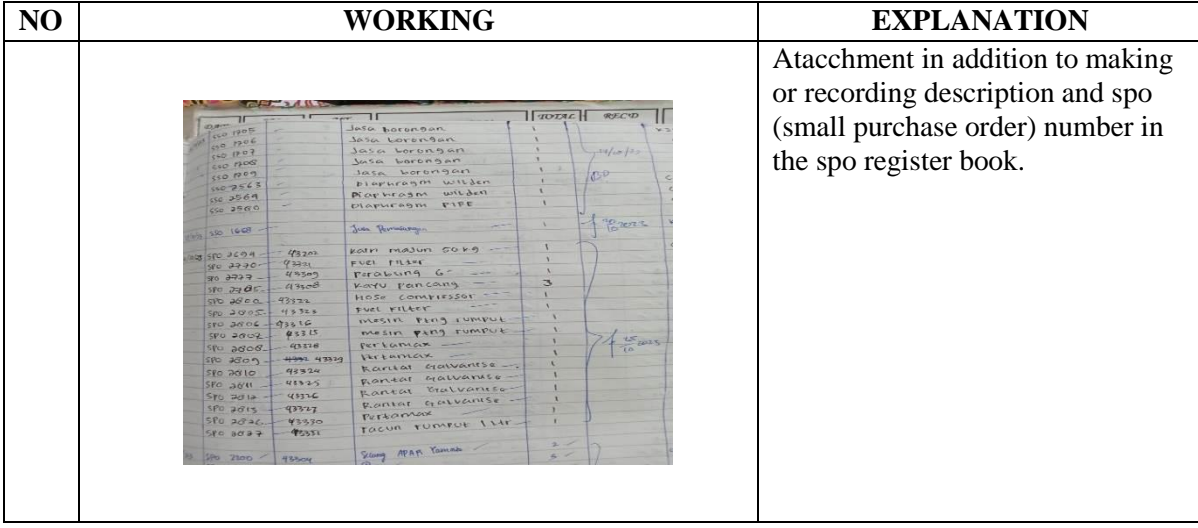

DAY : Wednesday

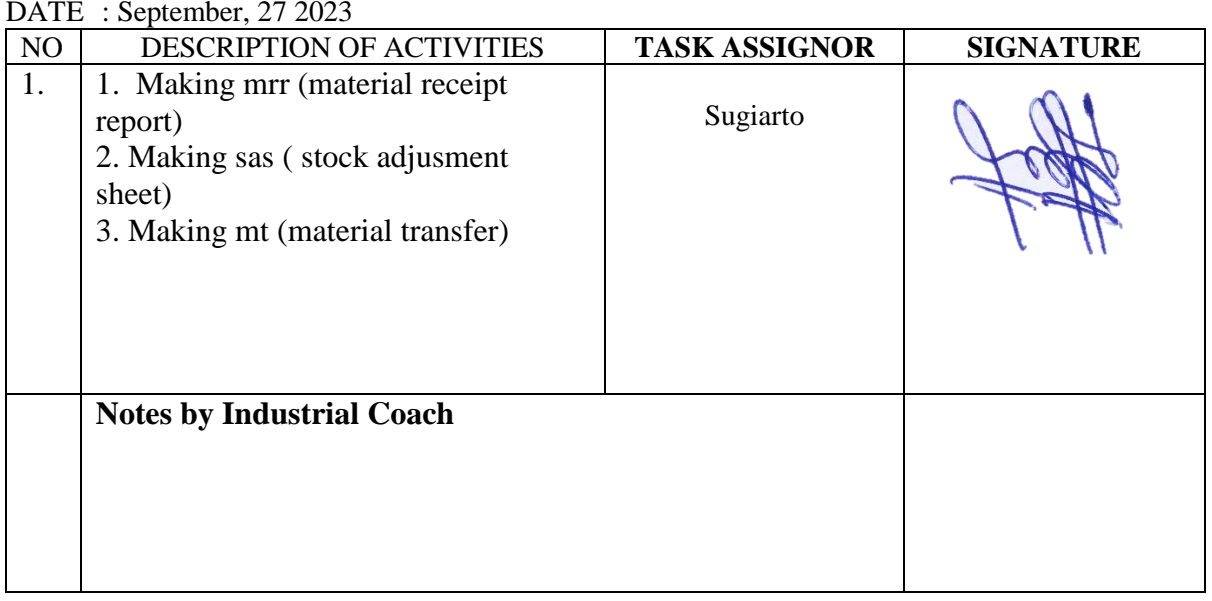

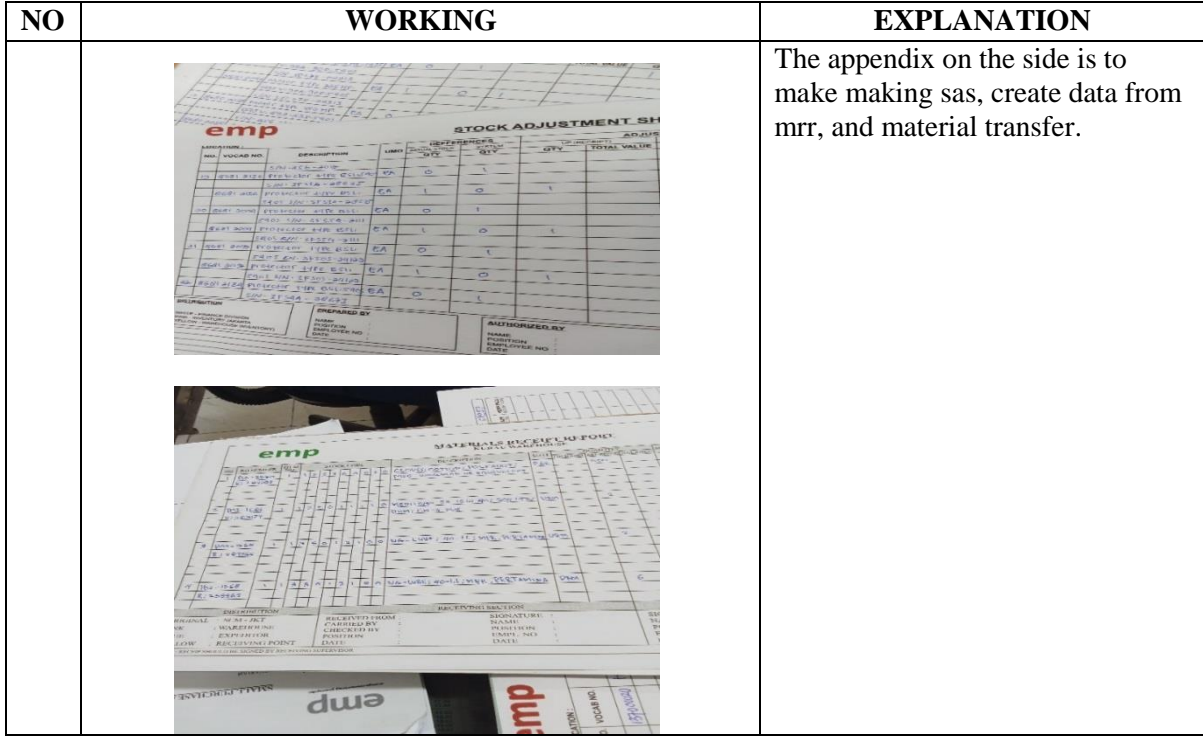

DAY : Thursday

DATE : September, 28 2023

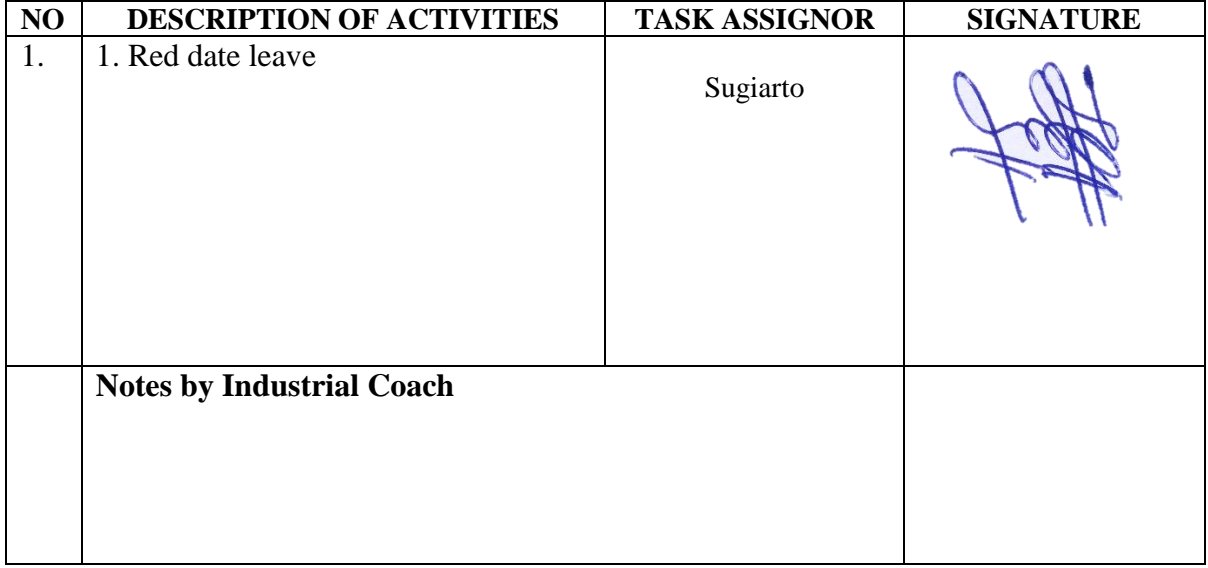

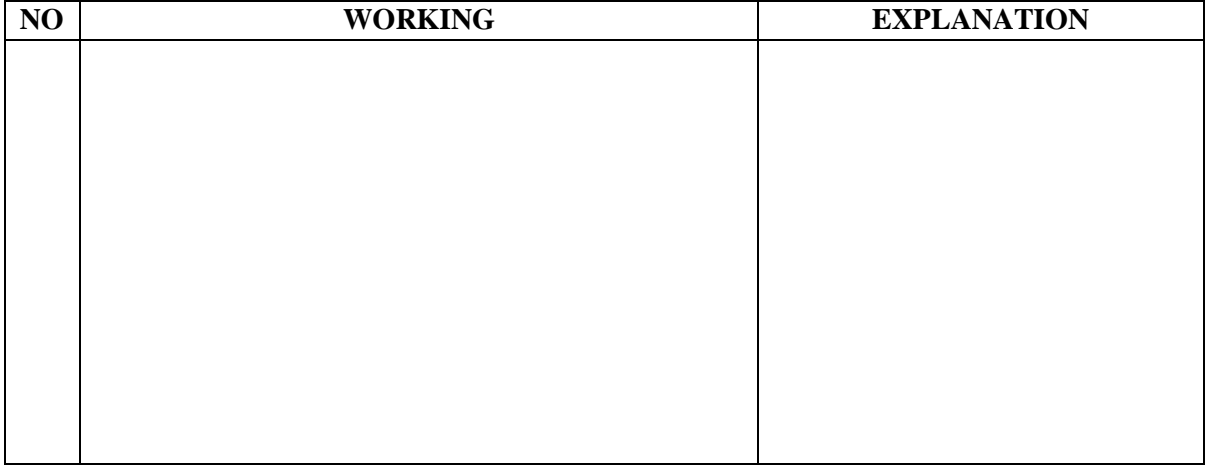

DAY : Friday

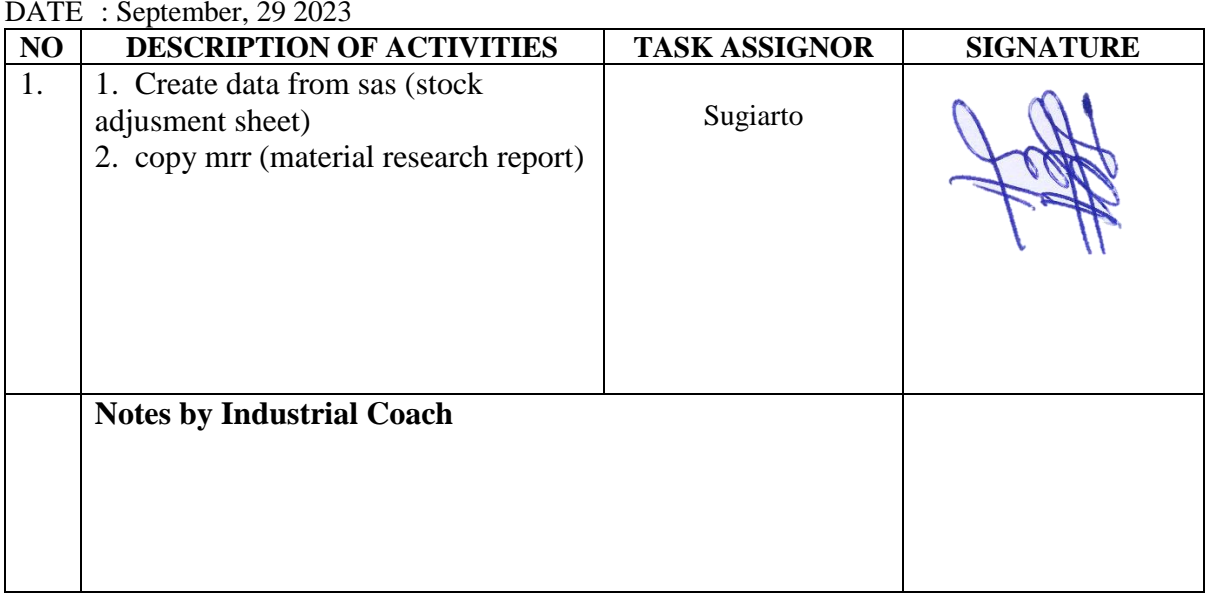

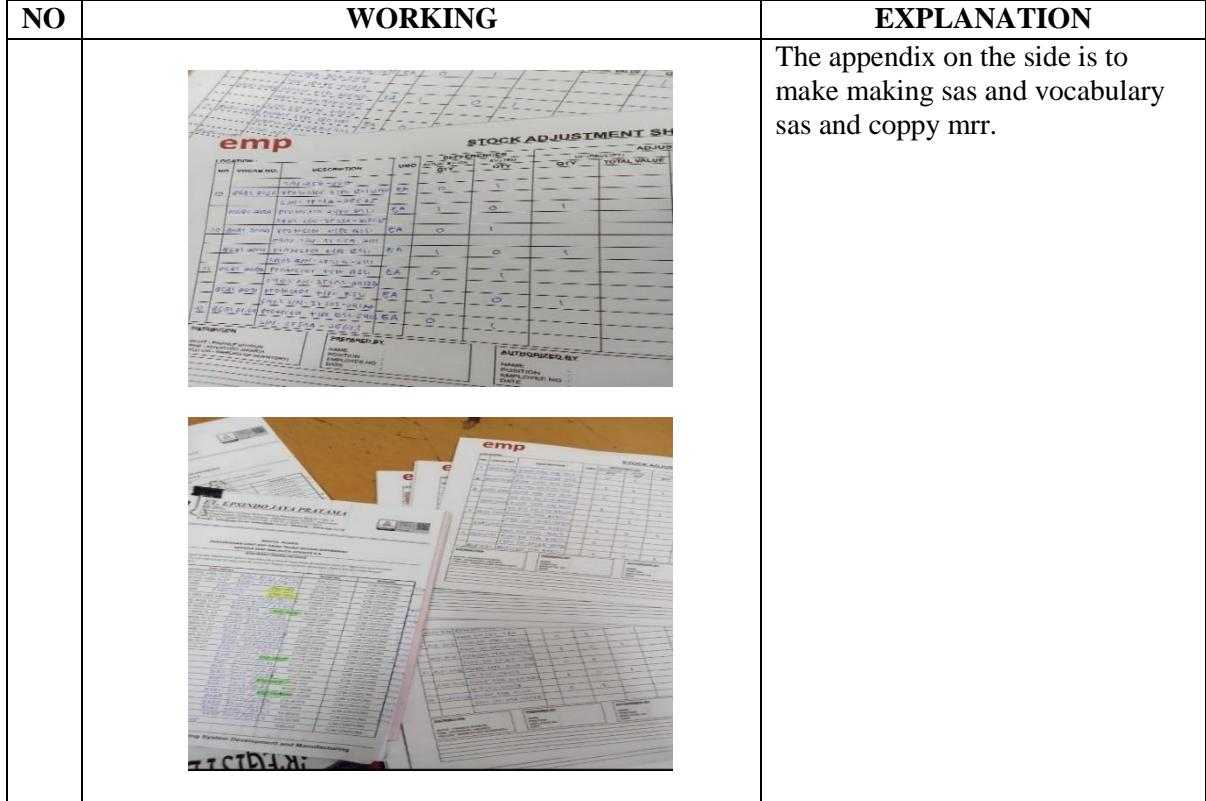

DAY : Monday

DATE : October, 2 2023

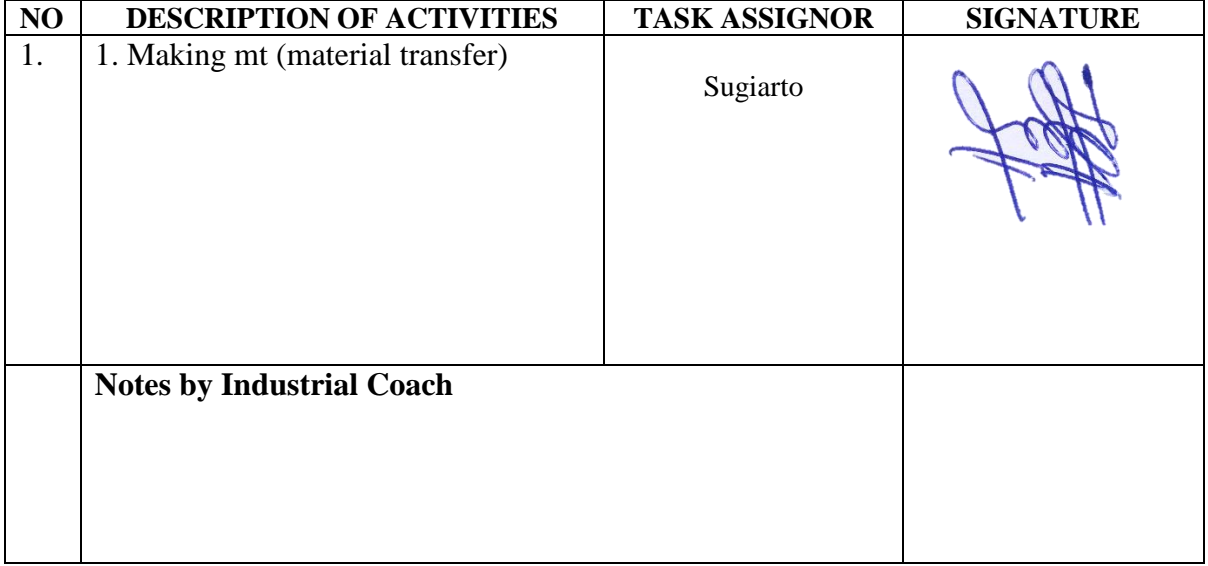

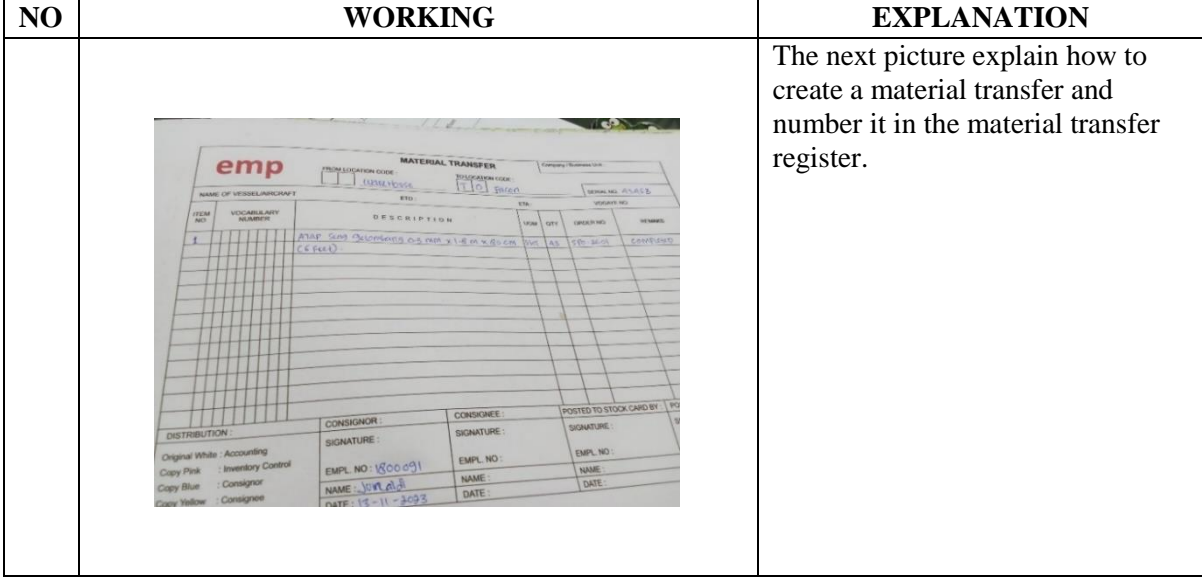

DAY : Tuesday

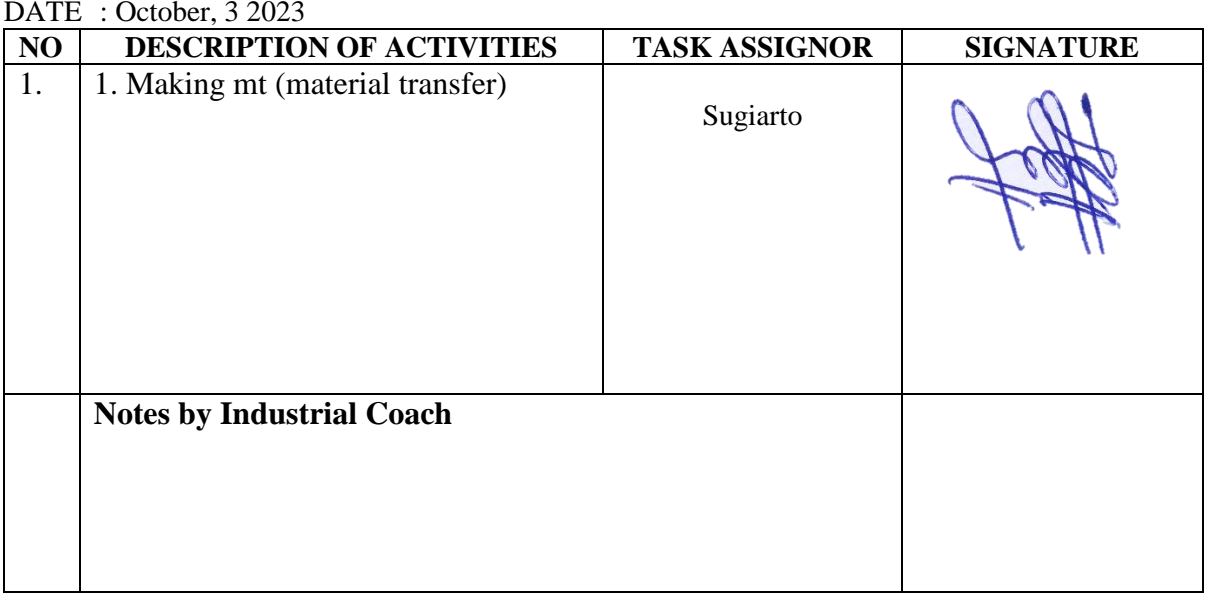

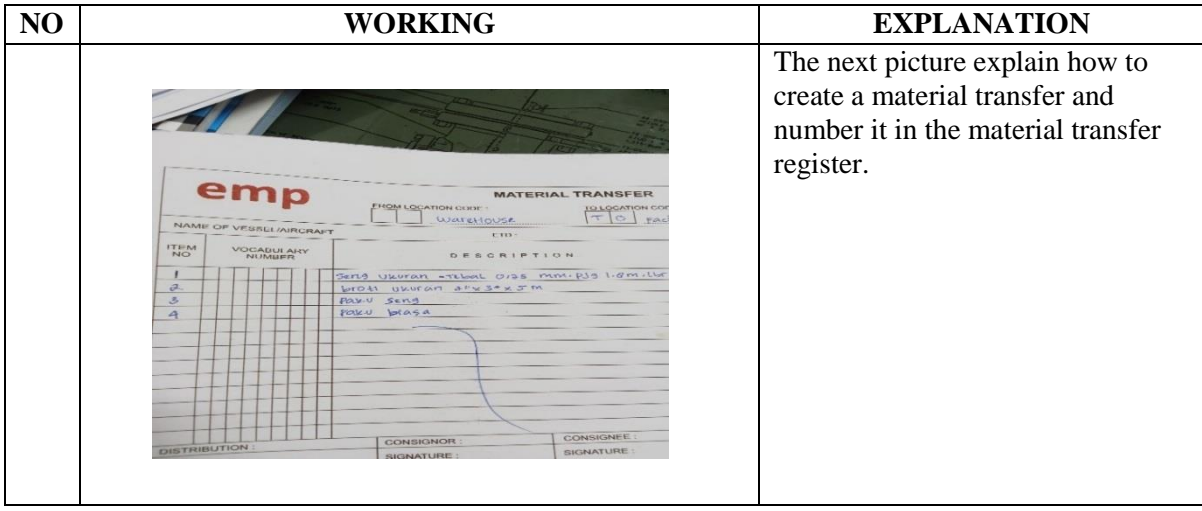

#### DAY : Wednesday

DATE : October, 4 2023

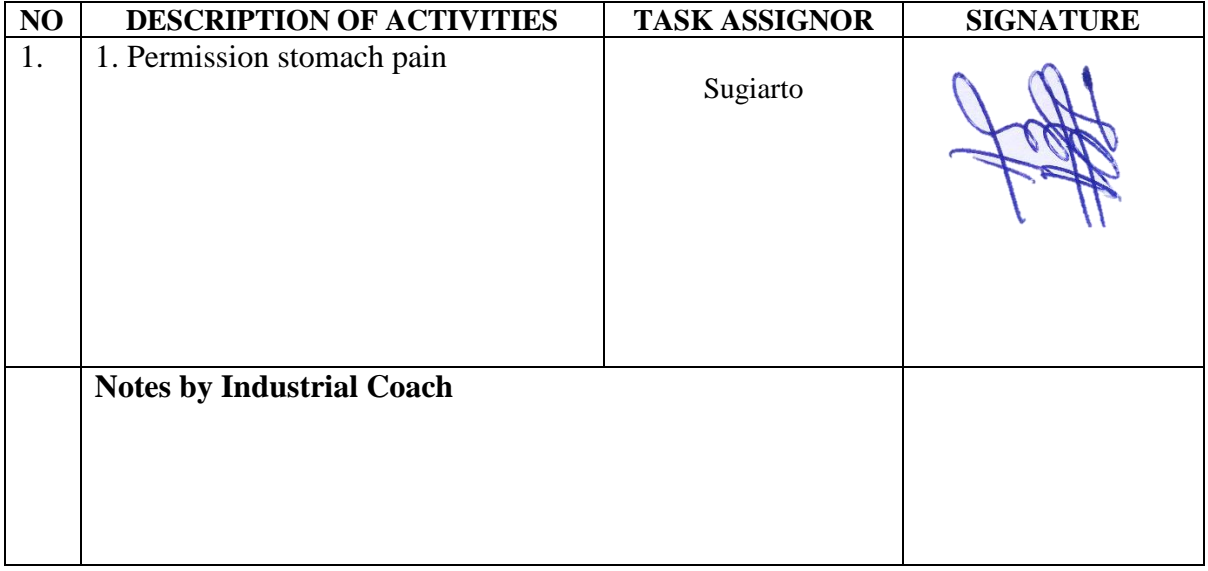

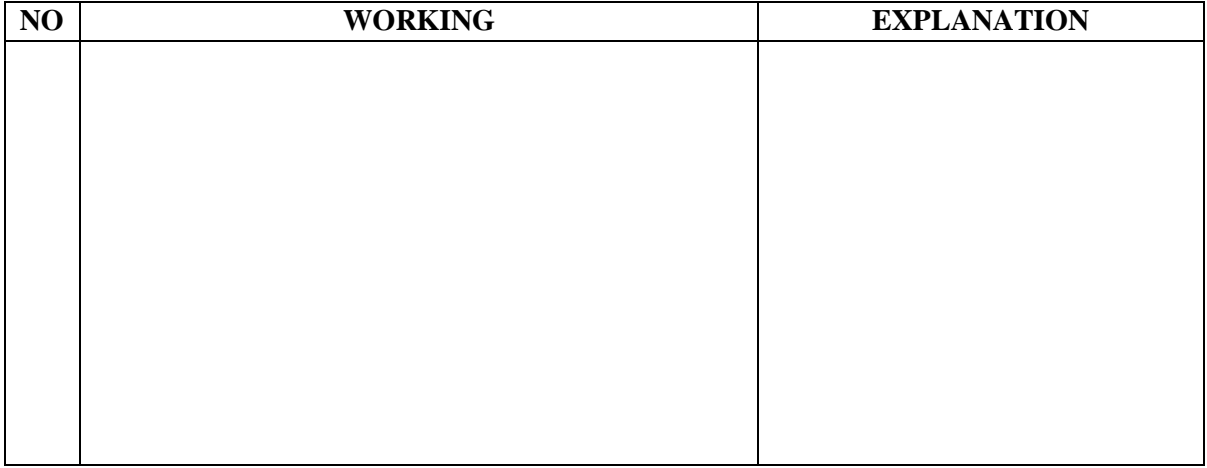

#### DAY : Thursday

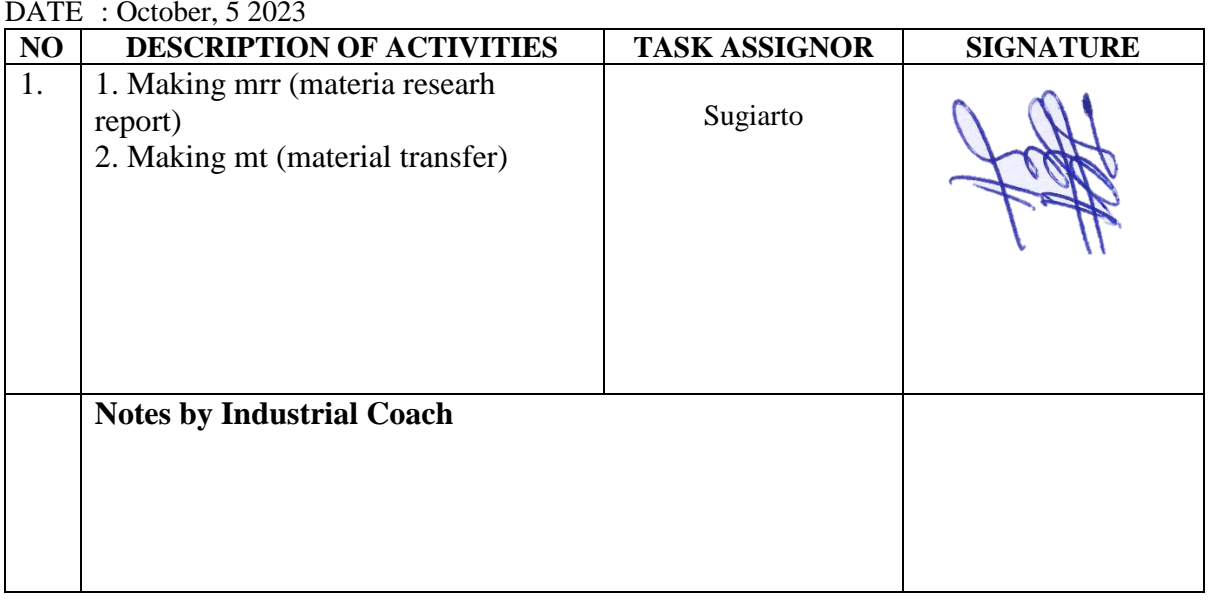

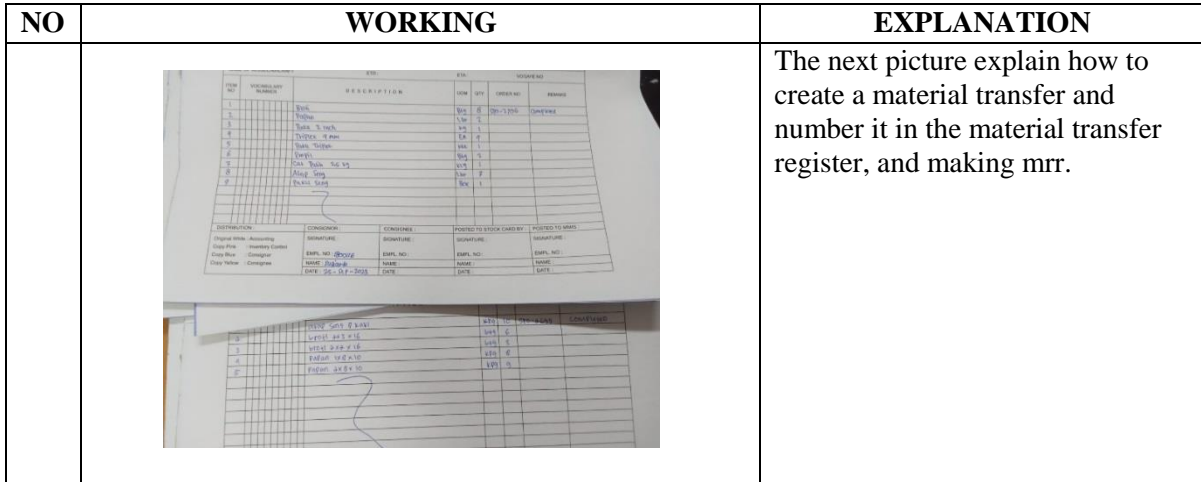

DAY : Friday

DATE : October, 6 2023

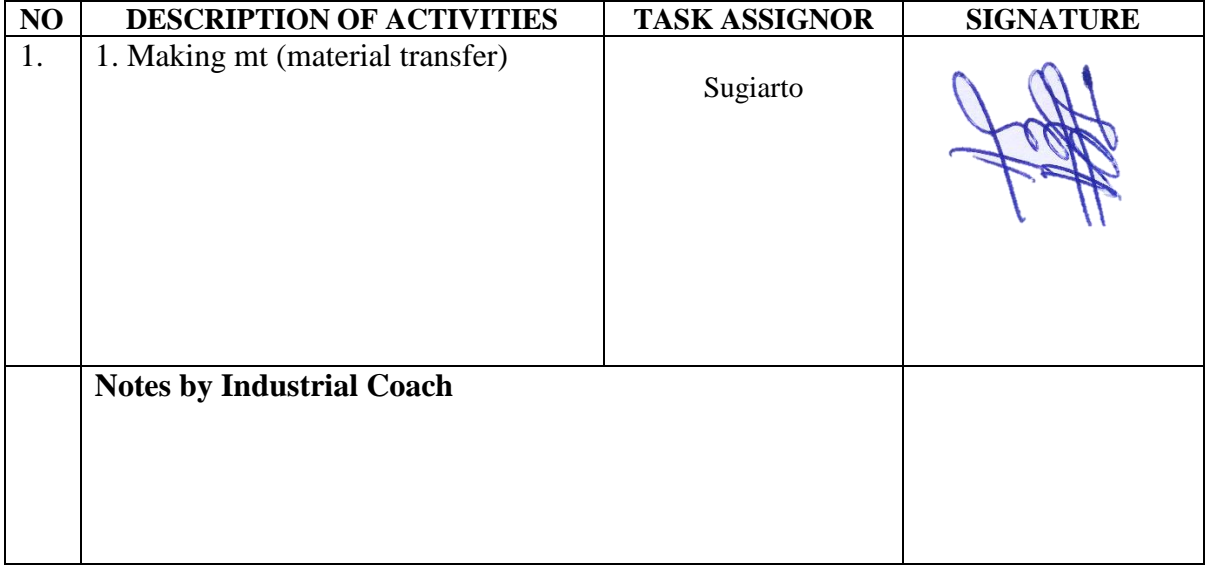

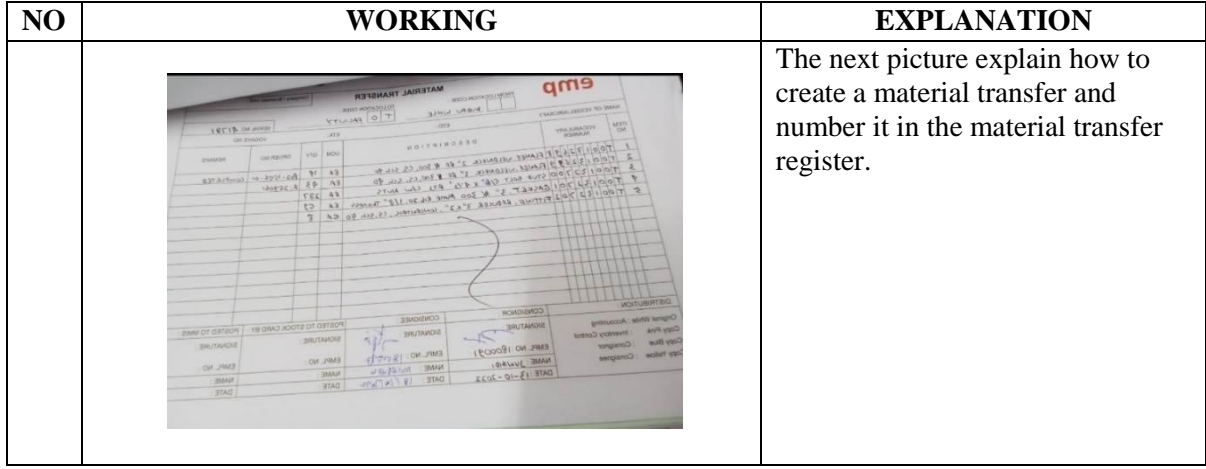

DAY : Monday

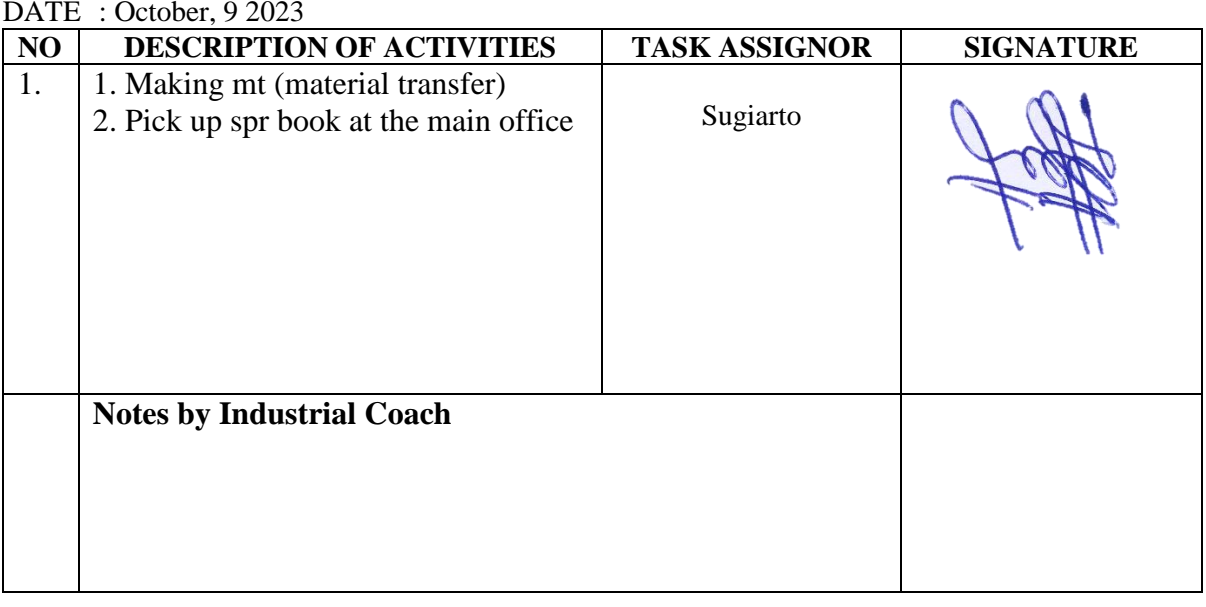

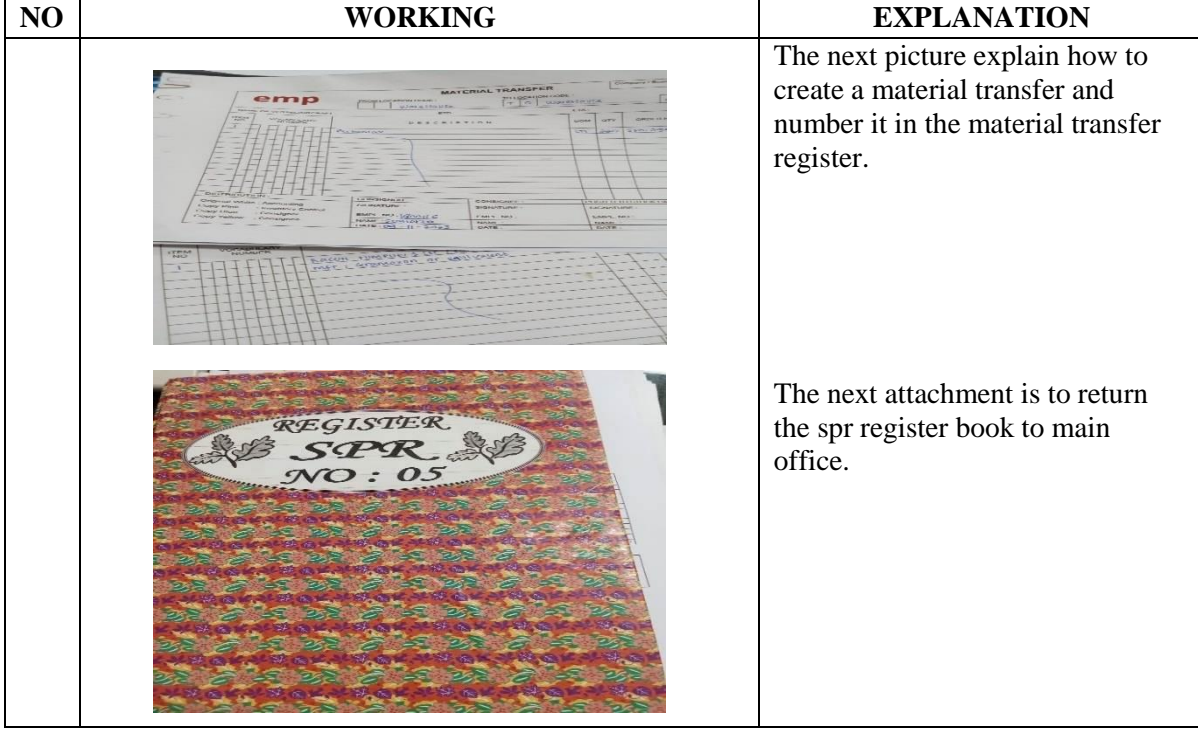

#### DAY : Tuesday

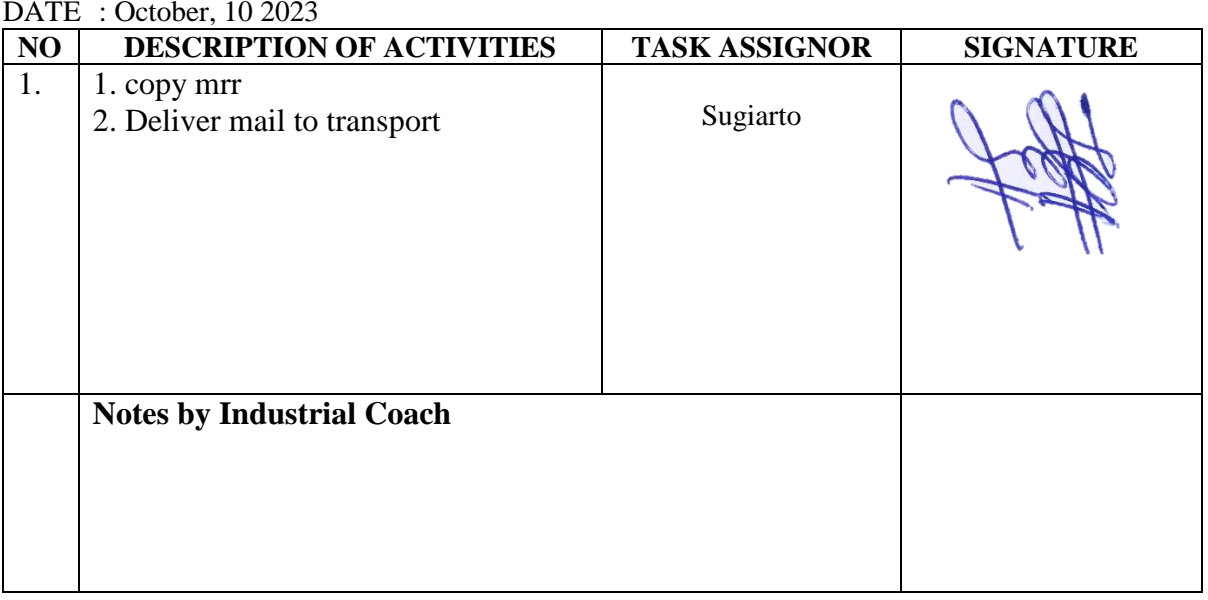

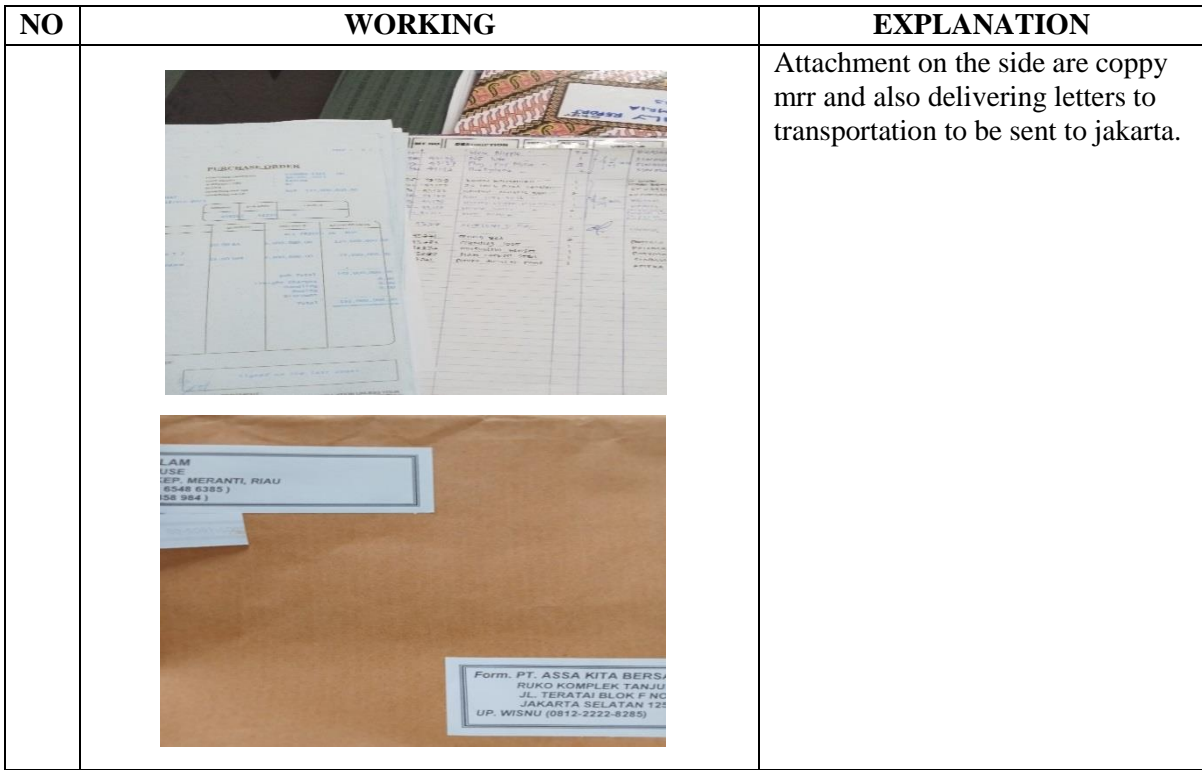

#### DAY : Wednesday

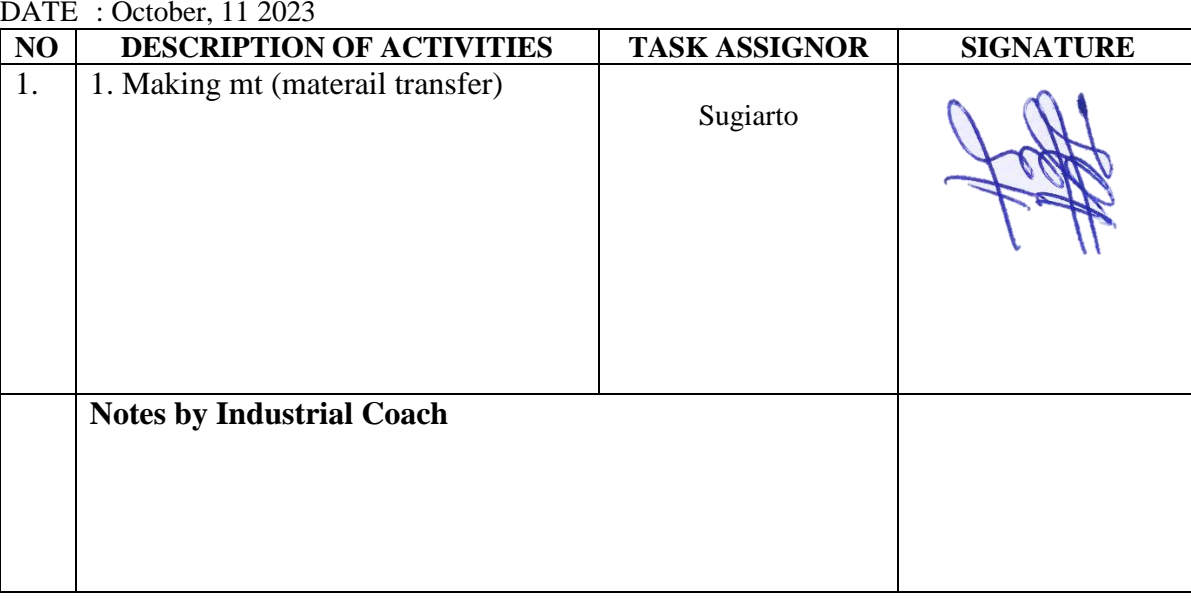

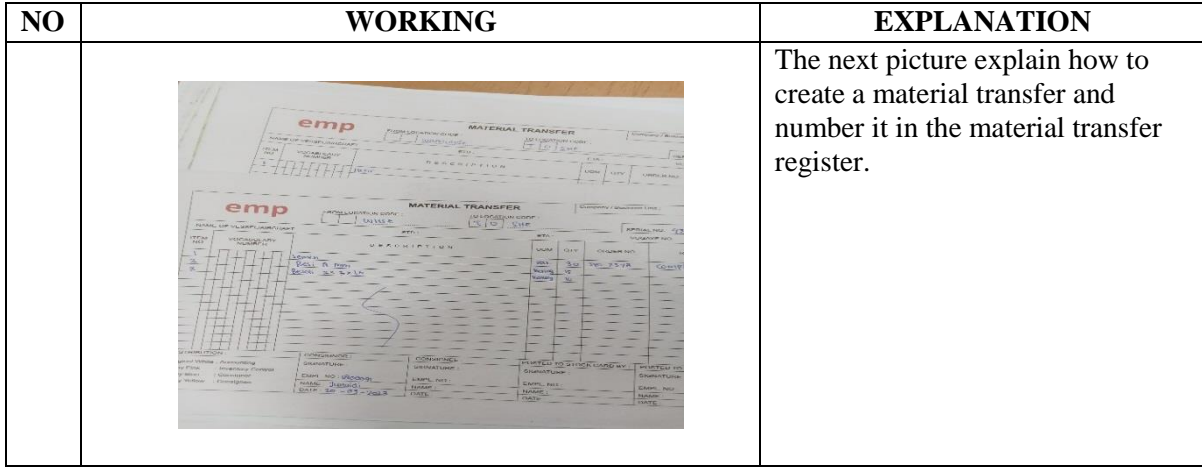

#### DAY : Thursday

DATE : October, 12 2023

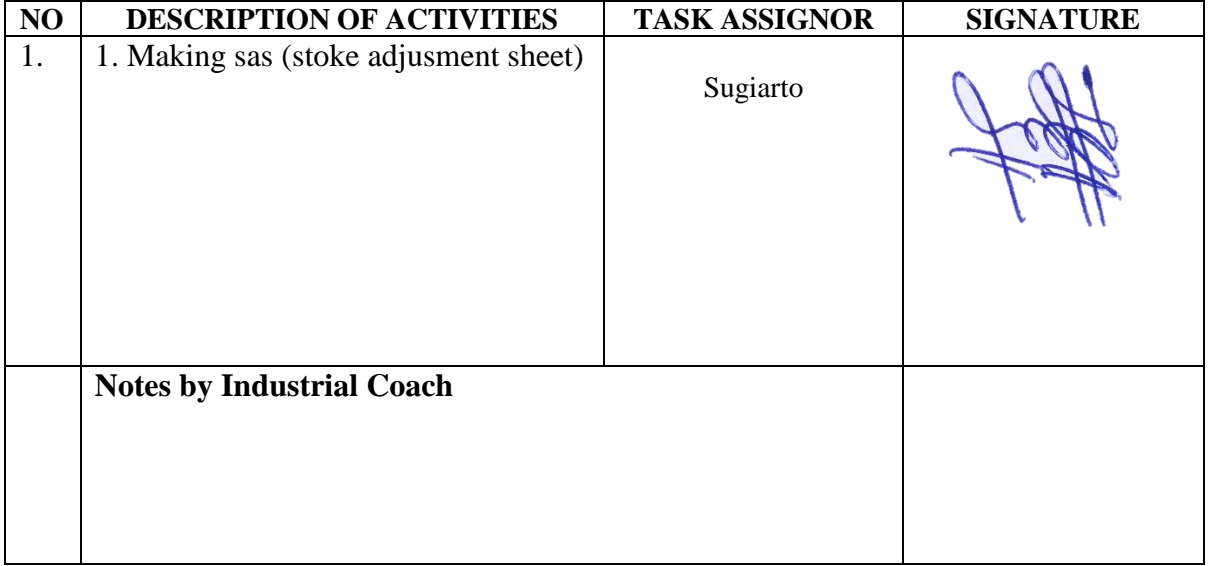

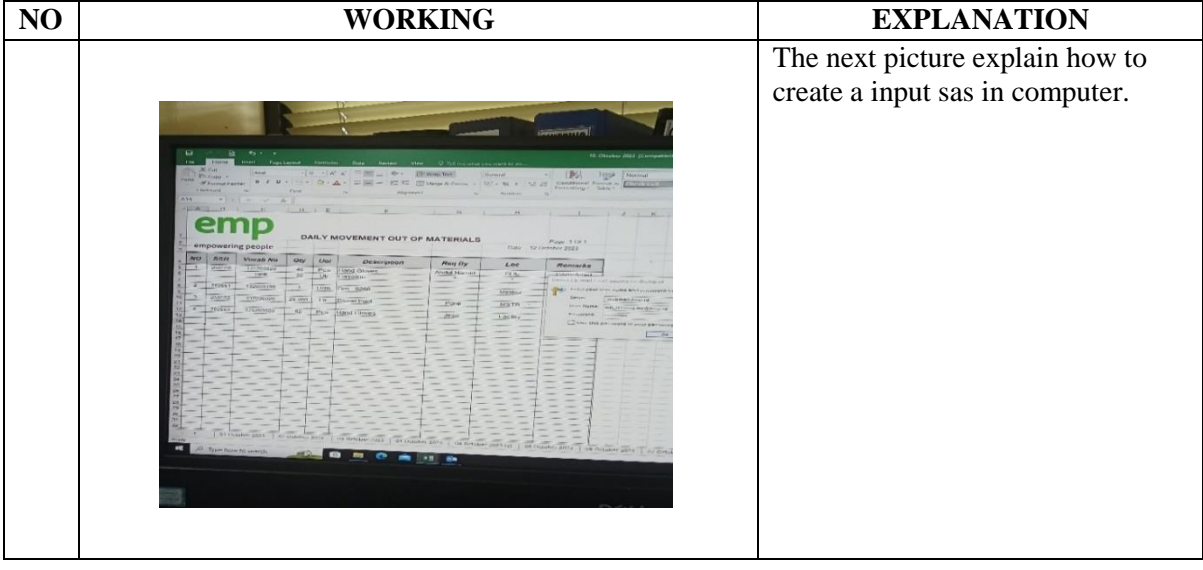

#### DAY : Friday

DATE : October, 13 2023

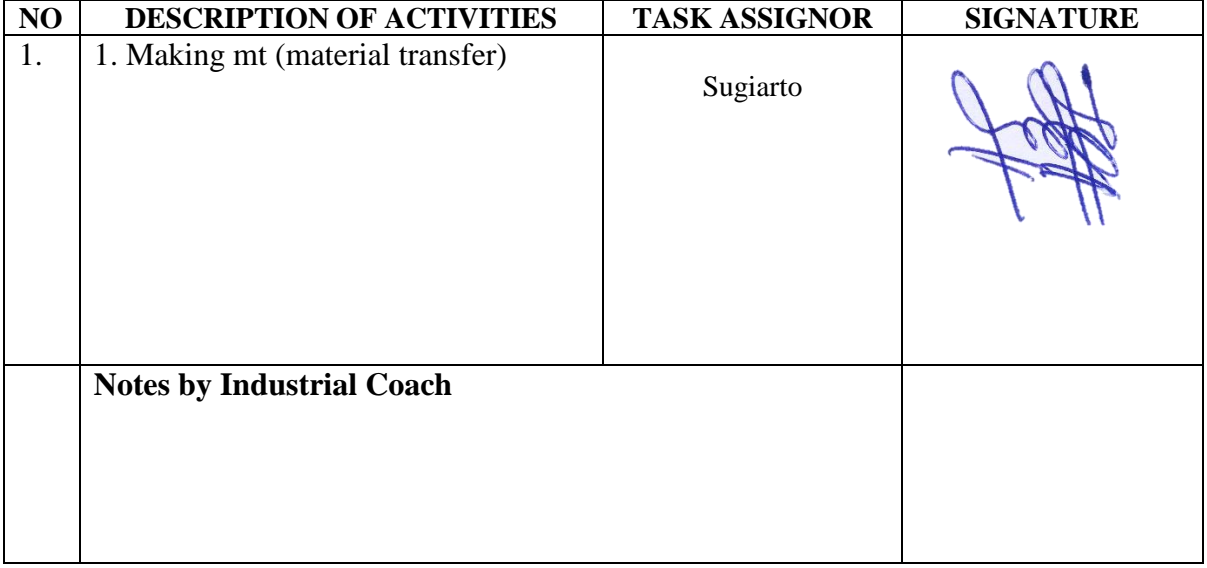

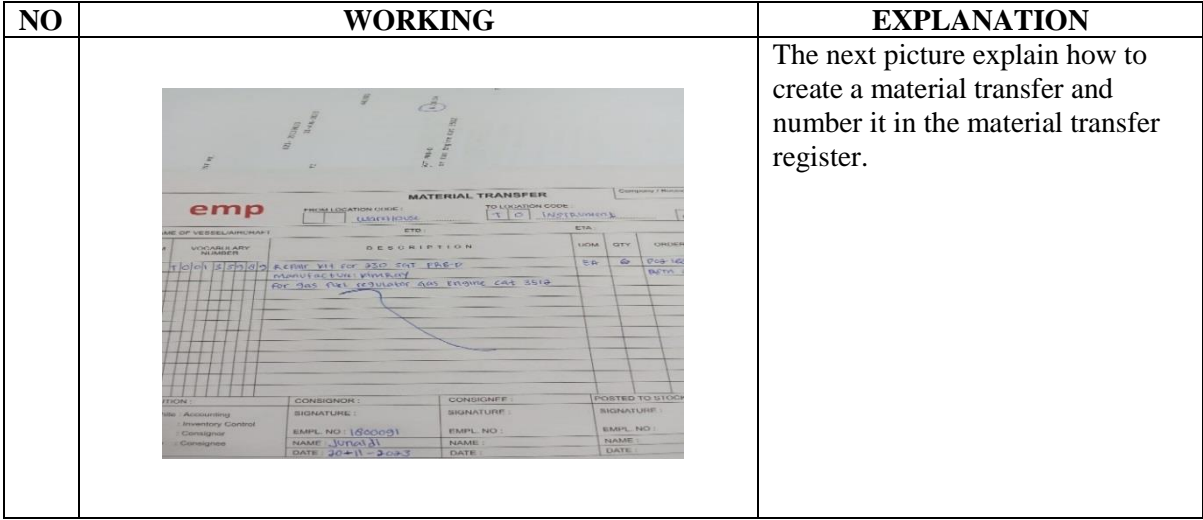

DAY : Monday

DATE : October, 16 2023

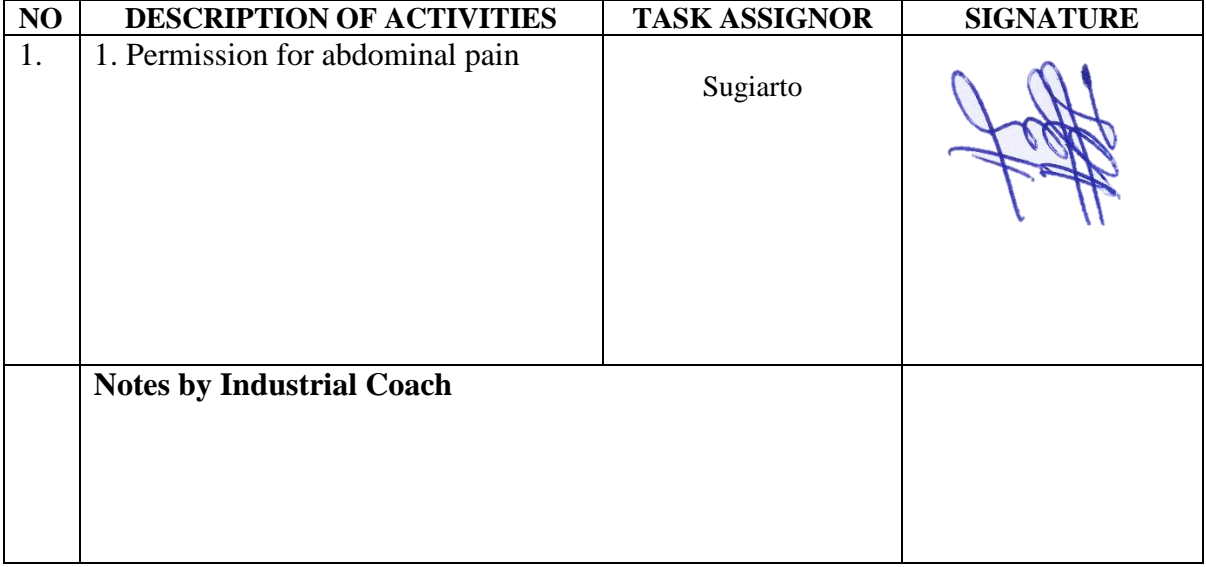

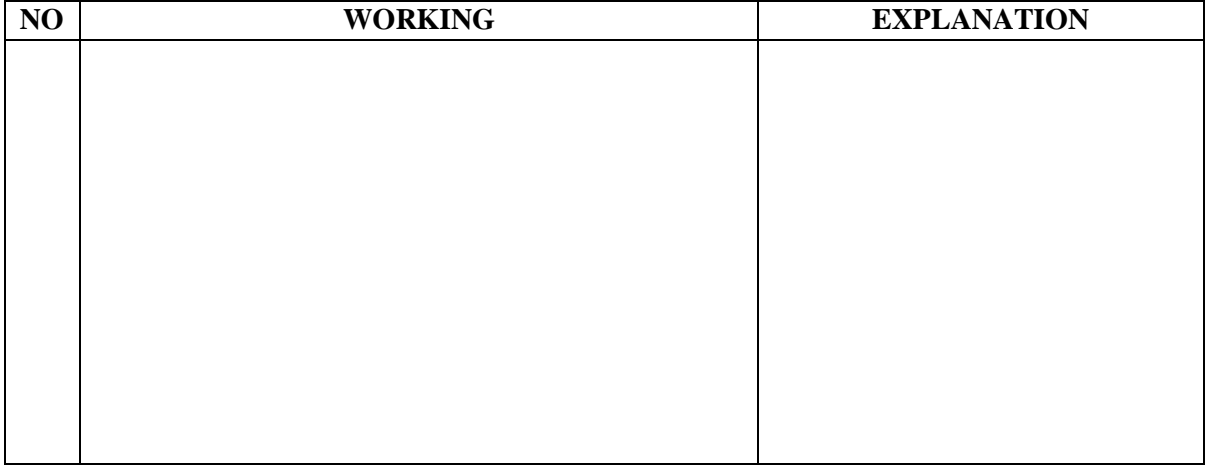

#### DAY : Tuesday

DATE : October, 17 2023

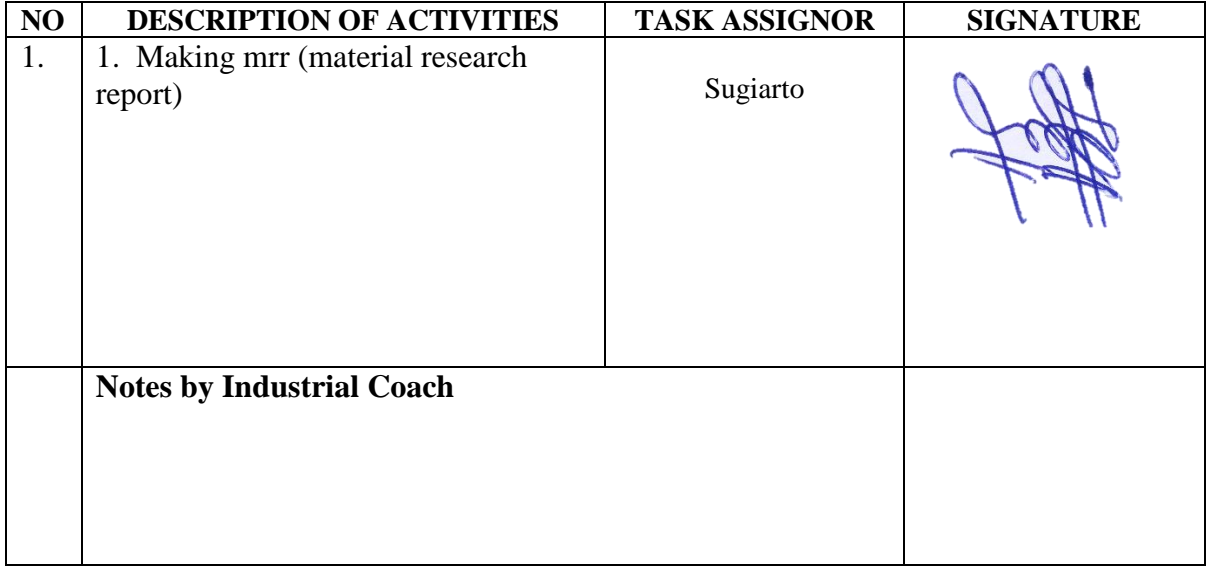

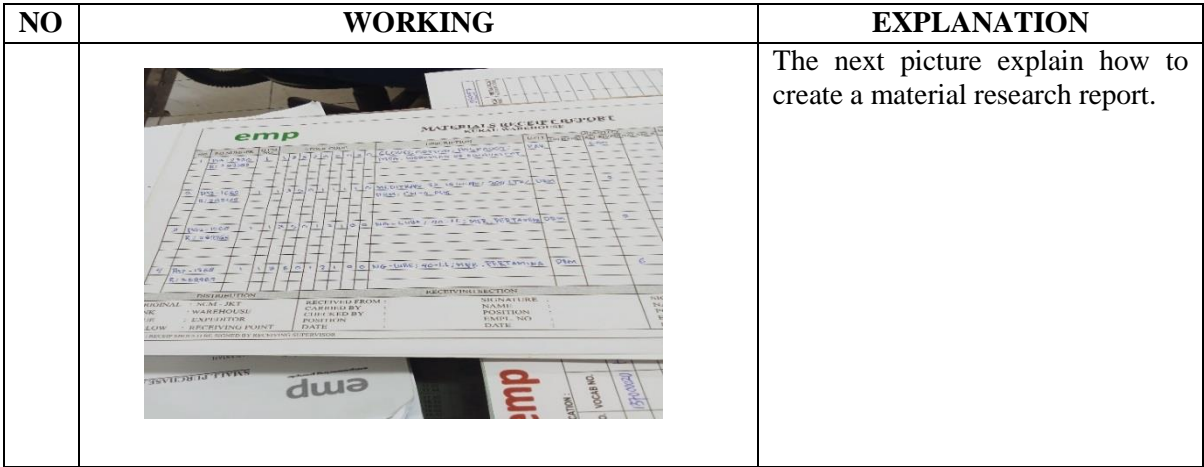

# DAY : Wednesday

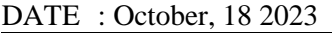

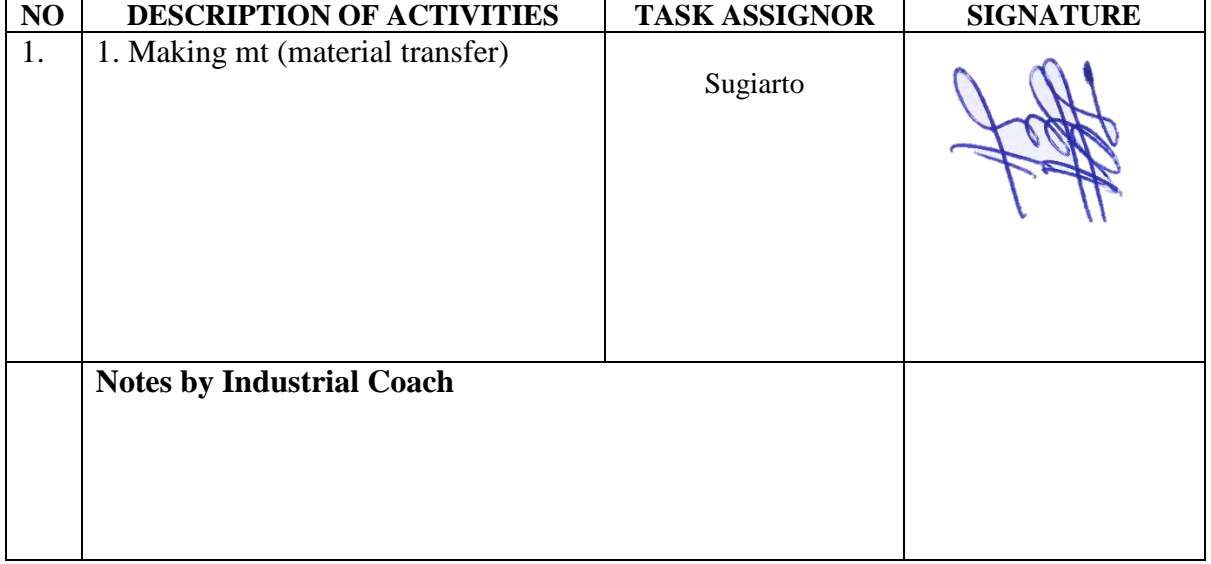

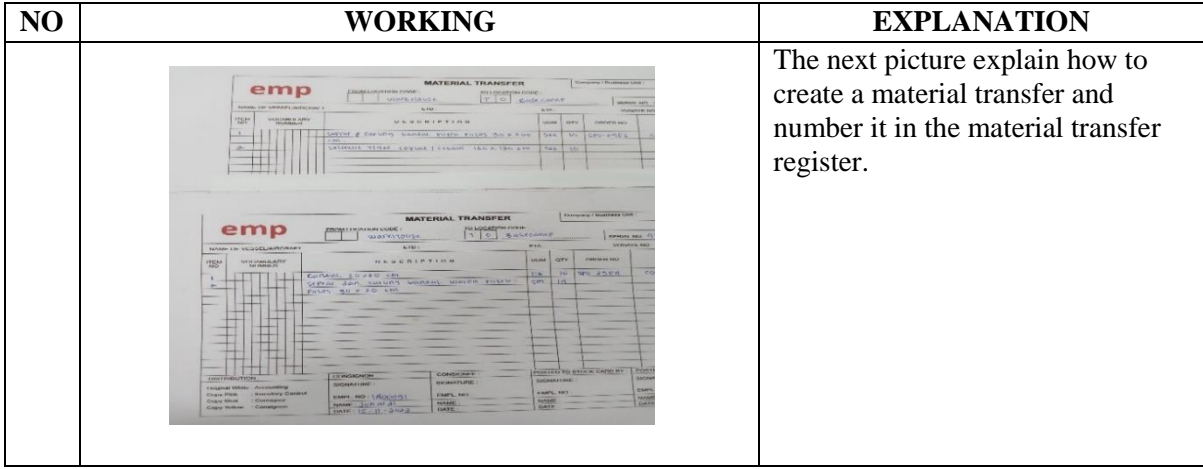

#### DAY : Thursday

DATE : October, 19 2023

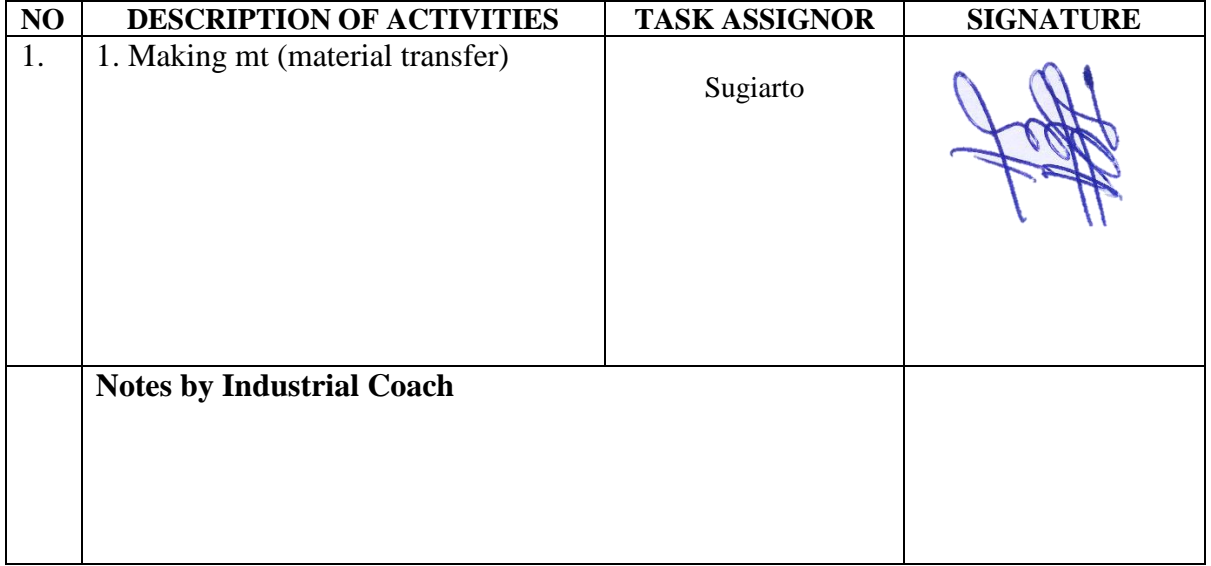

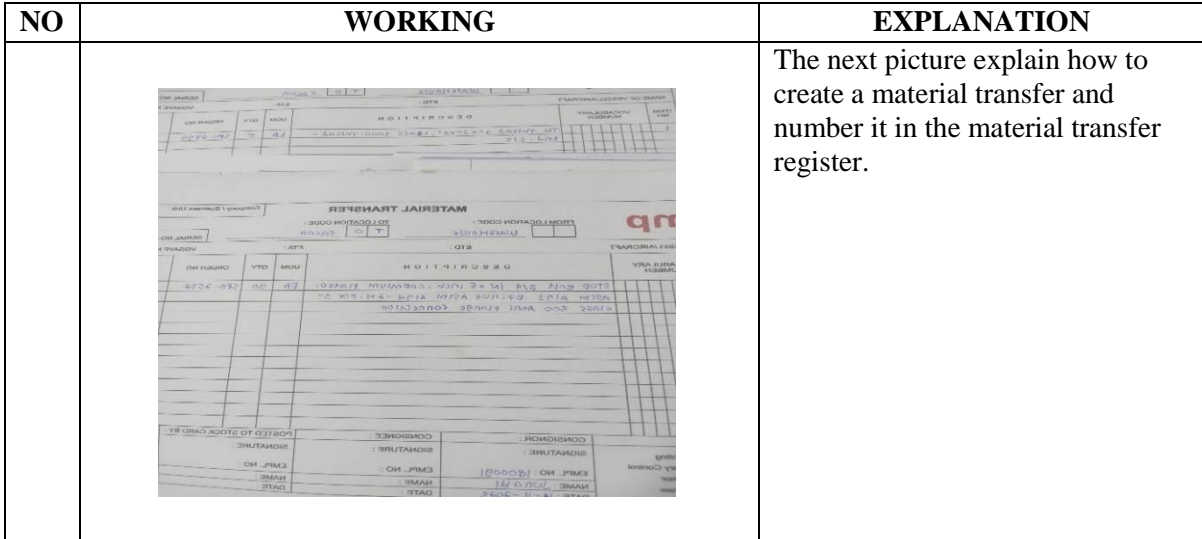

DAY : Friday

DATE : October, 20 2023

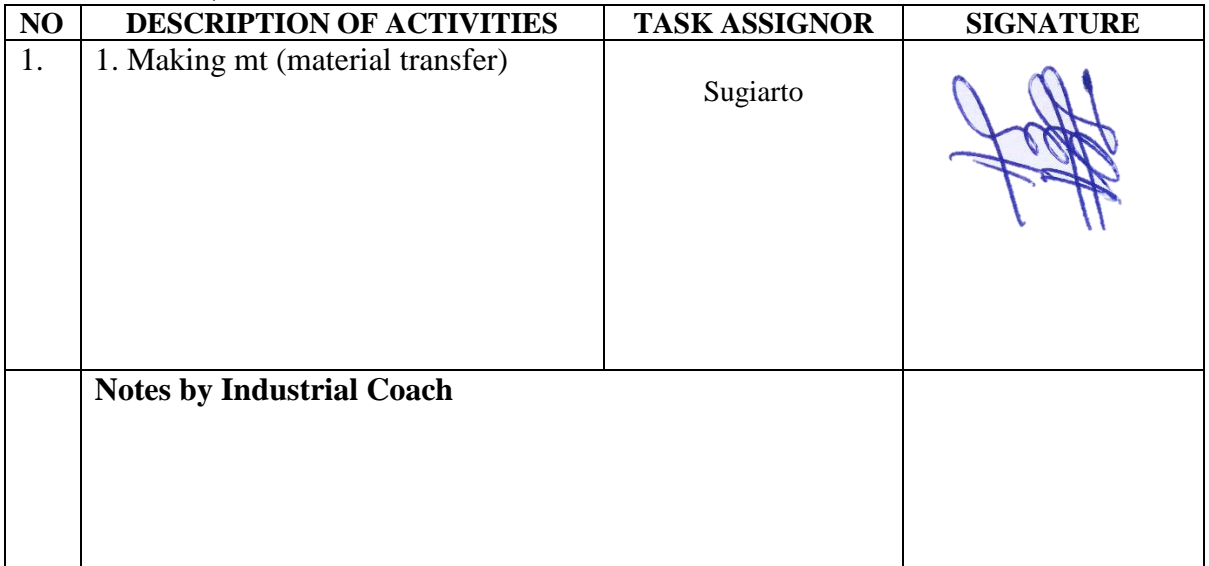

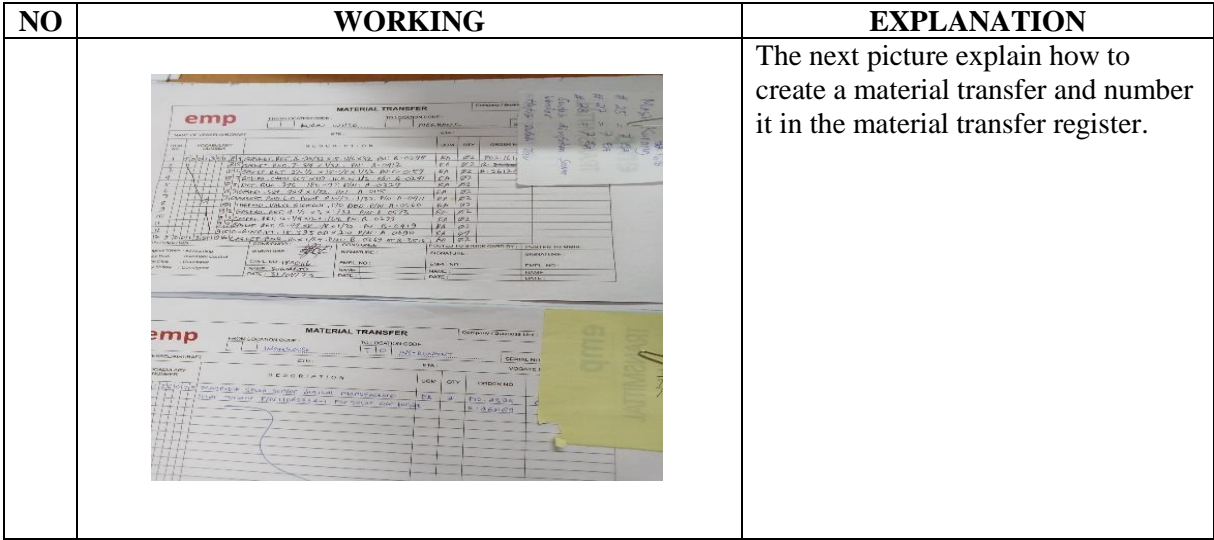
#### DAY : Monday

DATE : October, 23 2023

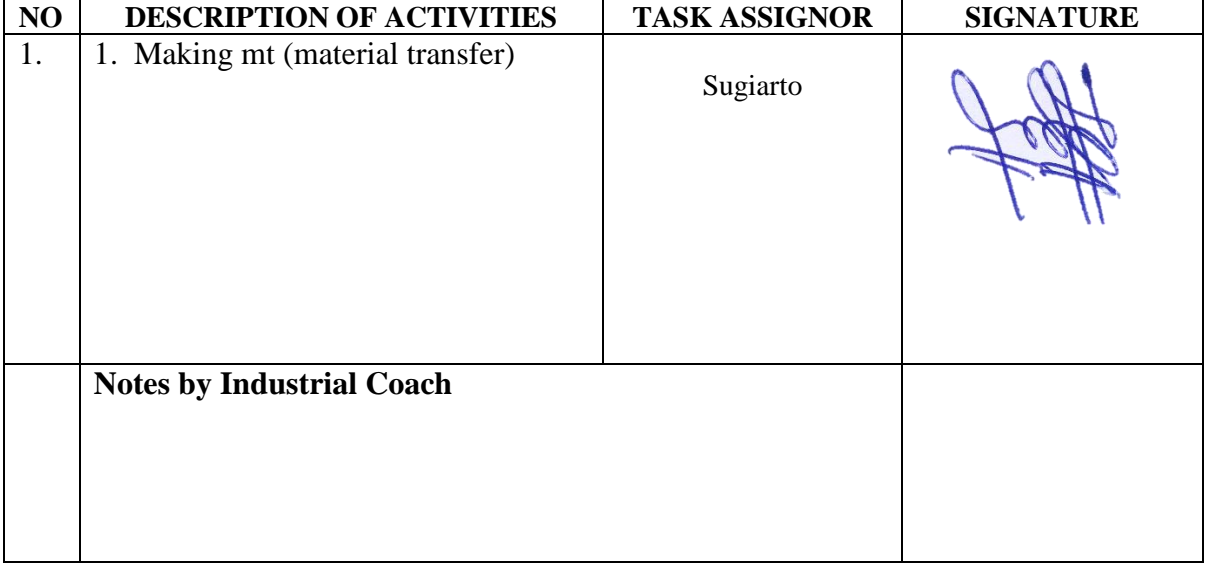

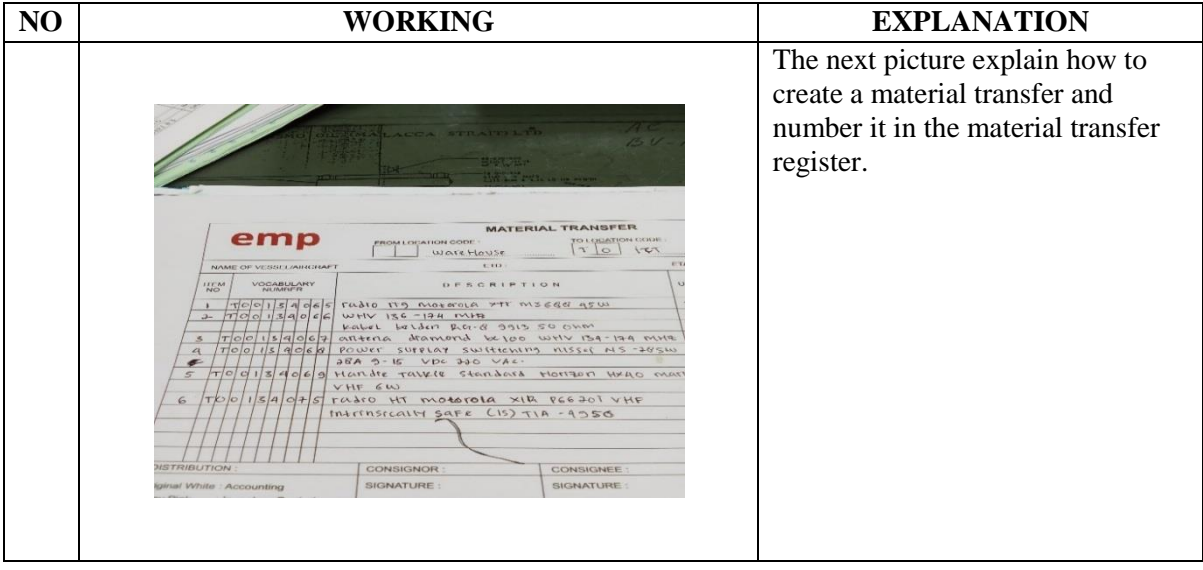

#### DAY : Tuesday

DATE : October, 24 2023

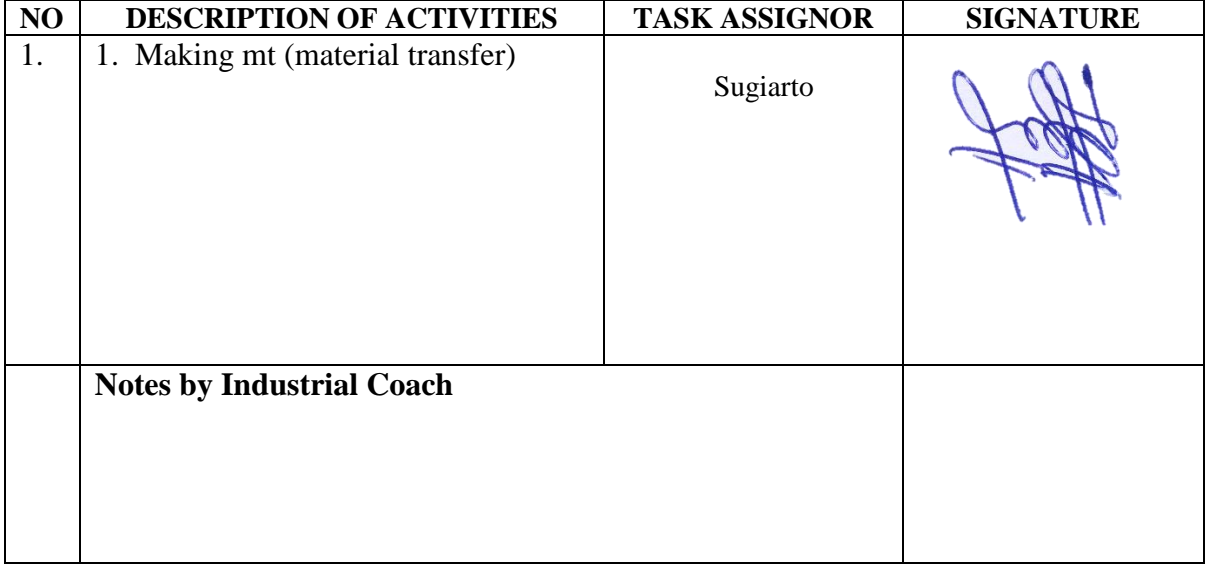

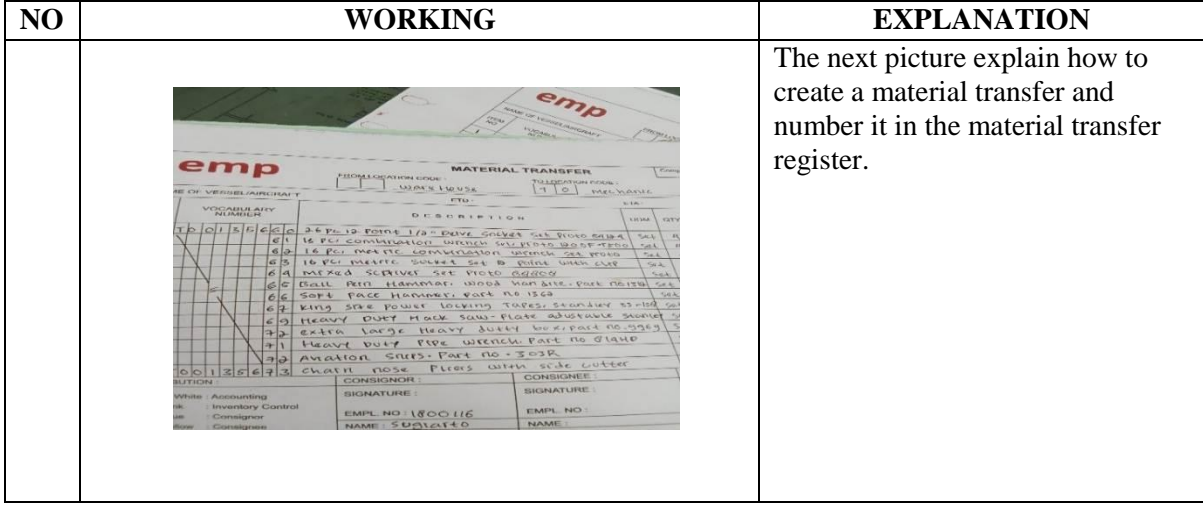

#### DAY : Wednesday

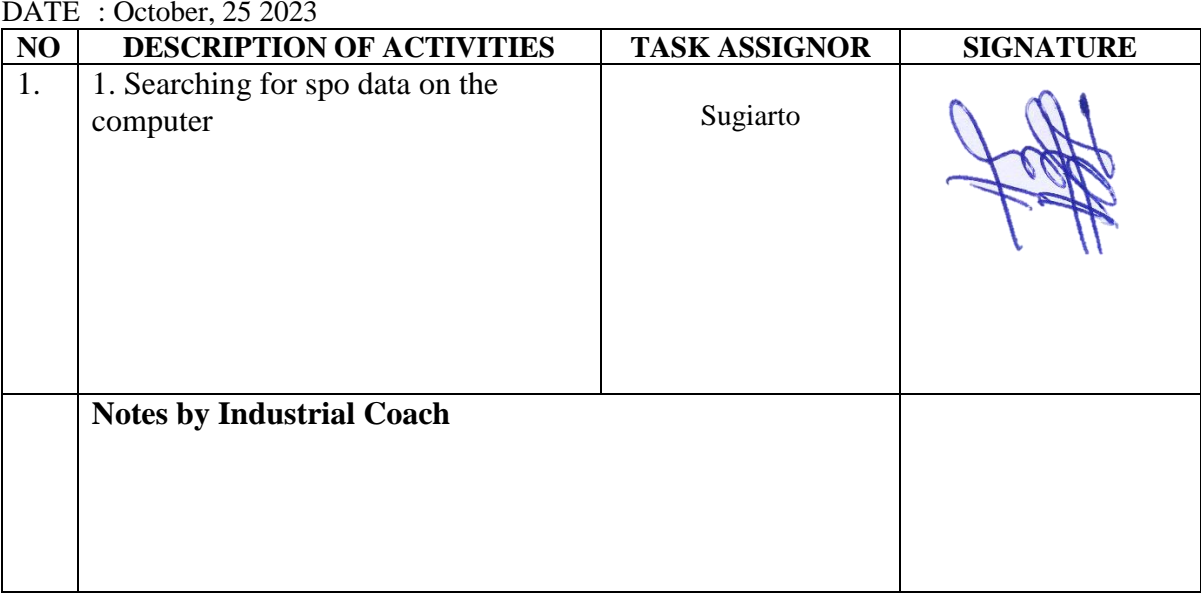

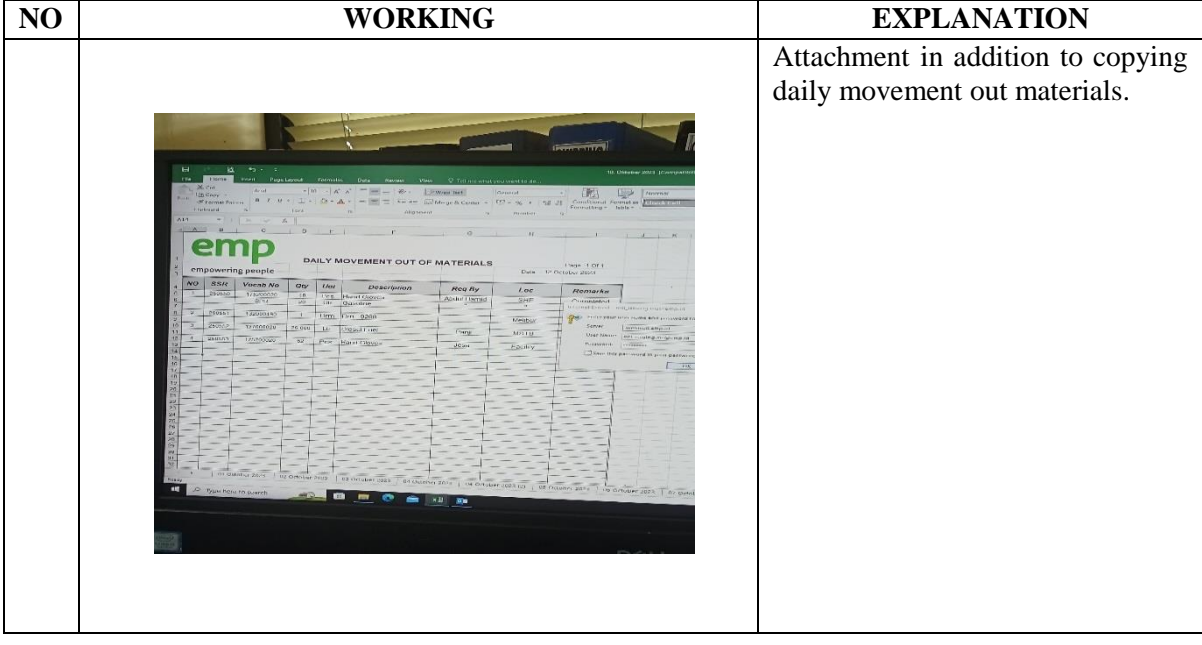

### DAY : Thursday

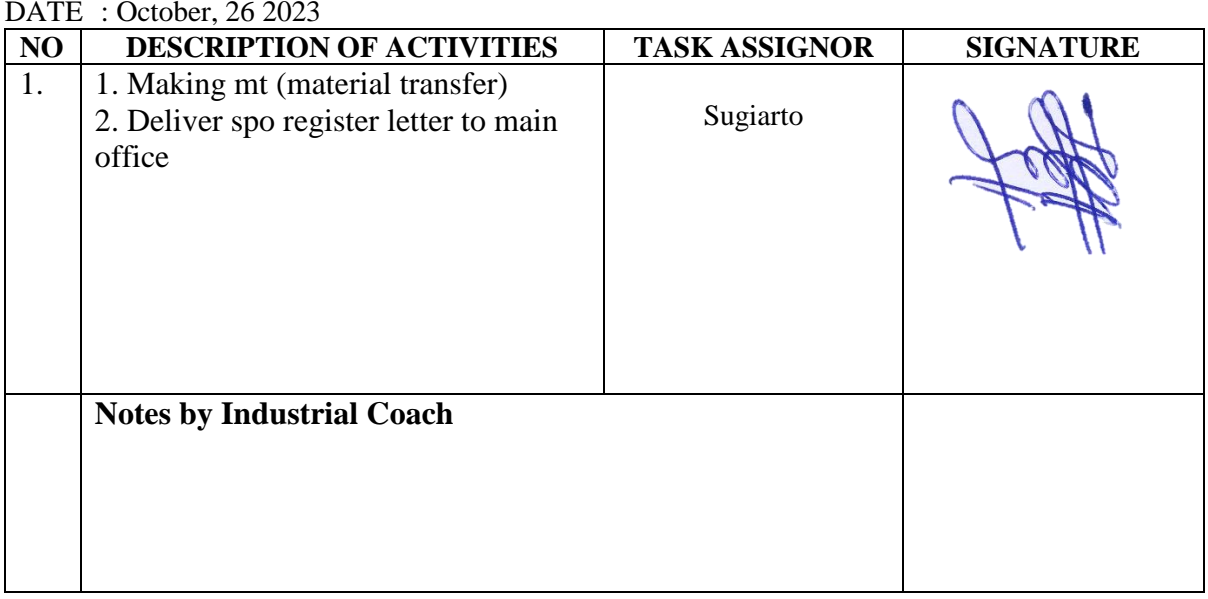

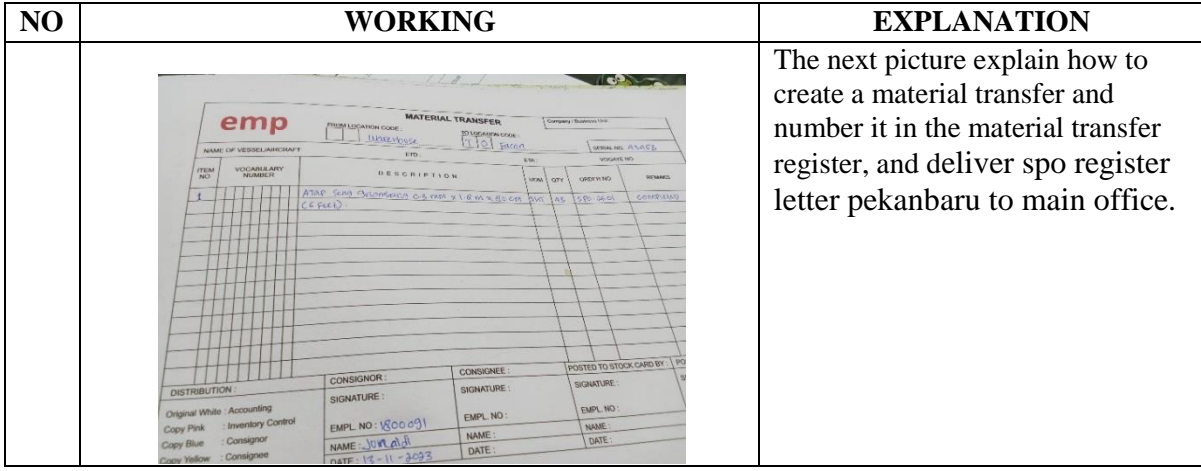

#### DAY : Friday

DATE : October, 27 2023

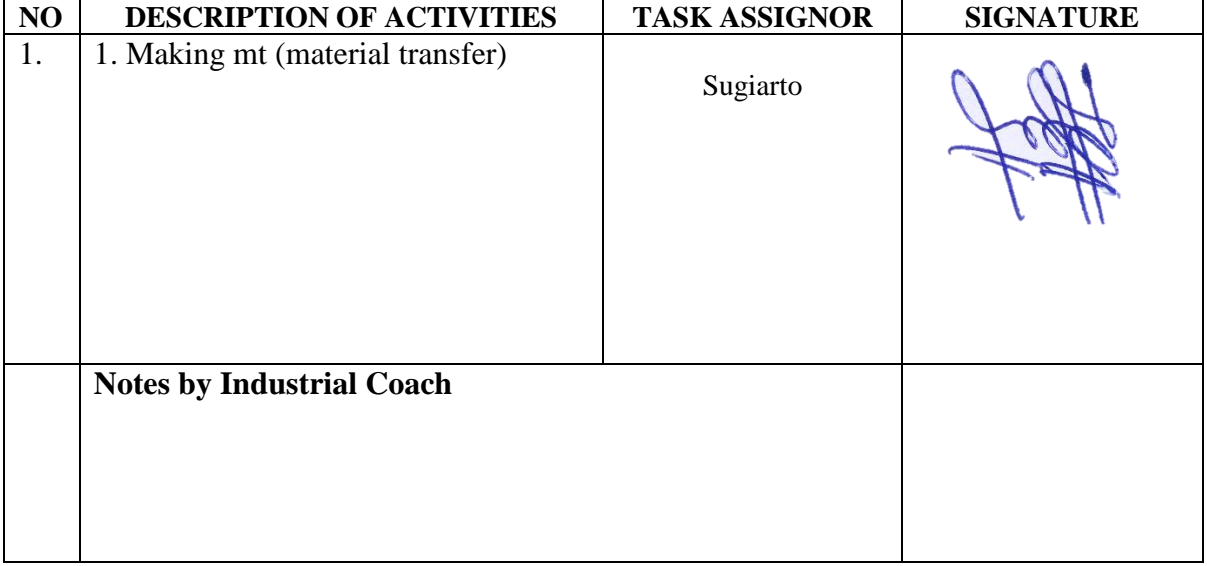

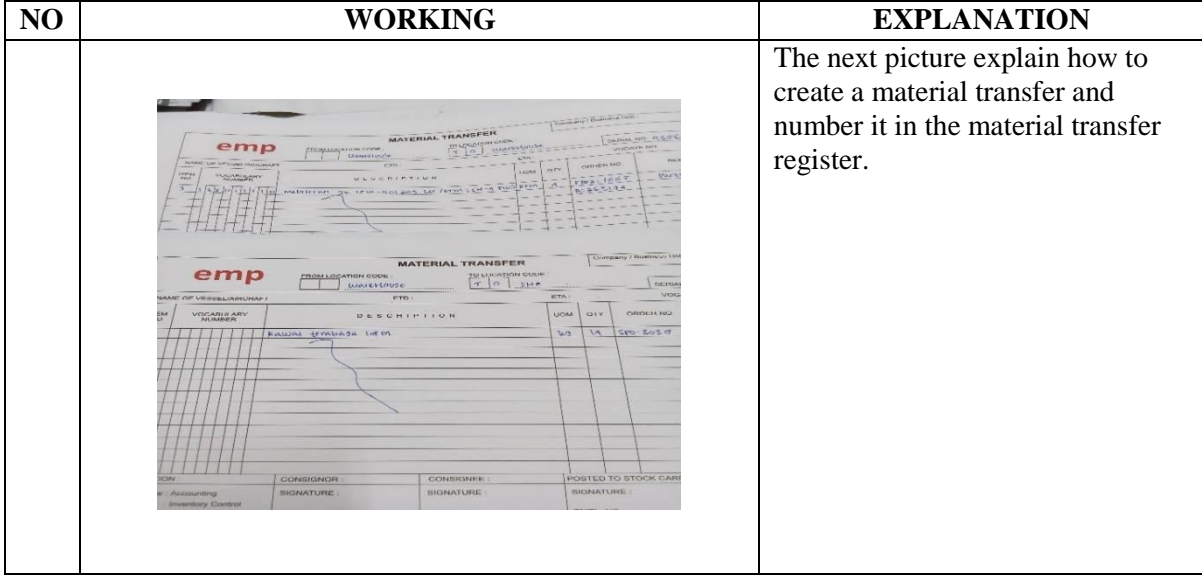

# DAY : Monday

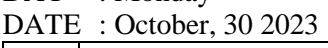

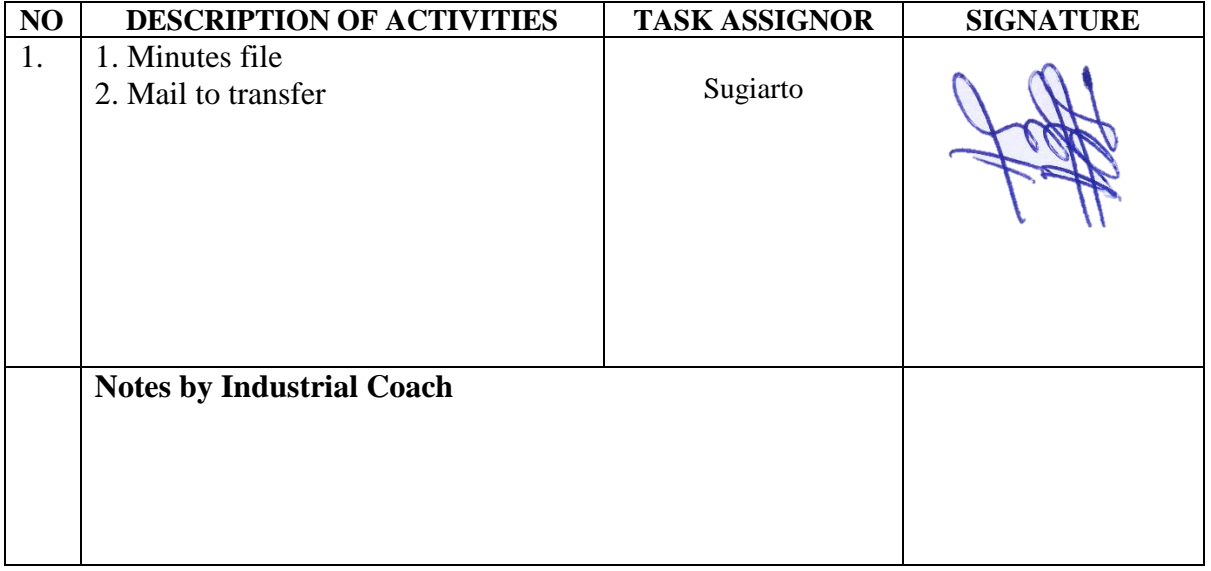

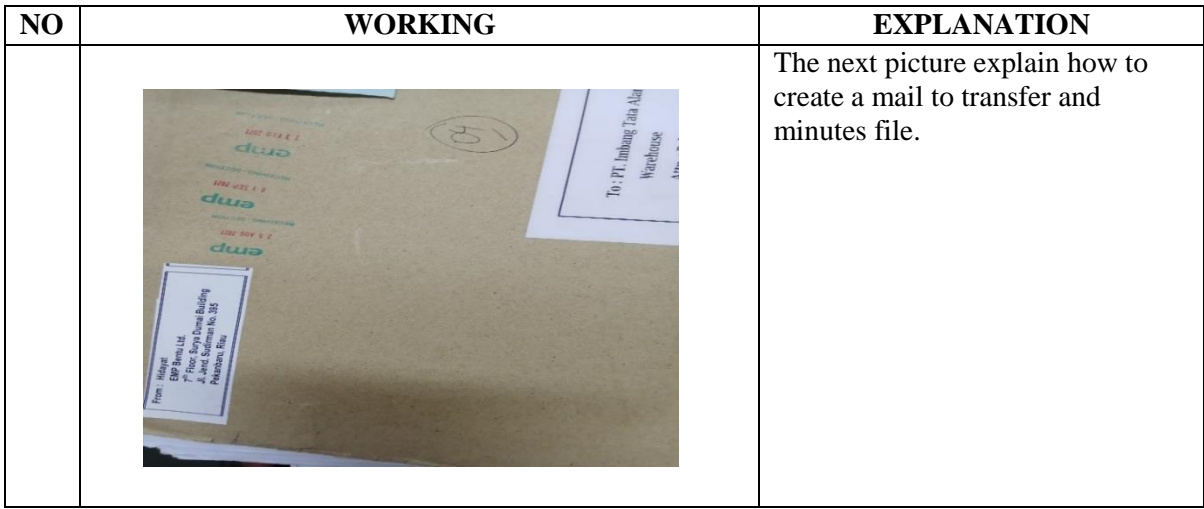

#### DAY : Tuesday

DATE : October, 31 2023

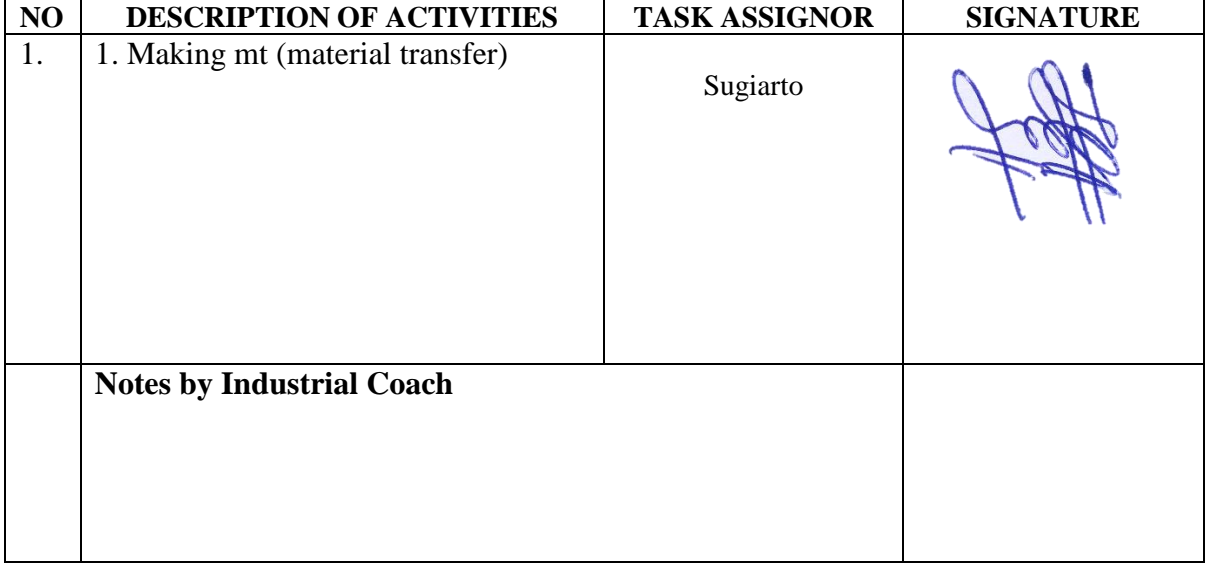

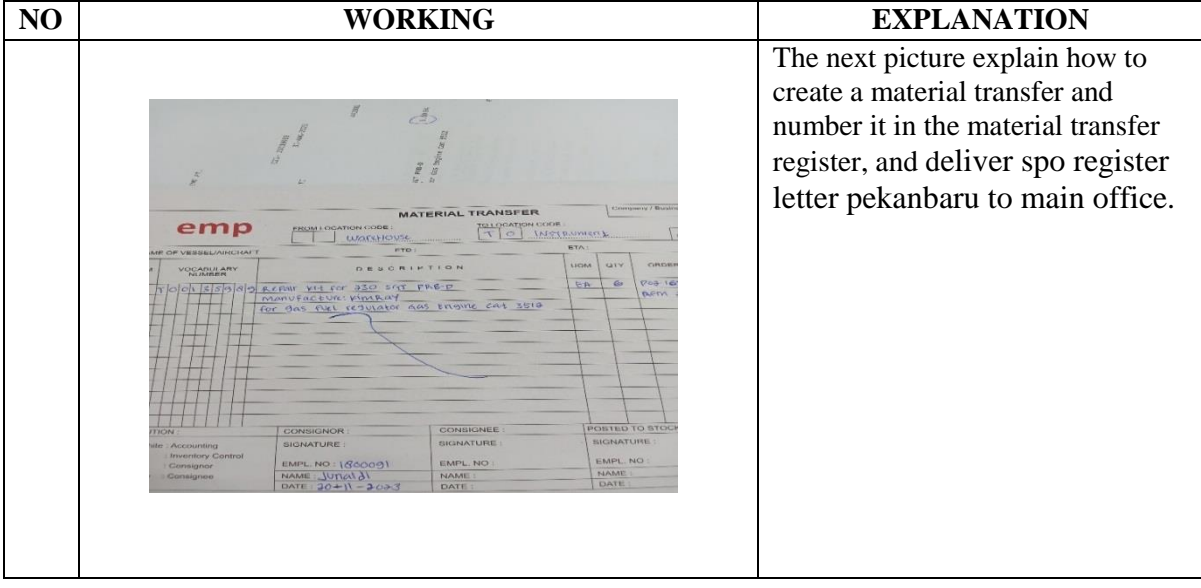

# DAY : Wednesday

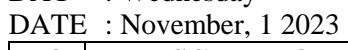

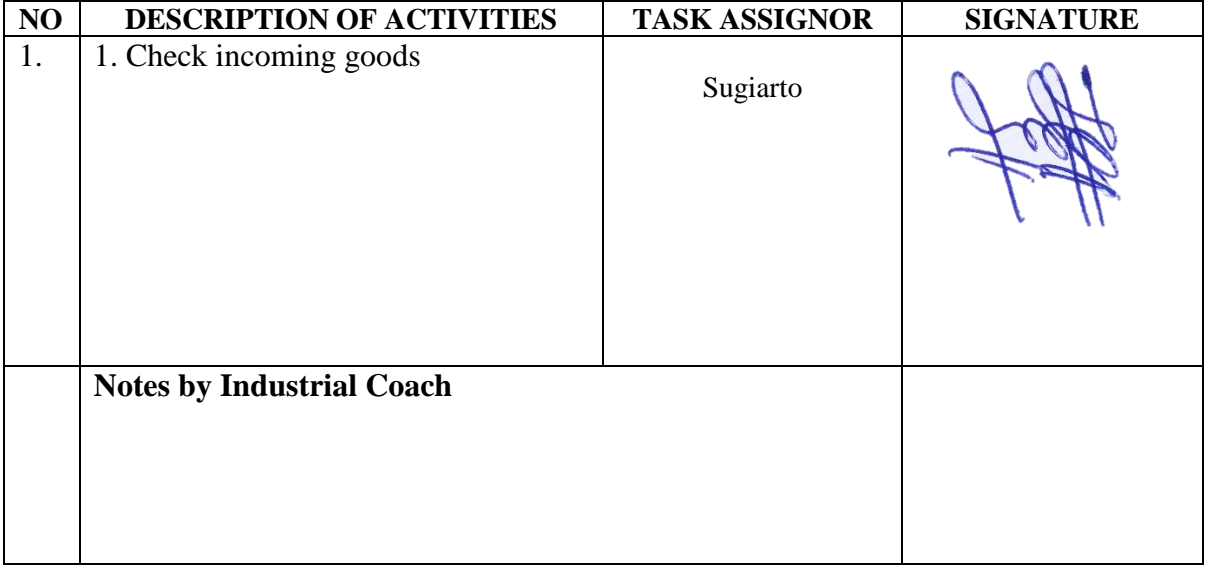

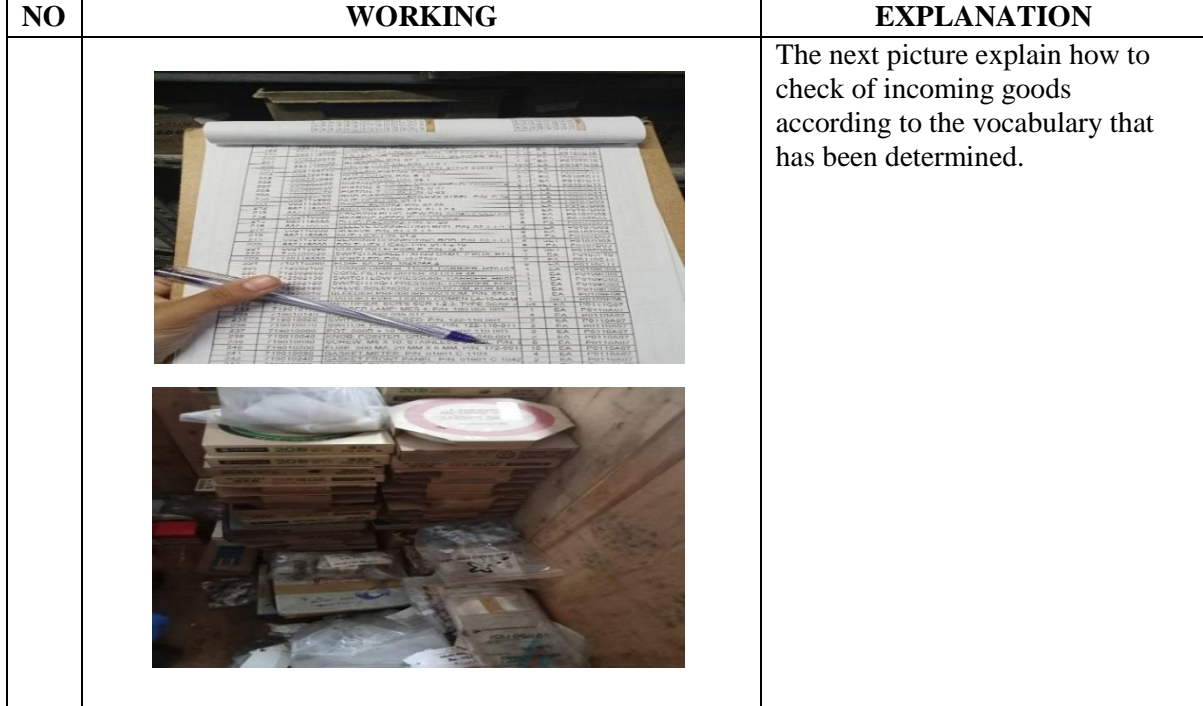

#### DAY : Thursday

DATE : November, 2 2023

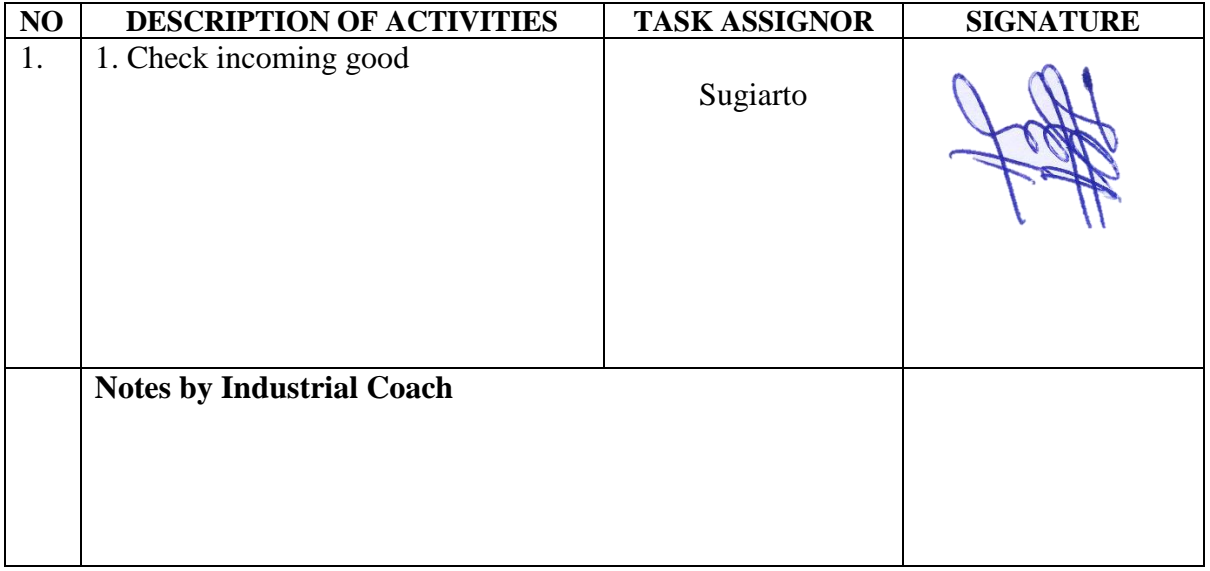

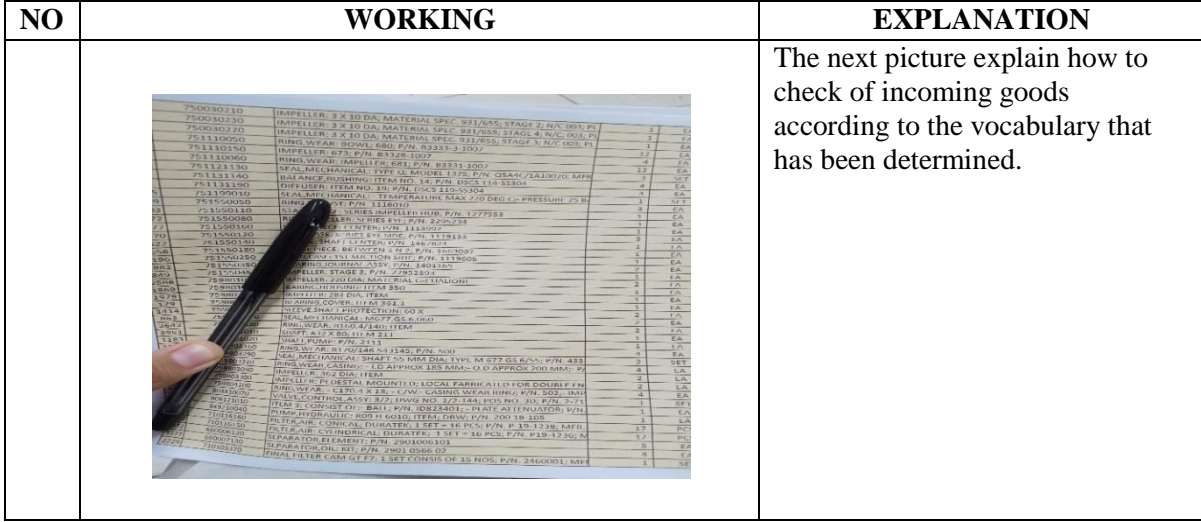

#### DAY : Friday

DATE : November, 3 2023

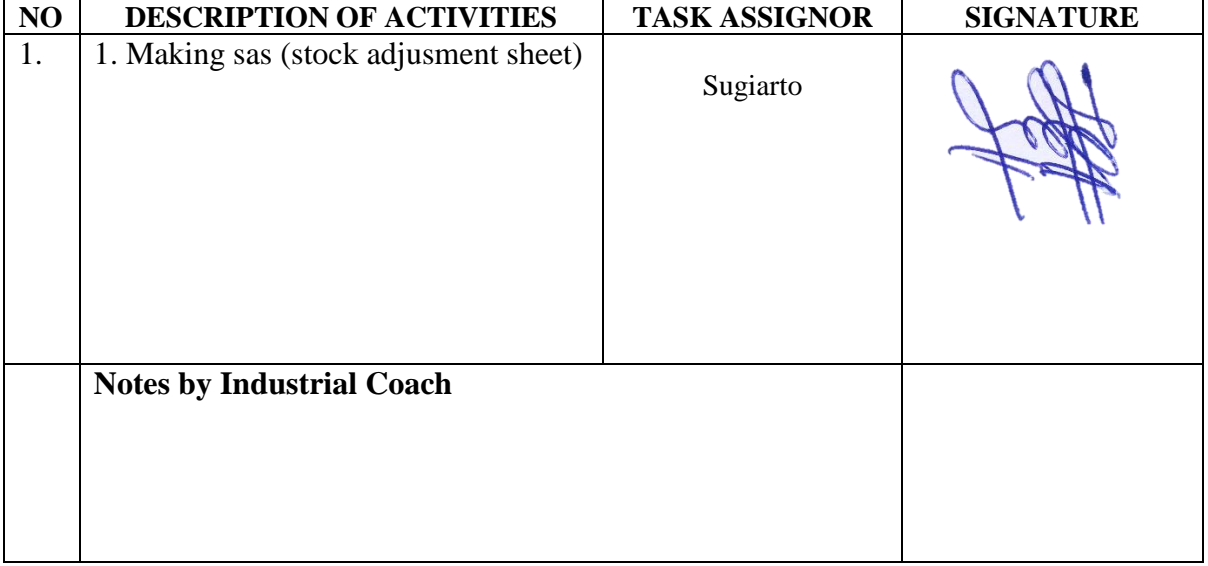

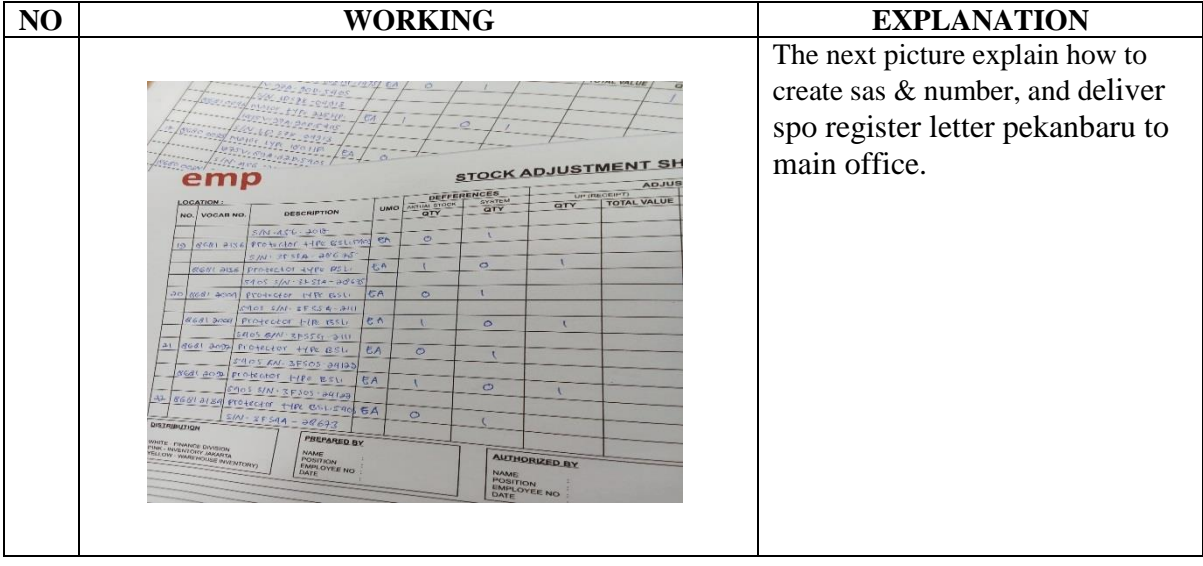

DAY : Monday<br>DATE : Novembe

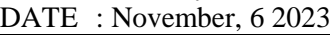

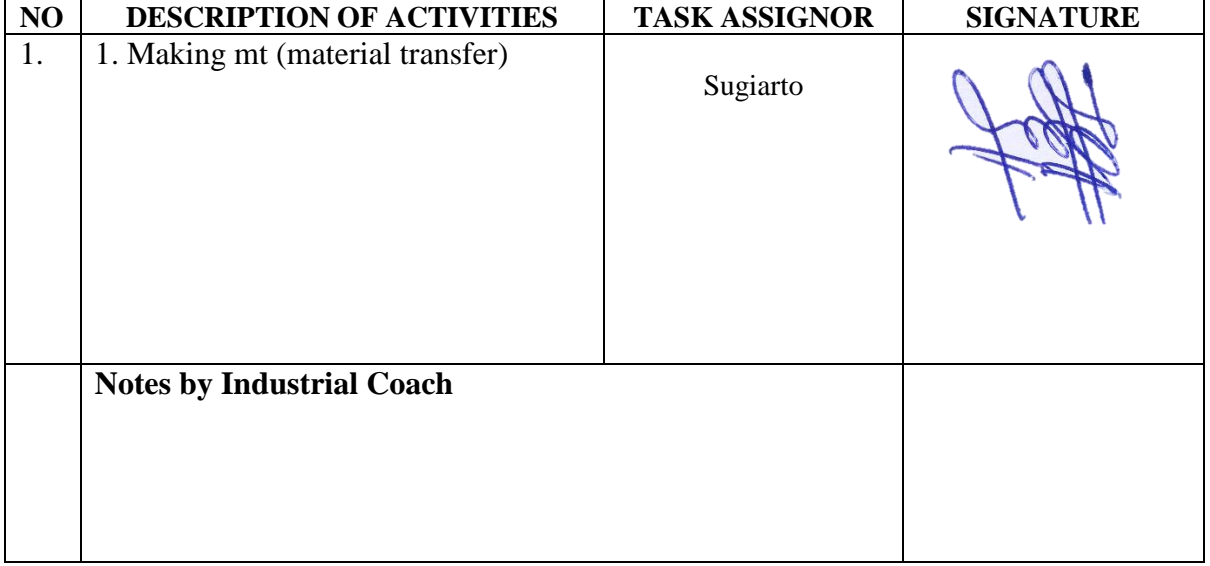

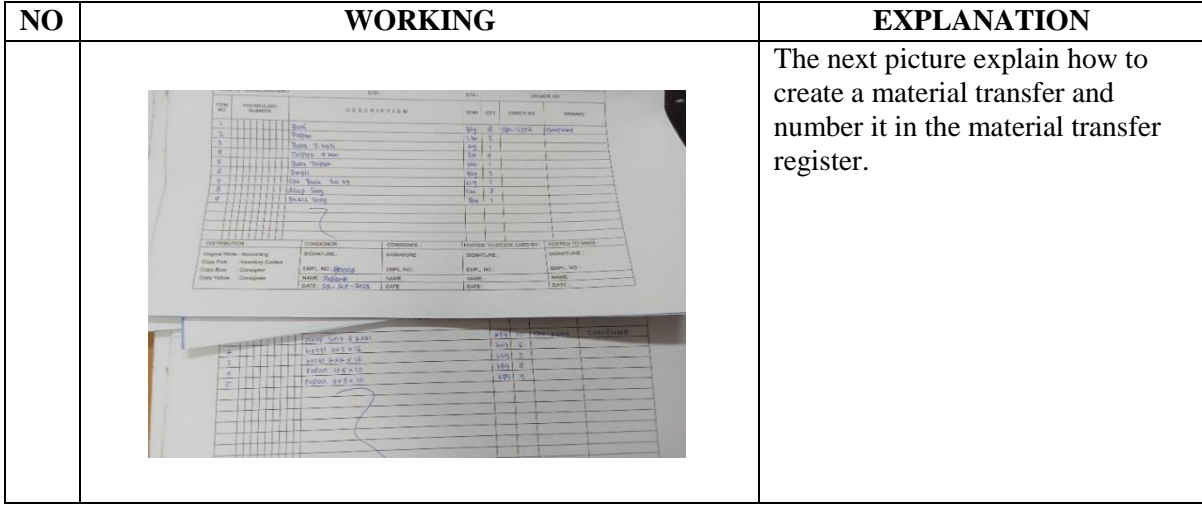

#### DAY : Tuesday

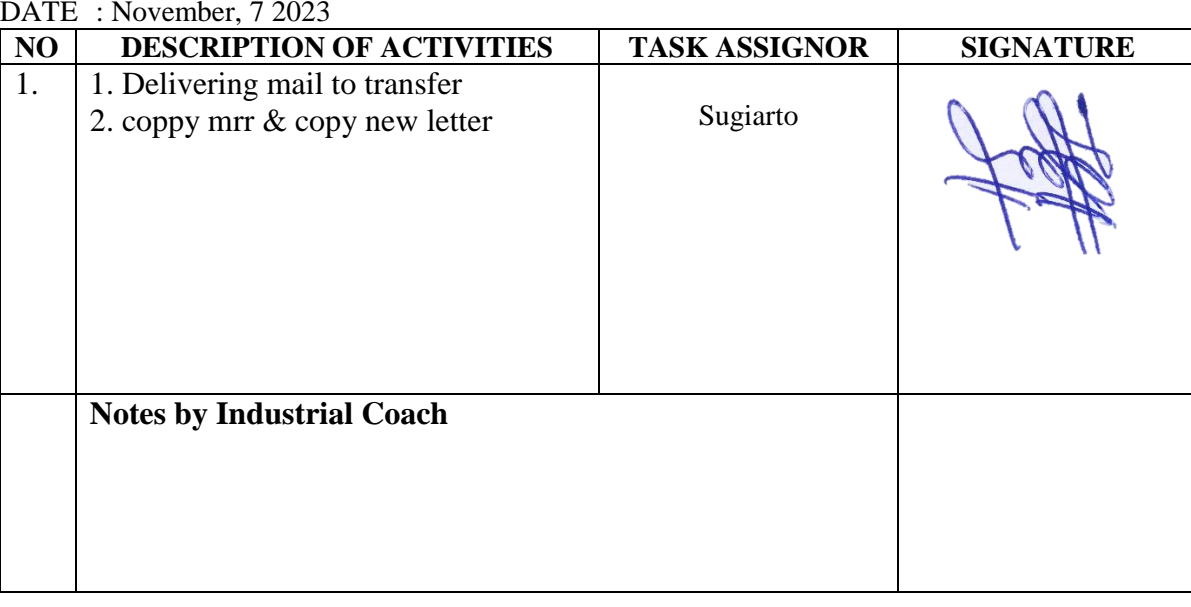

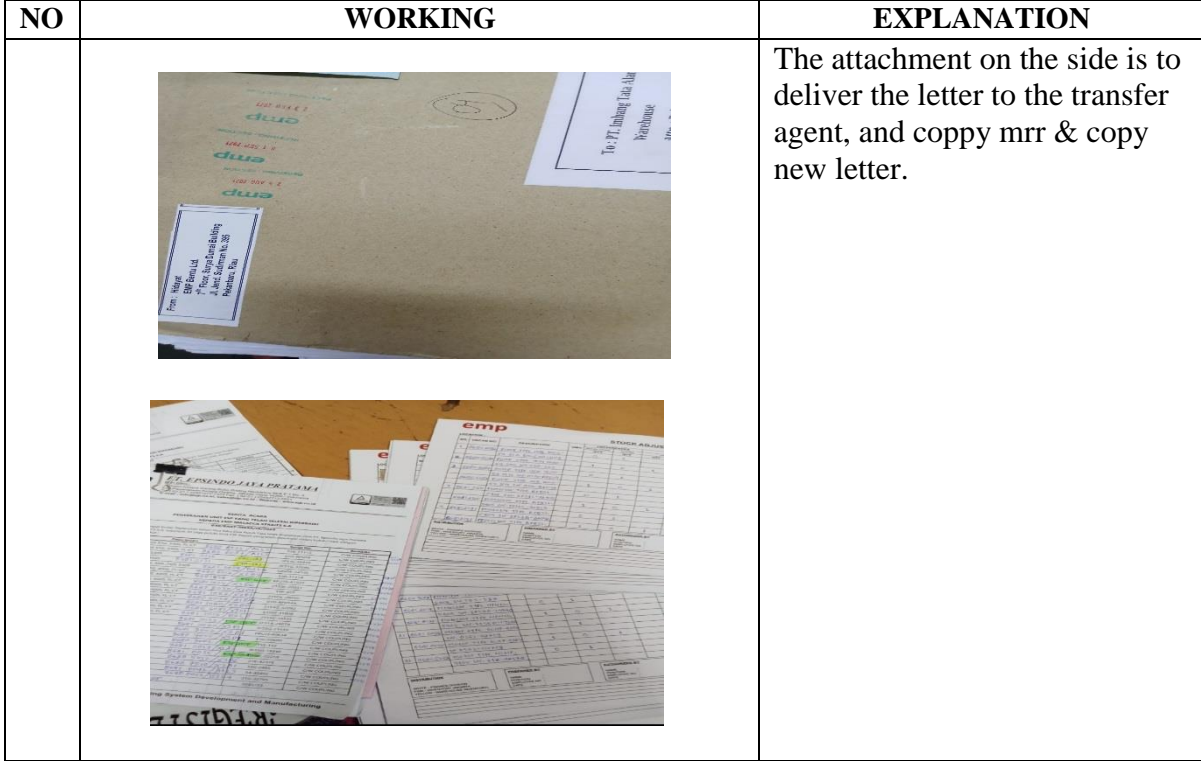

DAY : Wednesday

DATE : November, 8 2023

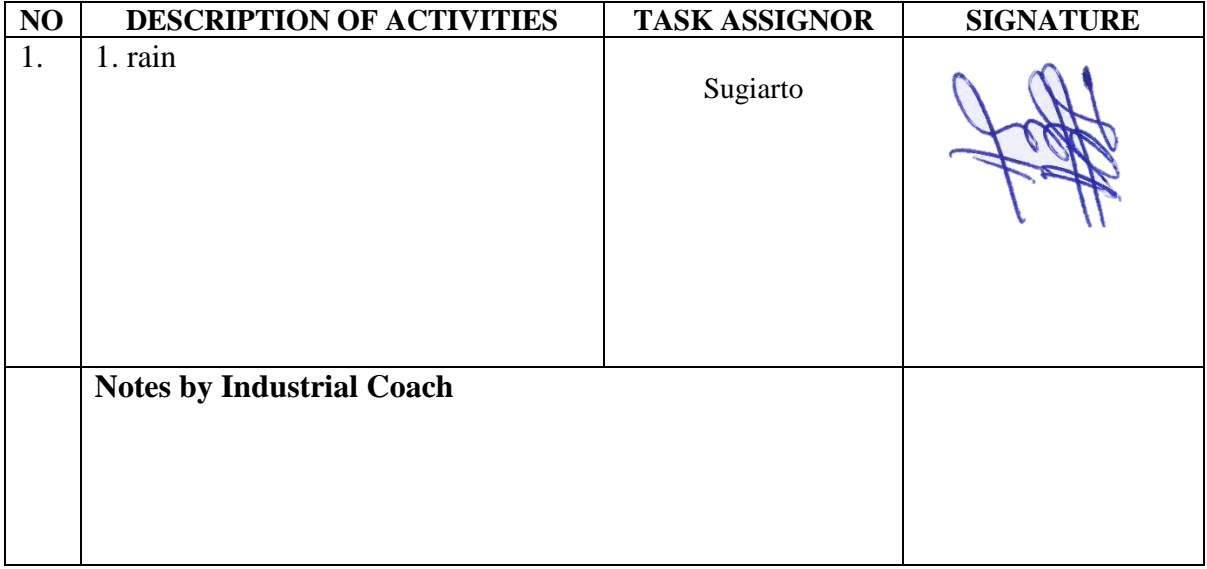

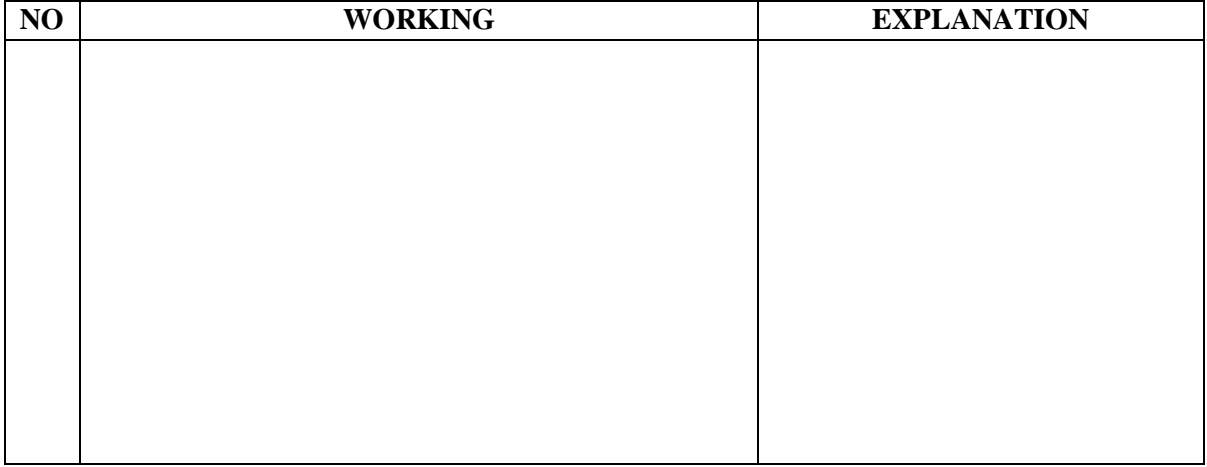

#### DAY : Thursday

DATE : November, 9 2023

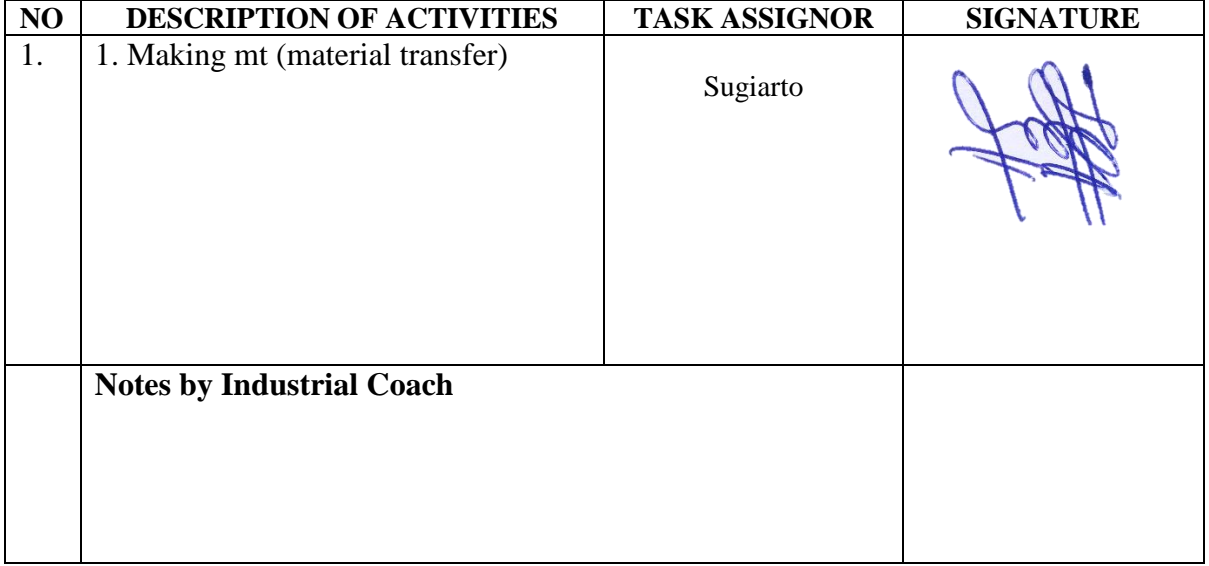

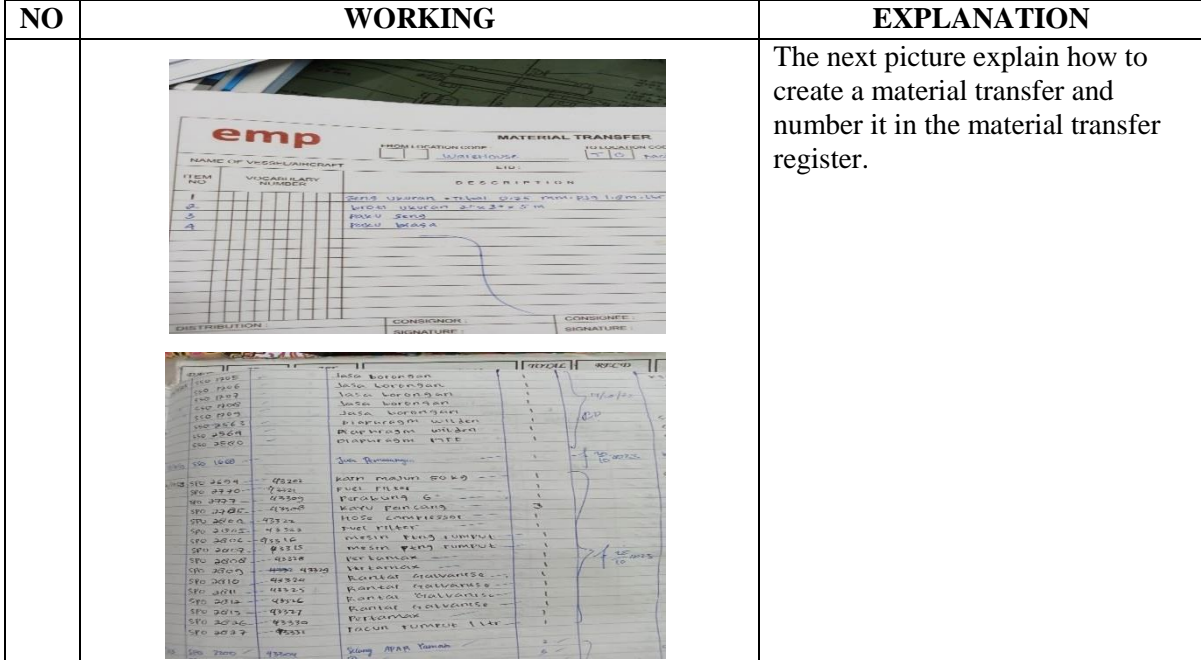

DAY : Friday

DATE : November, 10 2023

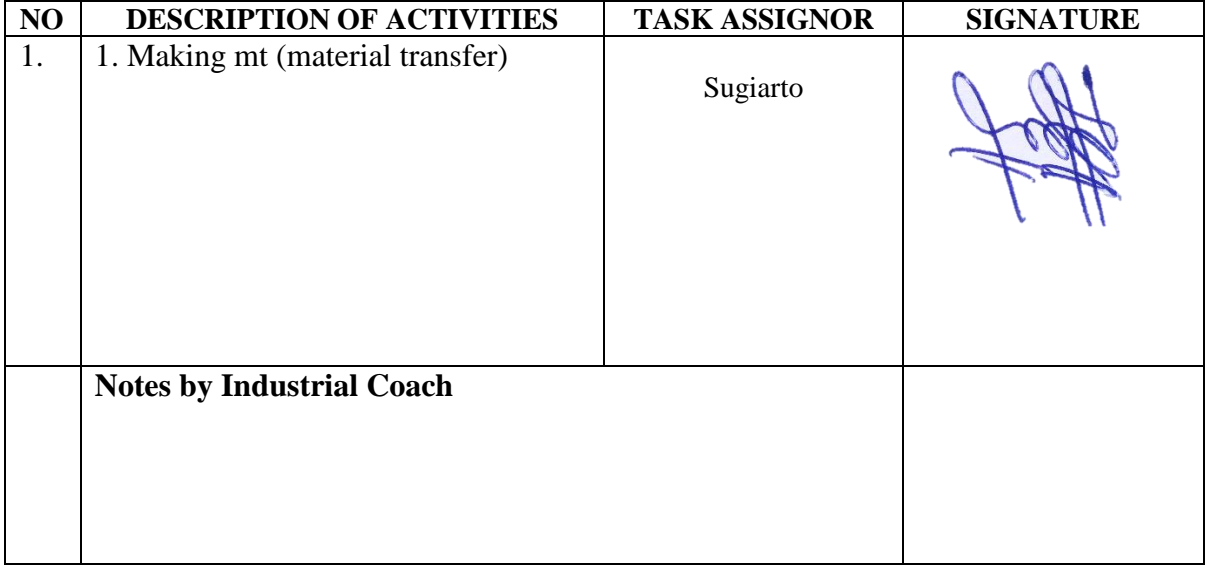

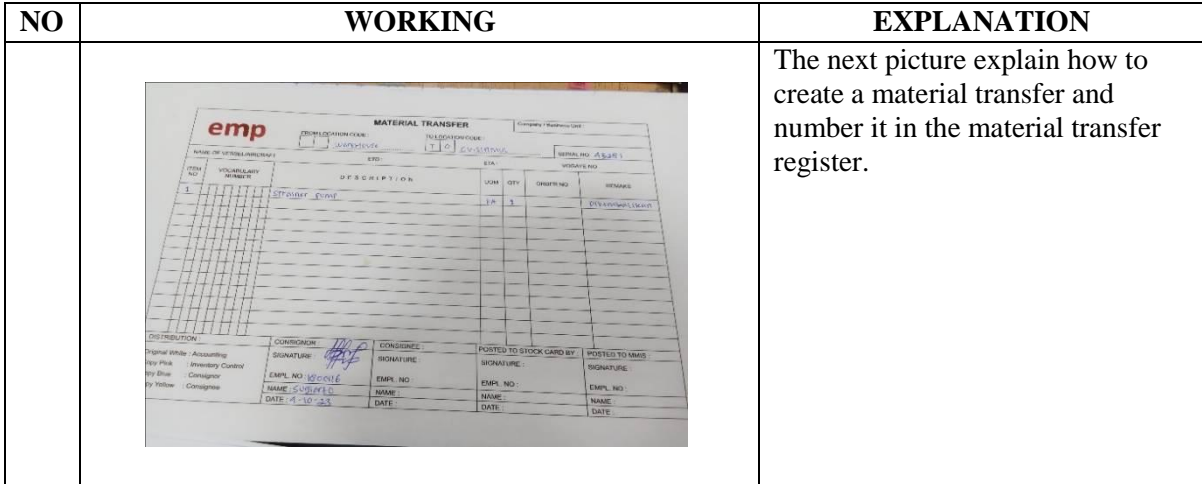

DAY : Monday

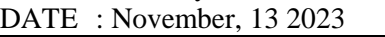

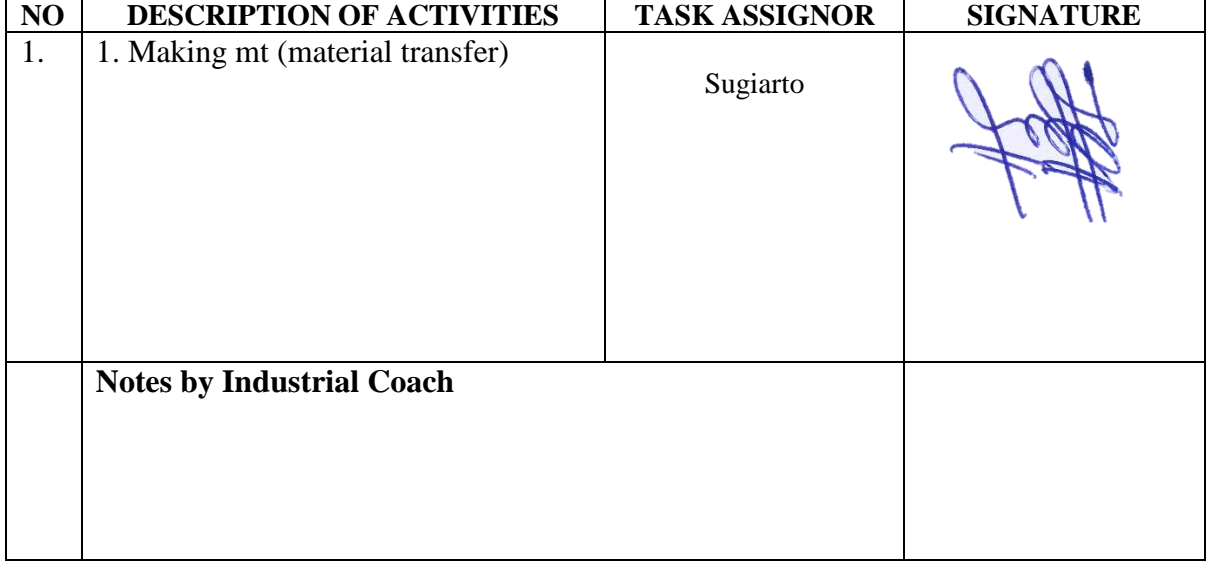

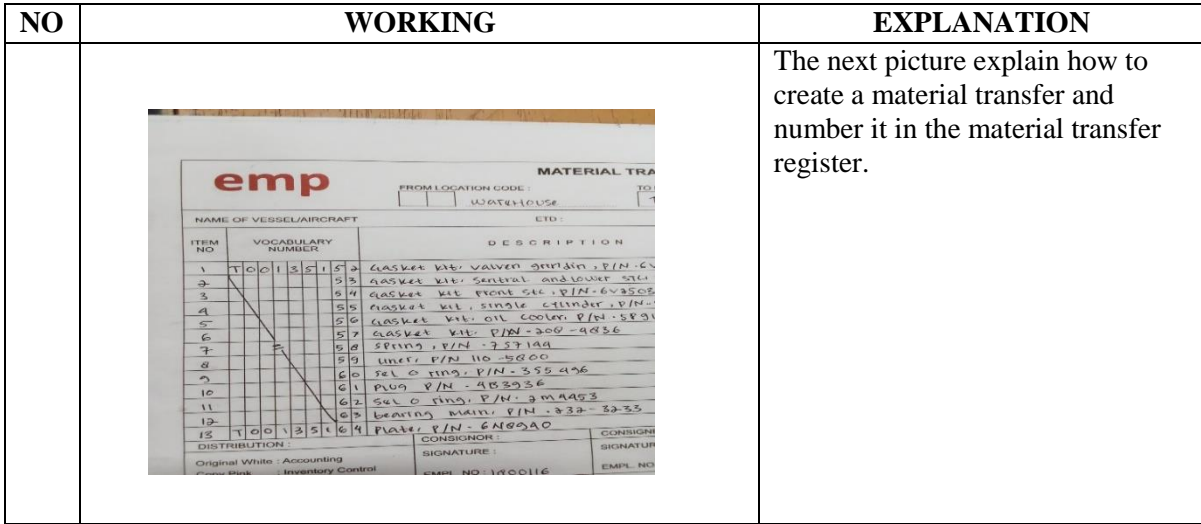

DAY : Tuesday

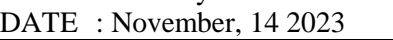

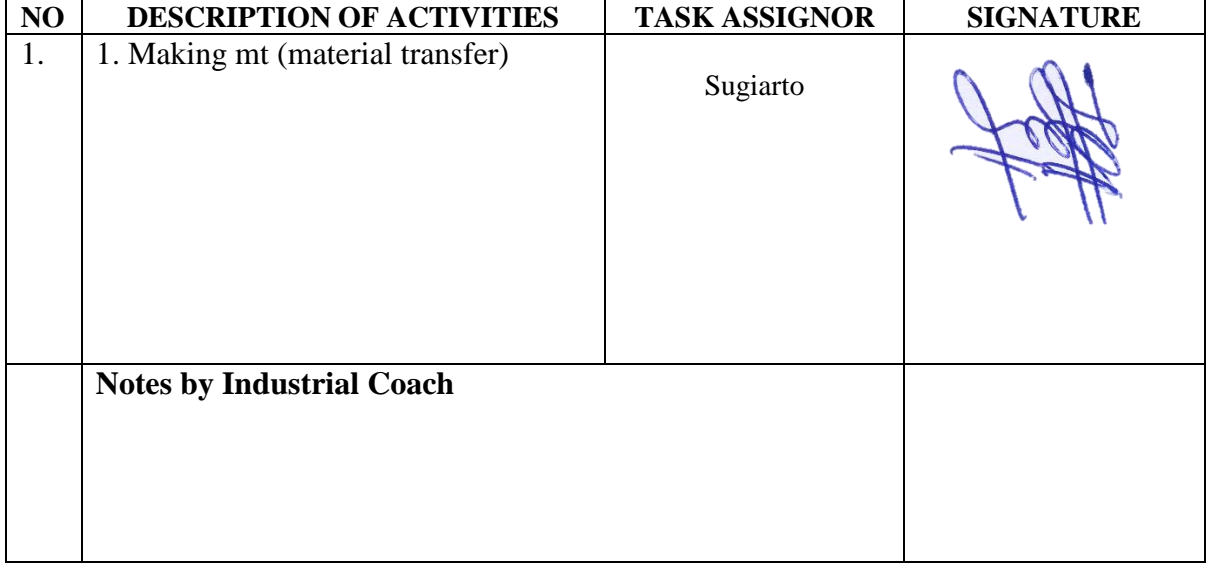

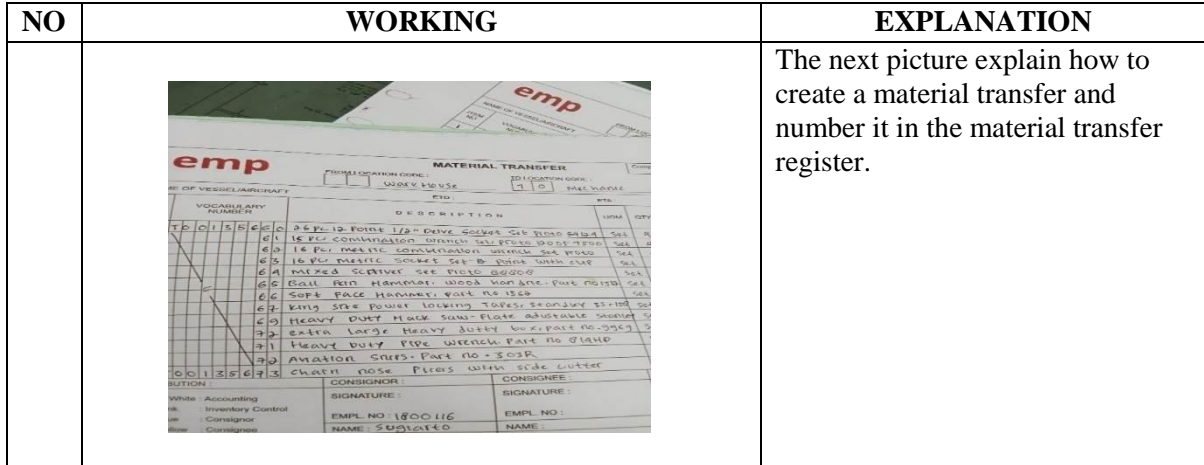

DAY : Wednesday

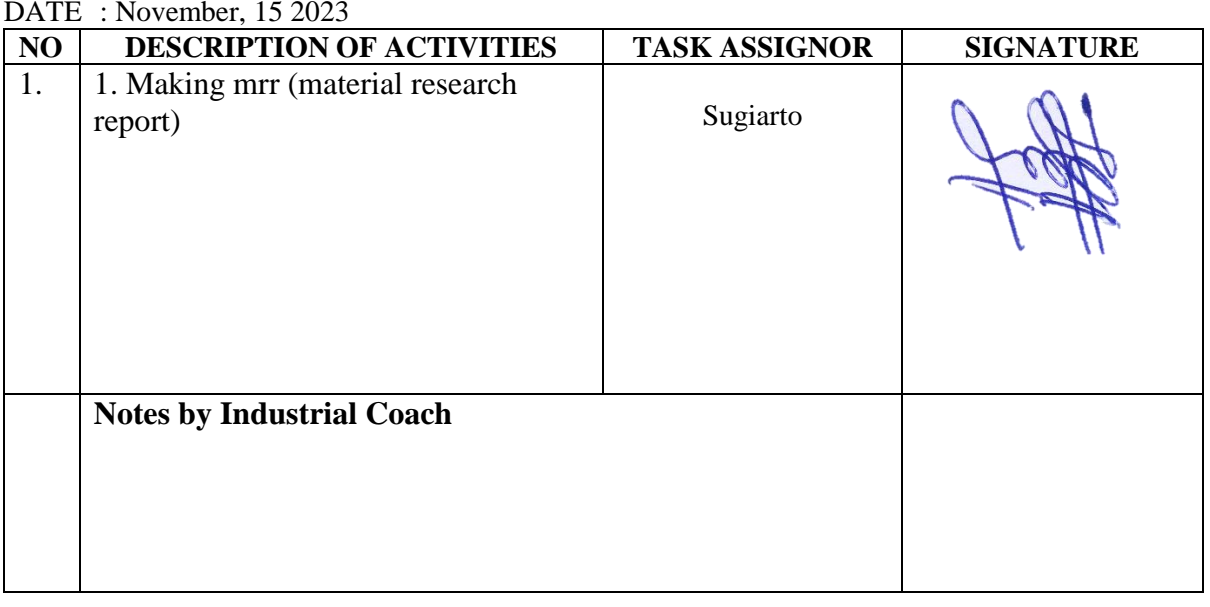

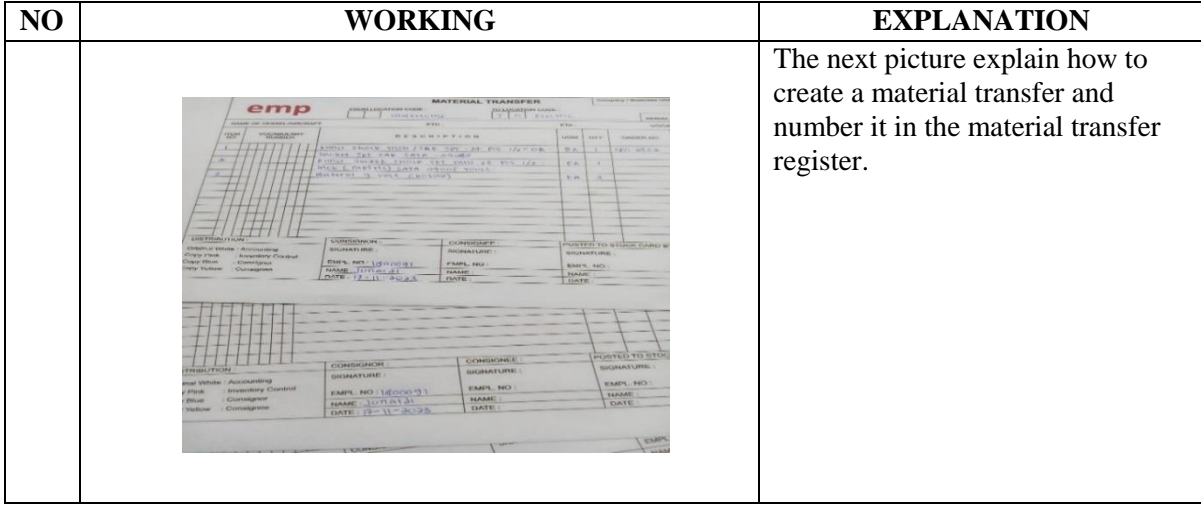

DAY : Thursday

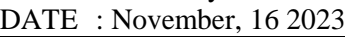

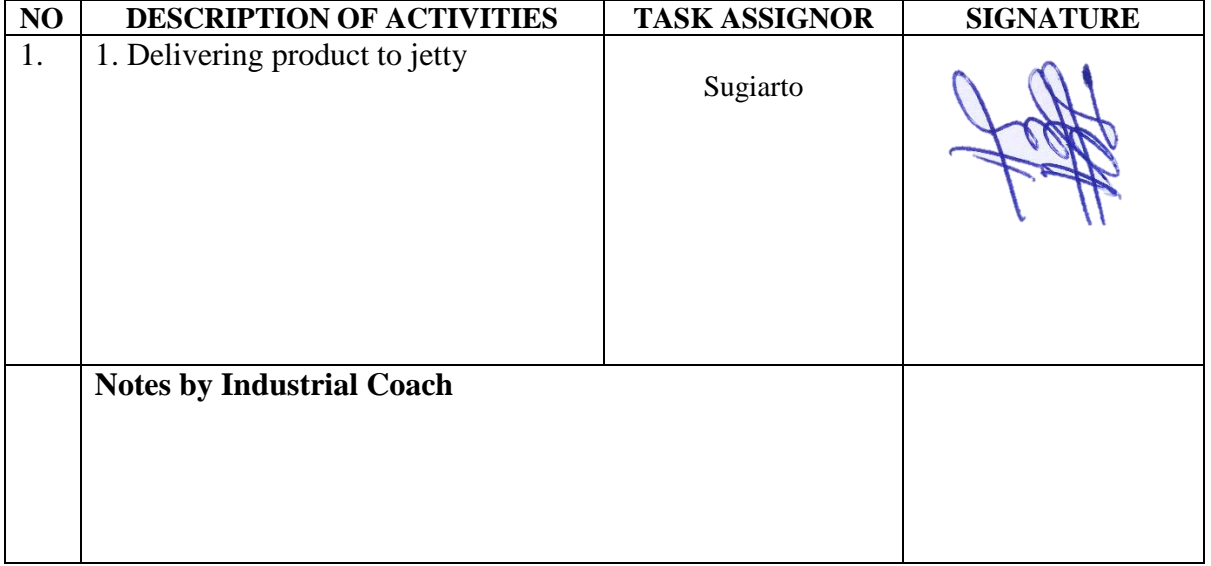

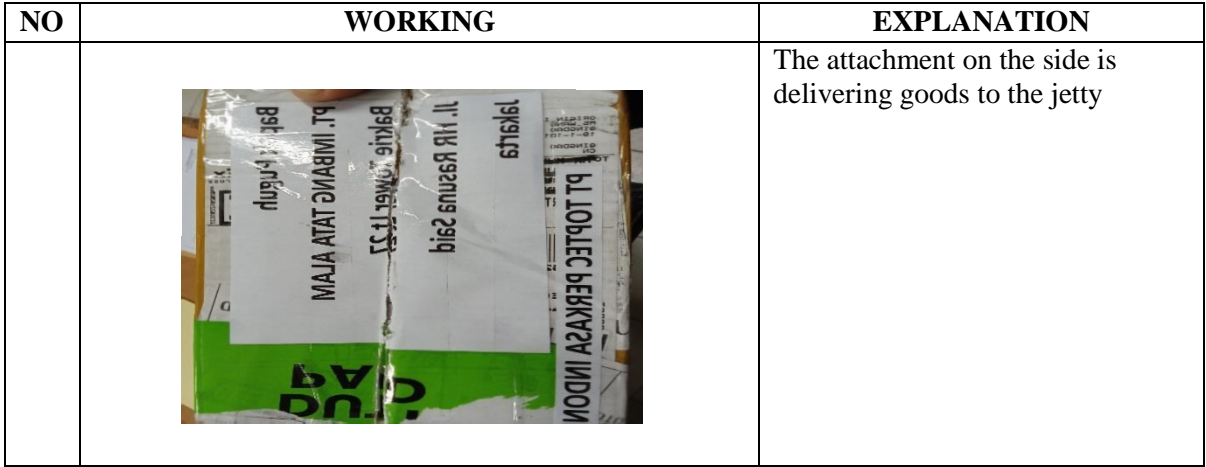

DAY : Friday

DATE : November, 17 2023

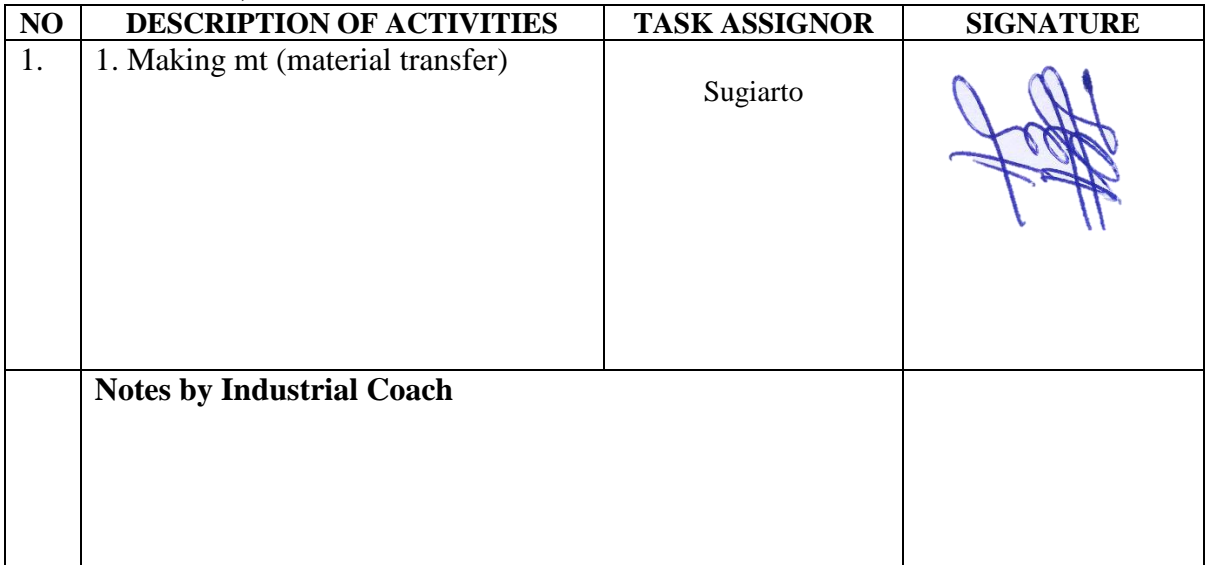

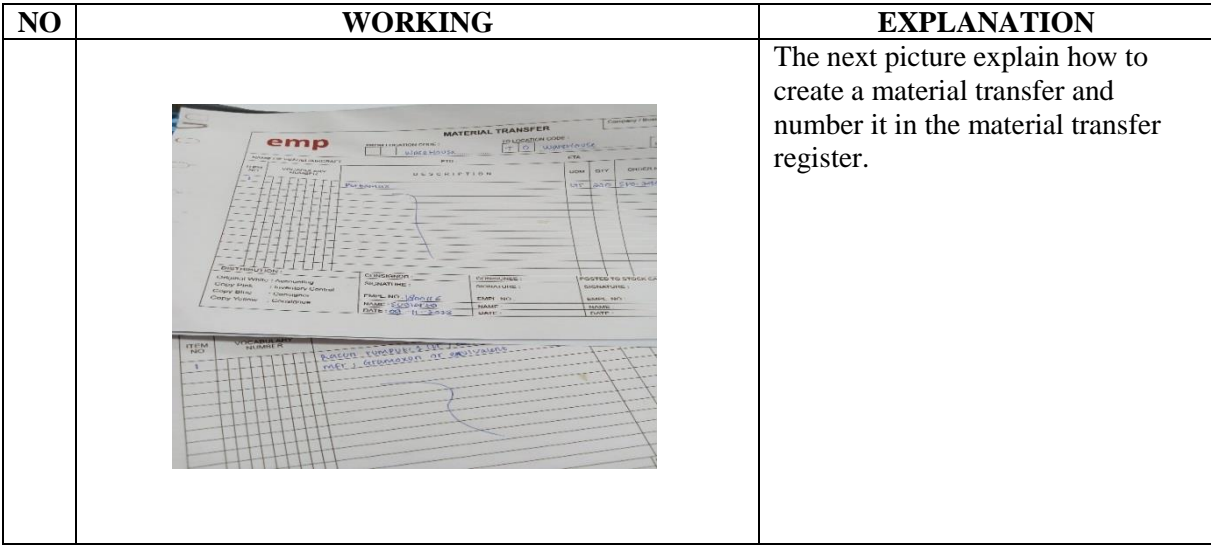

# DAY : Monday

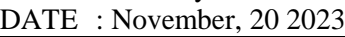

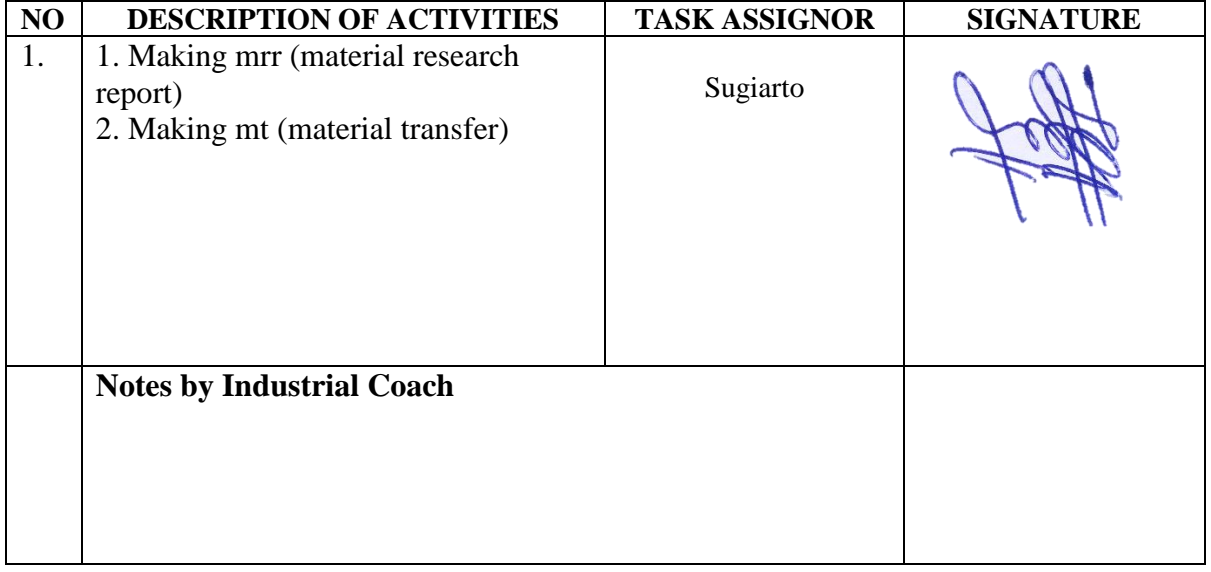

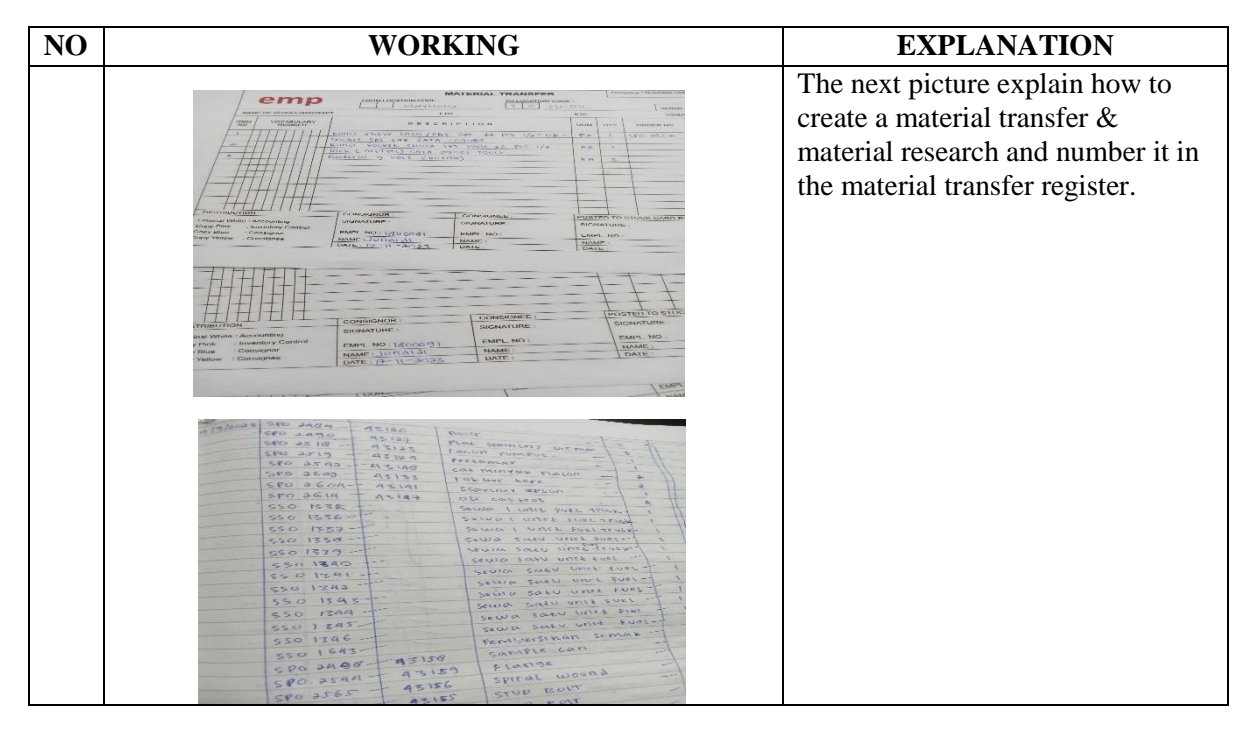

# DAY : Tuesday

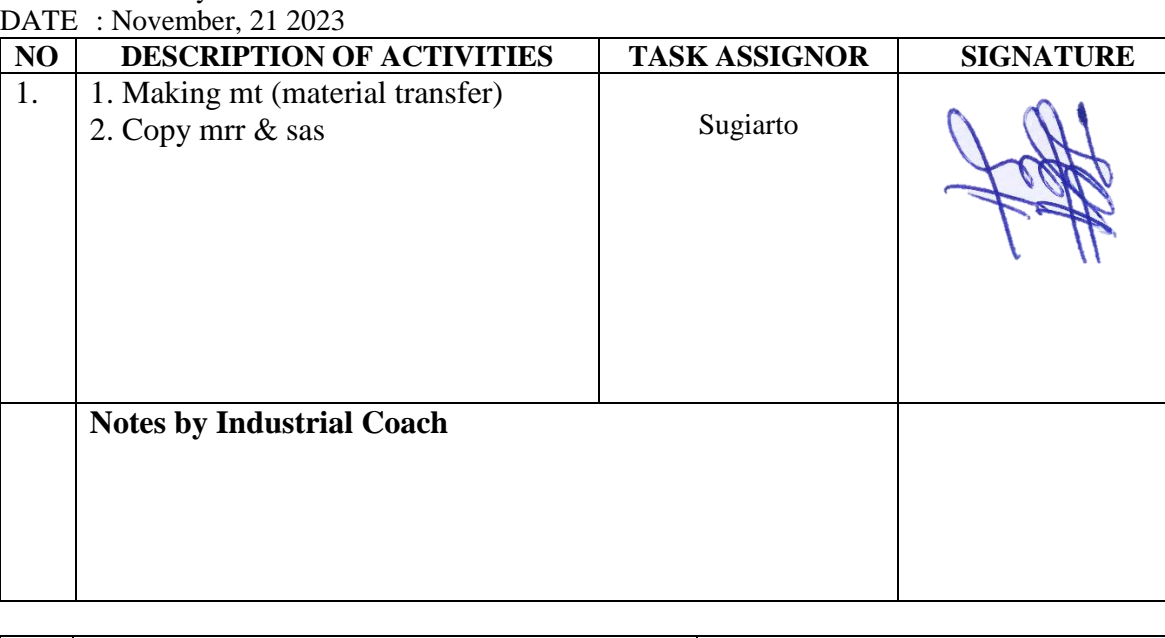

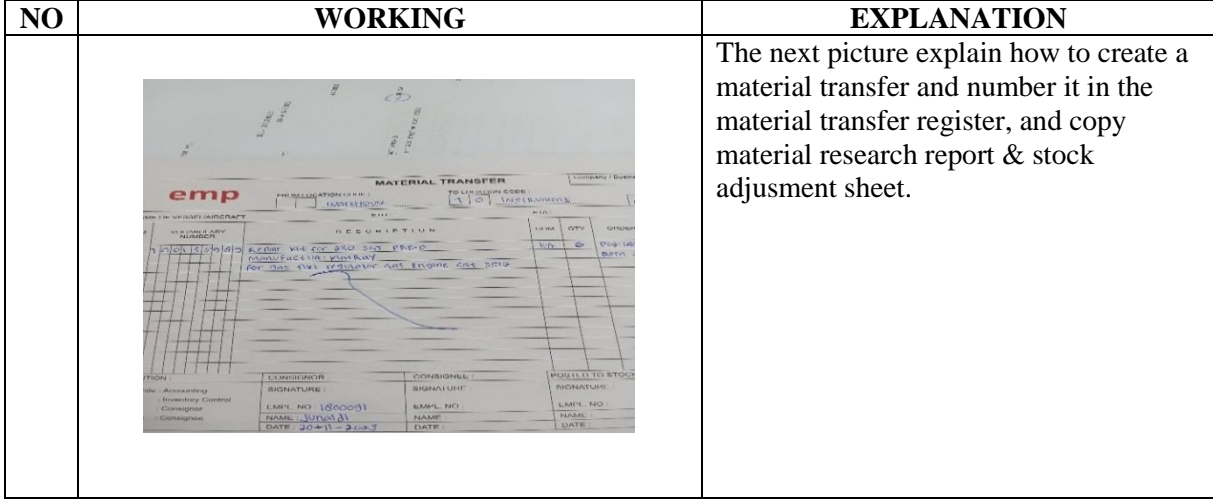

DAY : Wednesday

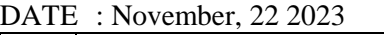

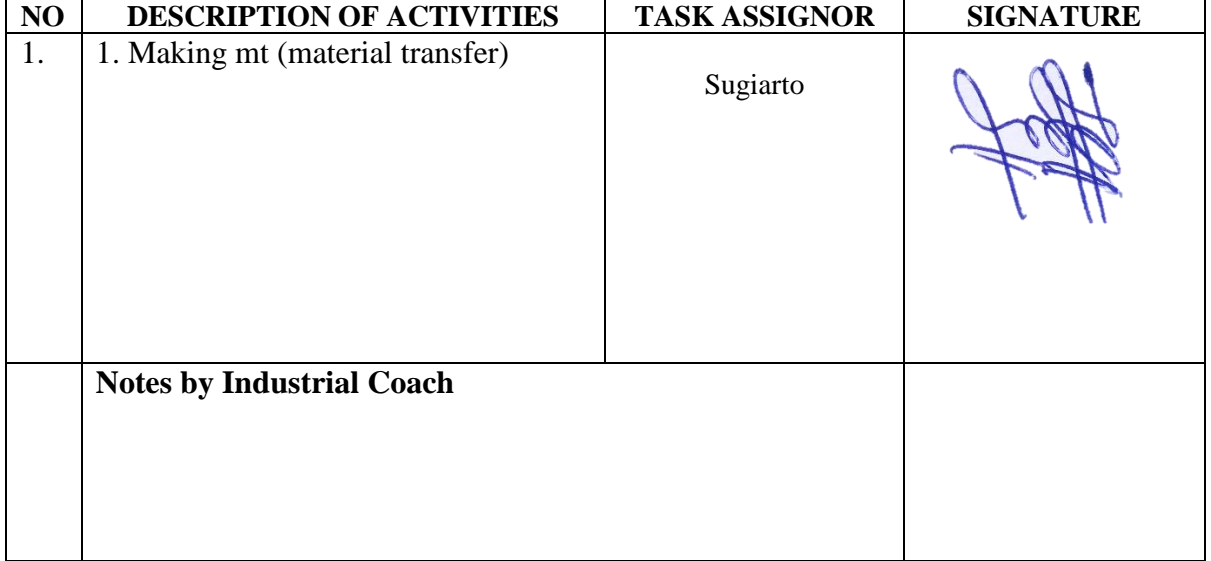

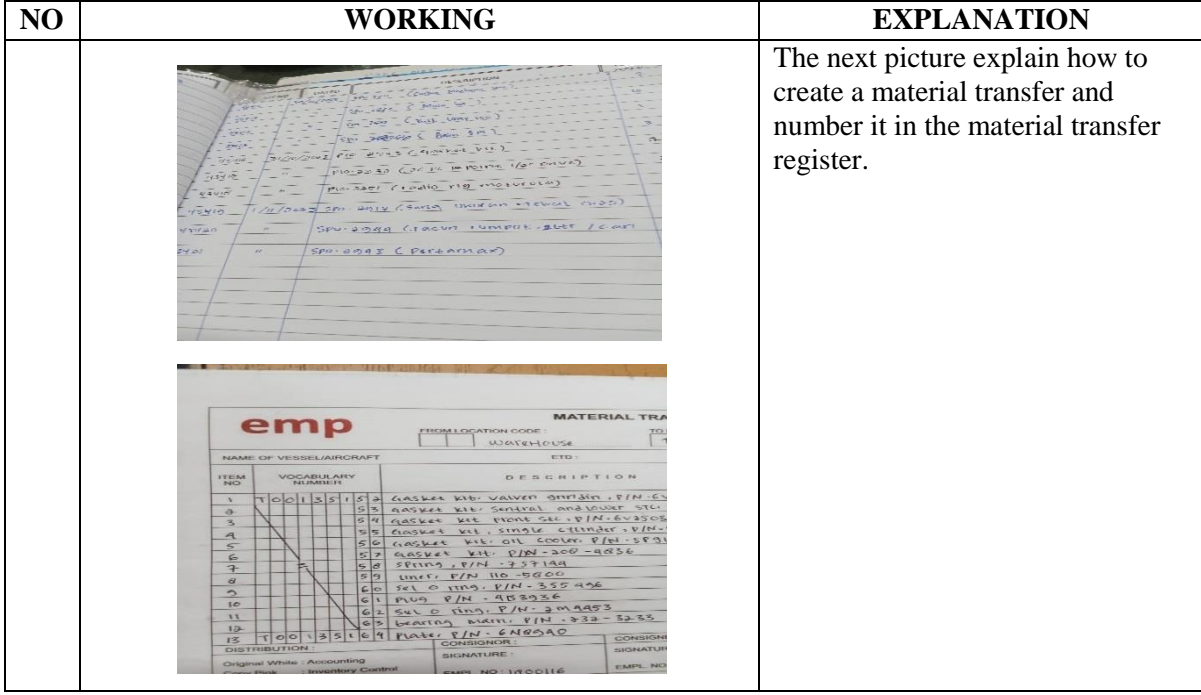

DAY : Thursday

DATE : November, 23 2023

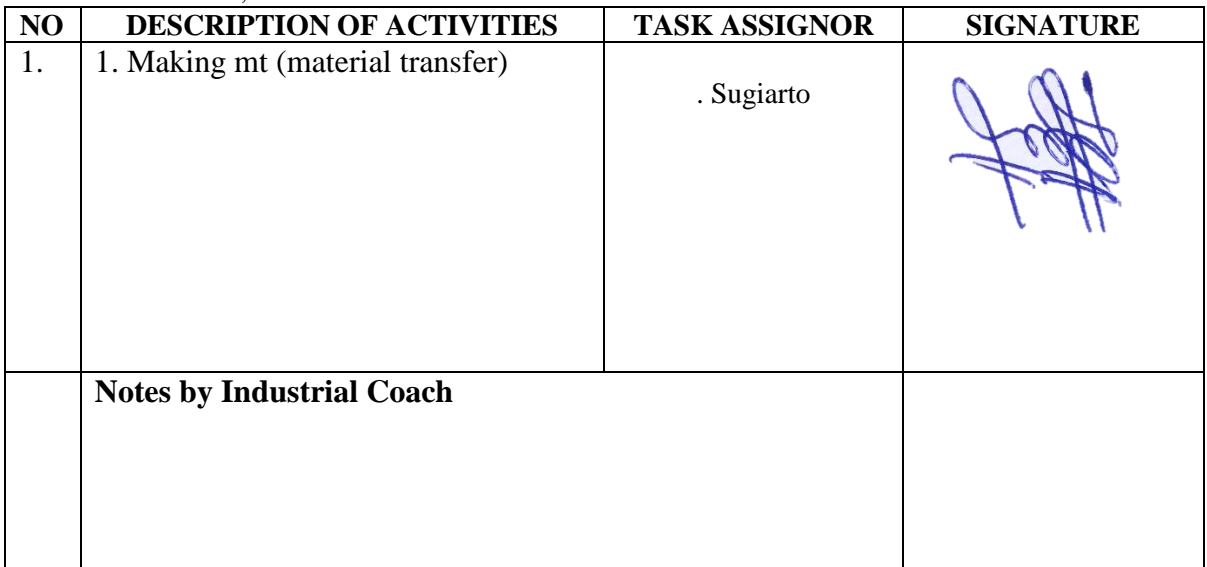

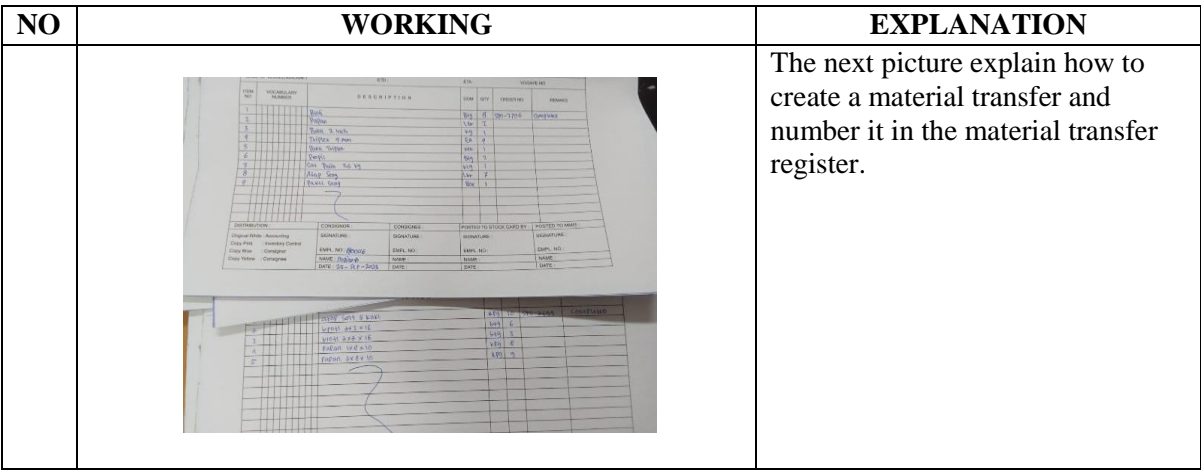

DAY : Friday<br>DATE : Novem

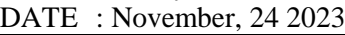

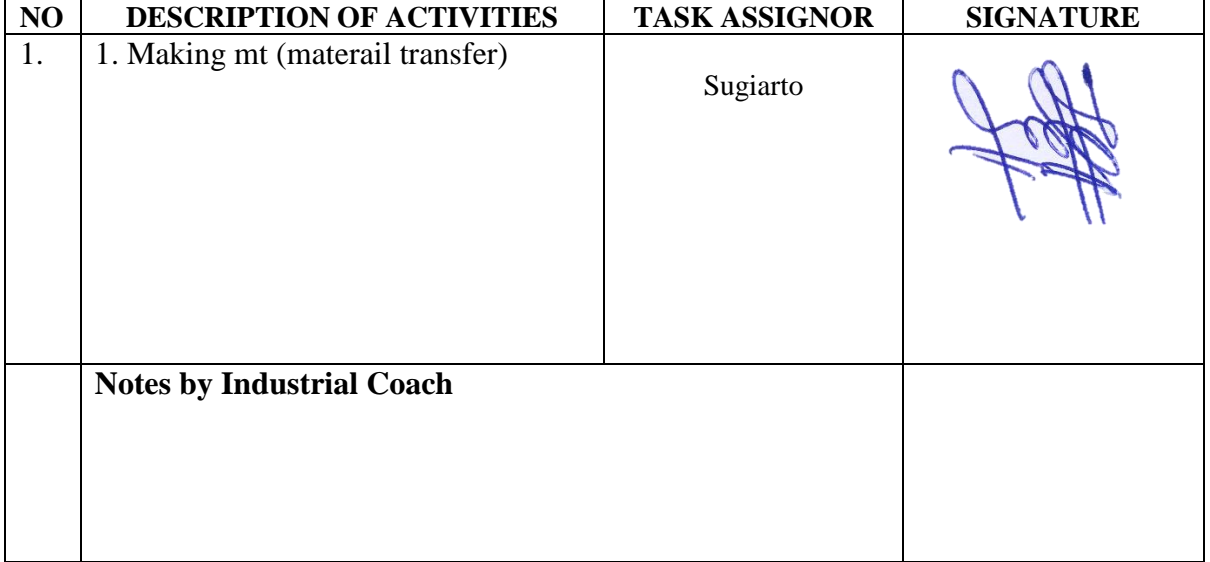

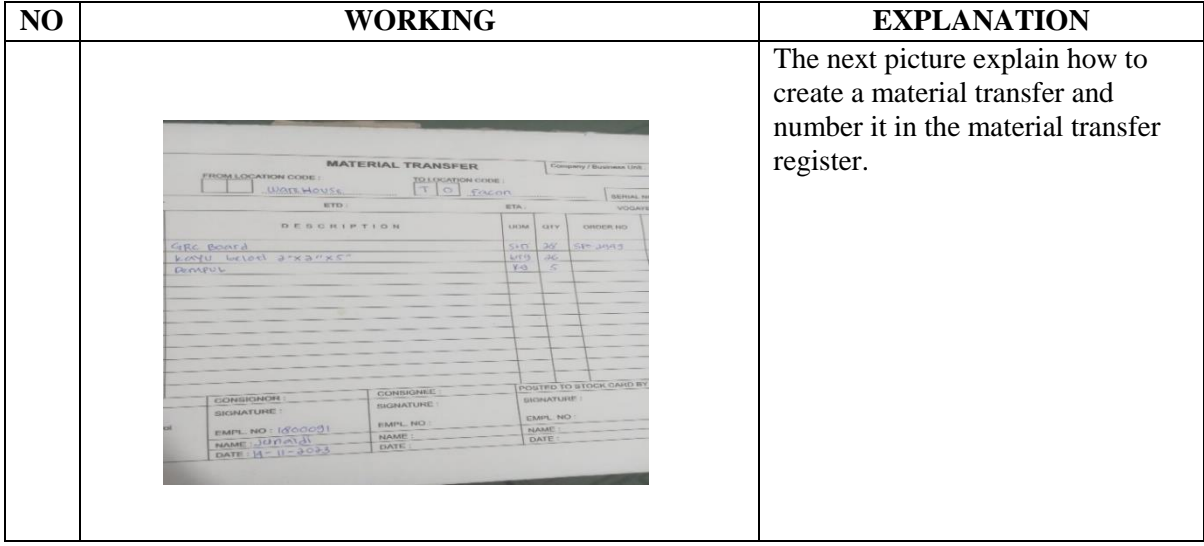

# DAY : Monday

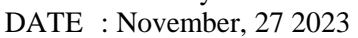

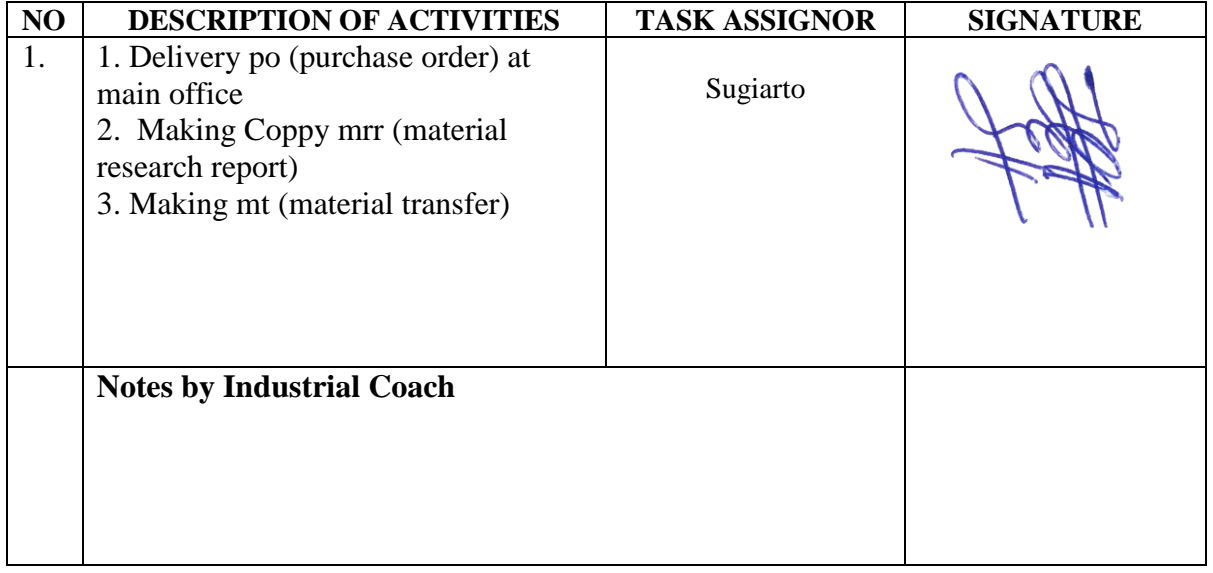

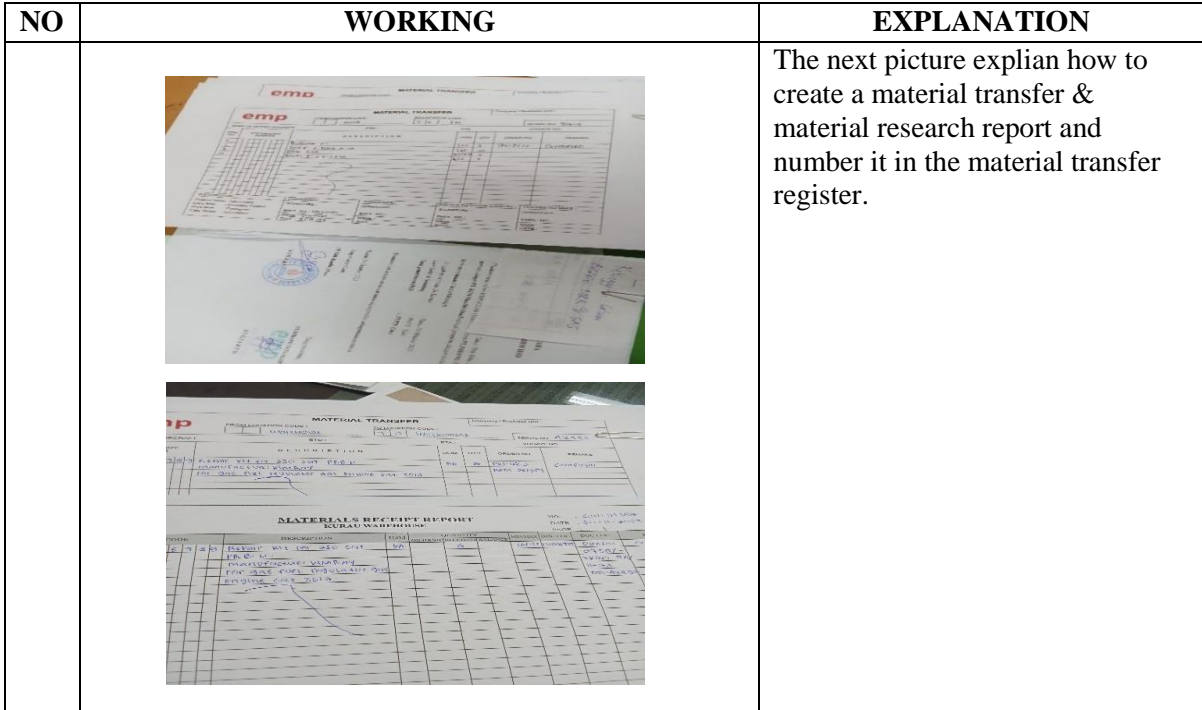

DAY : Tuesday<br>DATE : Novembe

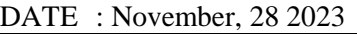

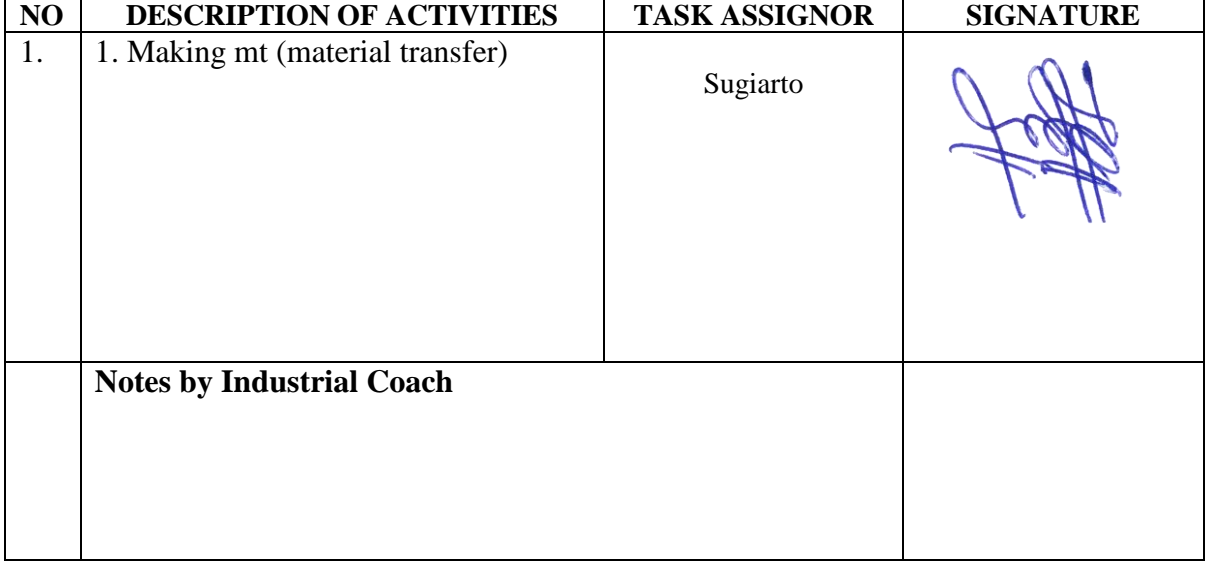

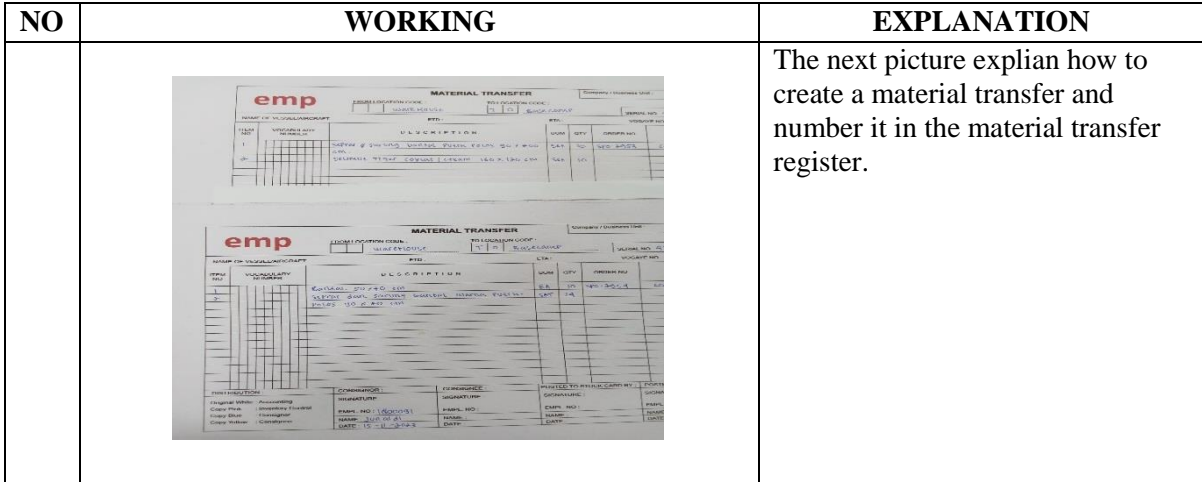

DAY : Wednesday

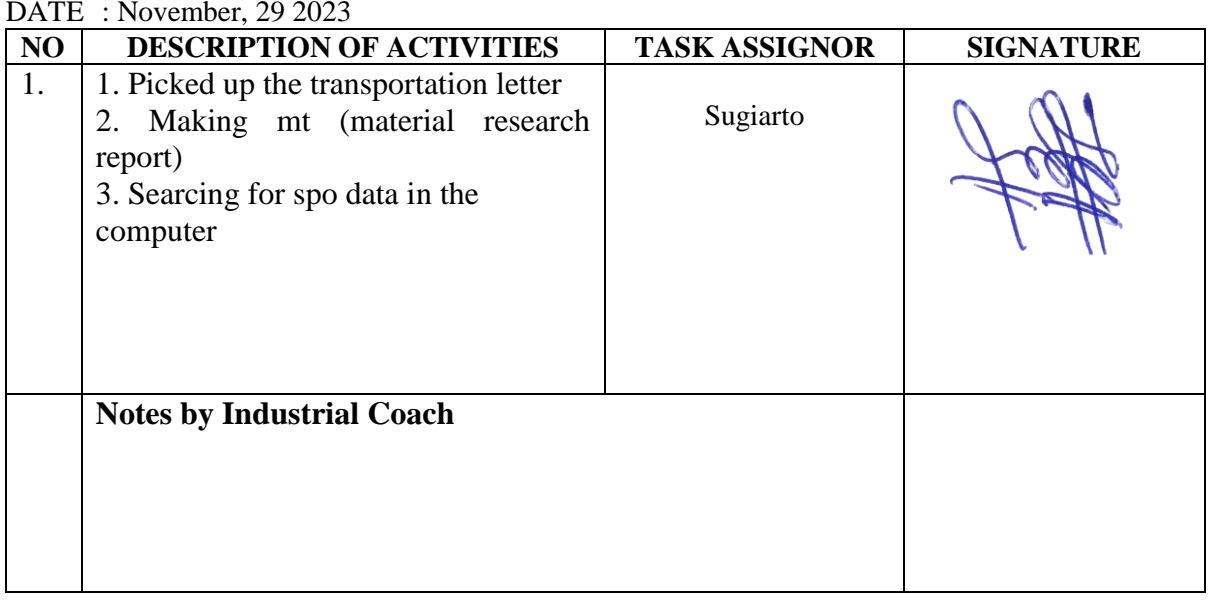

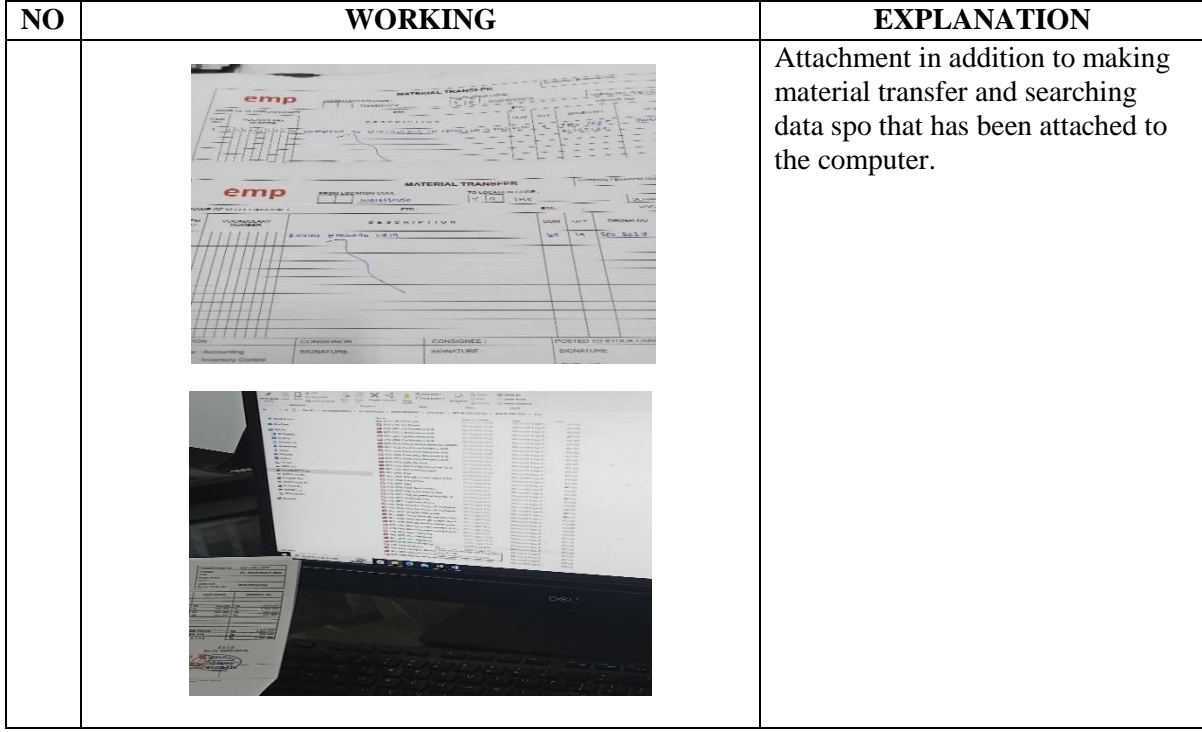

# DAY : Thursday

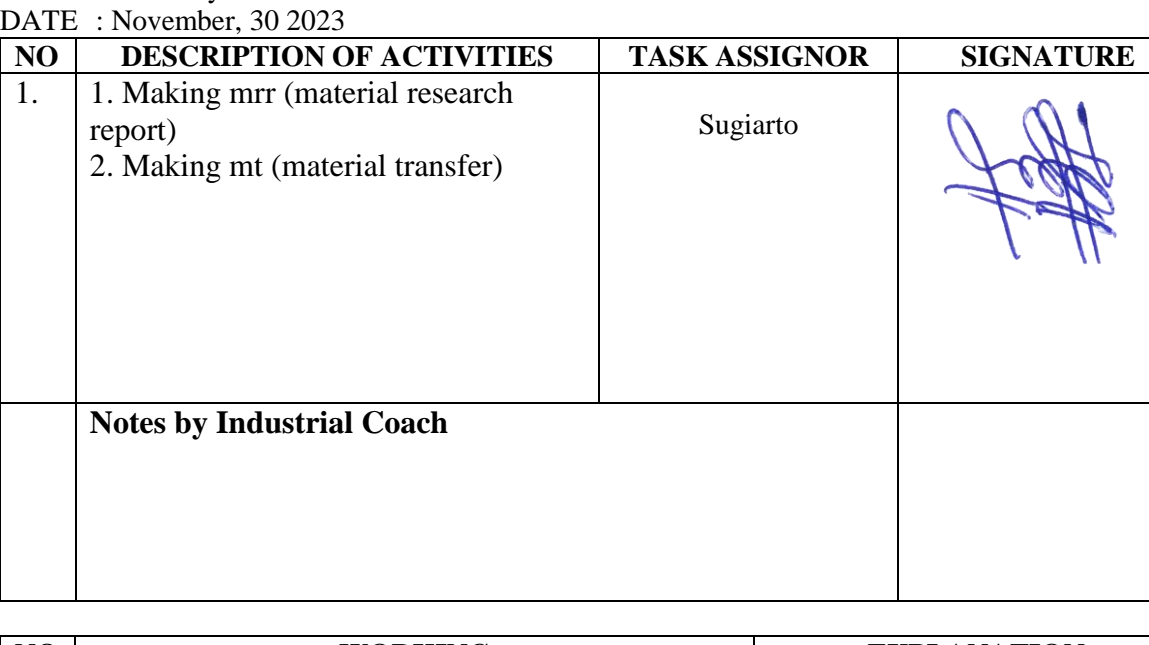

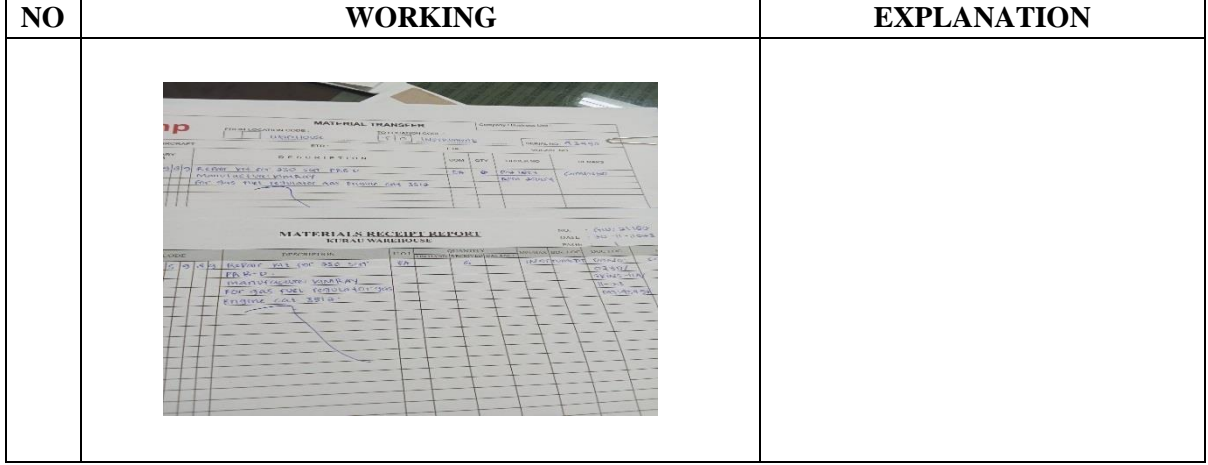

DAY : Friday

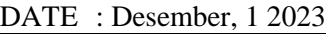

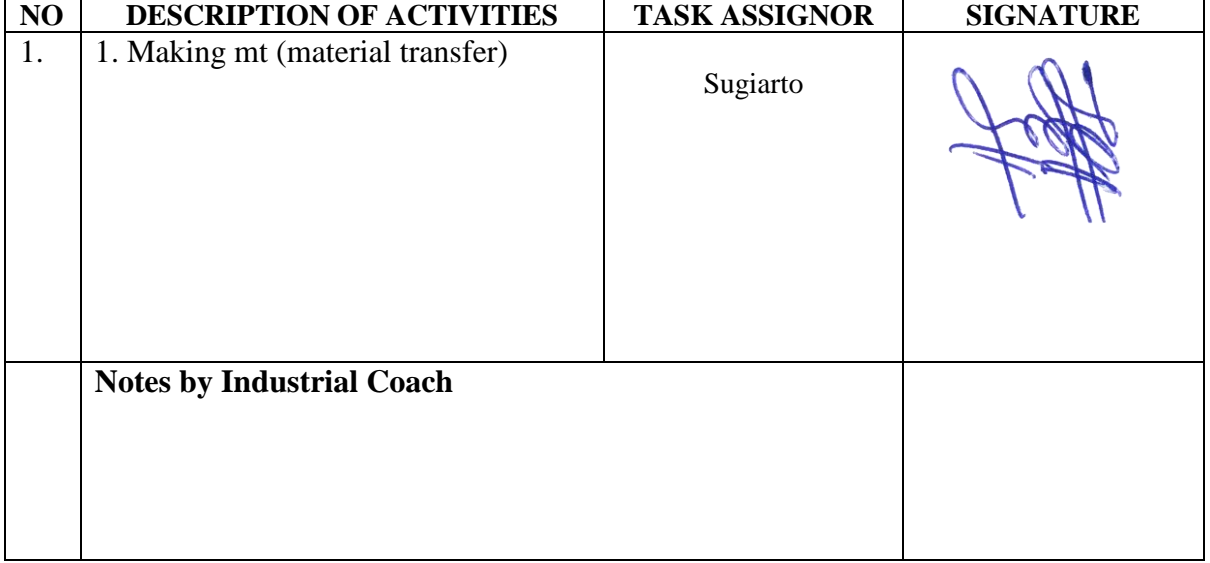

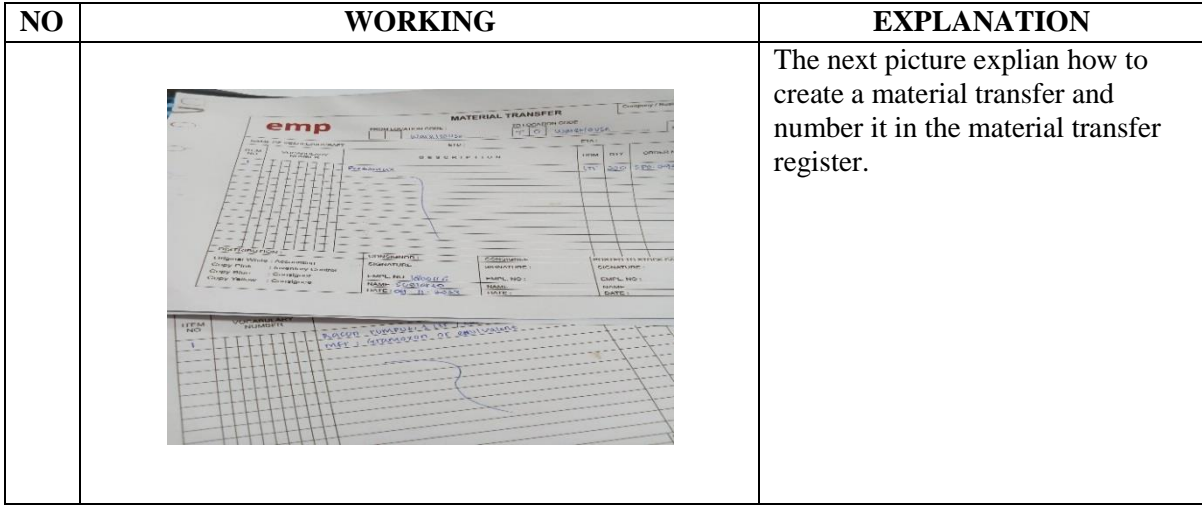

#### DAY : Monday

DATE : Desember, 4 2023

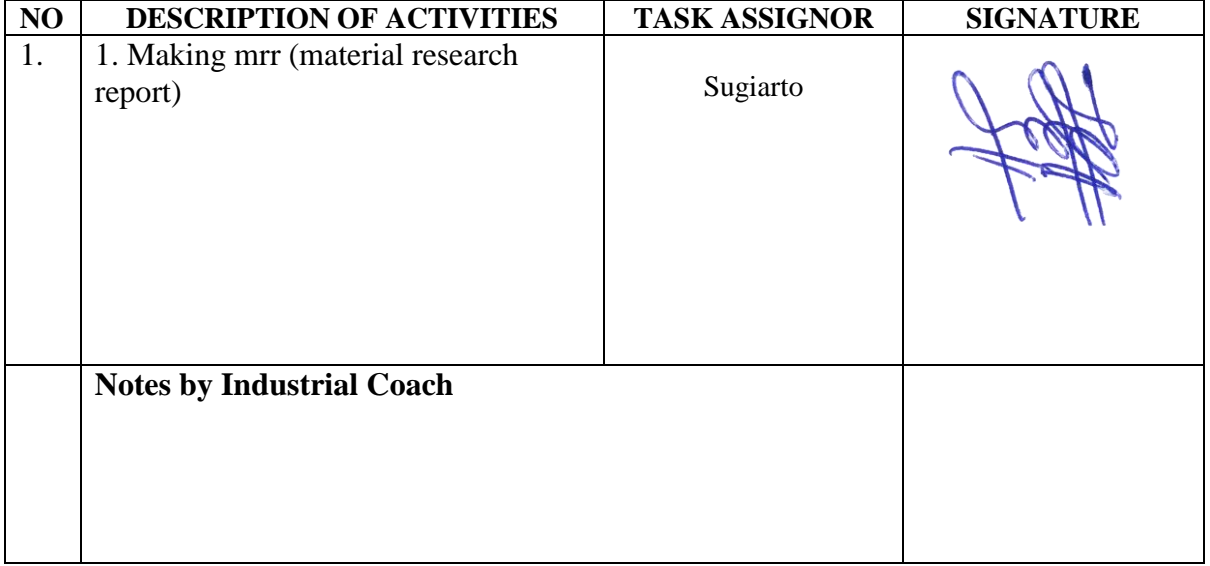

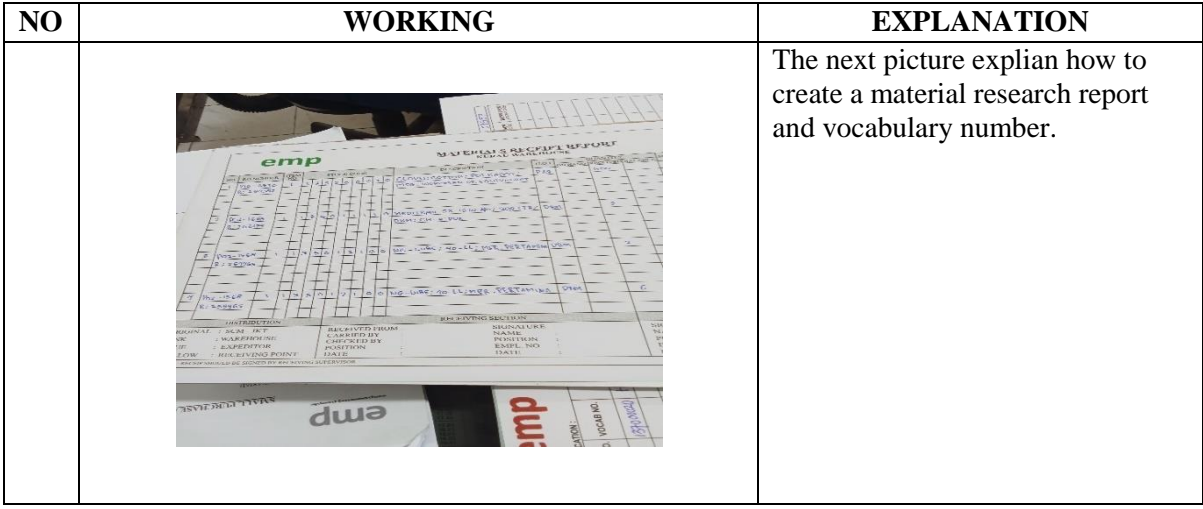

# DAY : Tuesday

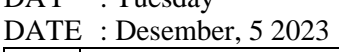

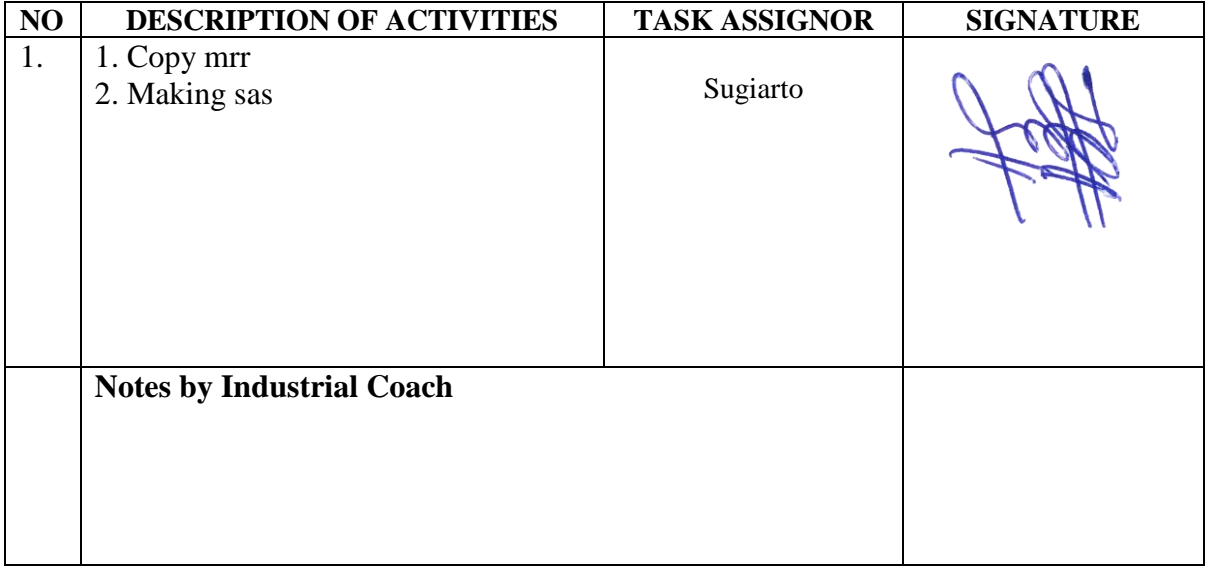

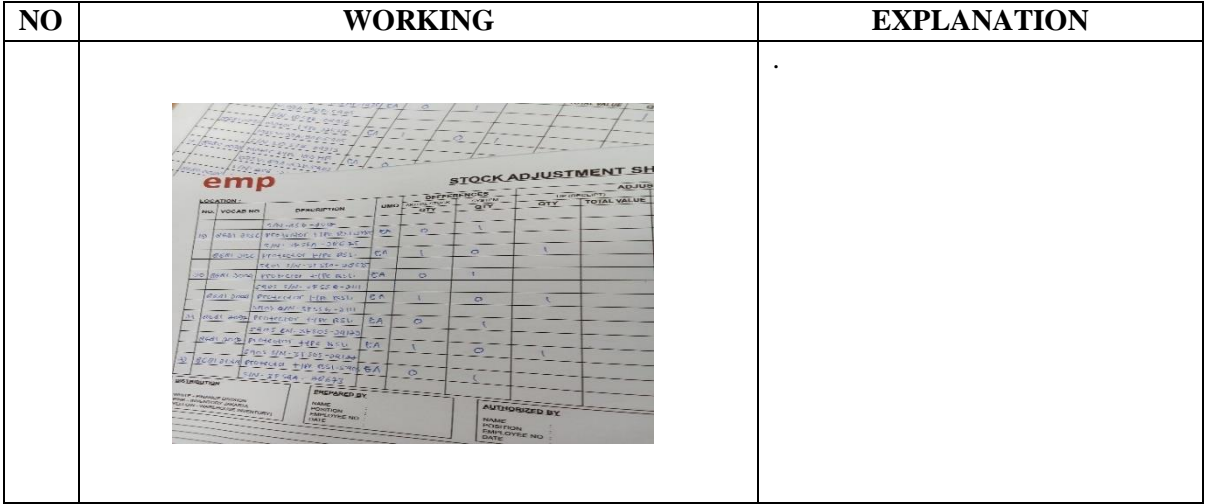

### DAY : Wednesday

DATE : Desember, 6 2023

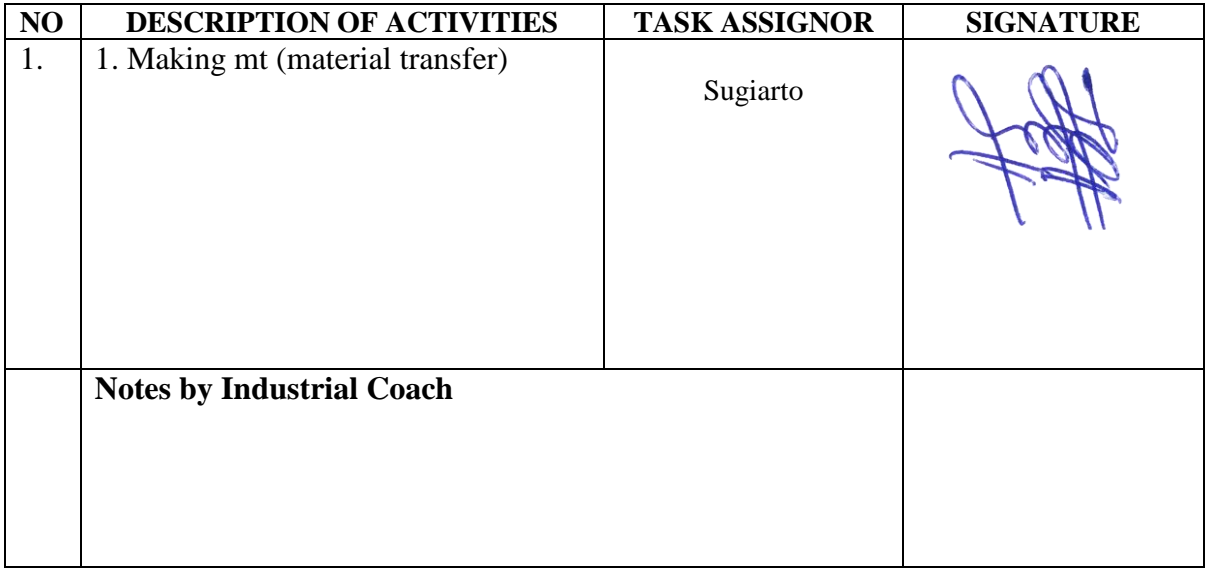

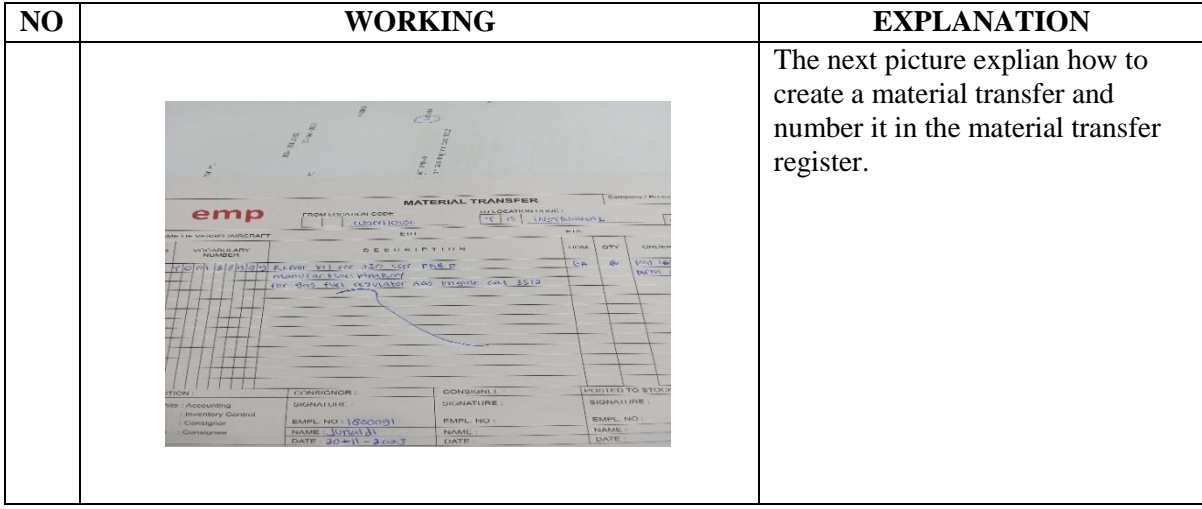

### DAY : Thursday

DATE : Desember, 7 2023

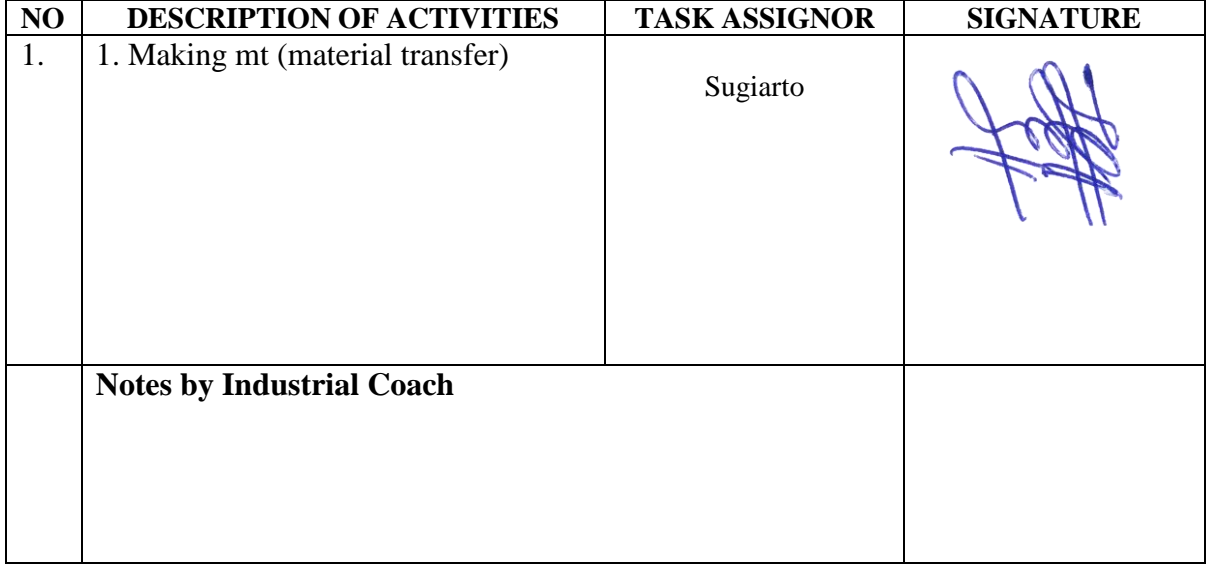

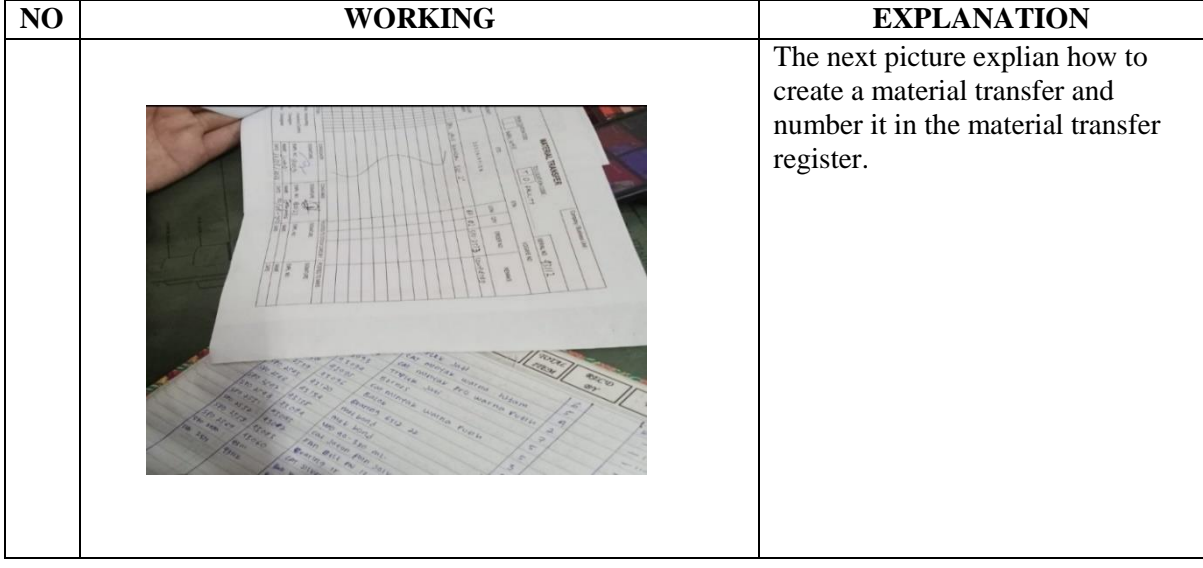

DAY : Friday<br>DATE : Deseml

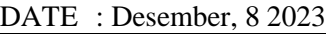

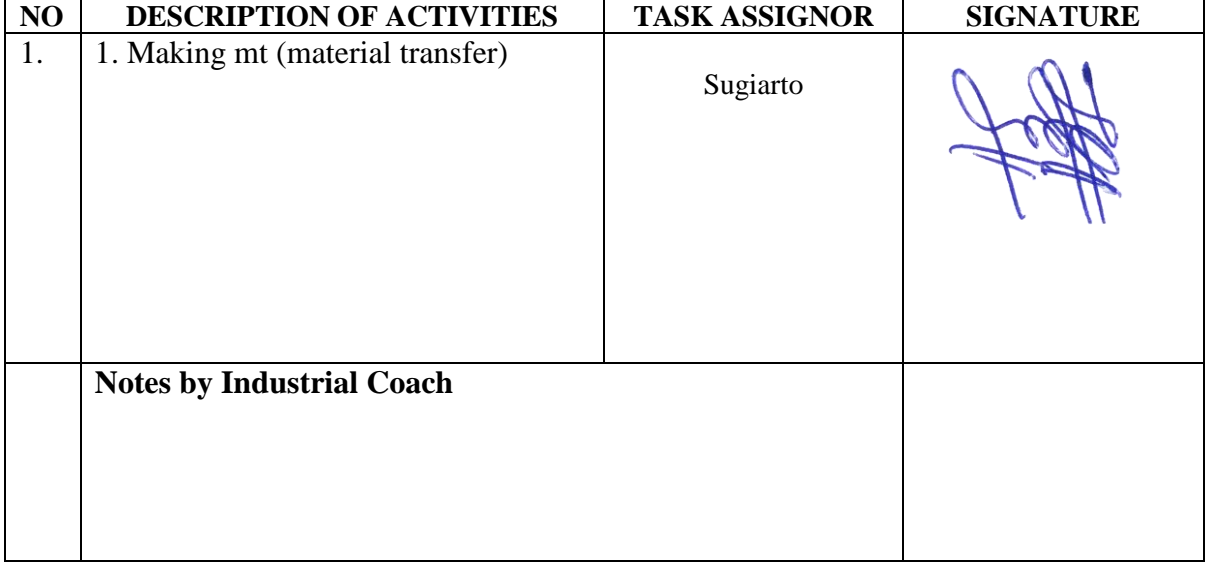

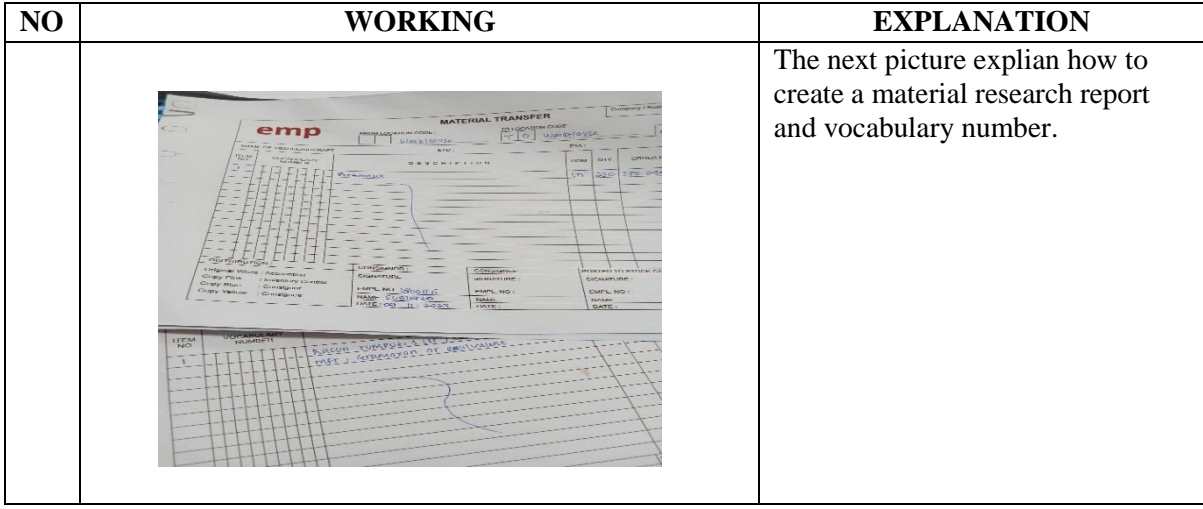

# DAY : Monday

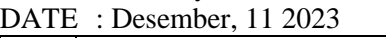

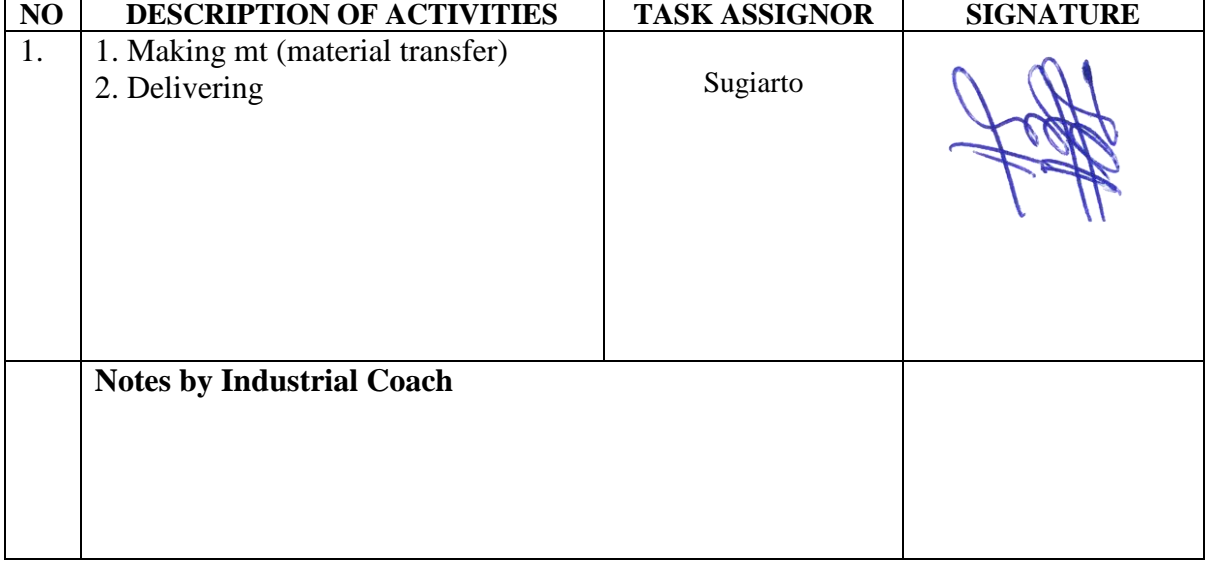

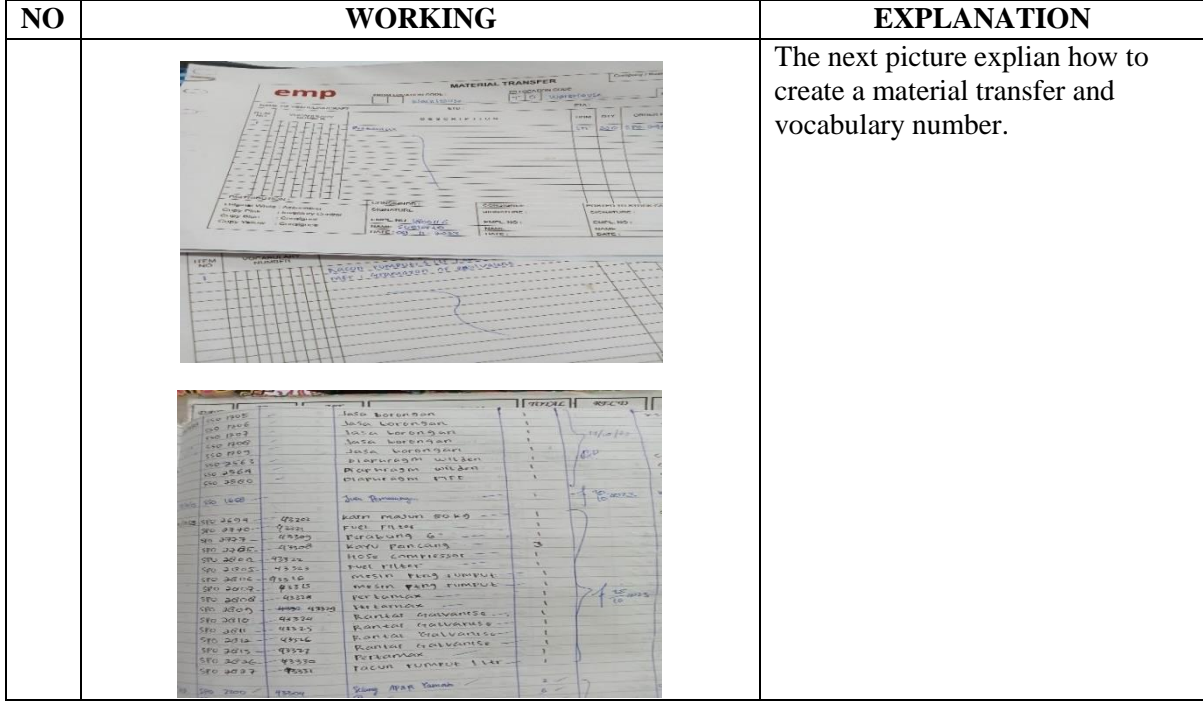
## DAY : Tuesday

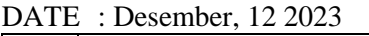

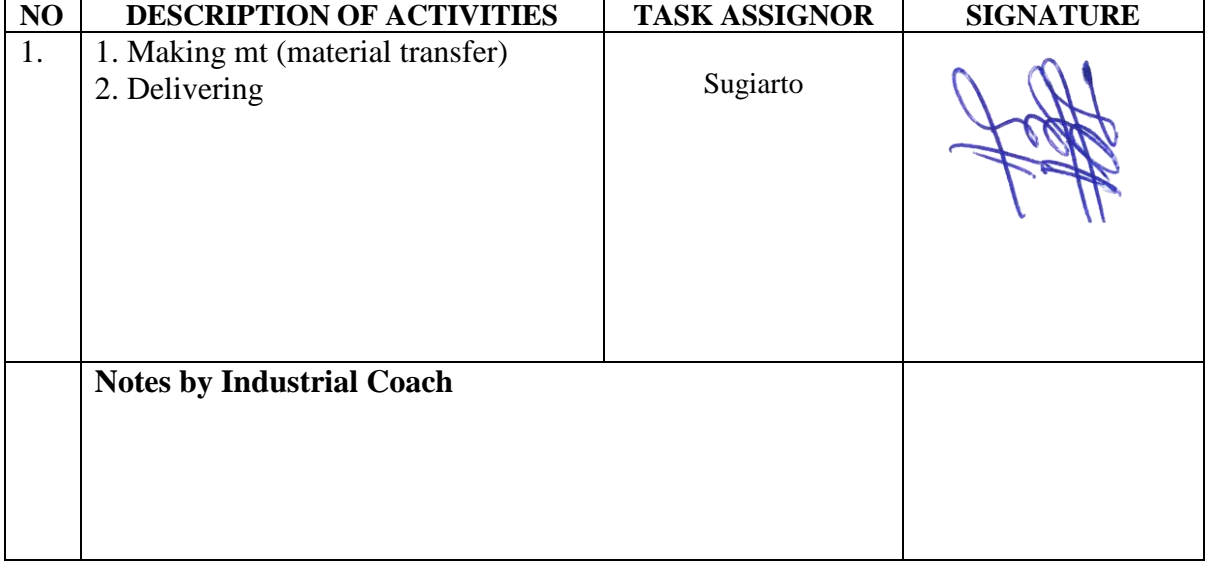

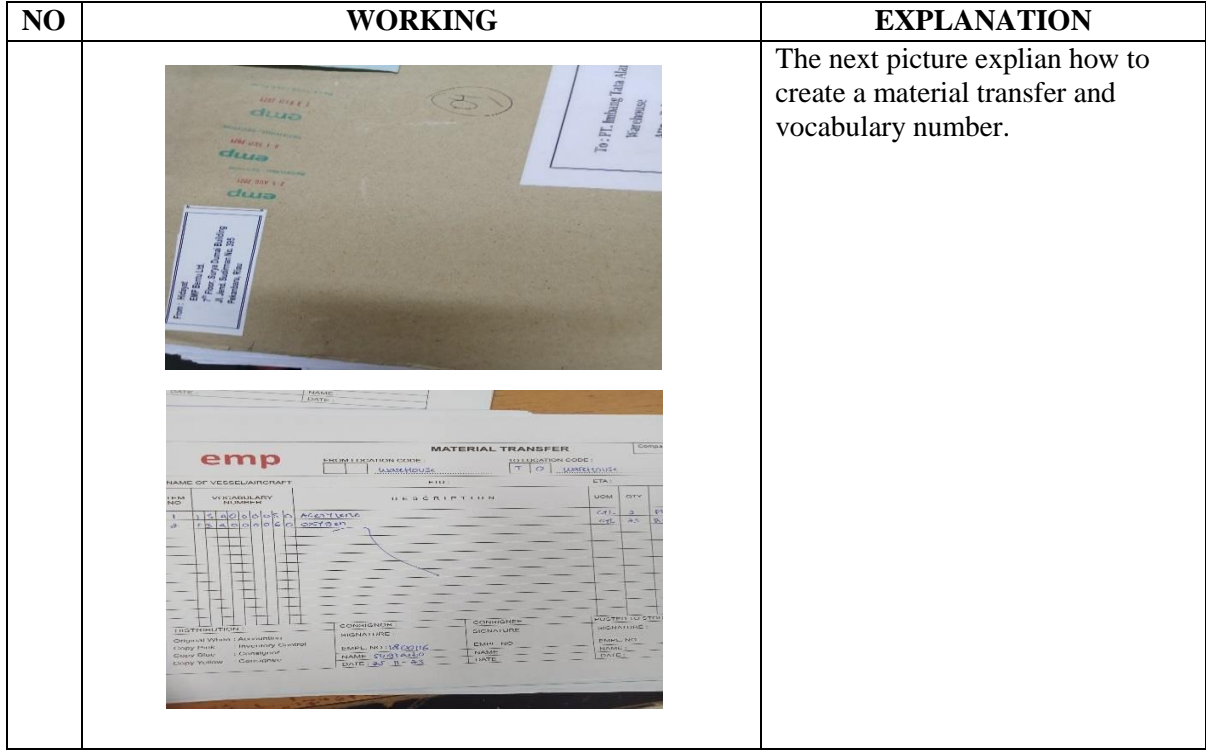

#### DAY : Wednesday

DATE : Desember, 13 2023

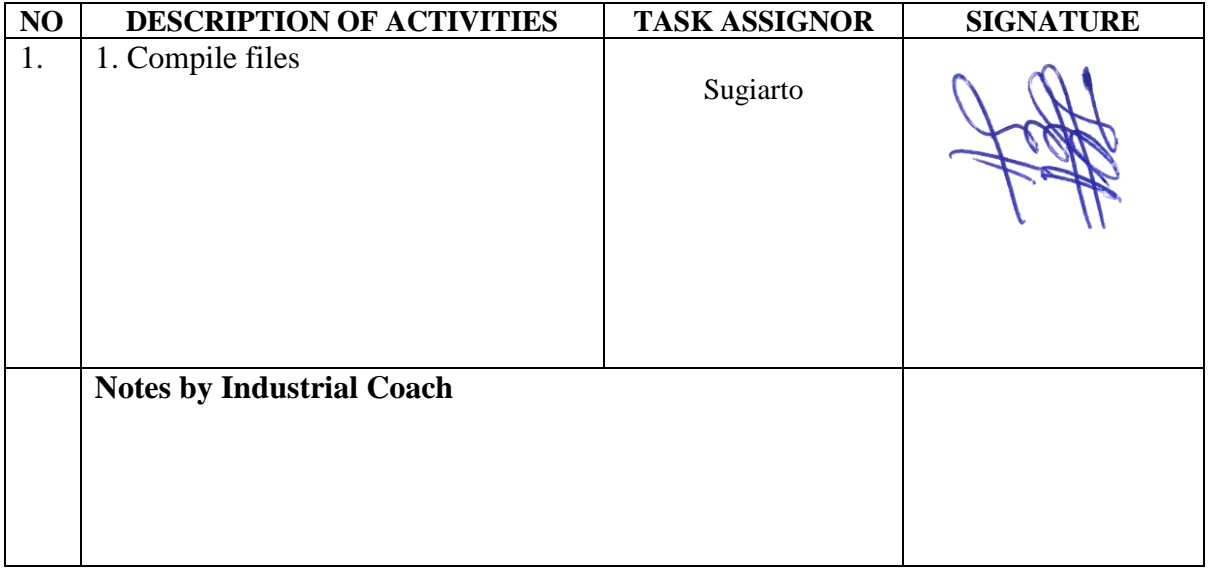

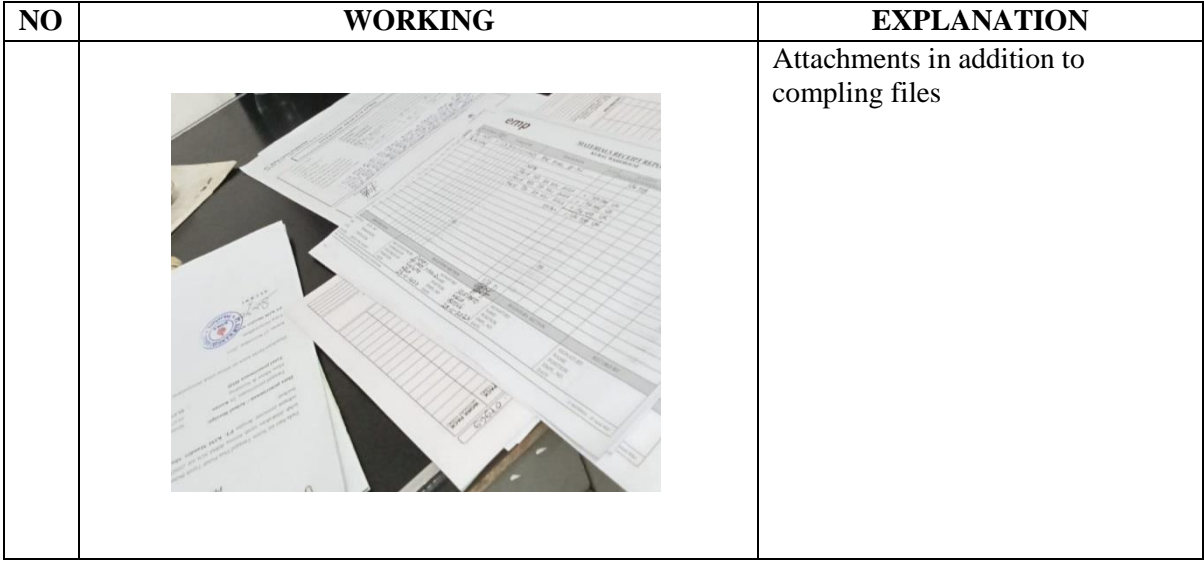

DAY : Thursday

DATE : Desember, 14 2023

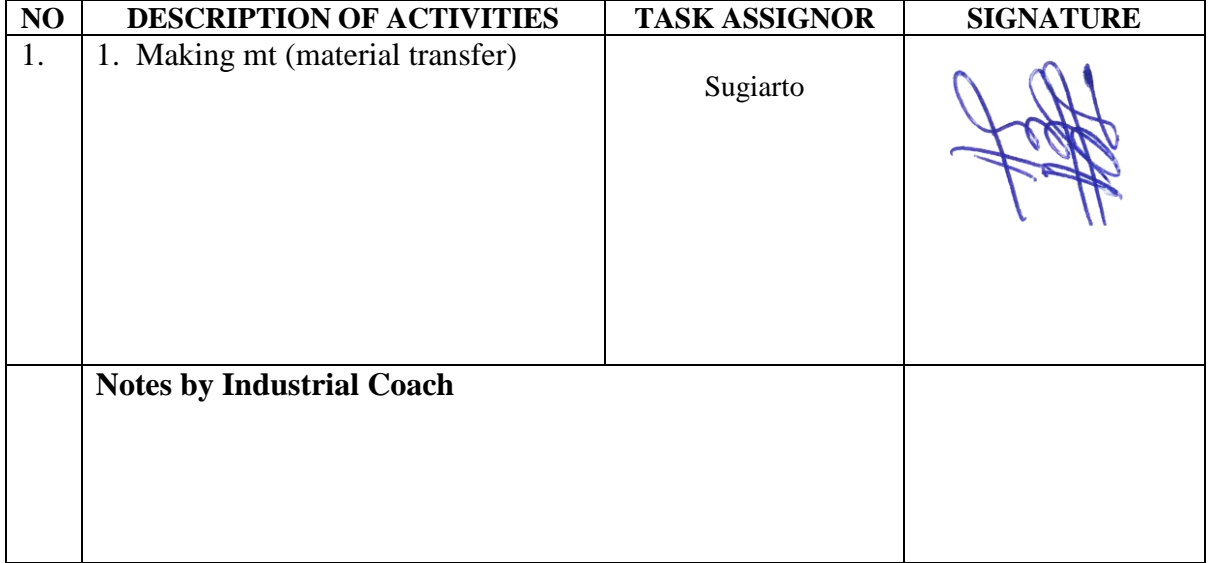

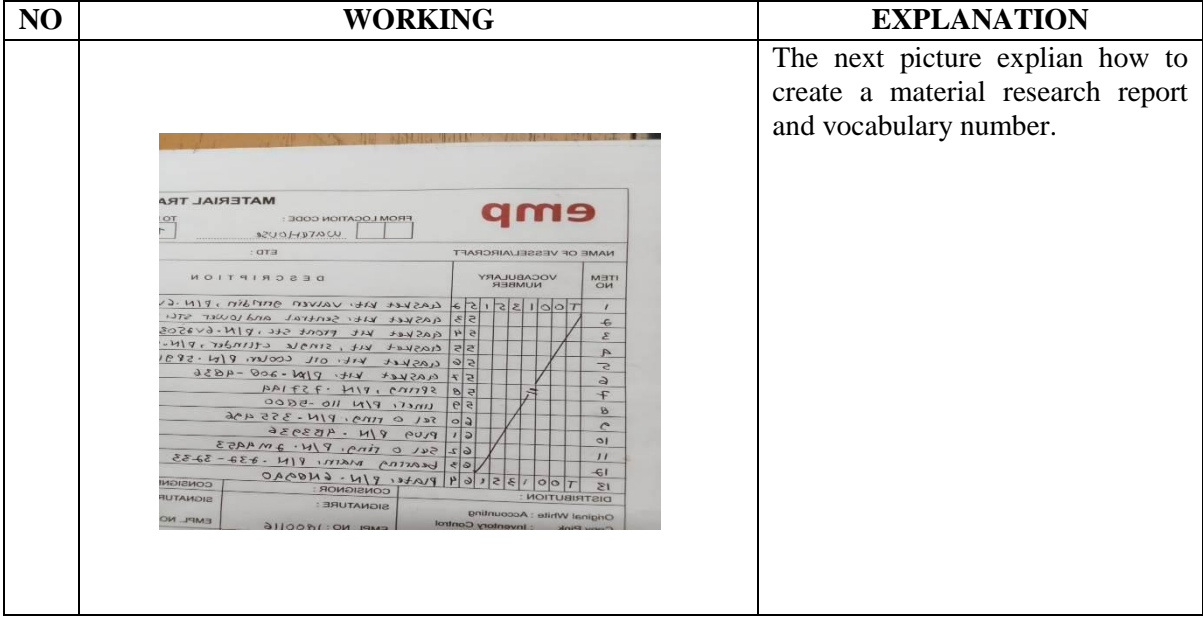

DAY : Friday

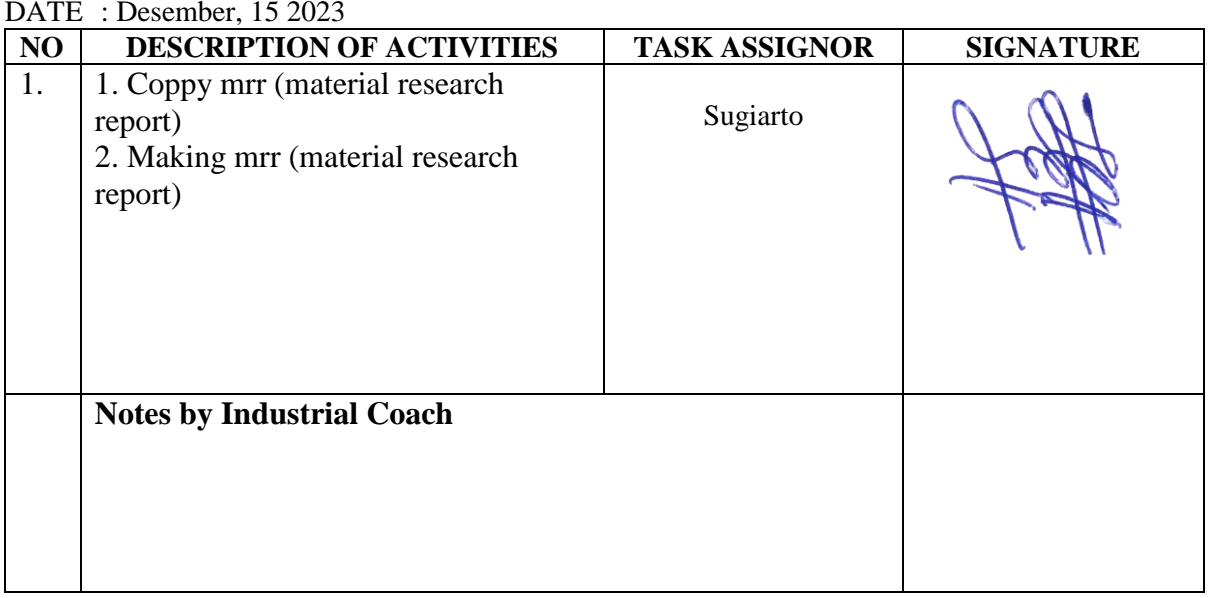

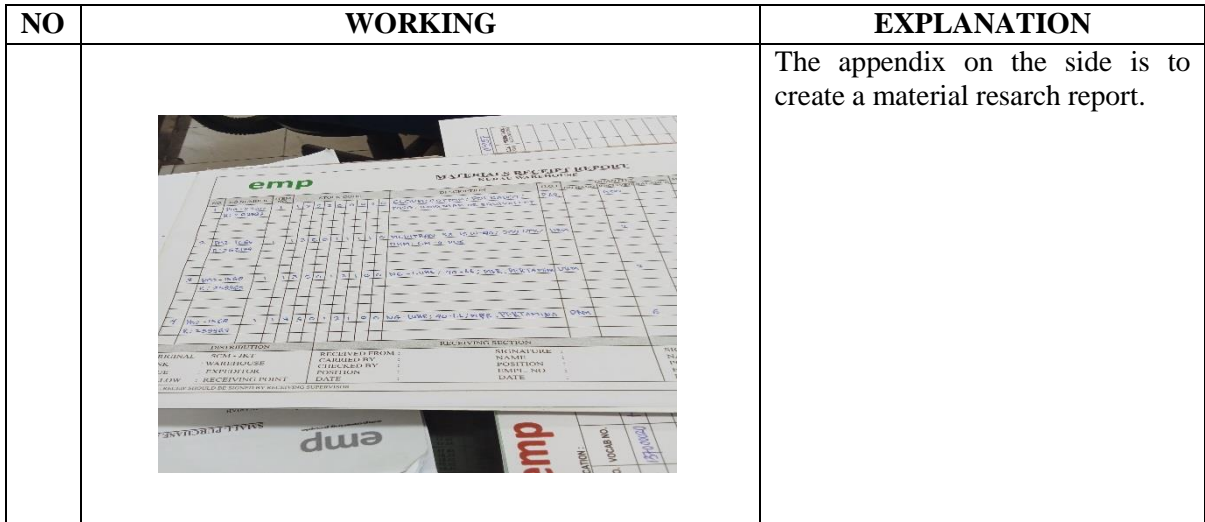

DAY : Monday

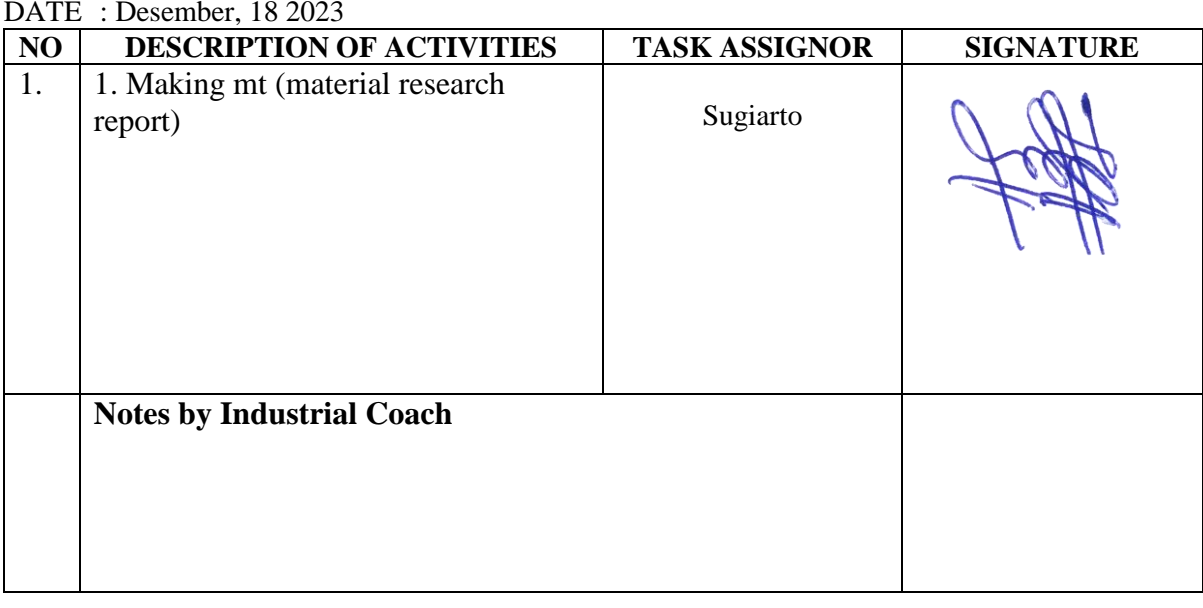

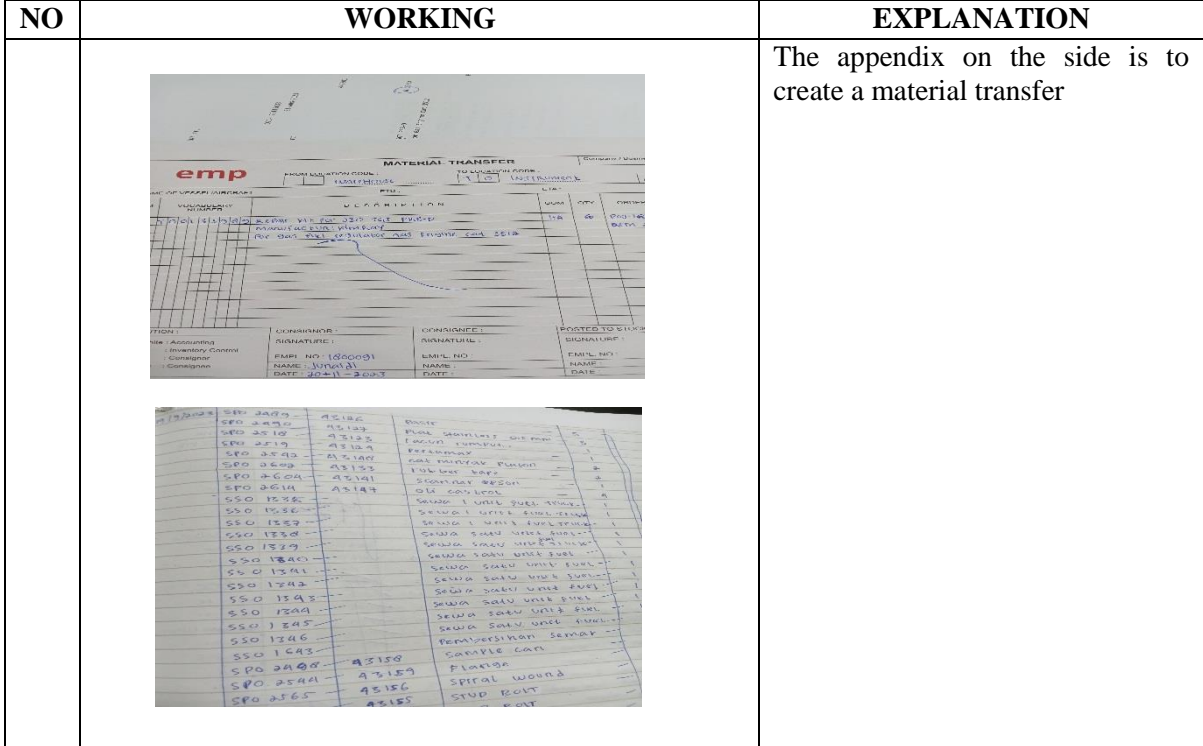

DAY : Tuesday<br>DATE : Desember,

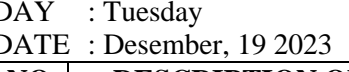

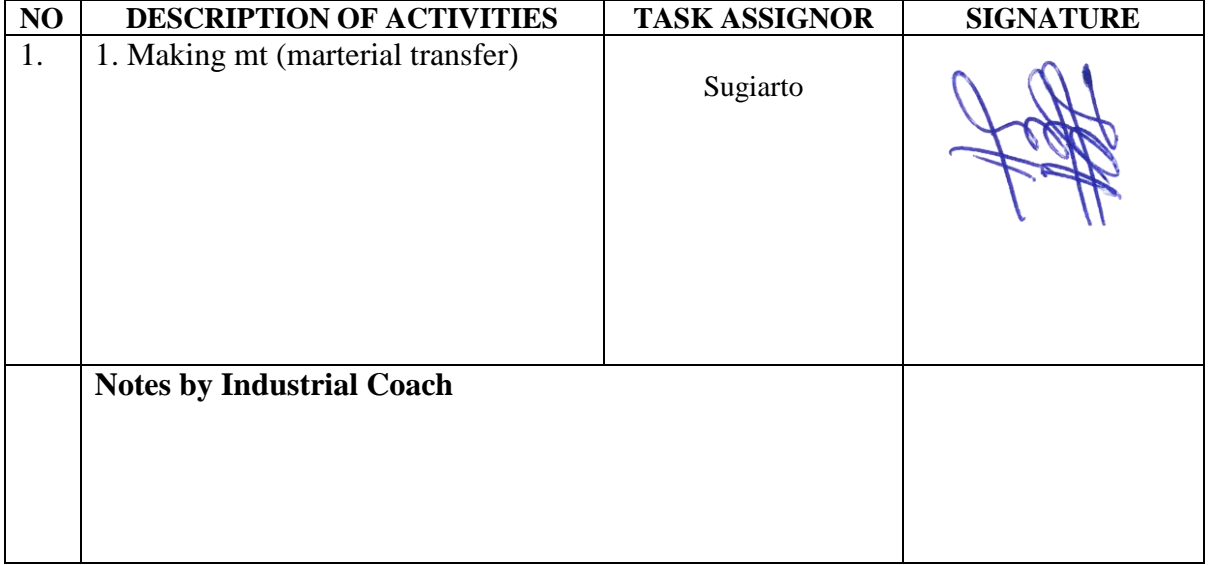

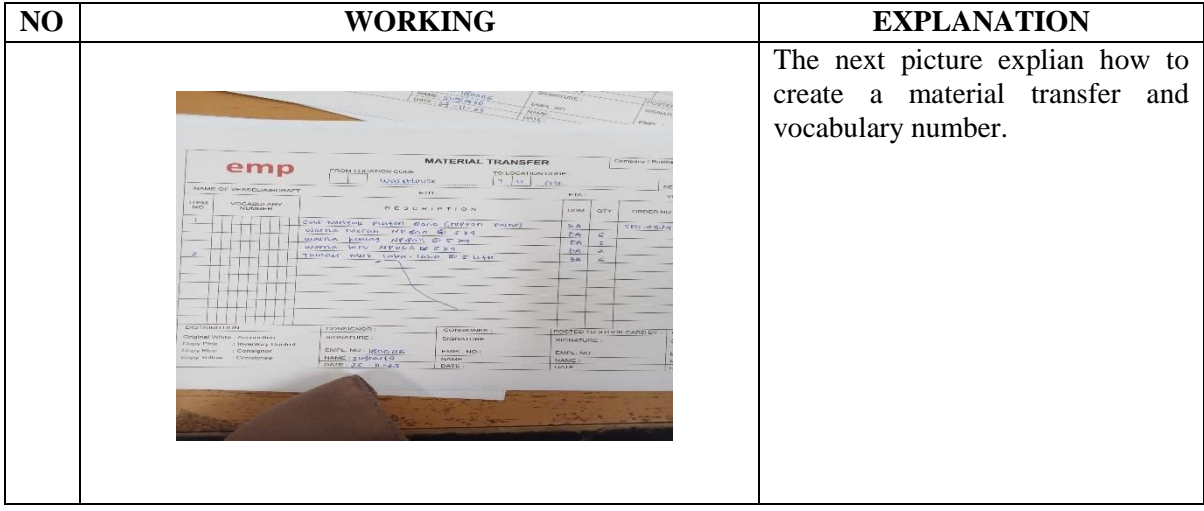

DAY : Wednesday

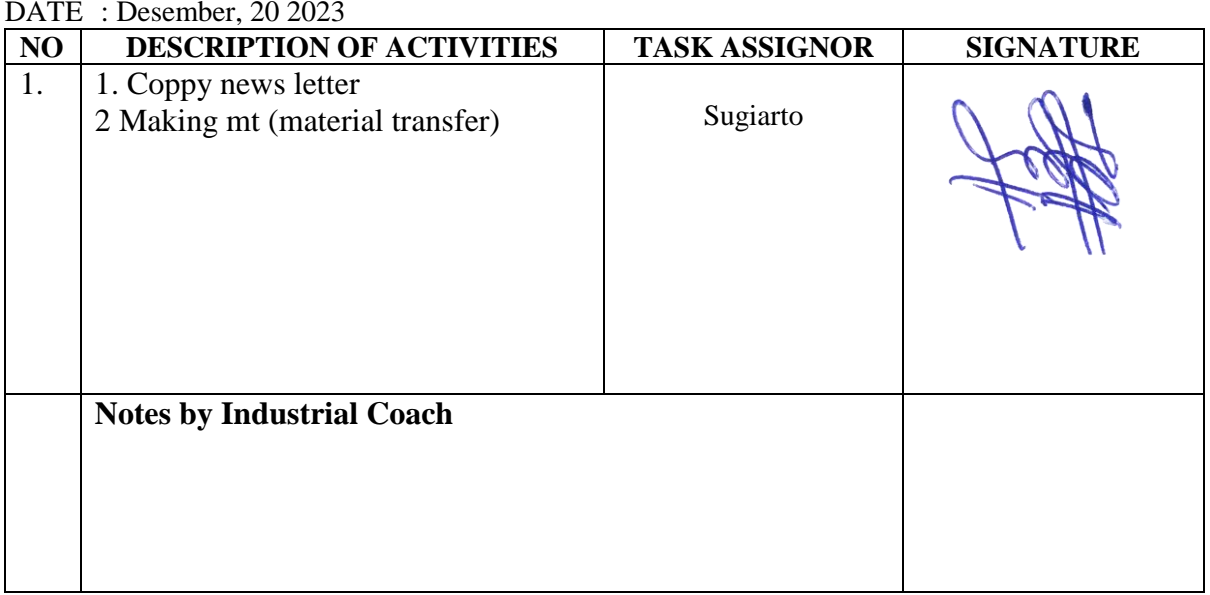

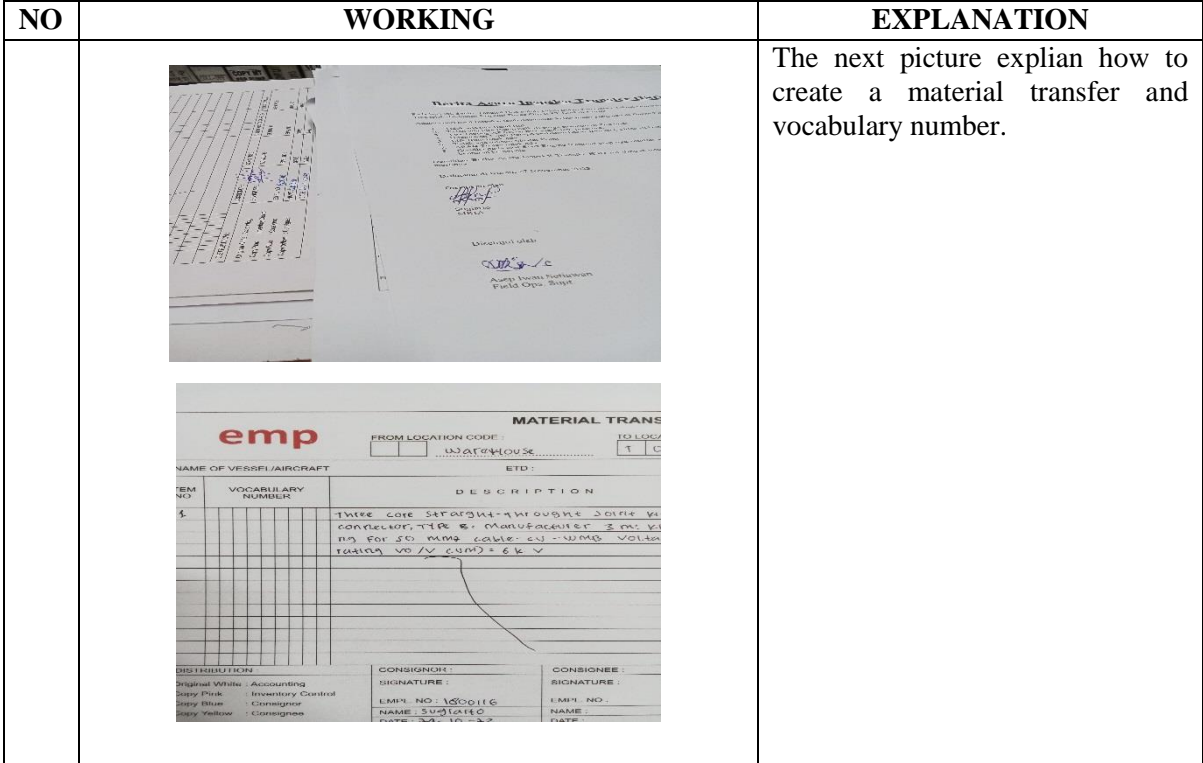

DAY : Wednesday

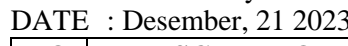

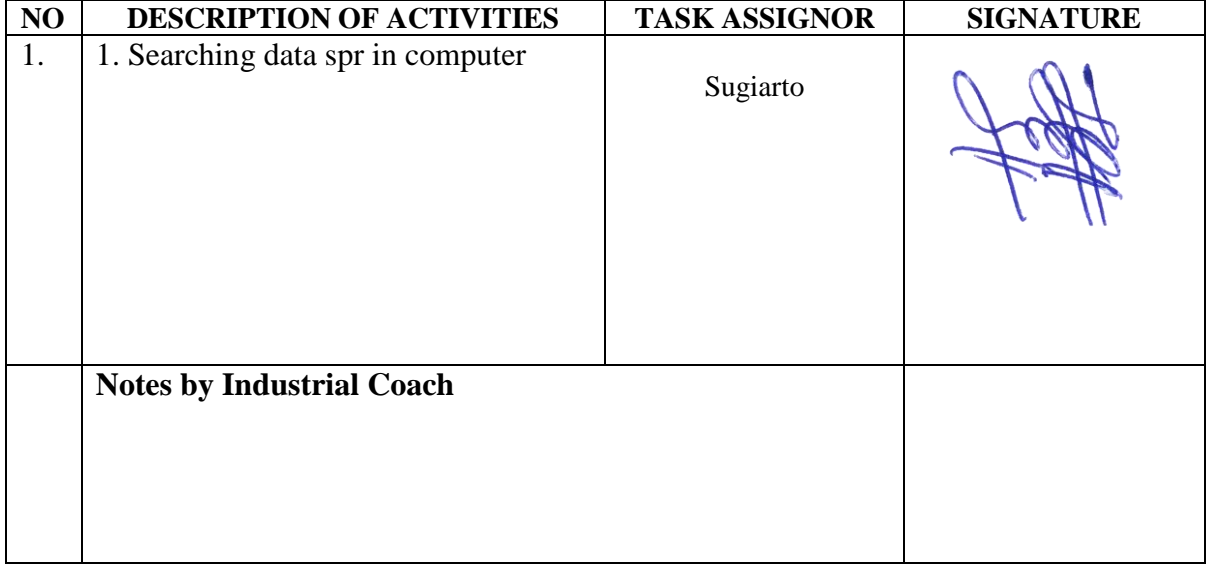

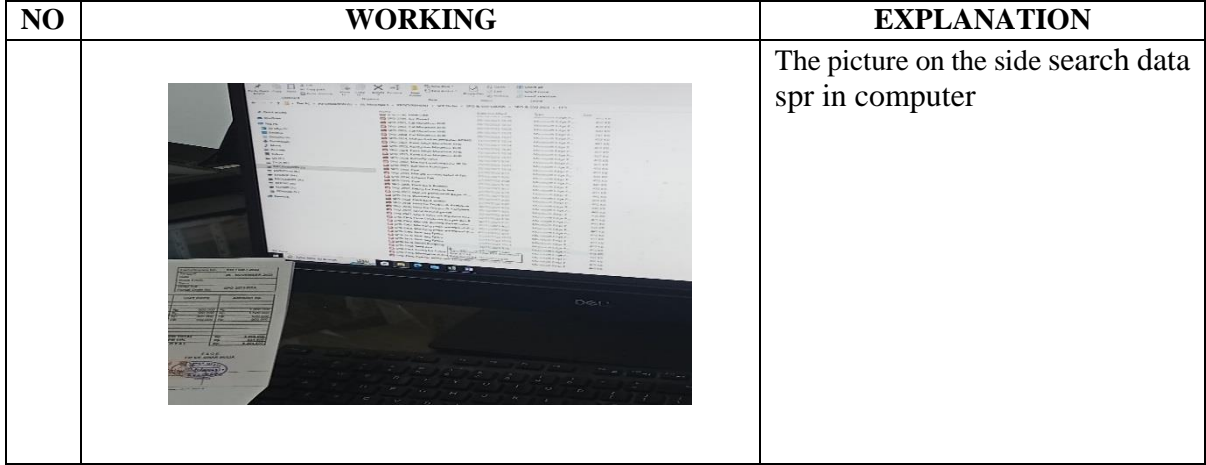

DAY : Friday

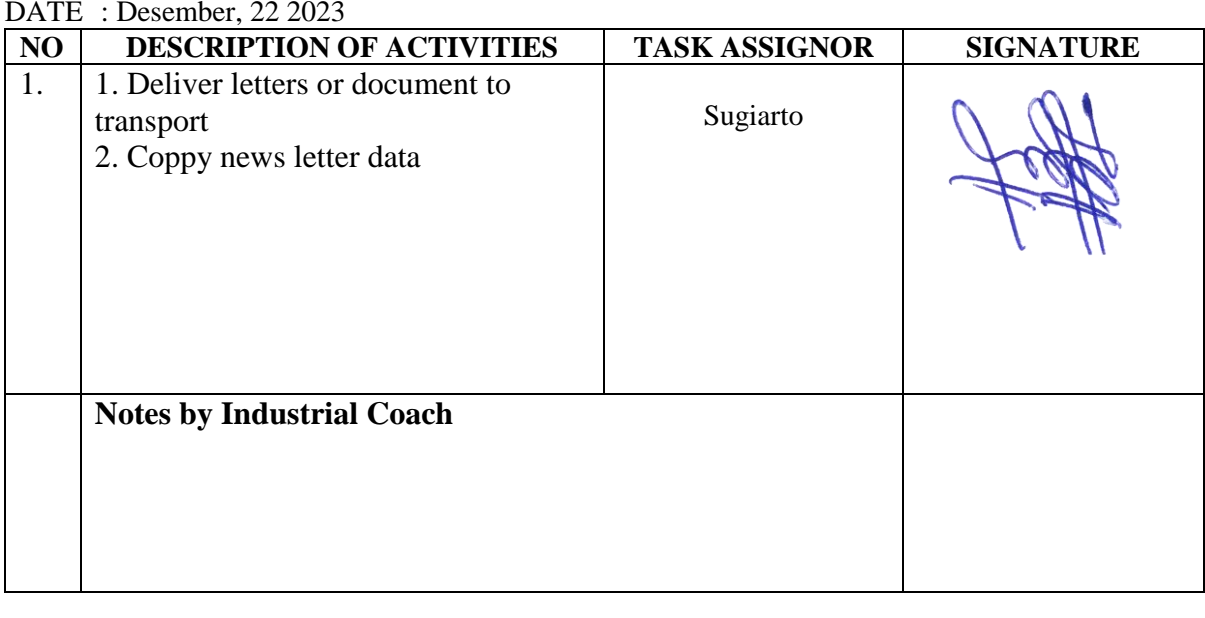

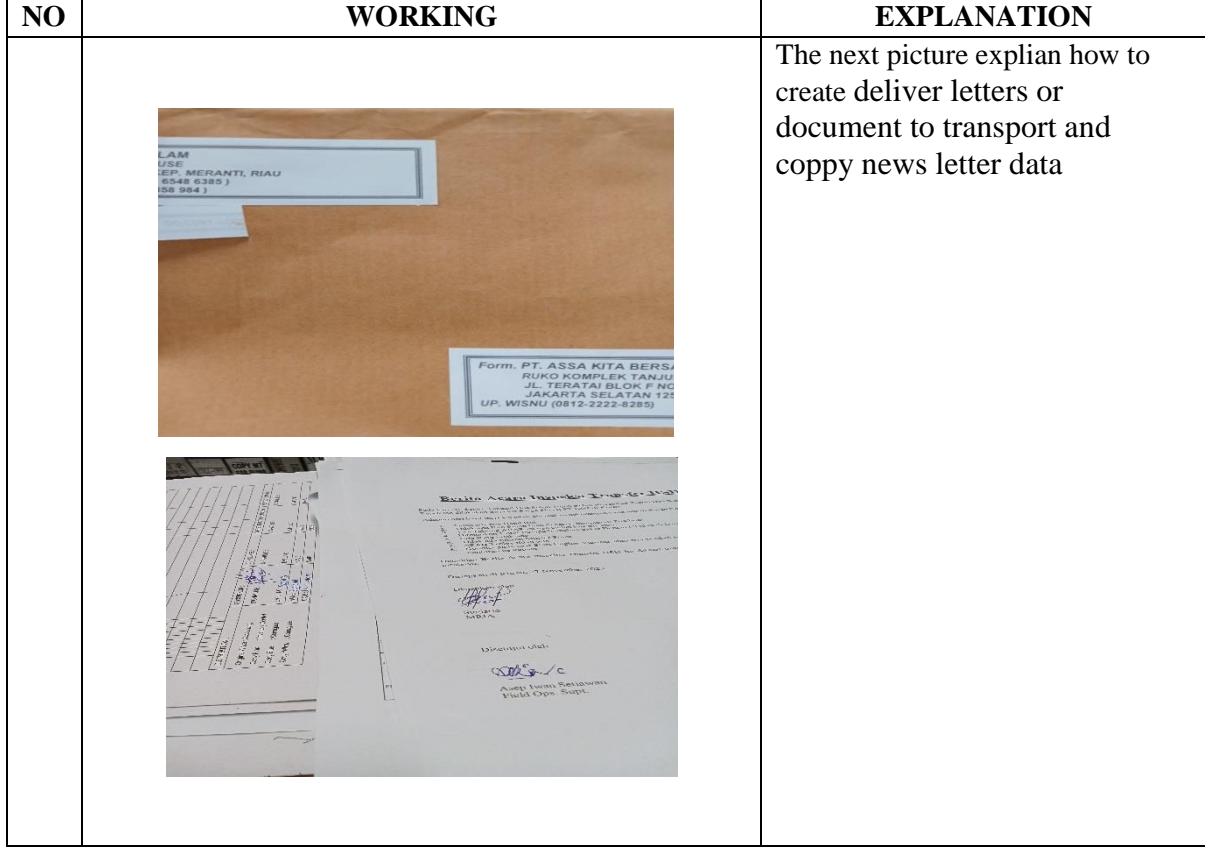

DAY : Monday

DATE : Desember, 25 2023

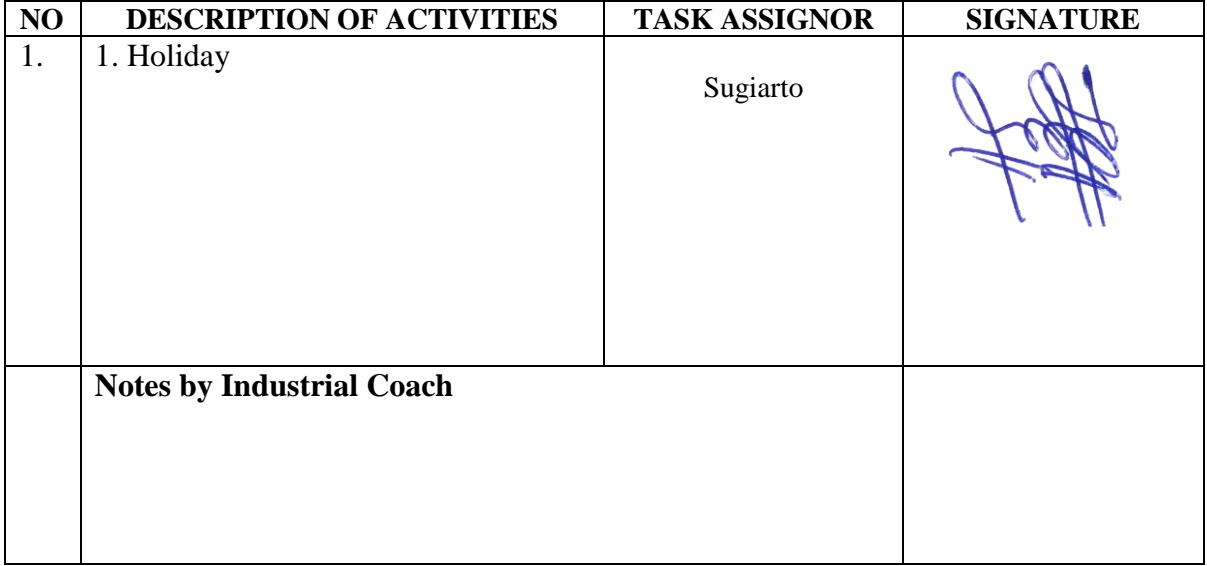

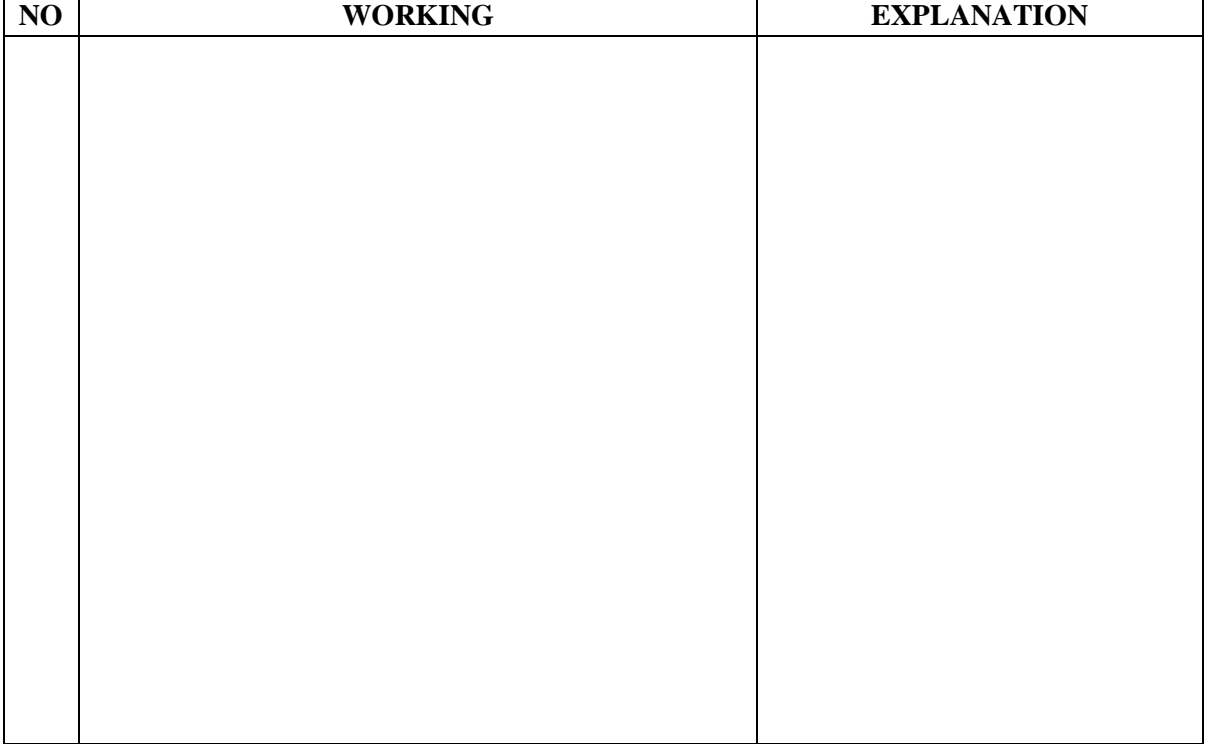

DAY : Tuesday

DATE : Desember, 26 2023

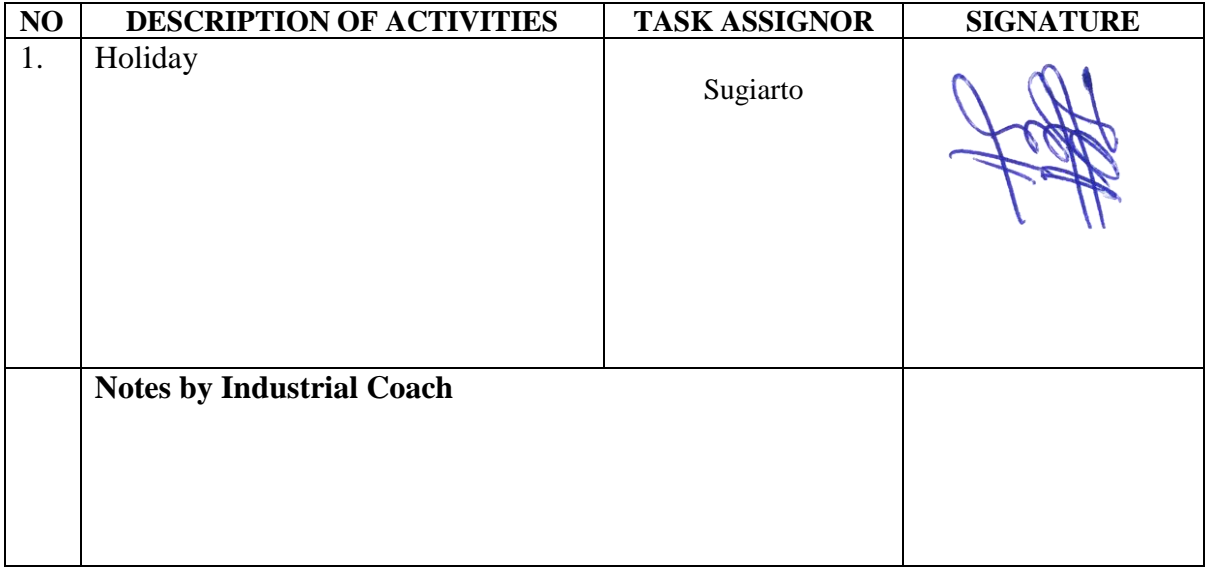

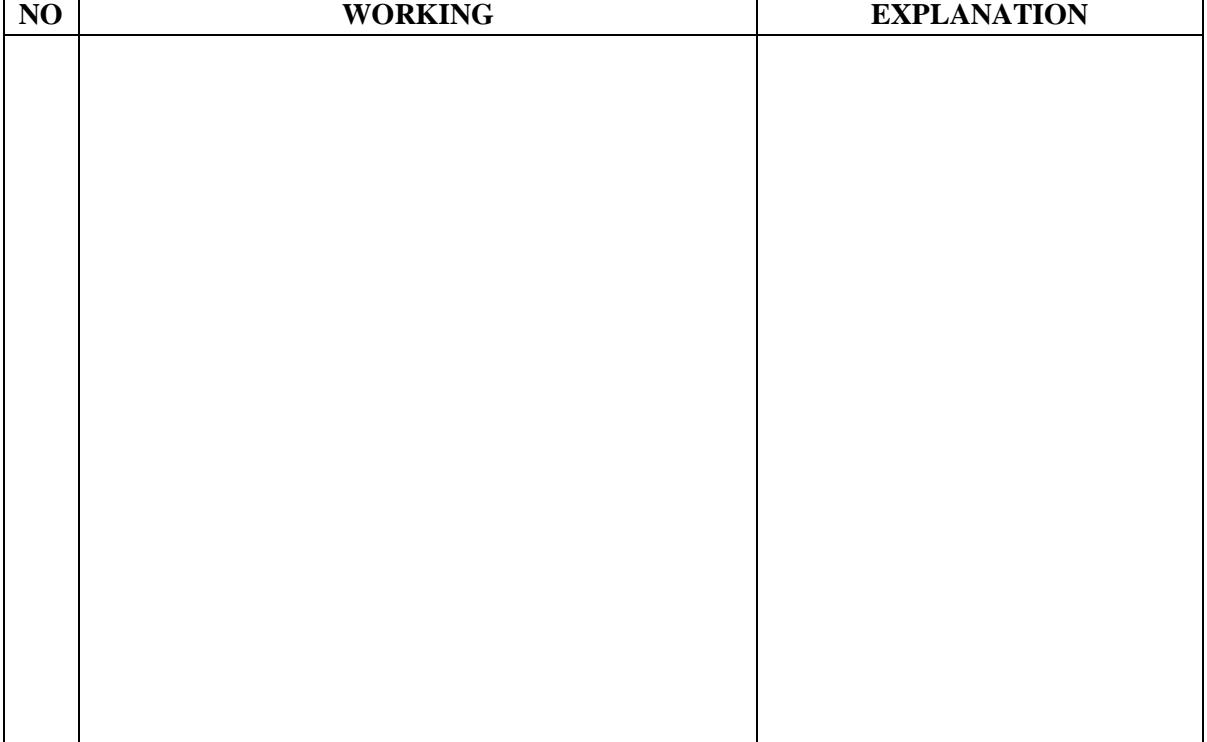

DAY : Wednesday<br>DATE : Desember, 2

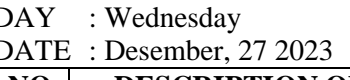

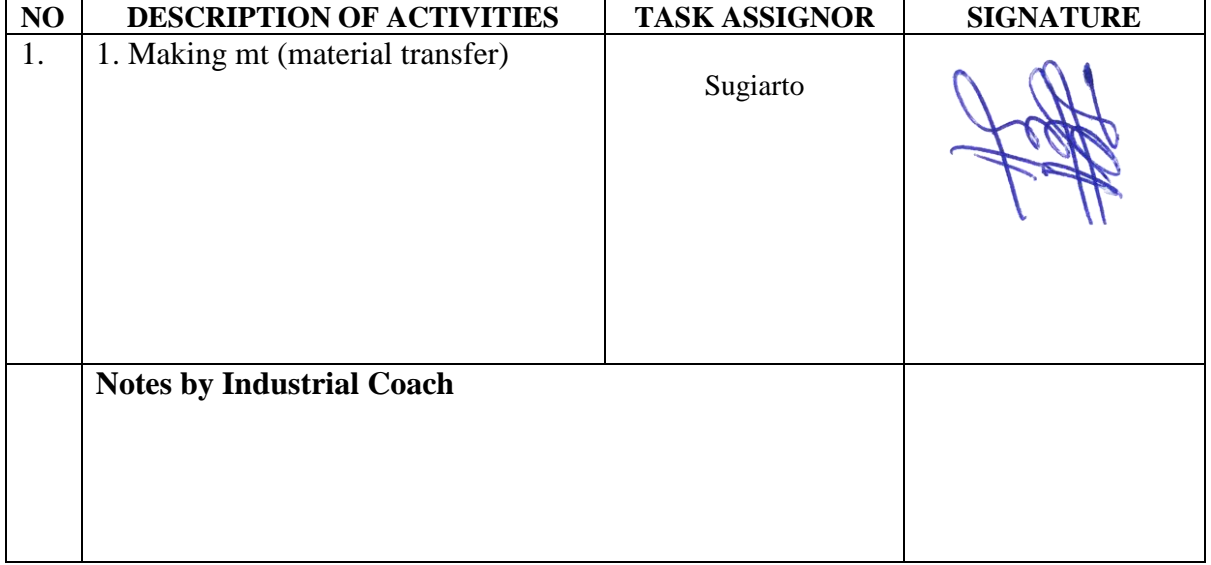

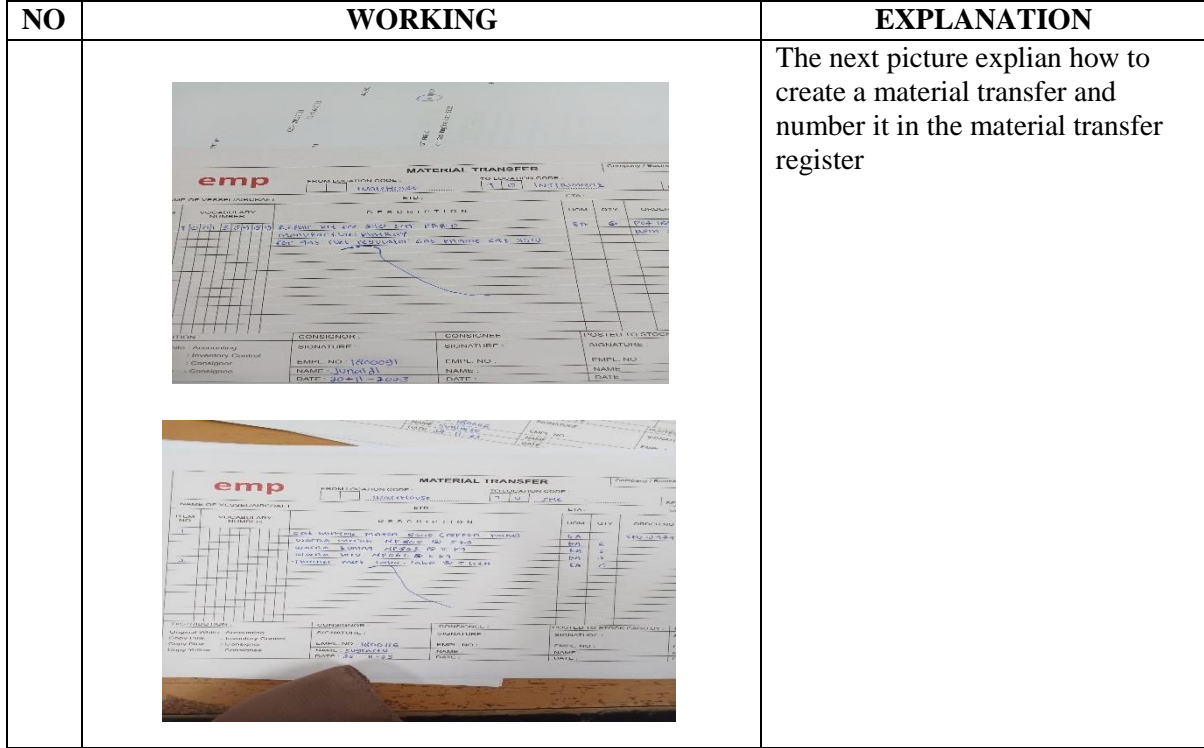

DAY : Thursday

DATE : Desember, 28 2023

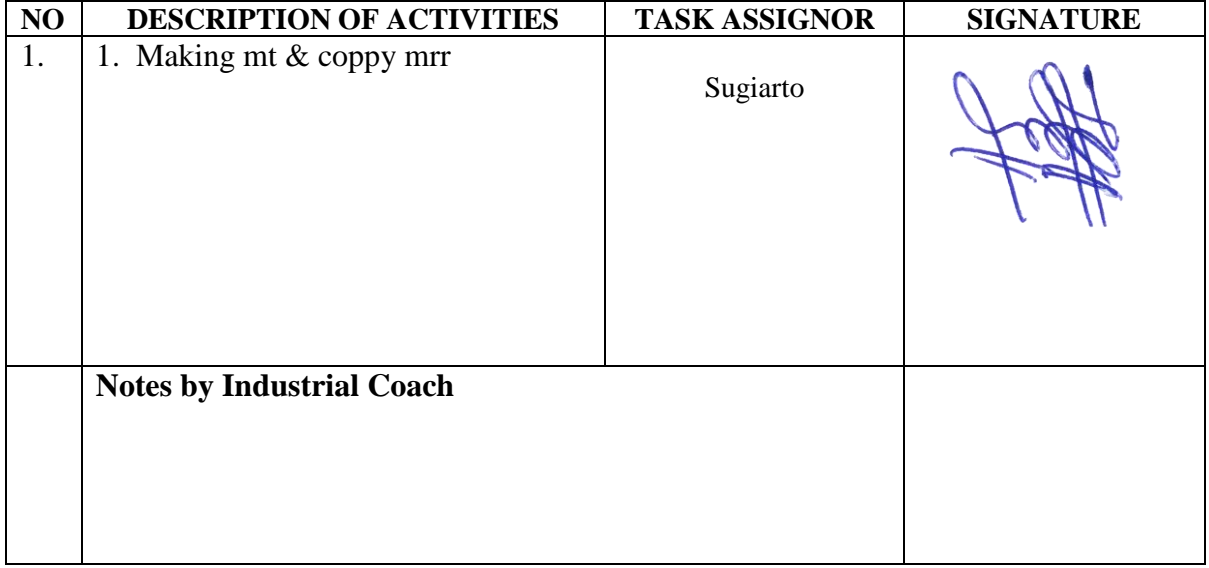

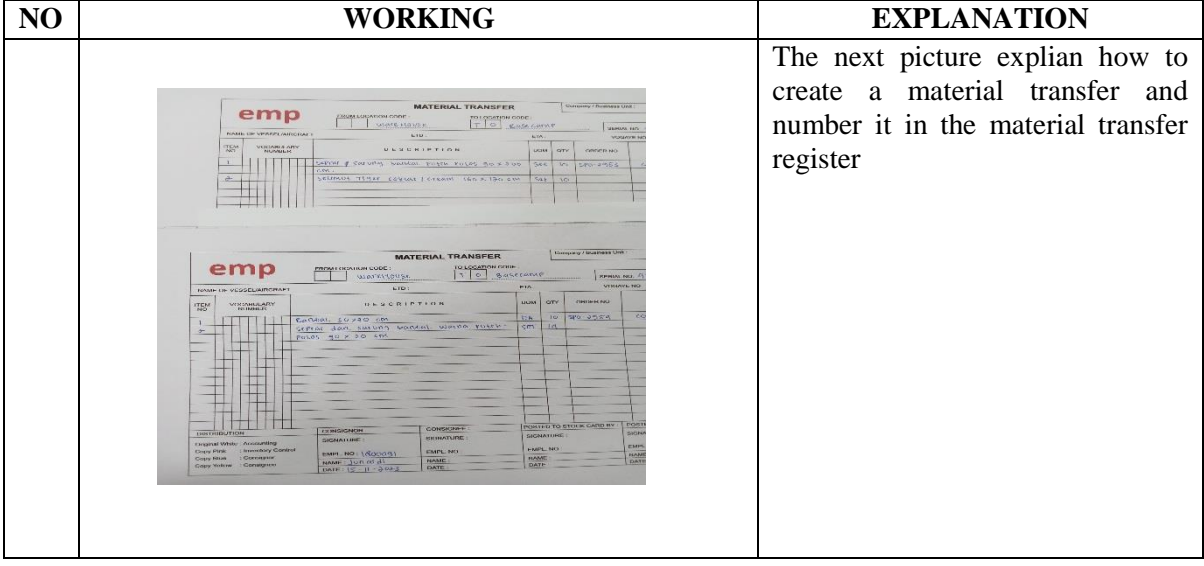

DAY : Friday

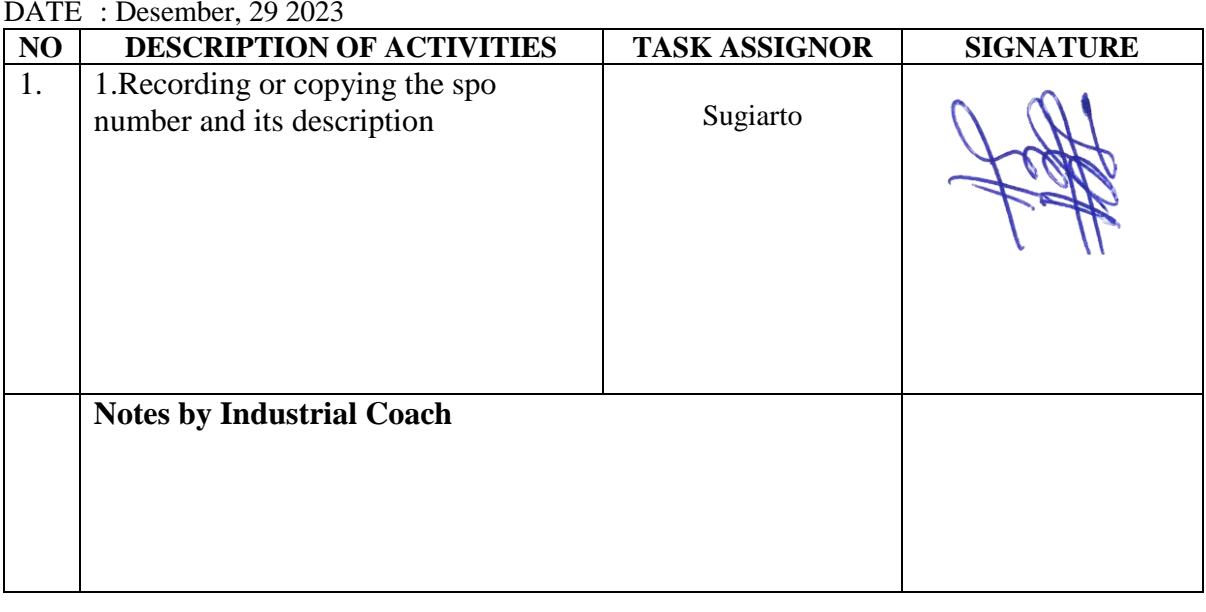

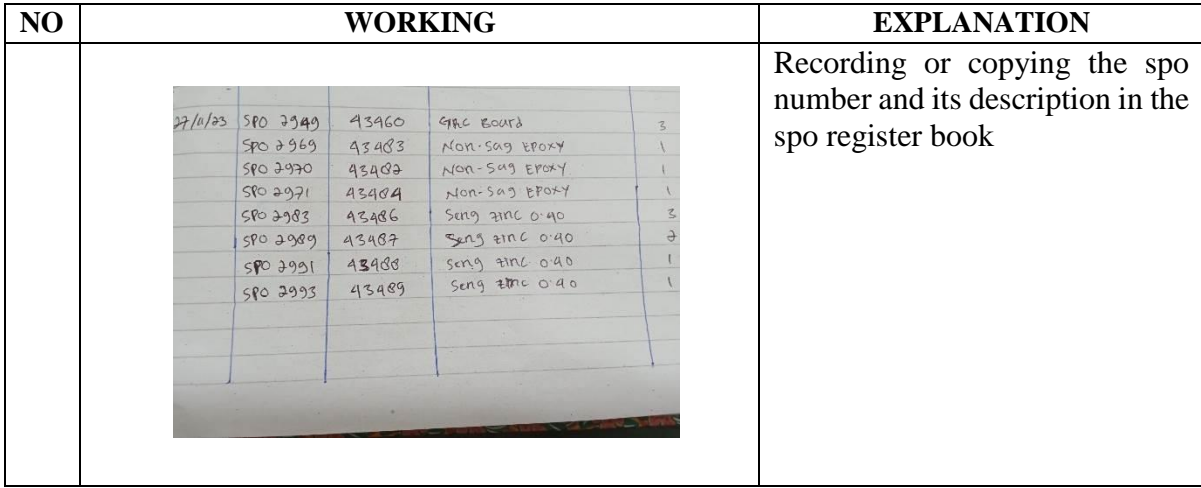

DAY : Monday

DATE : January, 1 2024

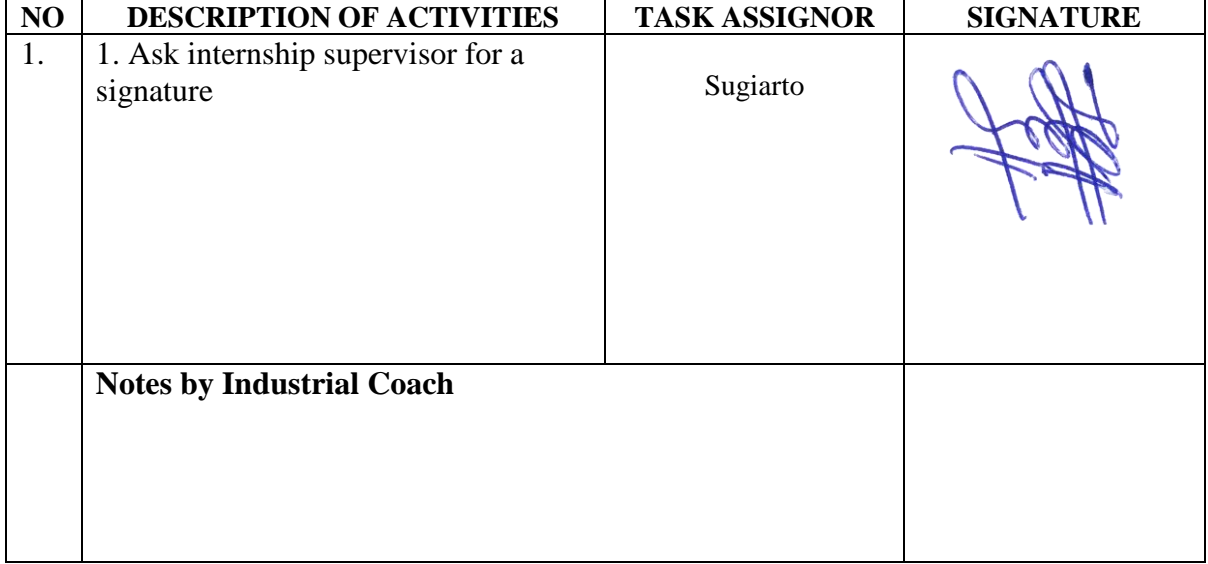

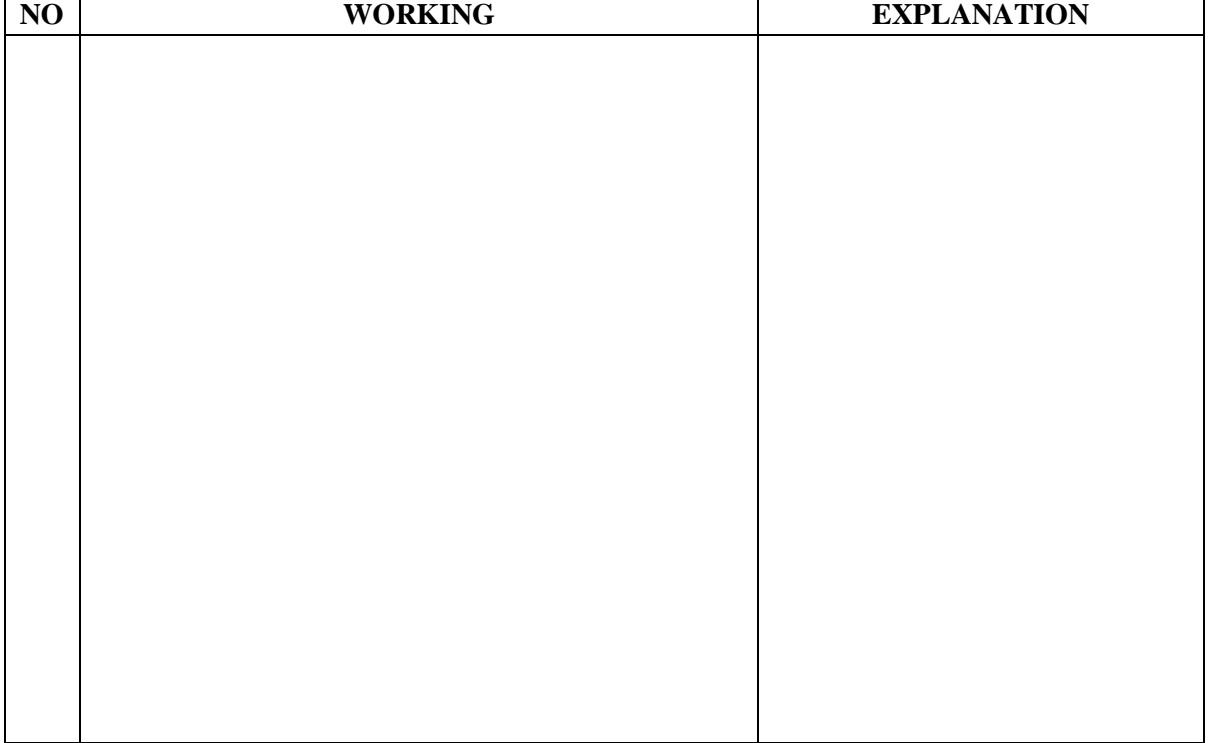

Periode Akademik<br>2023 Ganji<br>04 Bahasa Inggris Untuk Kor<br>04 Bahasa Inggris<br>Kerja Praktek/PKL<br>PL Kerja Praktek/PKL<br>Nama Kegiatan<br>Kerja Praktek<br>Kerja Praktek nis dan Profe mail i Bis

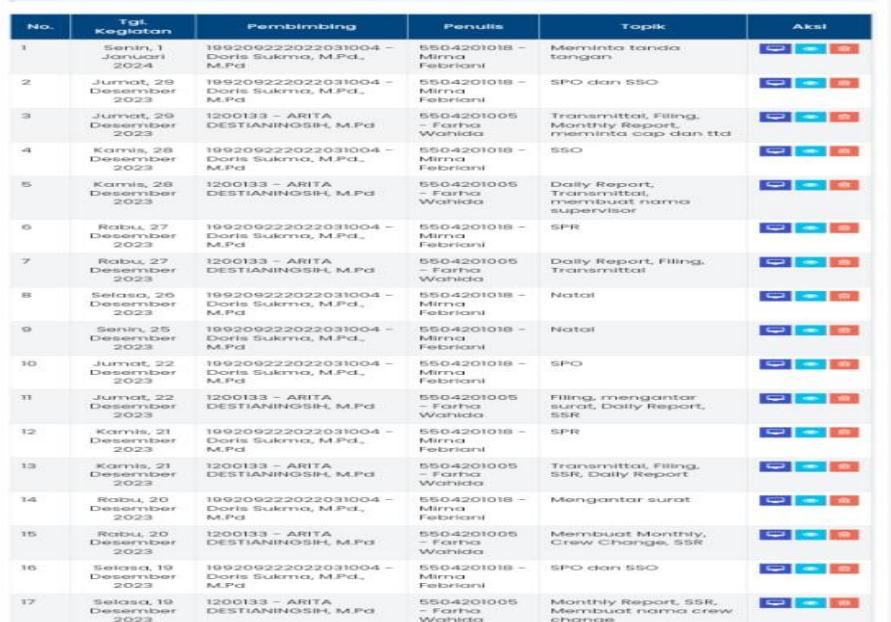

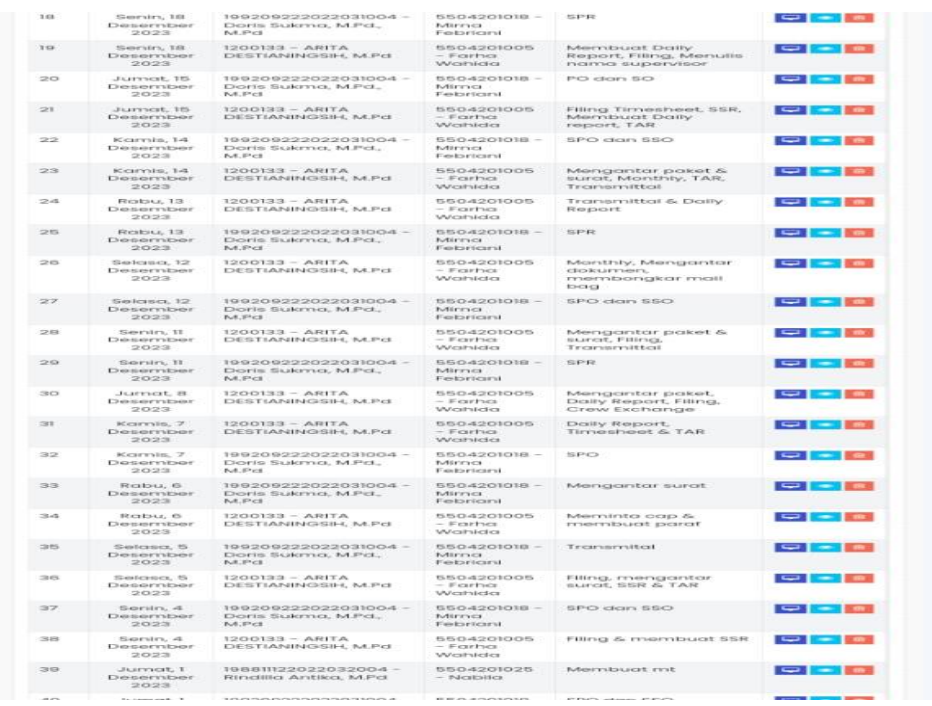

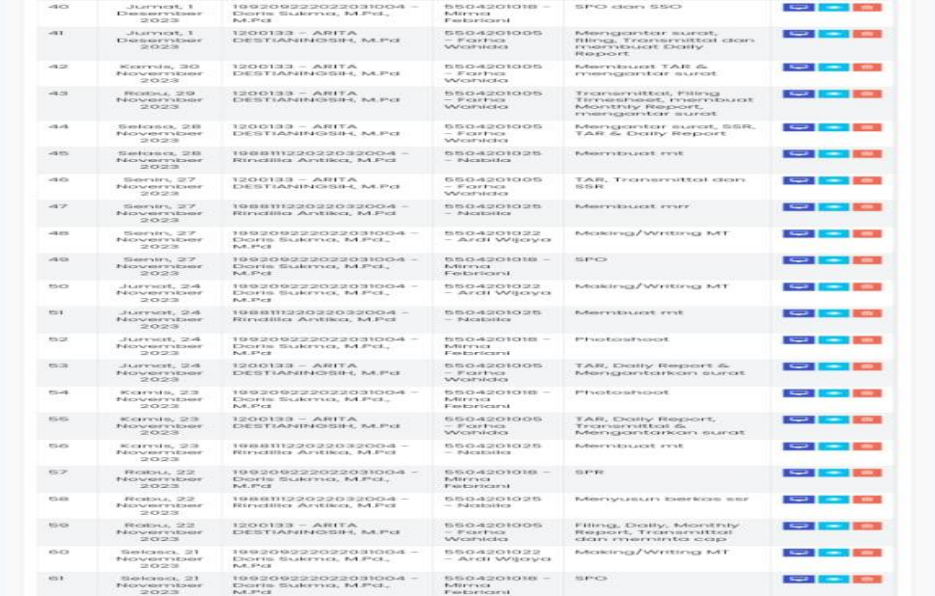

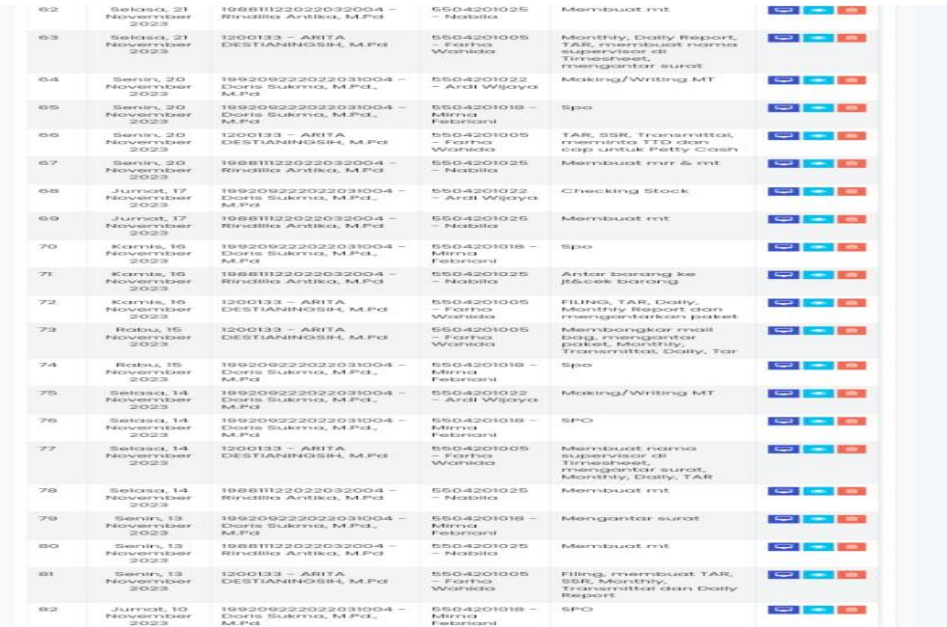

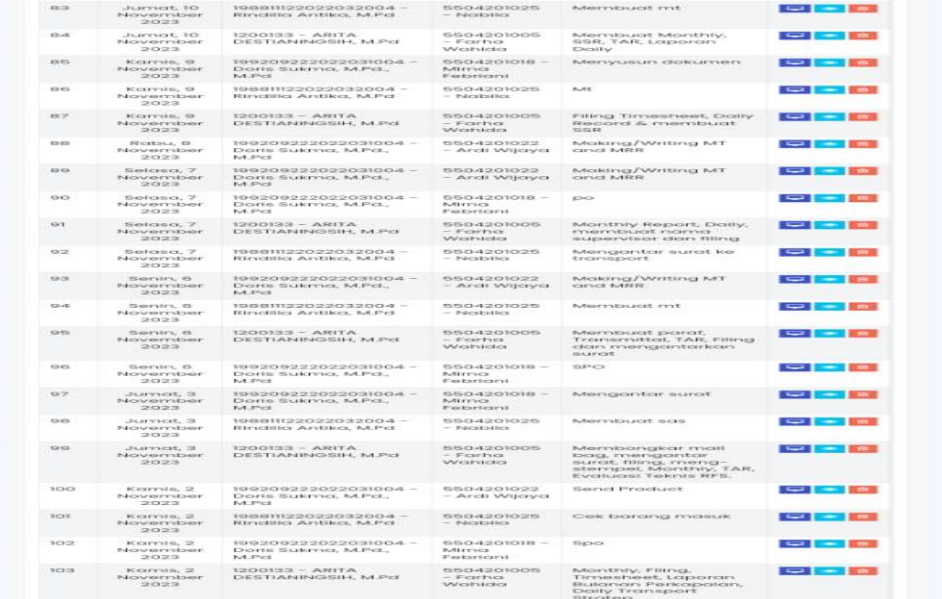

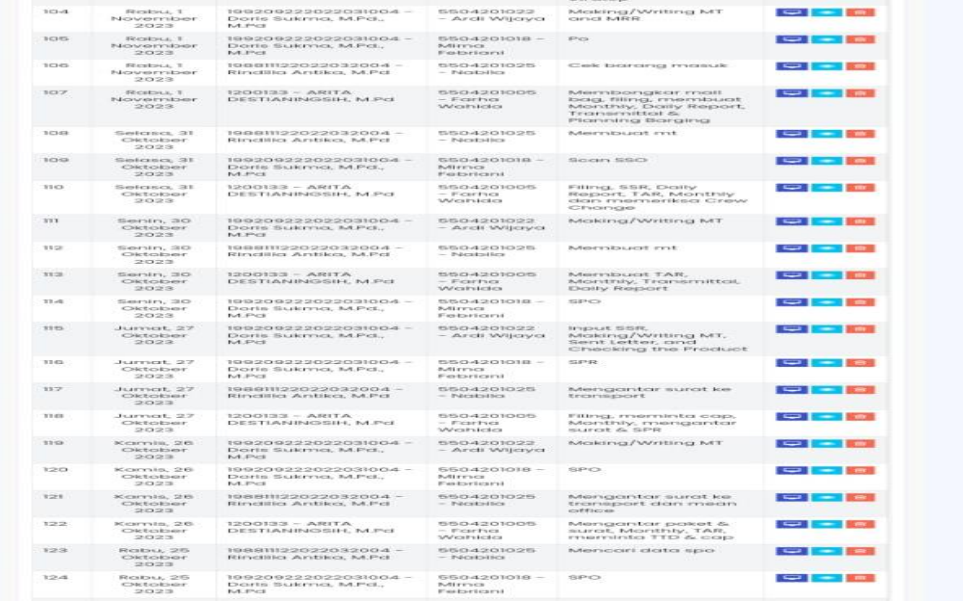

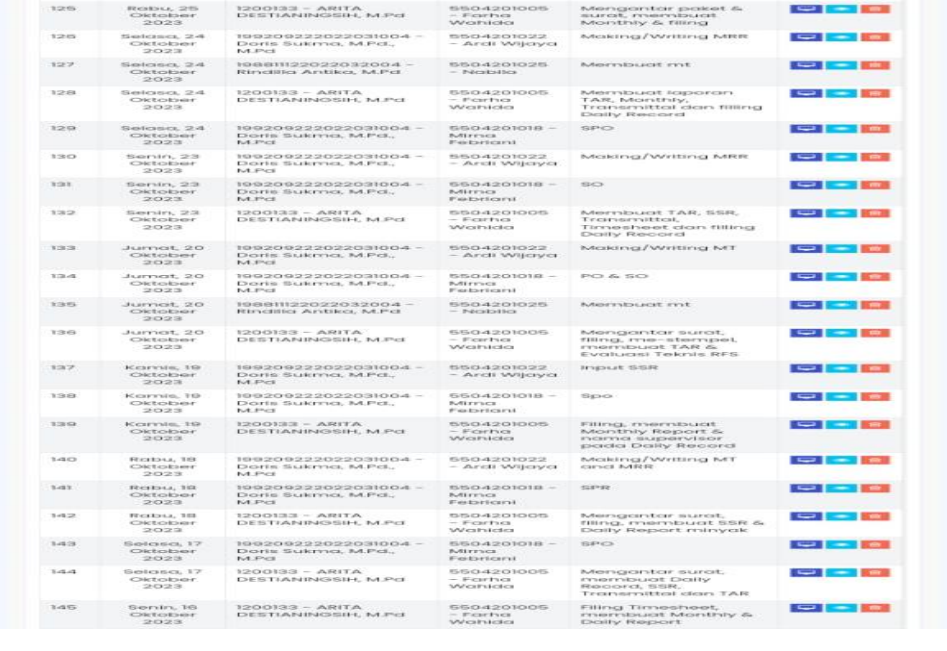

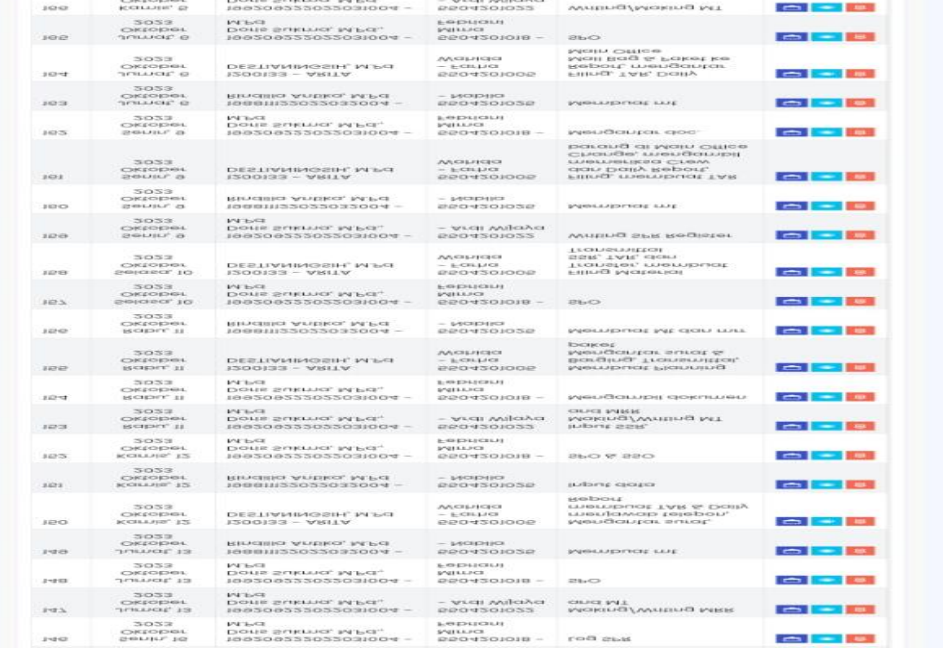

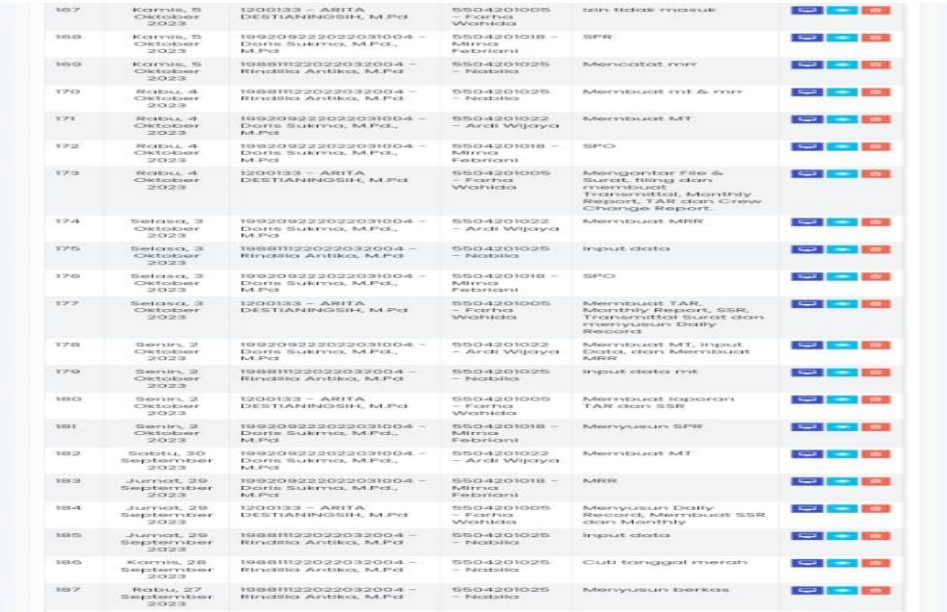

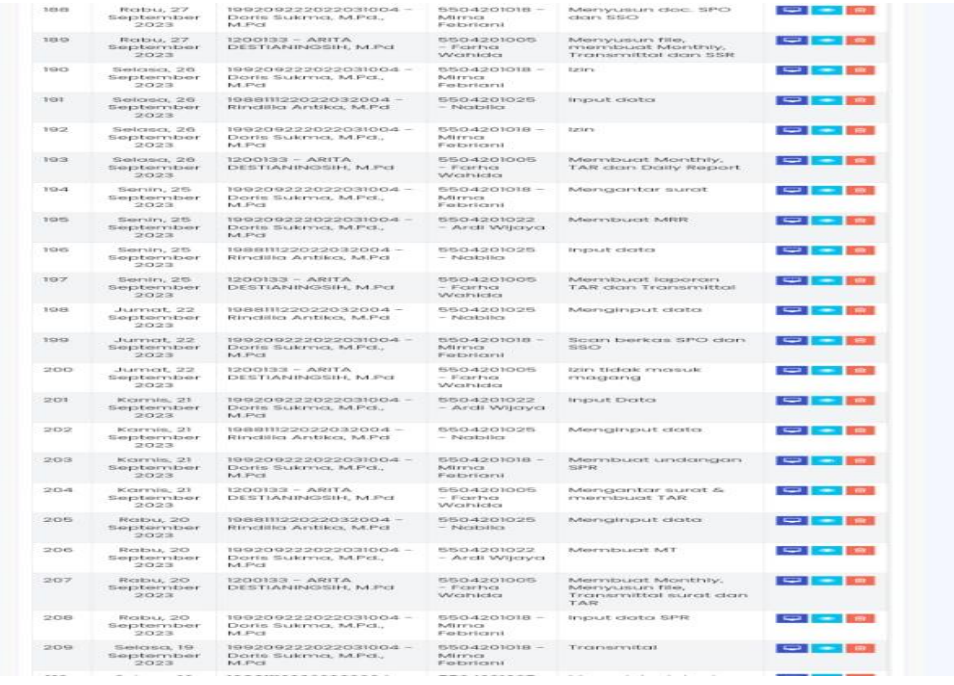

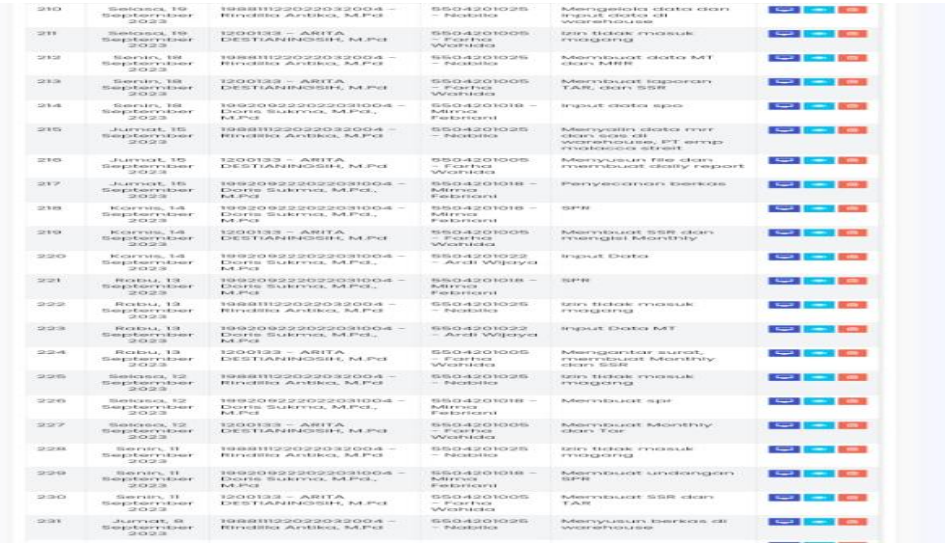

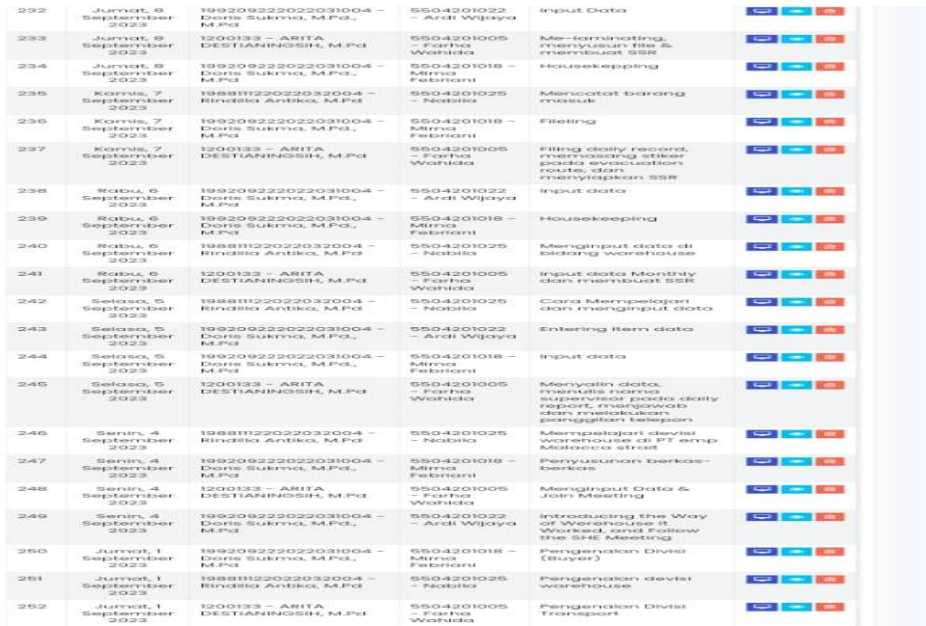

# **APPENDIX 6: REVISION LIST**

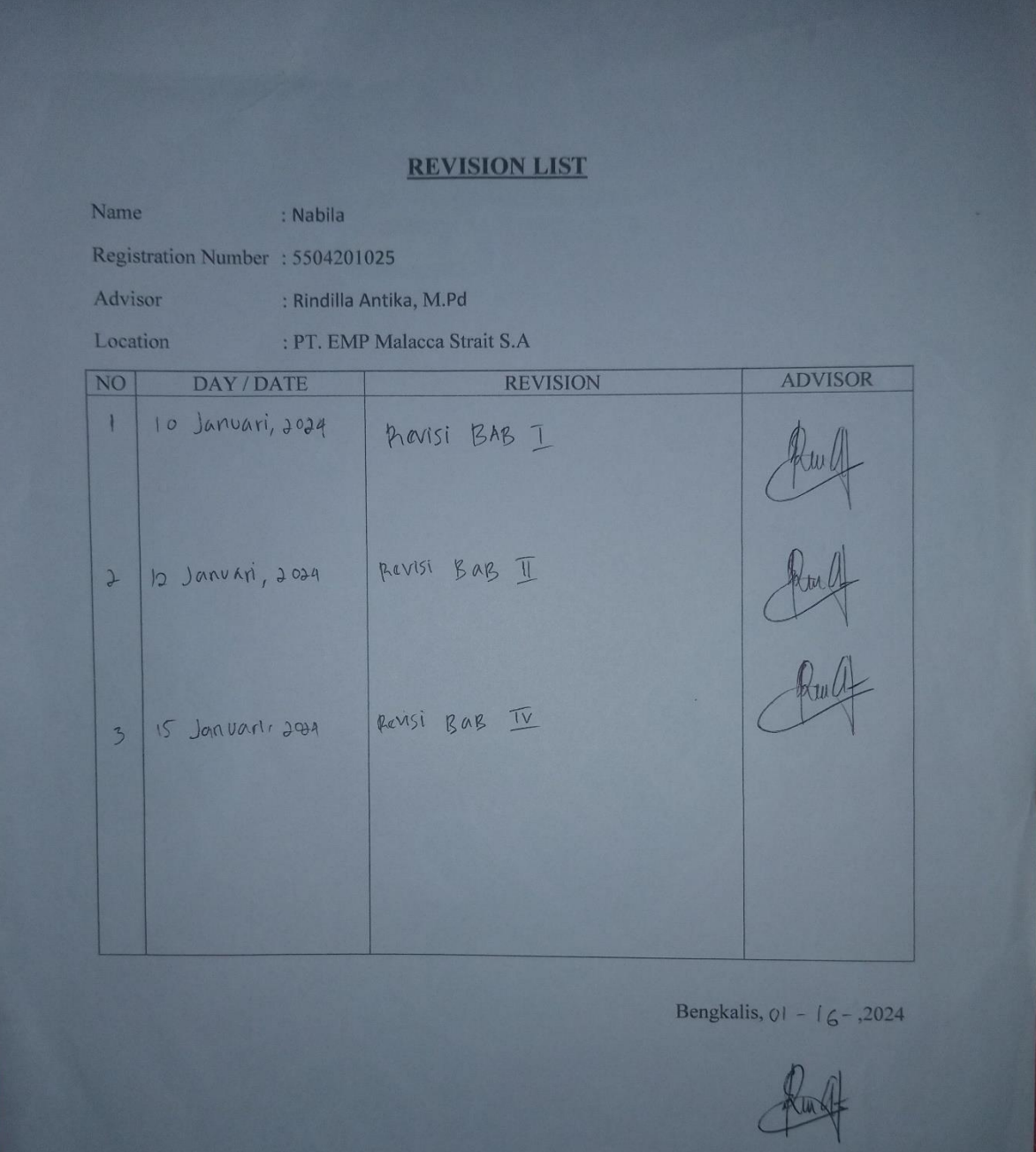

Rindilla Antika, M.Pd<br>NIP. 198811122022032004